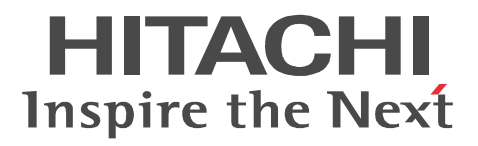

AIX

## XNF/AS

3000-3-B42-60

P-1M14-511 XNF/AS/BASE  $01-12$  OS AIX 5L P-F1M14-5111 XNF/AS/WAN 01-12  $OS$  AIX 5L P-F1M14-5112 XNF/AS/ACONARC 01-02 OS AIX 5L  $P-F1M14-5114$  XNF/AS/NCSB 01-00 OS AIX 5L P-F1M14-5115 XNF/AS/HNA1 01-03  $OS$  AIX 5L P-F1M14-5116 XNF/AS/HNA2 01-05 OS AIX 5L P-F1M14-5119 XNF/AS/HDLC  $01-01$  OS AIX 5L P-F1M14-511A XNF/AS/BASIC 01-02 OS AIX 5L P-F1M14-511D XNF/AS/OSI Extension 01-12 OS AIX 5L P-F1M14-511E XNF/AS/OSI Extension/Cluster 01-04(適用 OS AIX 5L P-F1M14-511H XNF/AS/Host Adaptor 01-12 OS AIX 5L R-F1M141-518 XNF/AS/NLI 01-08  $\qquad$  OS AIX 5L

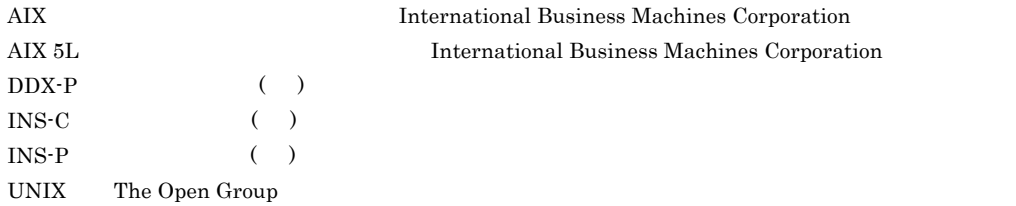

2011 4 3000-3-B42-60

All Rights Reserved. Copyright (C) 2002, 2011, Hitachi, Ltd.

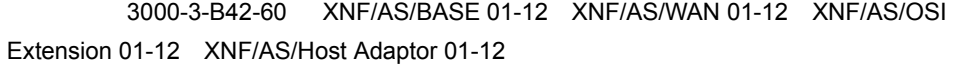

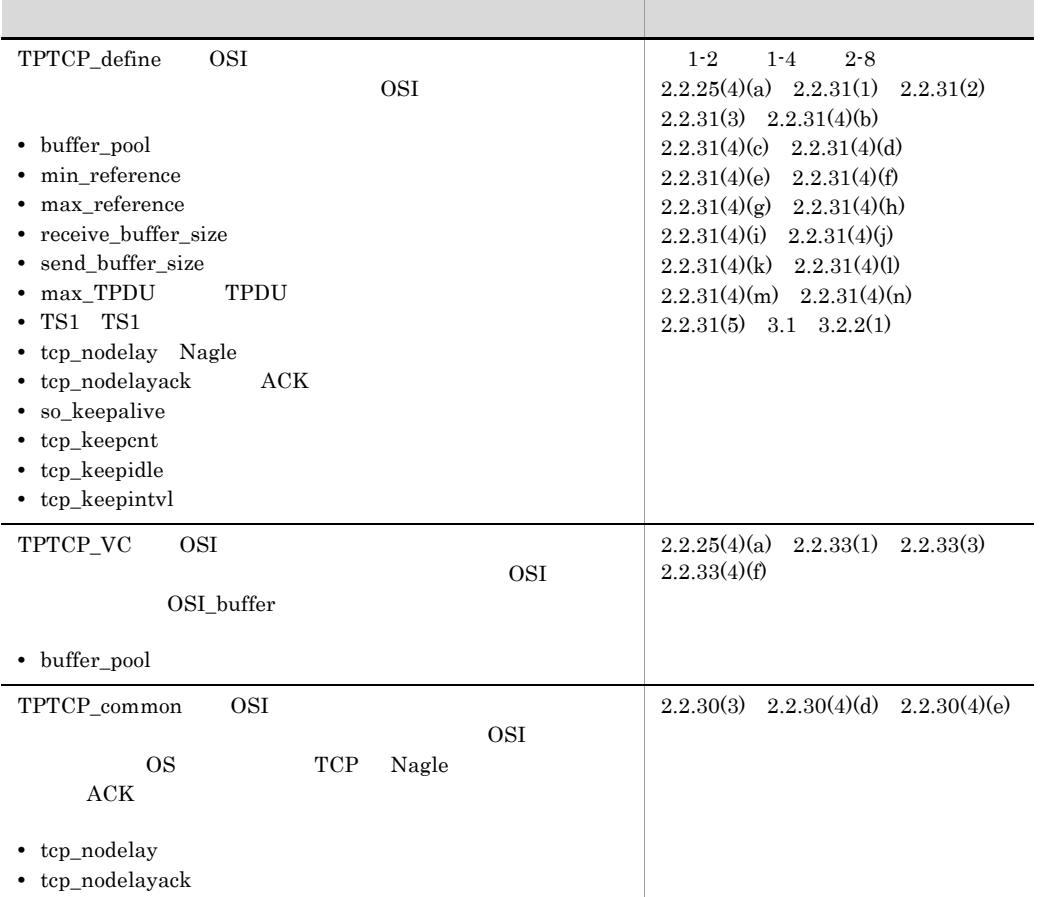

XNF/AS Extended HNA based communication Networking Facility /for Advanced Server (2002) 2008年 2009年 2012年 2014年 2014年 2015年 2016年 2017年 2018年 2019年 201

- **•** P-1M14-511 XNF/AS/BASE
- **•** P-F1M14-5111 XNF/AS/WAN
- **•** P-F1M14-5112 XNF/AS/ACONARC
- **•** P-F1M14-5114 XNF/AS/NCSB
- **•** P-F1M14-5115 XNF/AS/HNA1
- **•** P-F1M14-5116 XNF/AS/HNA2
- **•** P-F1M14-5119 XNF/AS/HDLC
- **•** P-F1M14-511A XNF/AS/BASIC
- **•** P-F1M14-511D XNF/AS/OSI Extension
- **•** P-F1M14-511E XNF/AS/OSI Extension/Cluster
- **•** P-F1M14-511H XNF/AS/Host Adaptor
- **•** R-F1M141-518 XNF/AS/NLI

 $XNF/AS$ 

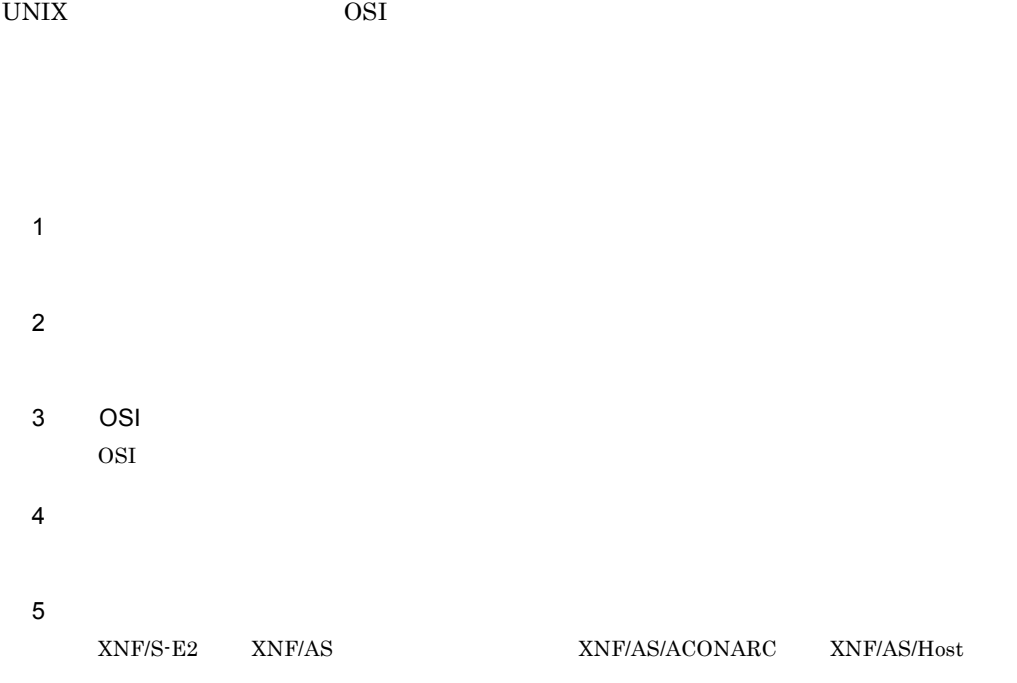

I

Adaptor

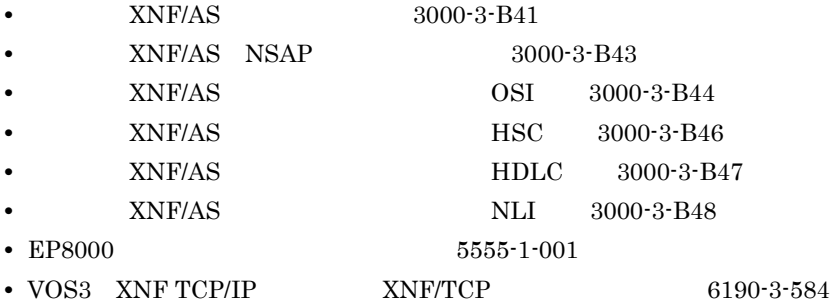

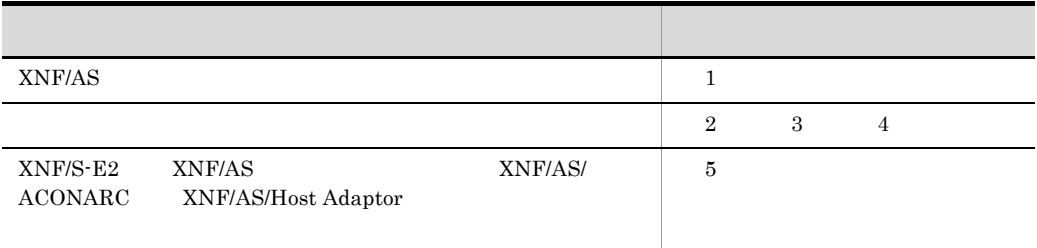

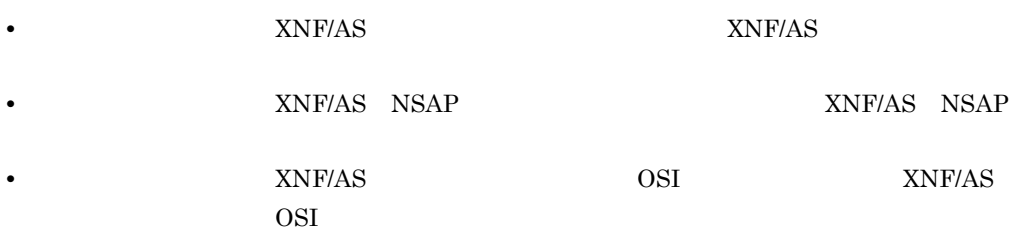

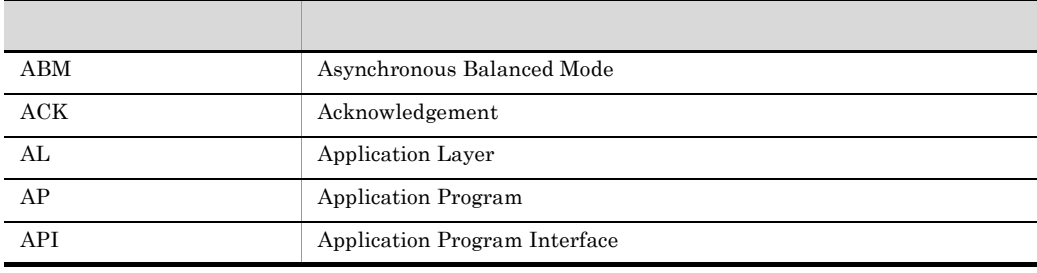

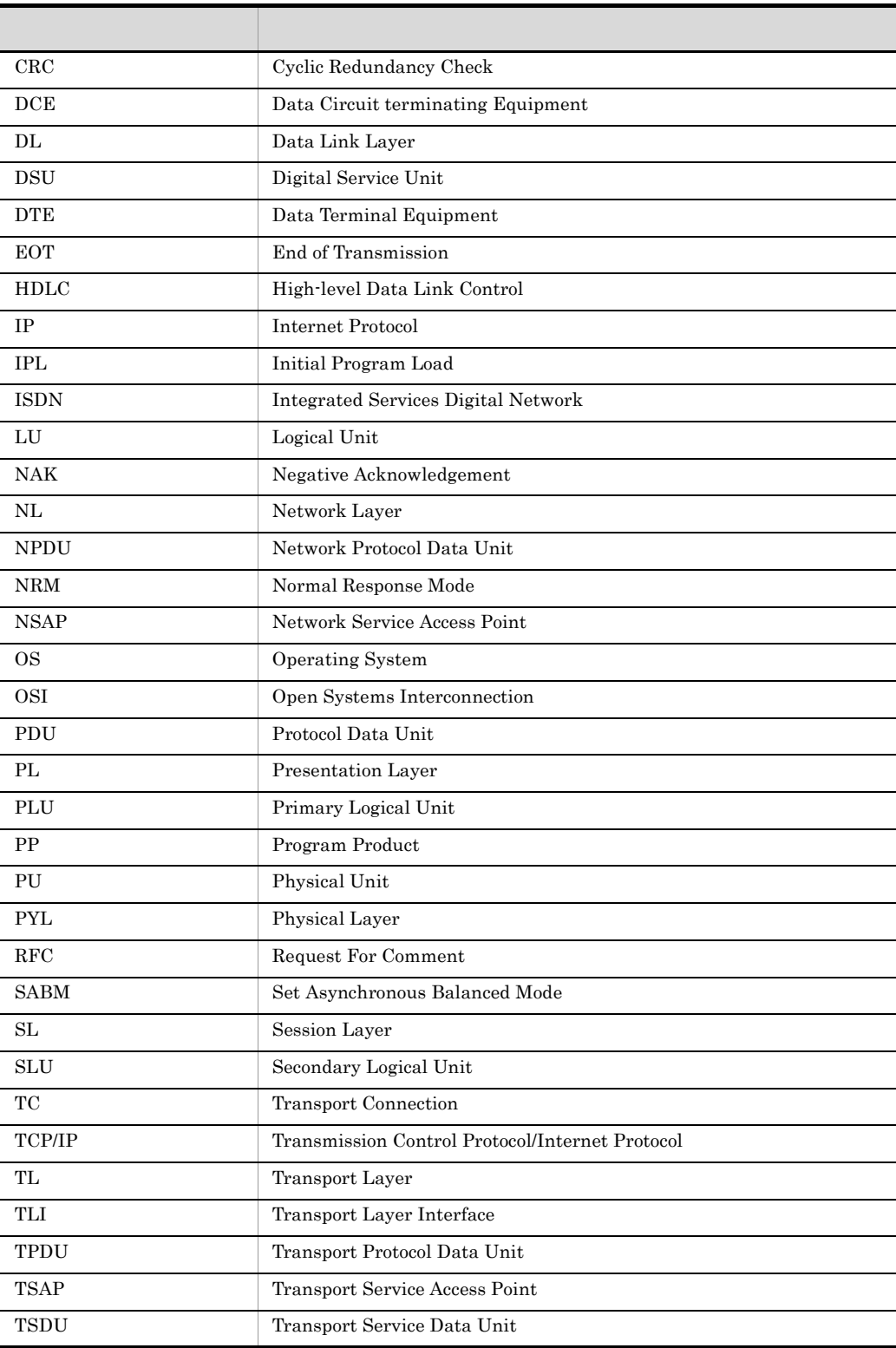

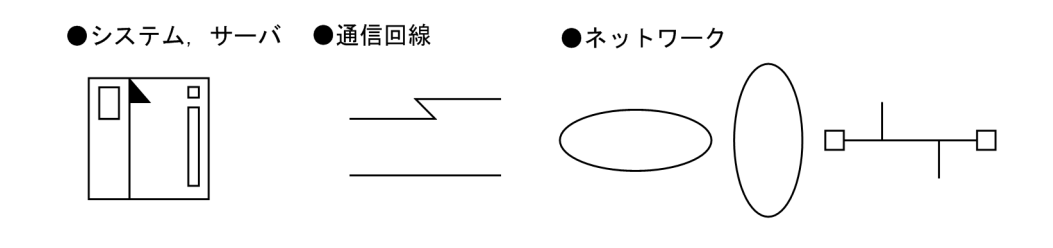

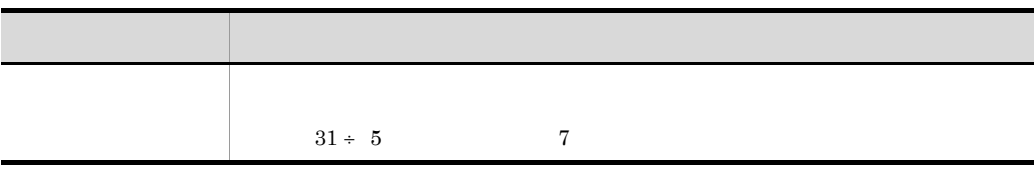

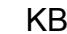

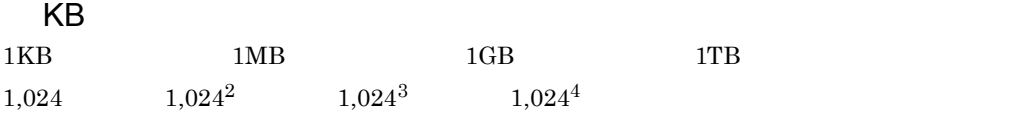

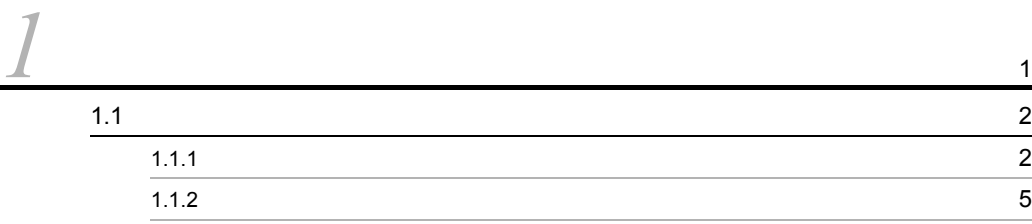

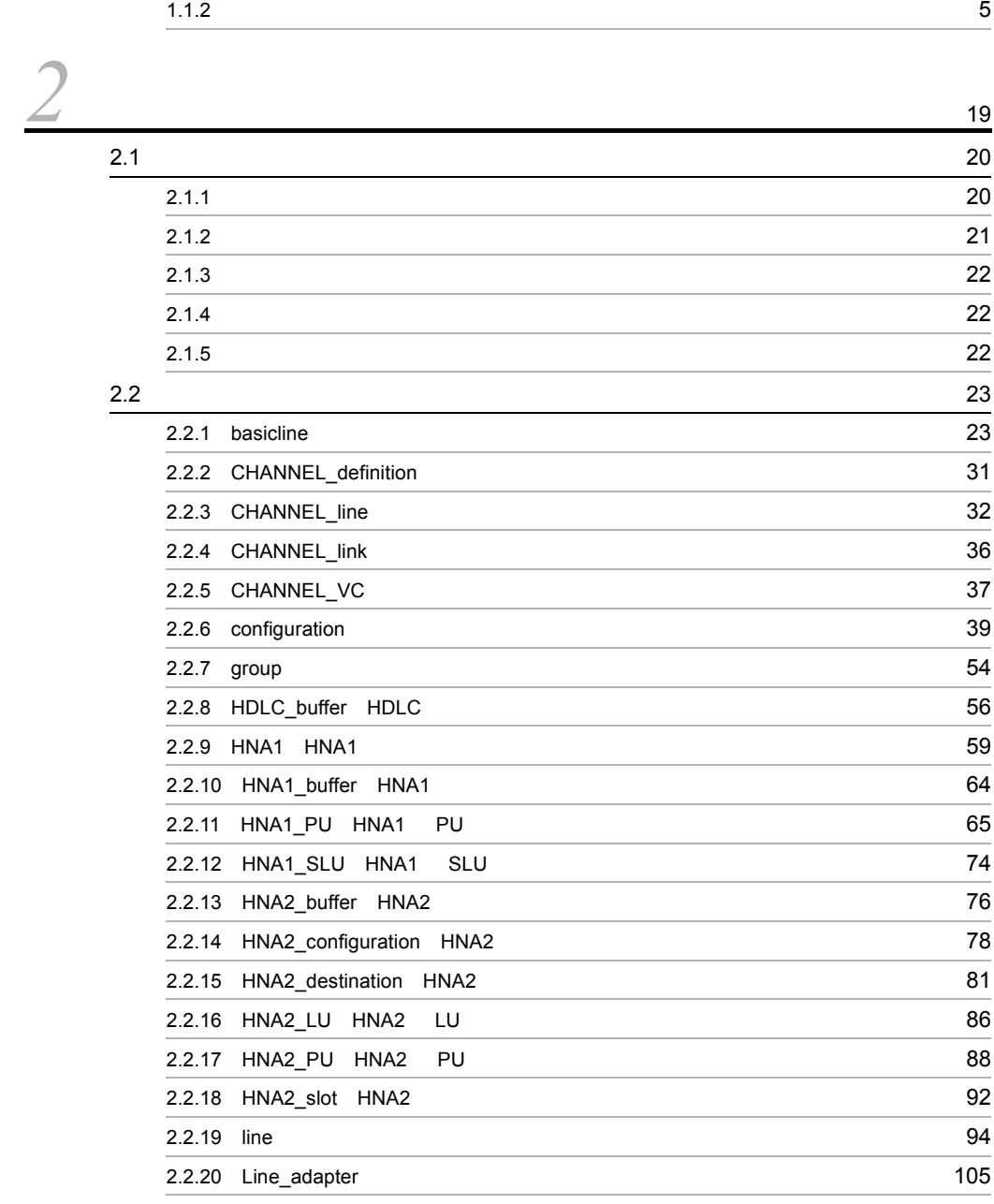

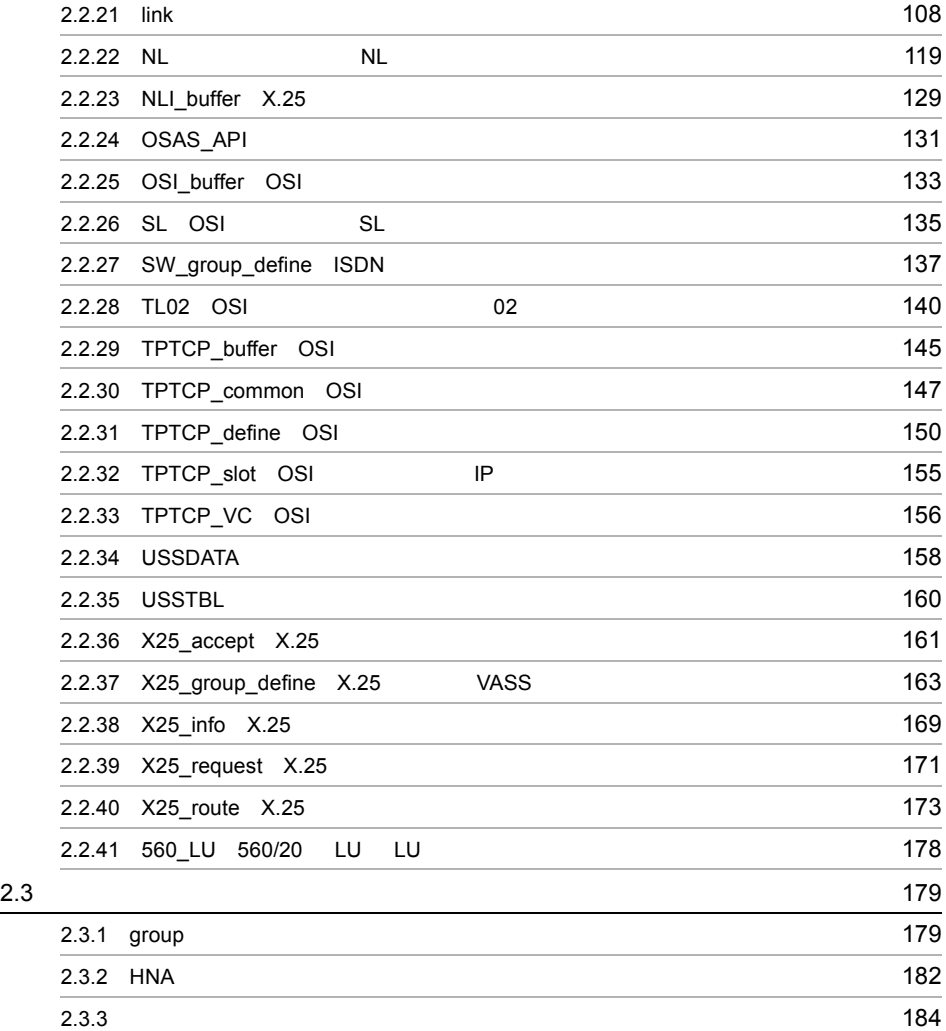

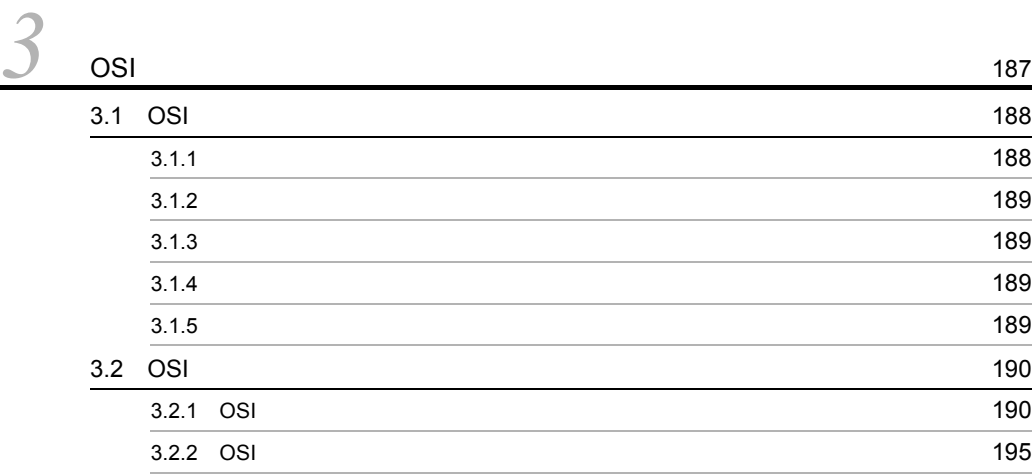

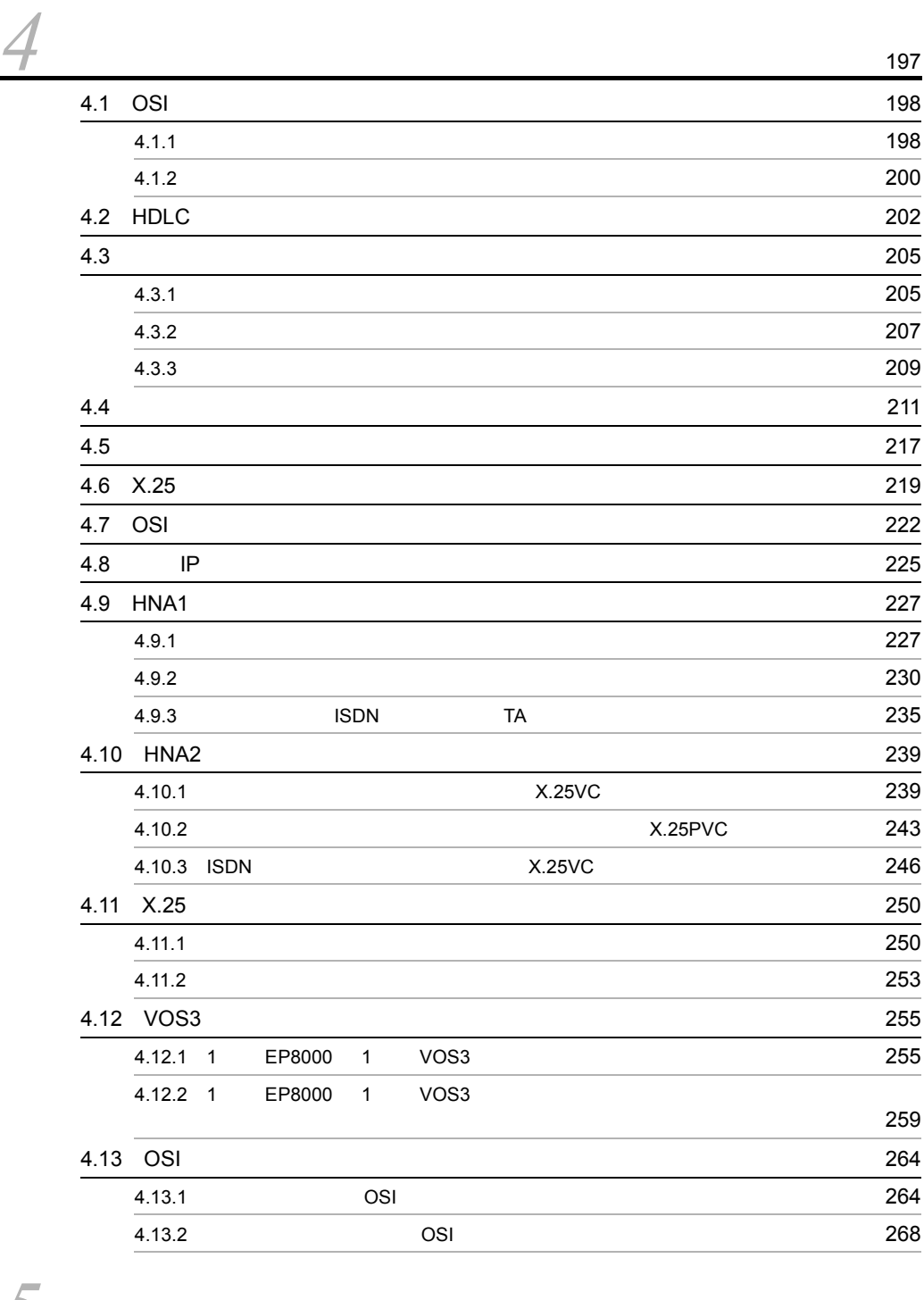

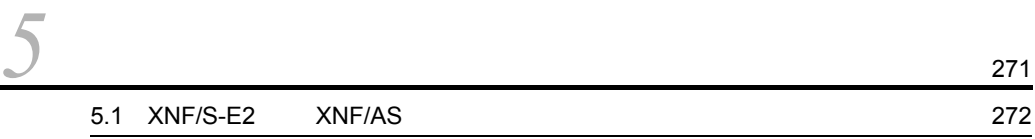

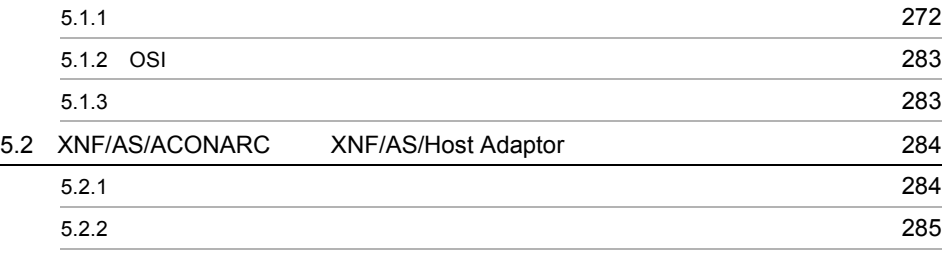

# <span id="page-12-0"></span>概要

<span id="page-13-1"></span><span id="page-13-0"></span>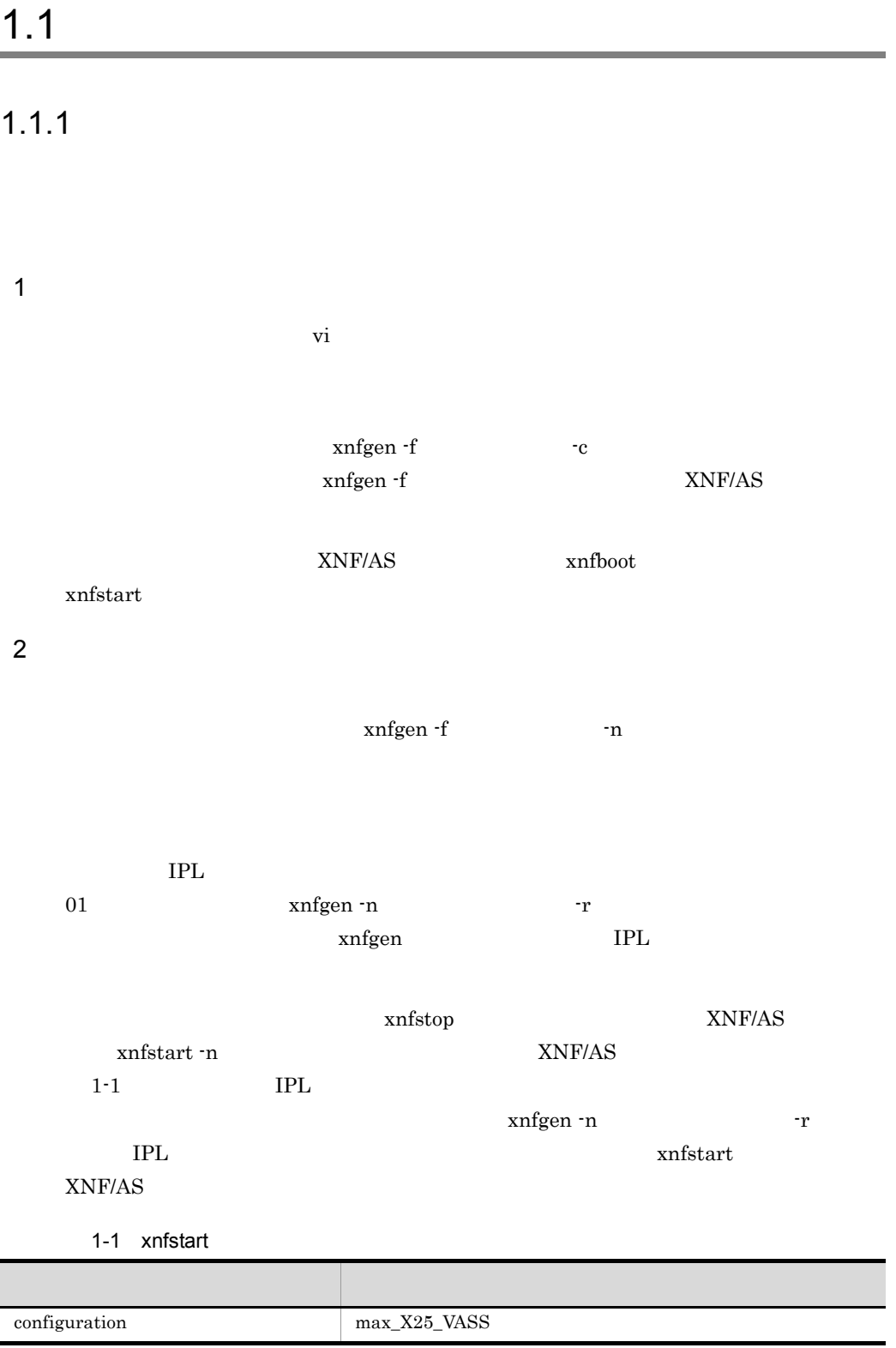

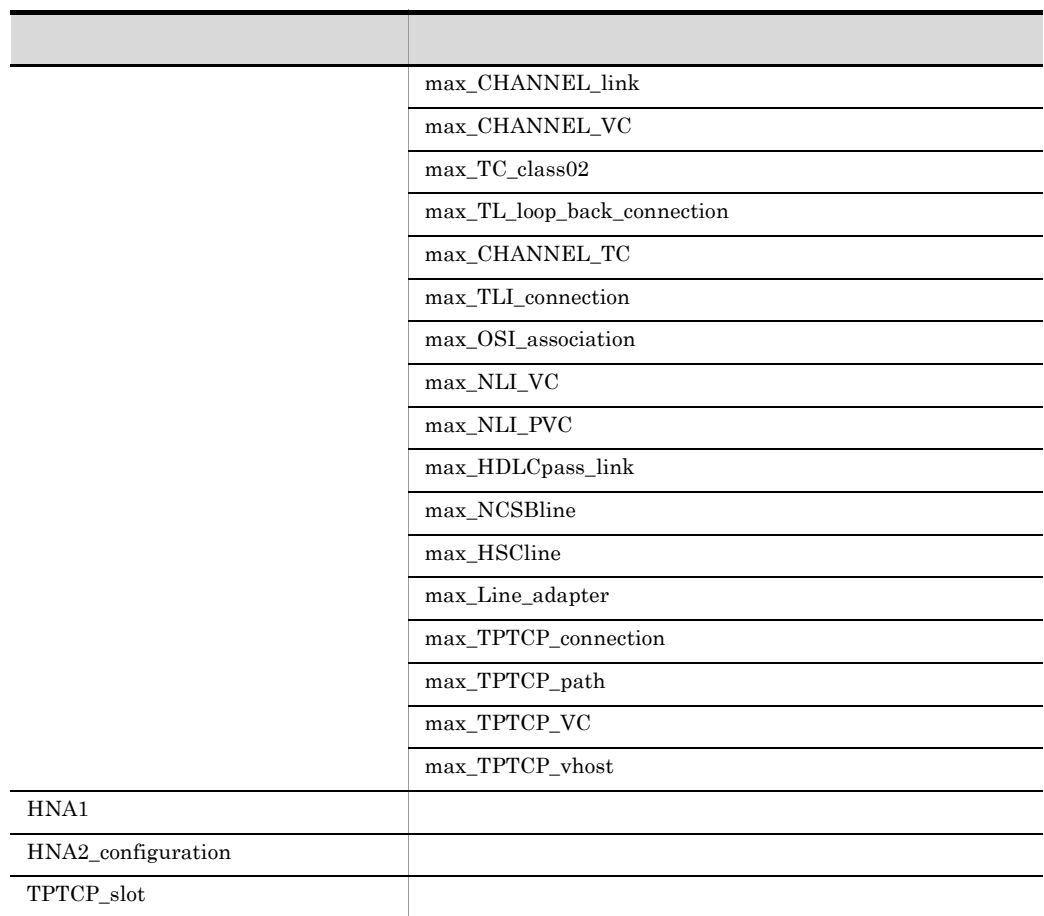

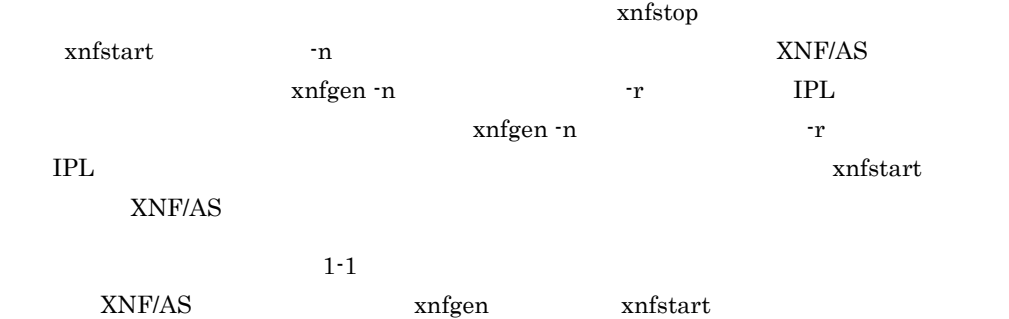

 $1 - 1$ 

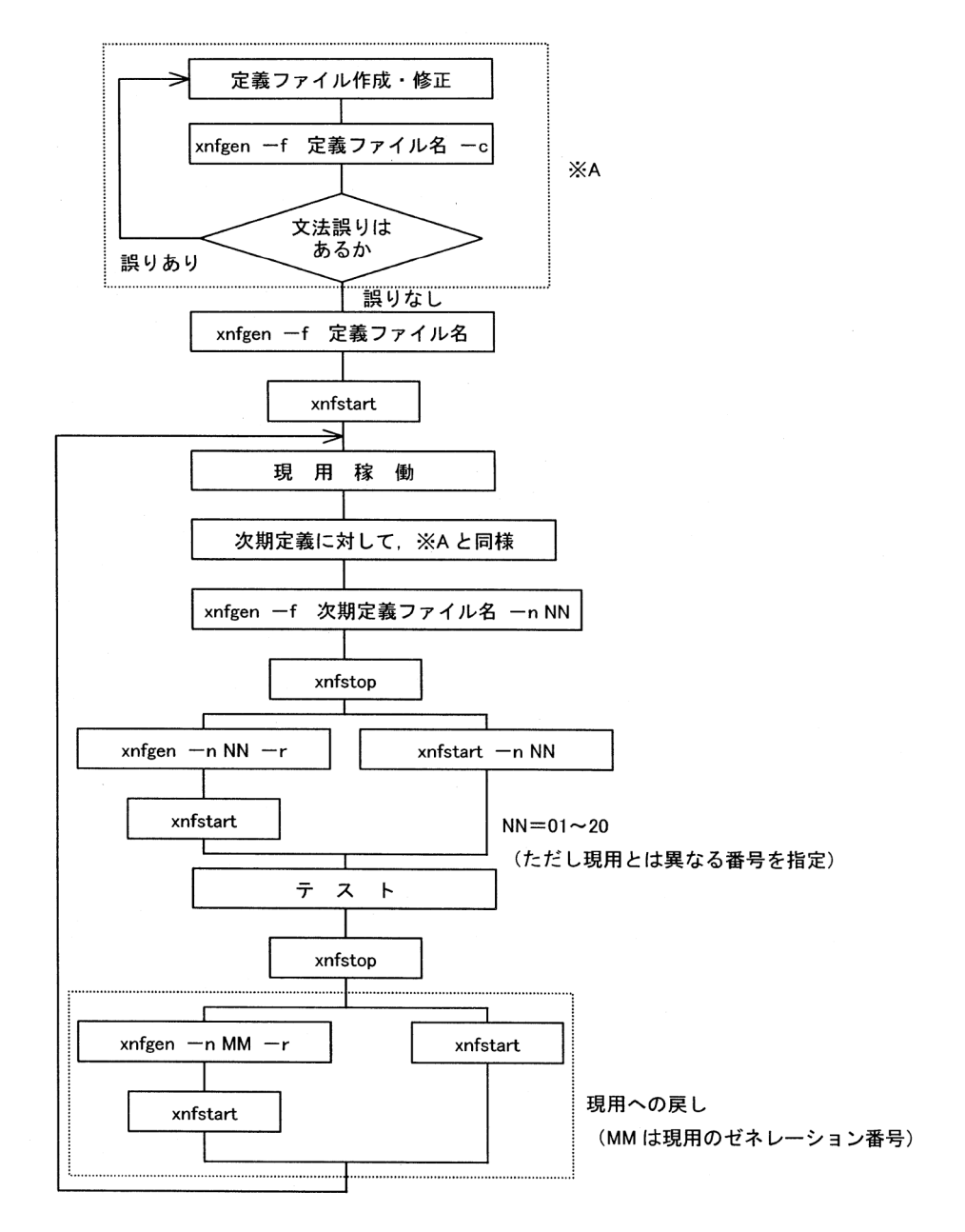

 $XNF/AS$ 

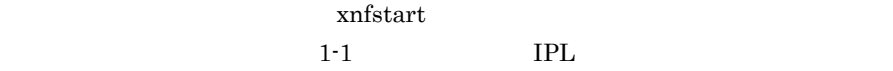

<span id="page-16-0"></span>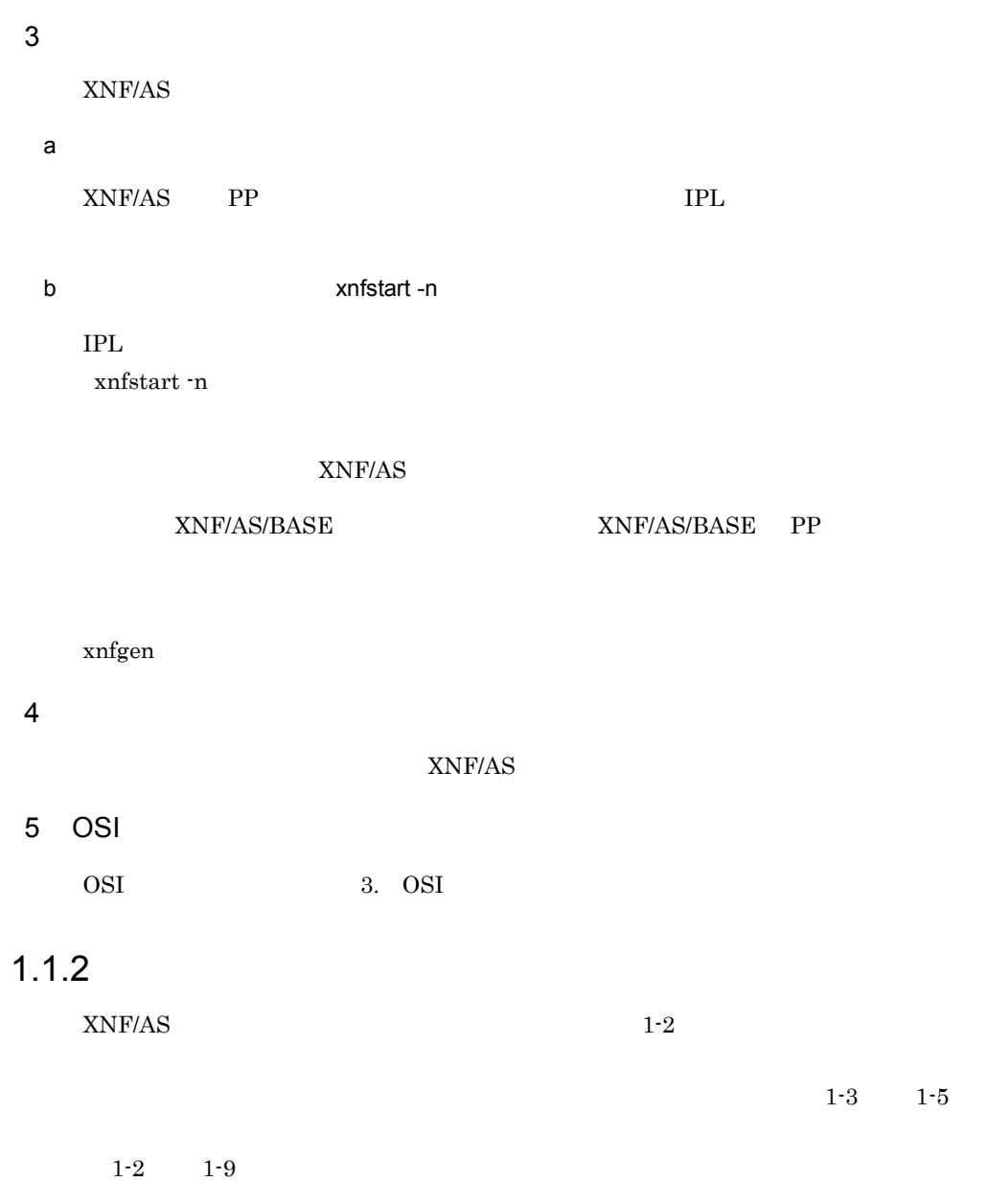

IPL  $1-1$  $IPL$ 

 $x$ nfstart -n  $(2)$ 

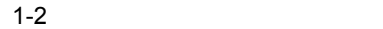

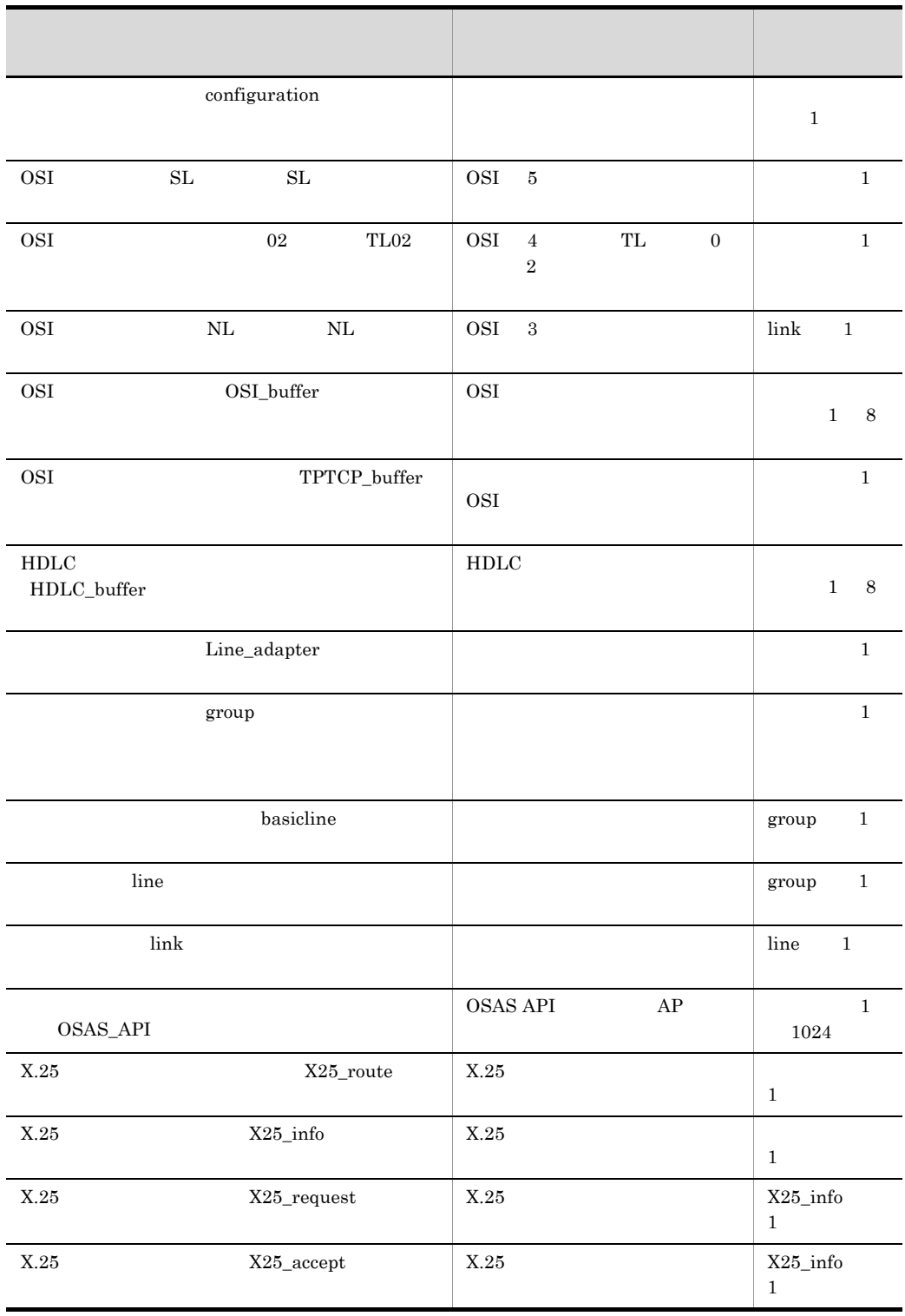

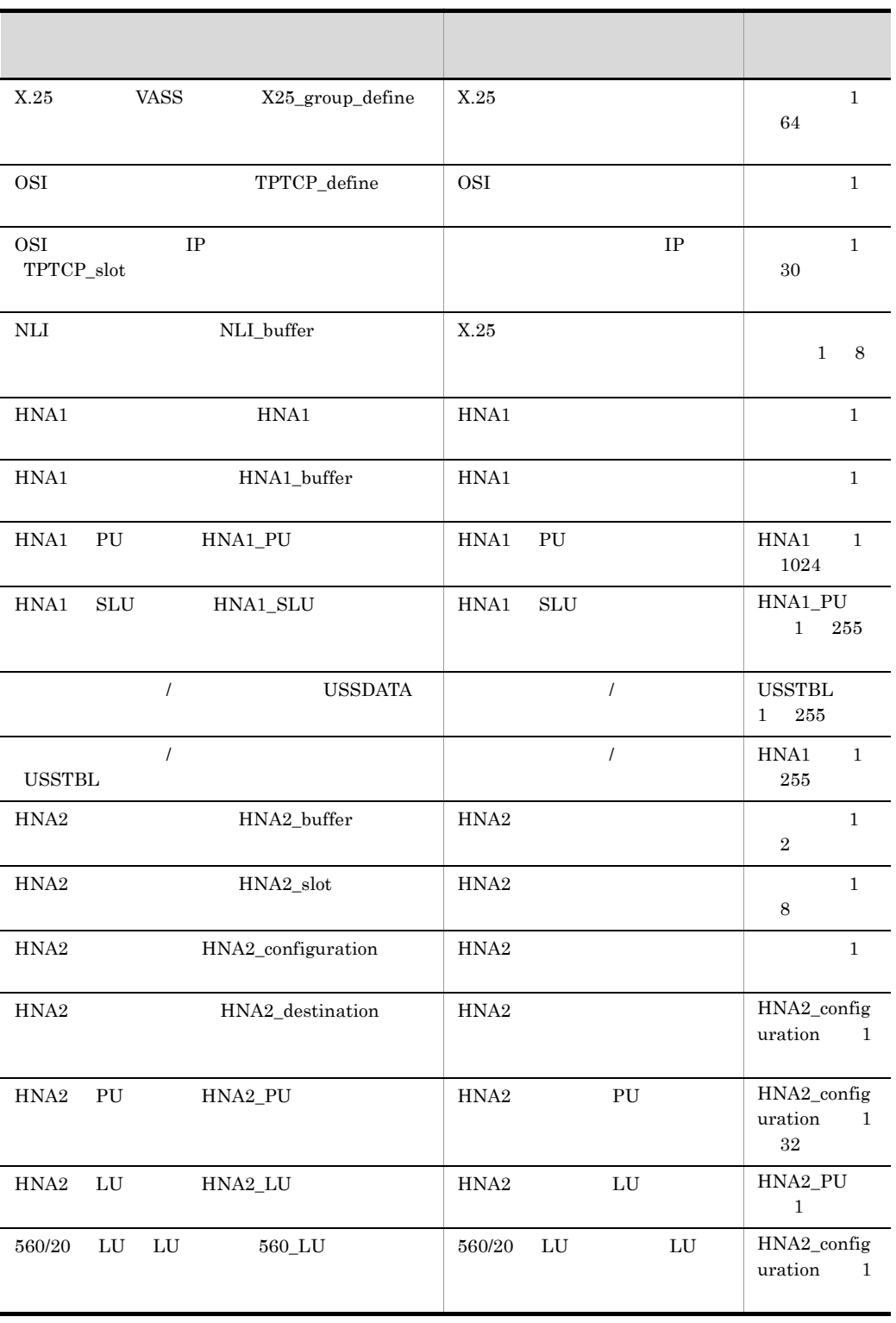

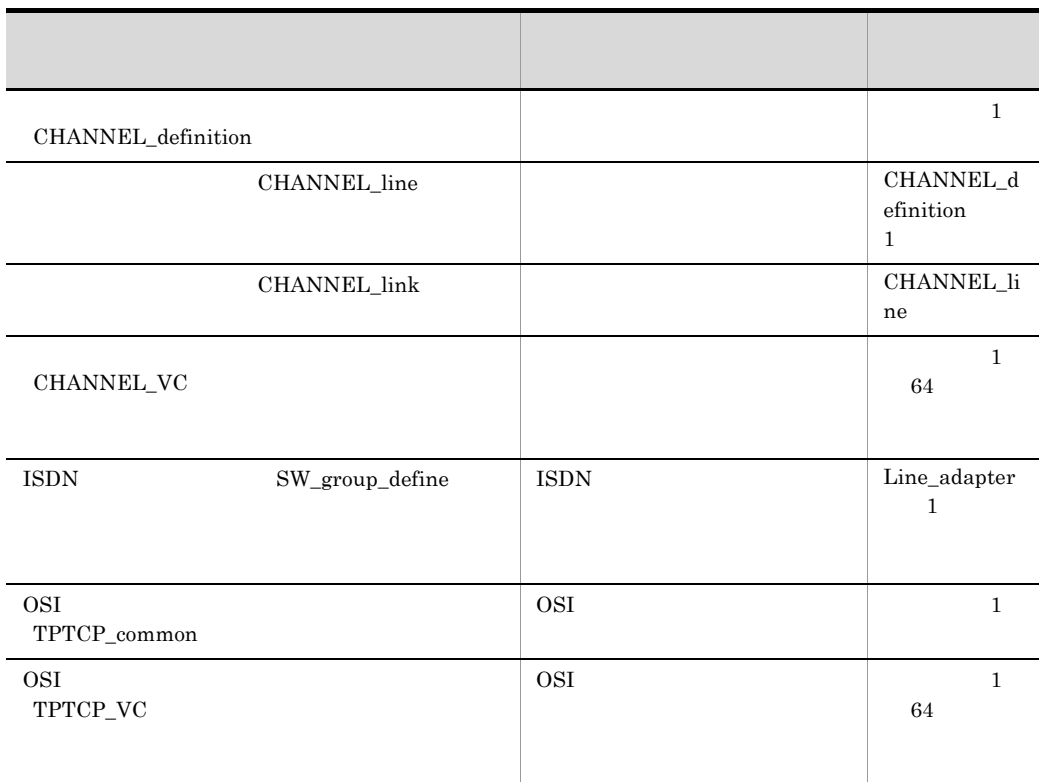

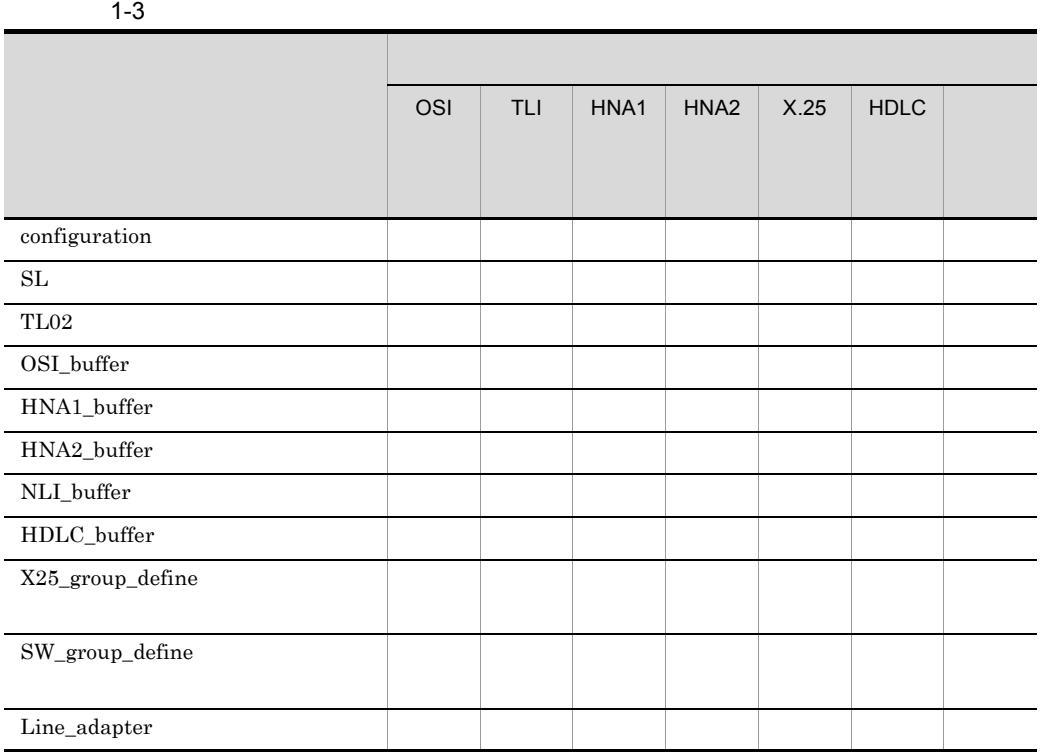

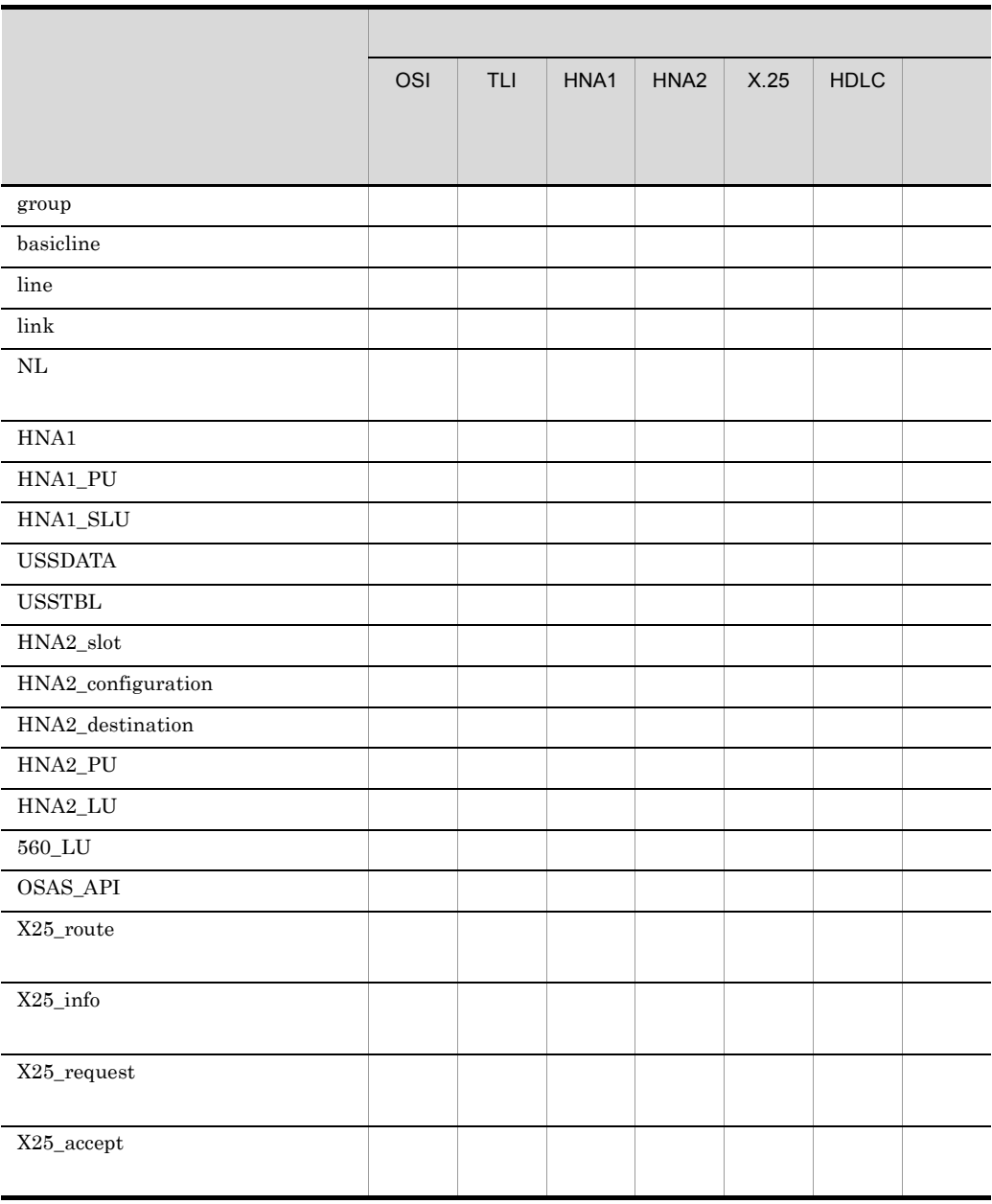

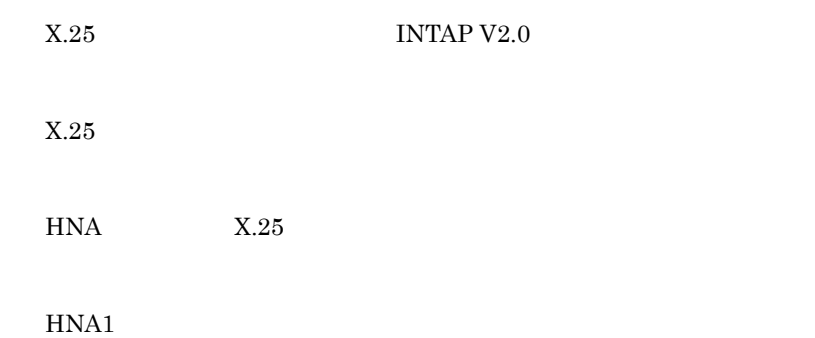

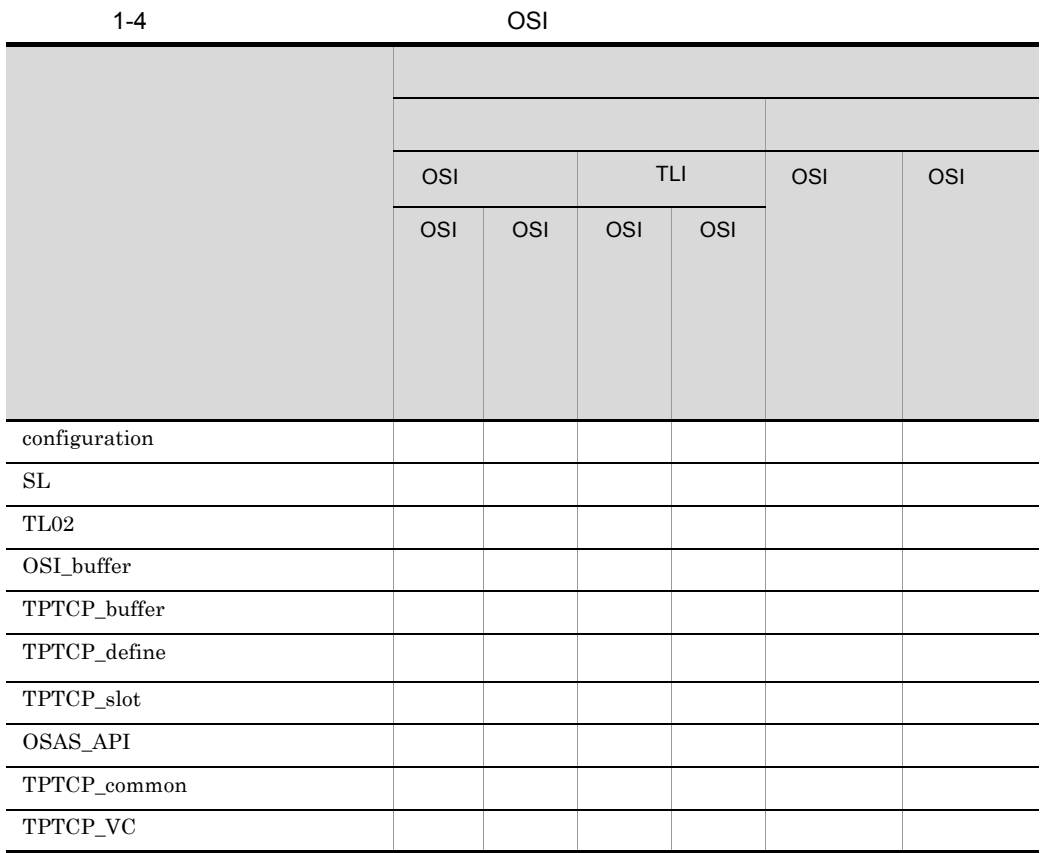

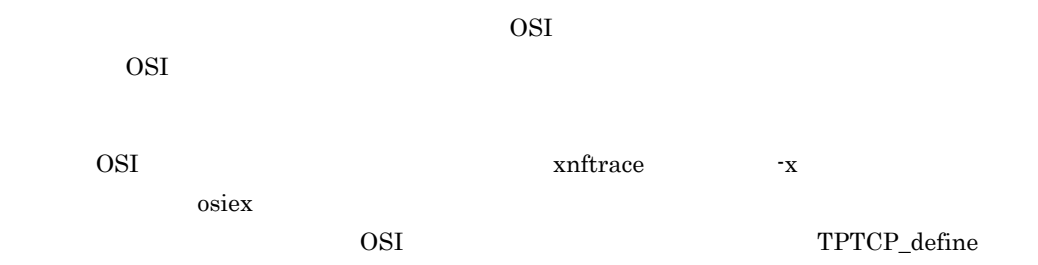

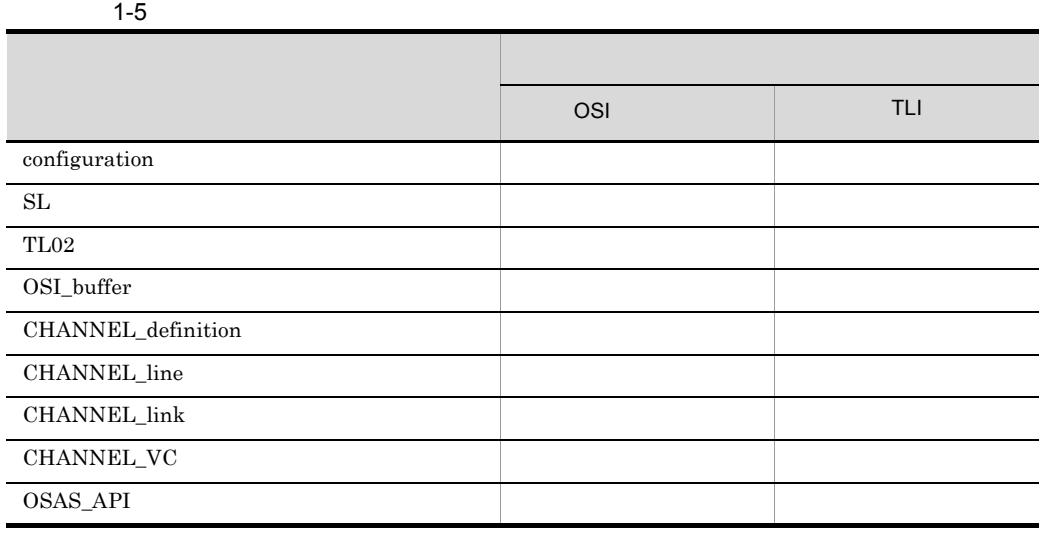

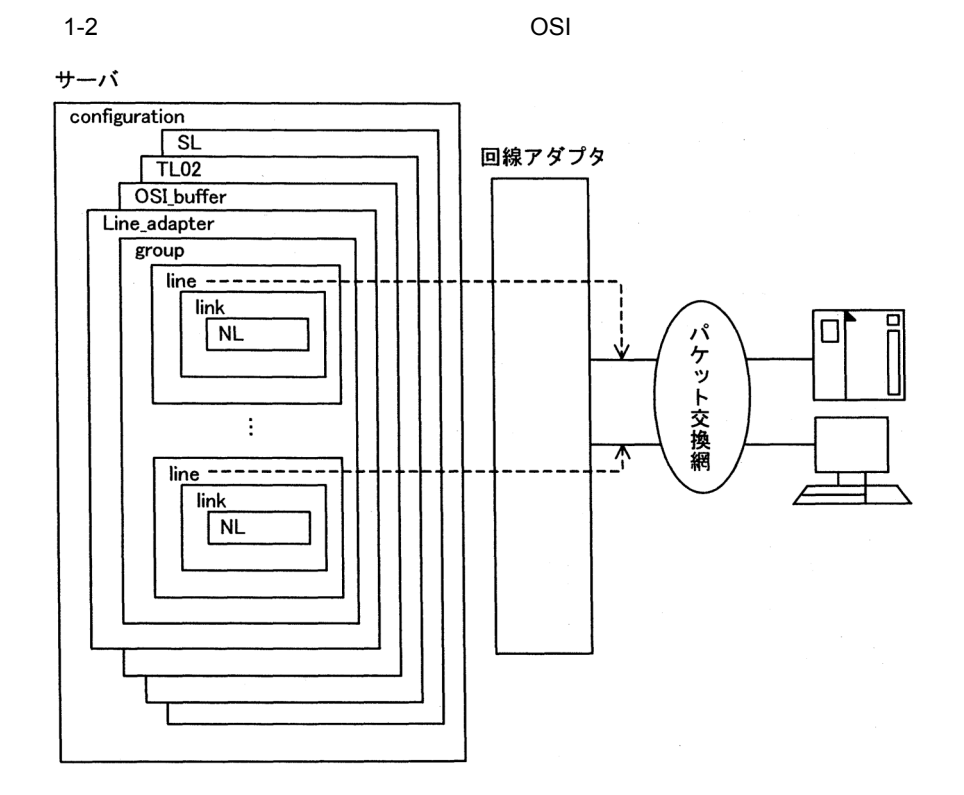

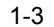

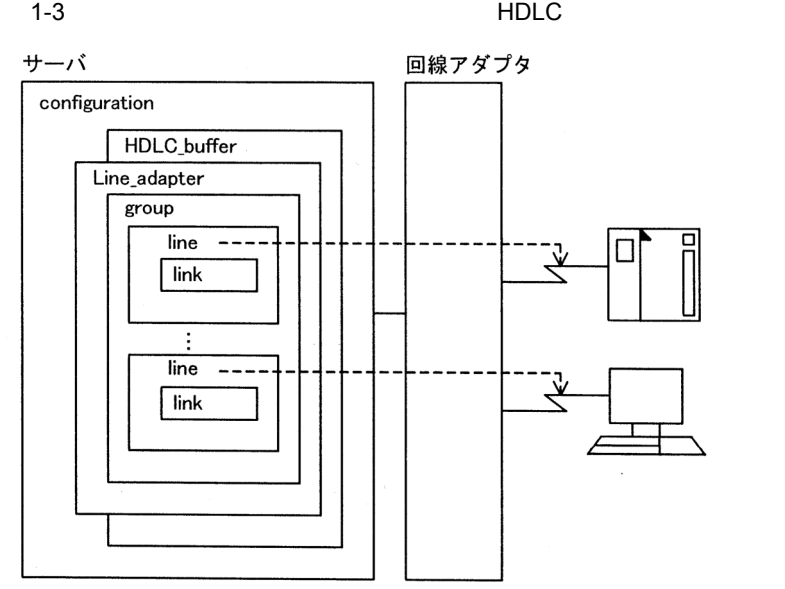

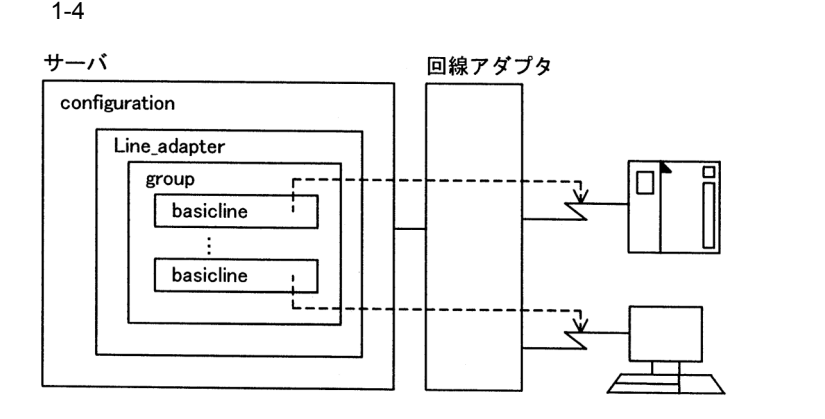

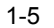

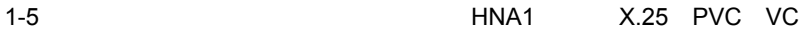

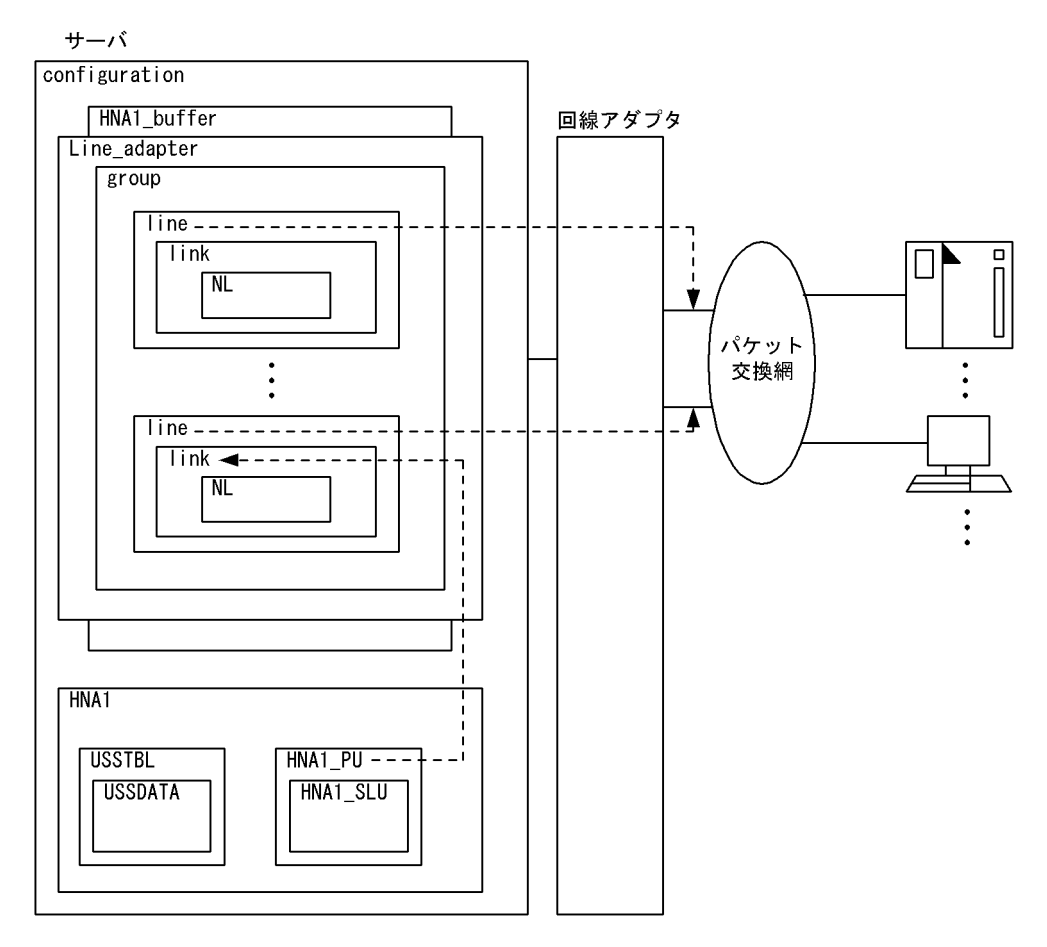

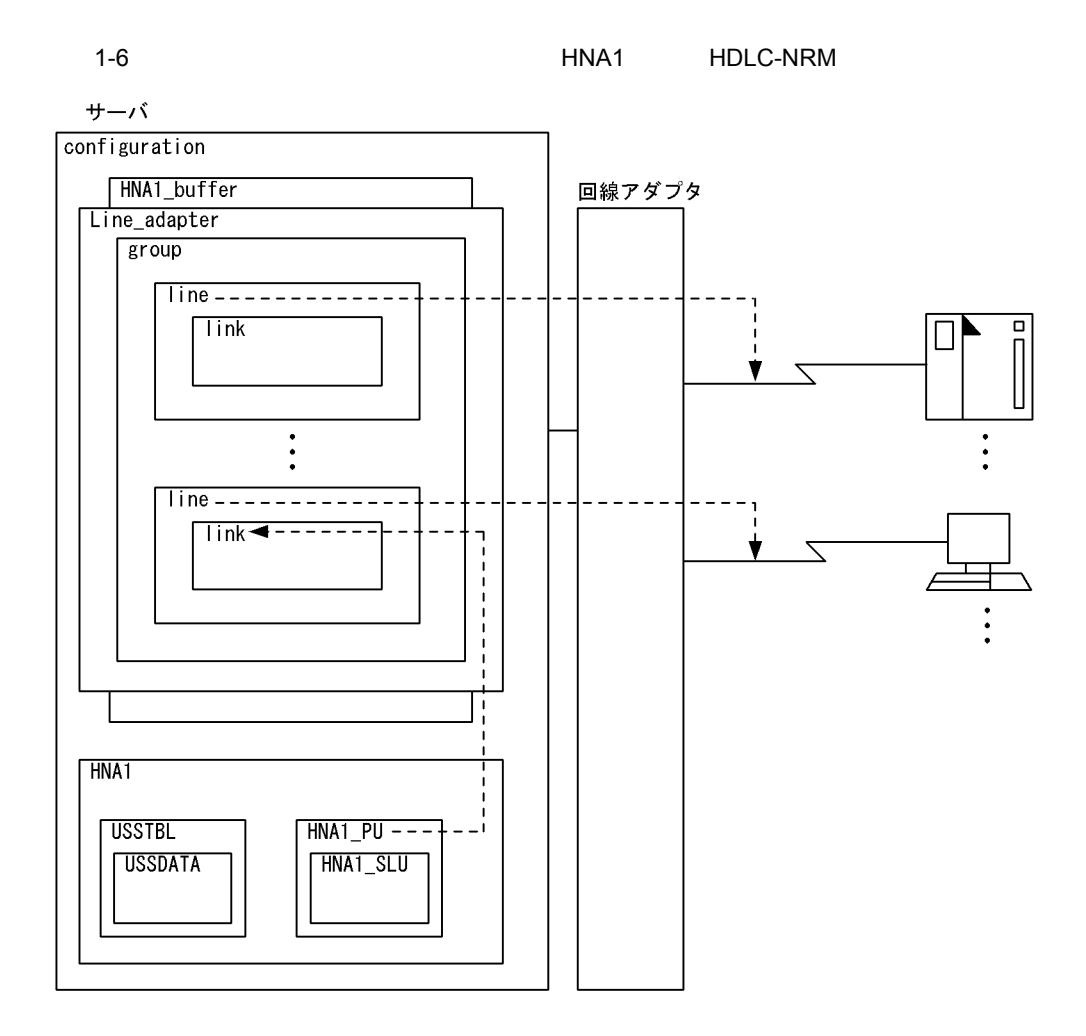

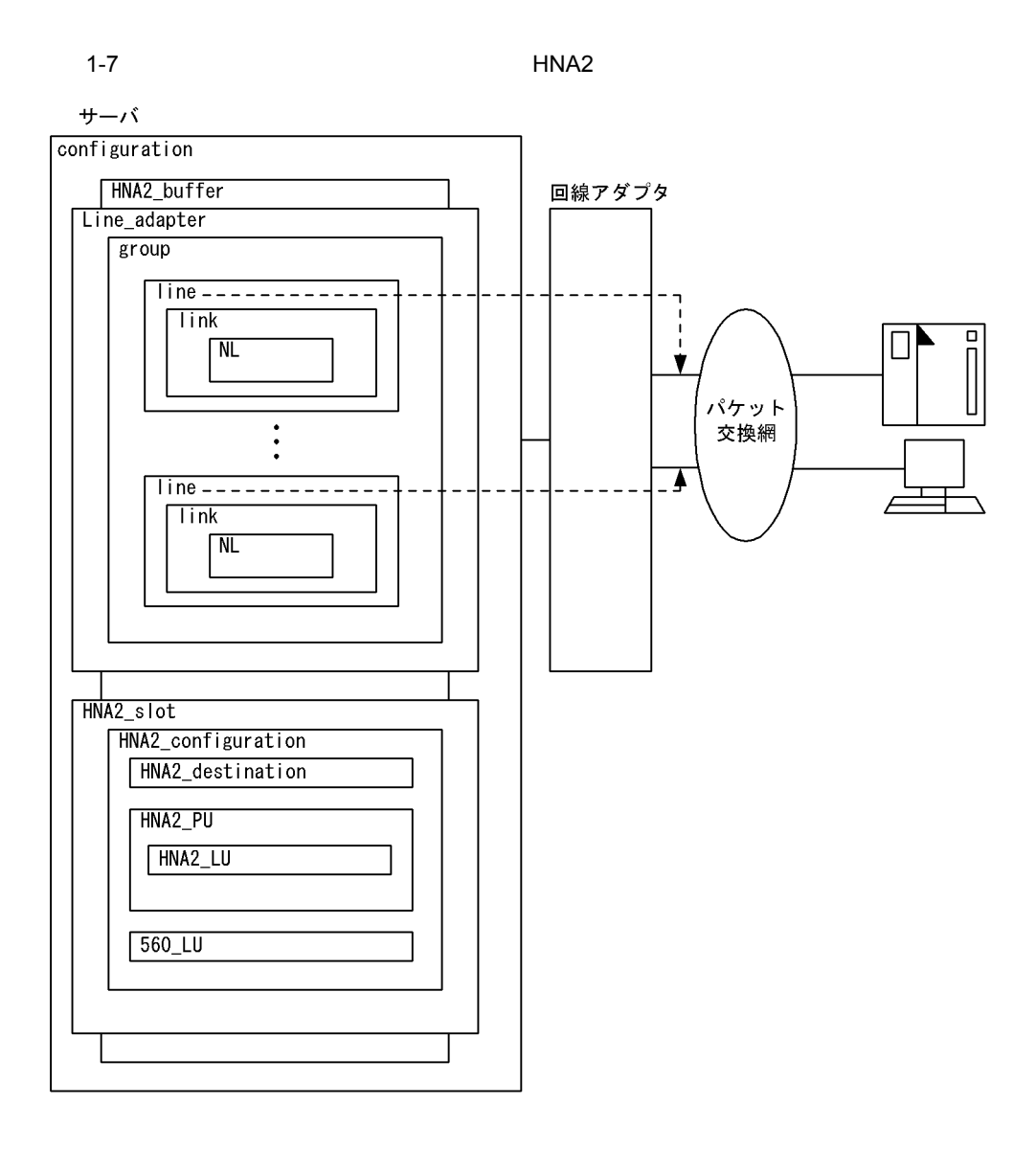

### $1-8$

サーバ

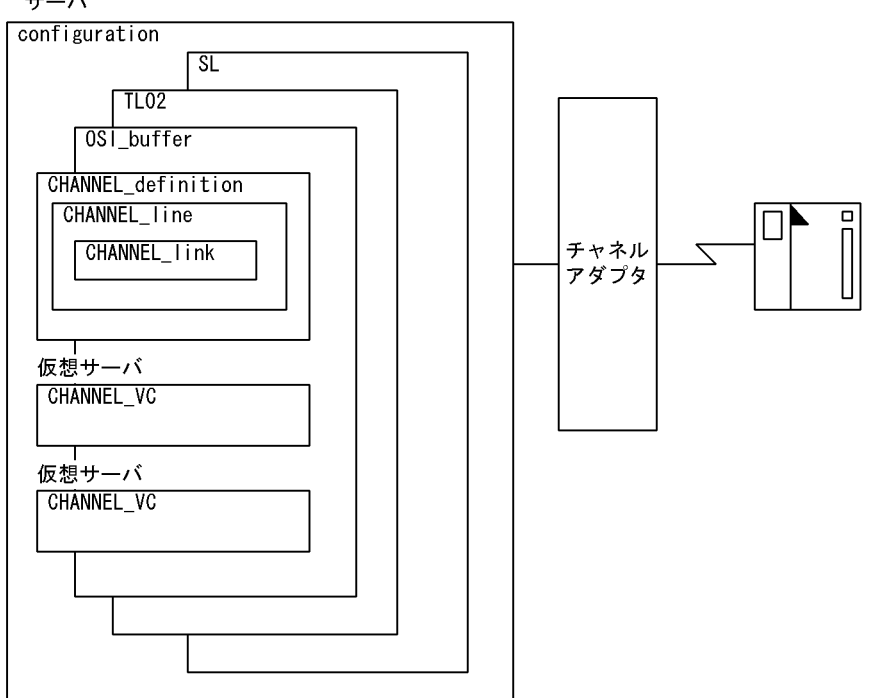

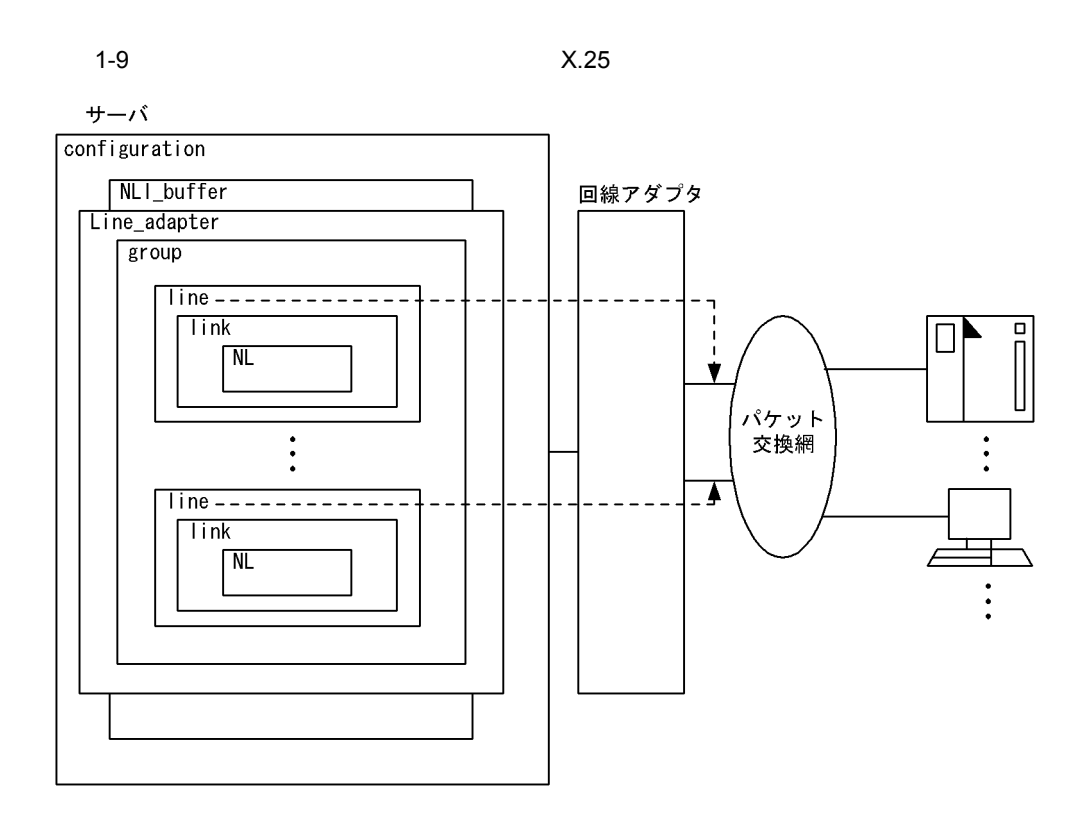

# <span id="page-30-0"></span>*2* 構成定義文

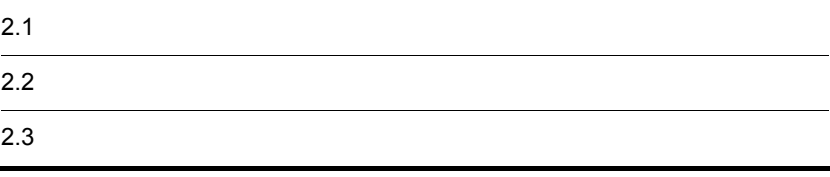

<span id="page-31-1"></span><span id="page-31-0"></span>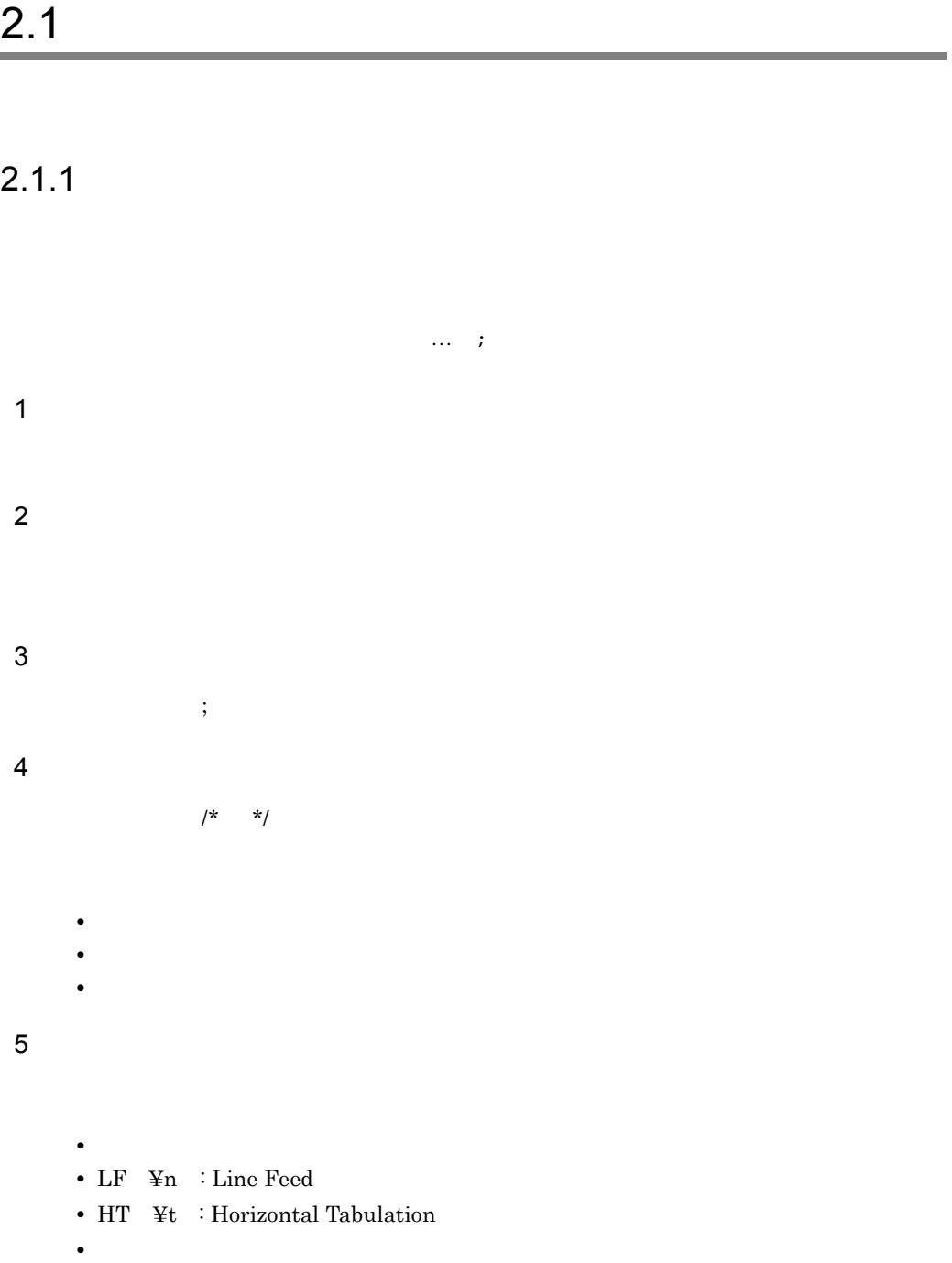

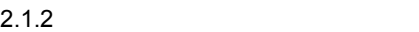

6 指定領域

 $\overline{\text{vi}}$ 

## <span id="page-32-0"></span> $2.1.2$

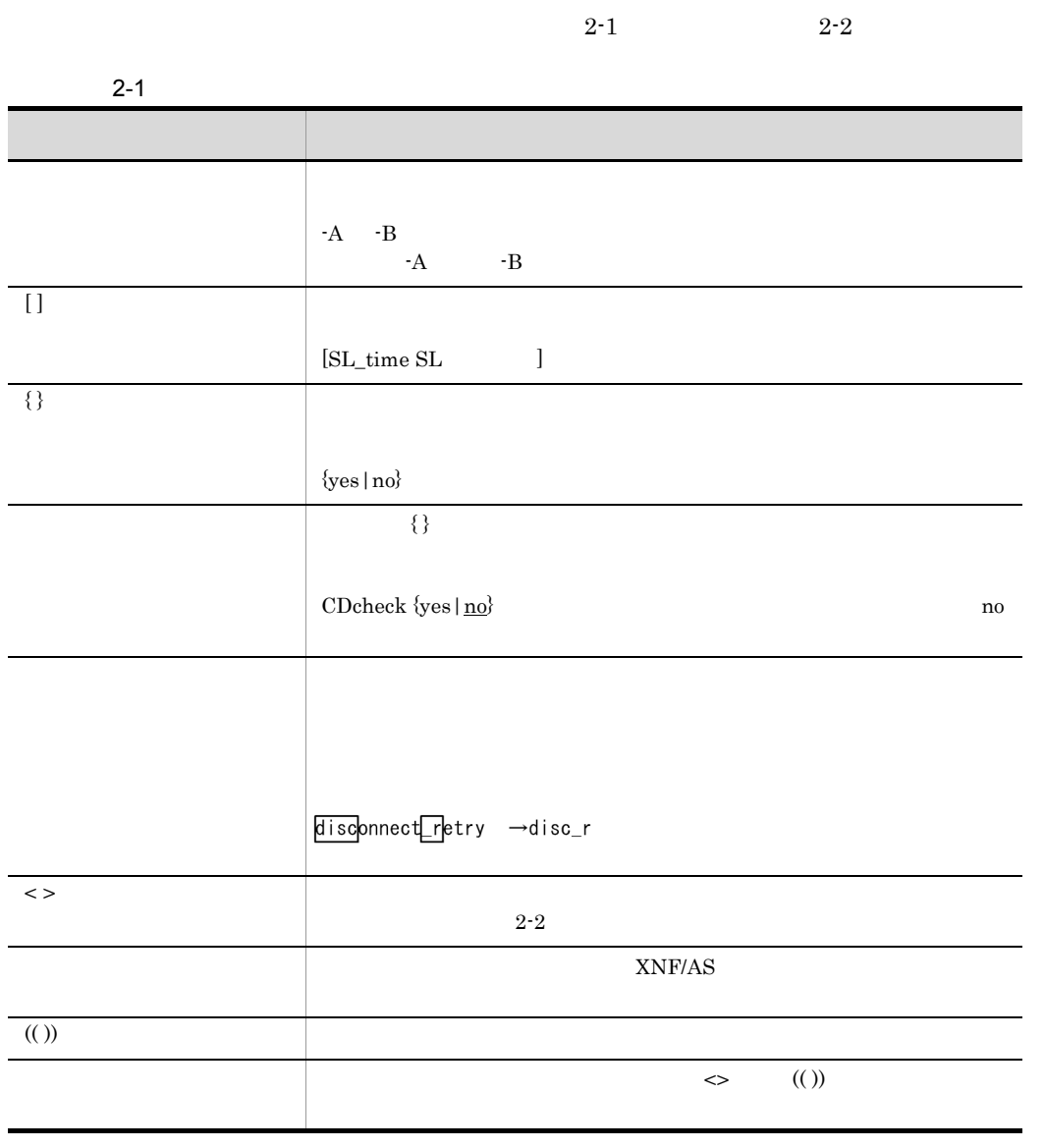

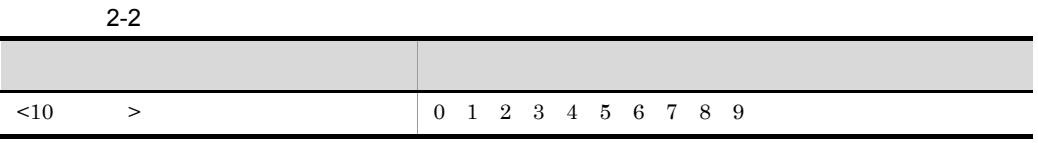

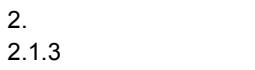

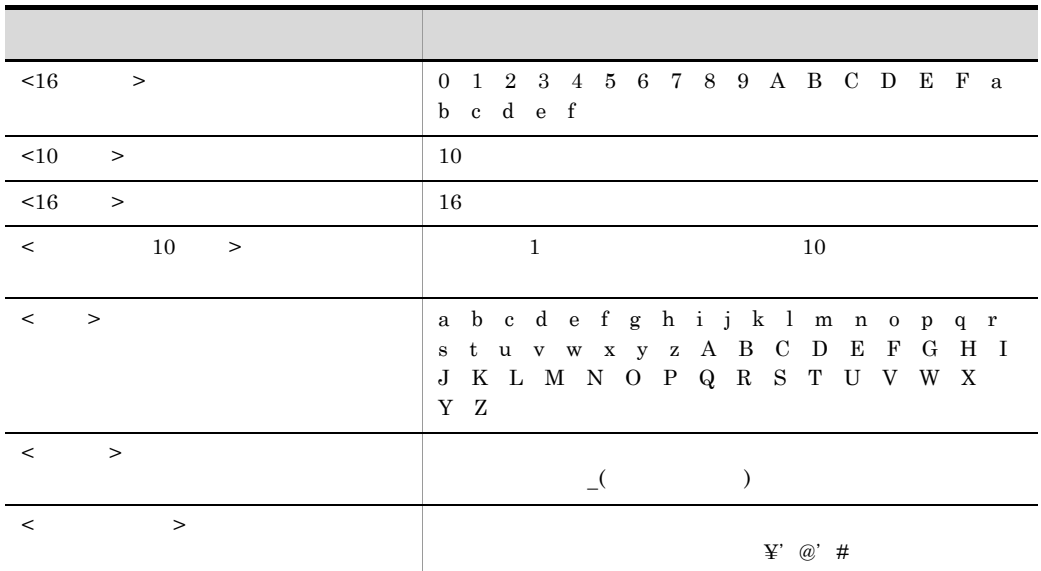

<span id="page-33-0"></span> $2.1.3$ 

<span id="page-33-1"></span> $2.1.4$ 

<span id="page-33-2"></span> $2.1.5$ 

2.2.1 basicline

## <span id="page-34-1"></span><span id="page-34-0"></span>2.2.1 basicline

 $\overline{1}$ 

2 定義条件

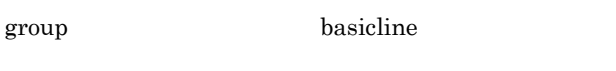

 $\emph{configuration}$  max\_HSCline max\_NCSBline

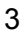

basicline name ベーシック手順回線名称 number ベーシック手順回線番号 speed {1.2K|2.4K|4.8K|7.2K|9.6K|12K|14.4K|16K|19.2K|32K|48K|56K|64K} [auto start {yes|no}]  $[$ switch $[type]$   $[X21|V25bis]$ ] [modem\_clock [synch\_ST1|synch\_ST2|asynch]] [RS\_control {on\_off|on\_fixed}] [CDcheck {yes | no}] [CDcheck time CDオフ監視時間] [response\_time] 応答監視時間] [CRC {type1|type2}] [ENQ\_retry 起動用ENQの再試行回数] [text\_retry テキスト送信時の再試行回数] [text\_MACK\_Fetry テキスト送信WACK受信時のENQ再試行回数] [ENQ\_WACK\_Fetry ENQ送信WACK受信時のENQ再試行回数] [TTD\_retry TTD受信再試行回数]  $[$ receive $ENO_h$ old  ${use}$  not\_use]] [text\_receive\_time テキスト受信完了監視時間] [SYN\_time 受信同期維持監視時間] [text\_send\_time テキスト送信完了監視時間] [CS\_time CS信号監視時間] [contention\_ACK [wait|no\_wait]] [receive\_i|nvalid\_data {NAK|no\_response}] [ACK\_ENQ\_skip {use|not\_use}] [contention\_wait {use|not\_use}] [WACK\_ENQ\_delay\_time ENQ送信ディレイタイマ] ÷

### 4  $\overline{a}$

### a name

 $\lt$   $>$   $((8)$  ))

ベーション インター API OPEN の API の OPEN パスター

### b number

 $\leq 16$   $\geq ((00 \ 03))$
$2<sub>z</sub>$ 

c speed {1.2K|2.4K|4.8K|7.2K|9.6K|12K|14.4K|16K|19.2K|32K|48K|56K|64K}  $\mathcal{N}$  $\begin{array}{lll} {\rm NSCB} & 2.4\rm K & 4.8\rm K & 9.6\rm K & 1K \end{array}$  $=1000$ d auto\_start {yes|no} xnfstart  $XNF/AS$  basicline  $\arctan s$ yes yes yes no xnfonline xnfonline  $x$ nfonline  $x$ nfoffline  $x$  $XNF/AS$ e switch\_type {X21|V25bis}  $\rm{HS}C2$  s\_type  $X21$ X21  $X.21$ V25bis V.25bis SYN f modem\_clock {synch\_ST1|synch\_ST2|asynch}  $NCSB$  synch\_ST1 synch\_ST2  $ST1/RT$  ST2/RT  $\alpha$  asynch  $X.21$ synch\_ST2 m\_clock and the set of  $\mathbf{m}$  and  $\mathbf{m}$  and  $\mathbf{m}$  and  $\mathbf{m}$  and  $\mathbf{m}$  and  $\mathbf{m}$  and  $\mathbf{m}$  and  $\mathbf{m}$  and  $\mathbf{m}$  and  $\mathbf{m}$  and  $\mathbf{m}$  and  $\mathbf{m}$  and  $\mathbf{m}$  and  $\mathbf{m}$  and  $\mathbf{m}$  and  $\mathbf$ synch\_ST2 synch\_ST1  $\operatorname{ST1/RT}$ 

25

synch\_ST2  $\operatorname{ST2/RT}$ asynch g RS\_control {on\_off|on\_fixed}  $HSC$  RS  $X.21$ C for the contract of  $\mathbf{C}$  $\operatorname{RS\_ctr}$ on\_fixed  $\,$ on\_off  $\mathop{\mathrm{RS}}$ on\_fixed  $\mathbb{R}S$ • **HSC1** • **HSC2** h CDcheck {yes|no}  $\rm{HSC}$   $\rm{CD}$   $\rm{CD}$   $\rm{cdcheck}$ no mo yes cdcheck no  $\operatorname{cdcheck}$ i CDcheck\_time CD  $\leq$  10  $>(0.4 \quad 102.0)$  3.2 HSC CDcheck yes CD  $0.4$ CD\_time j response\_time  $\lt$  10  $\gt$  ((0.0 102.0)) 3.2

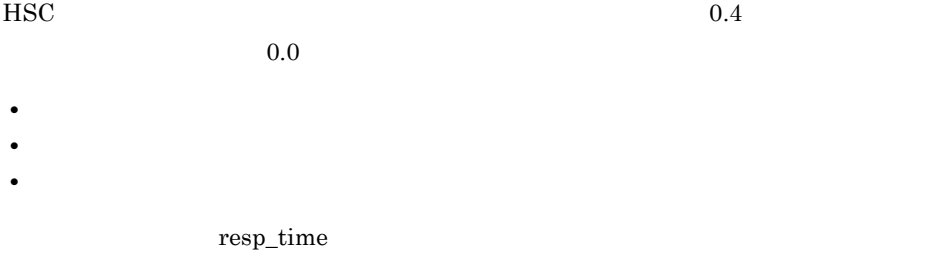

k CRC {type1|type2}

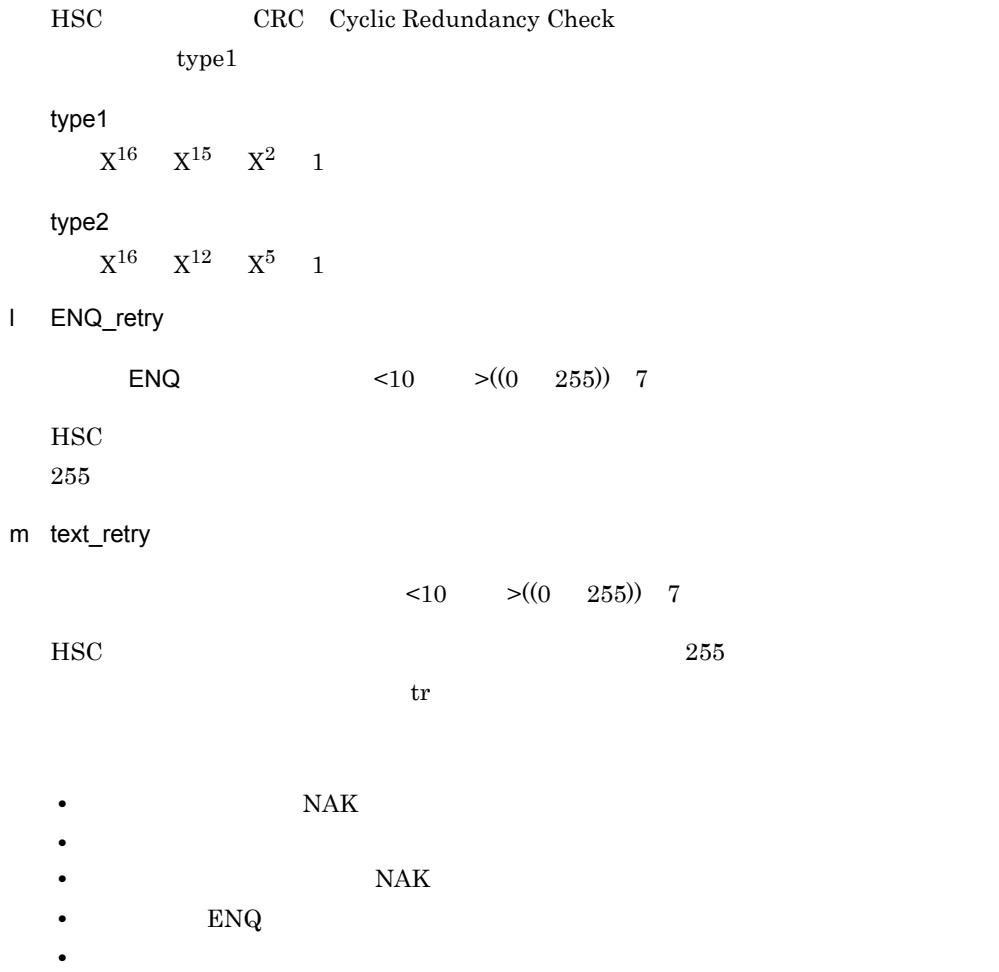

- **•**  $\mathbf{r} = \mathbf{r} \times \mathbf{r}$
- ACK

 $2.$ 

2.2.1 basicline

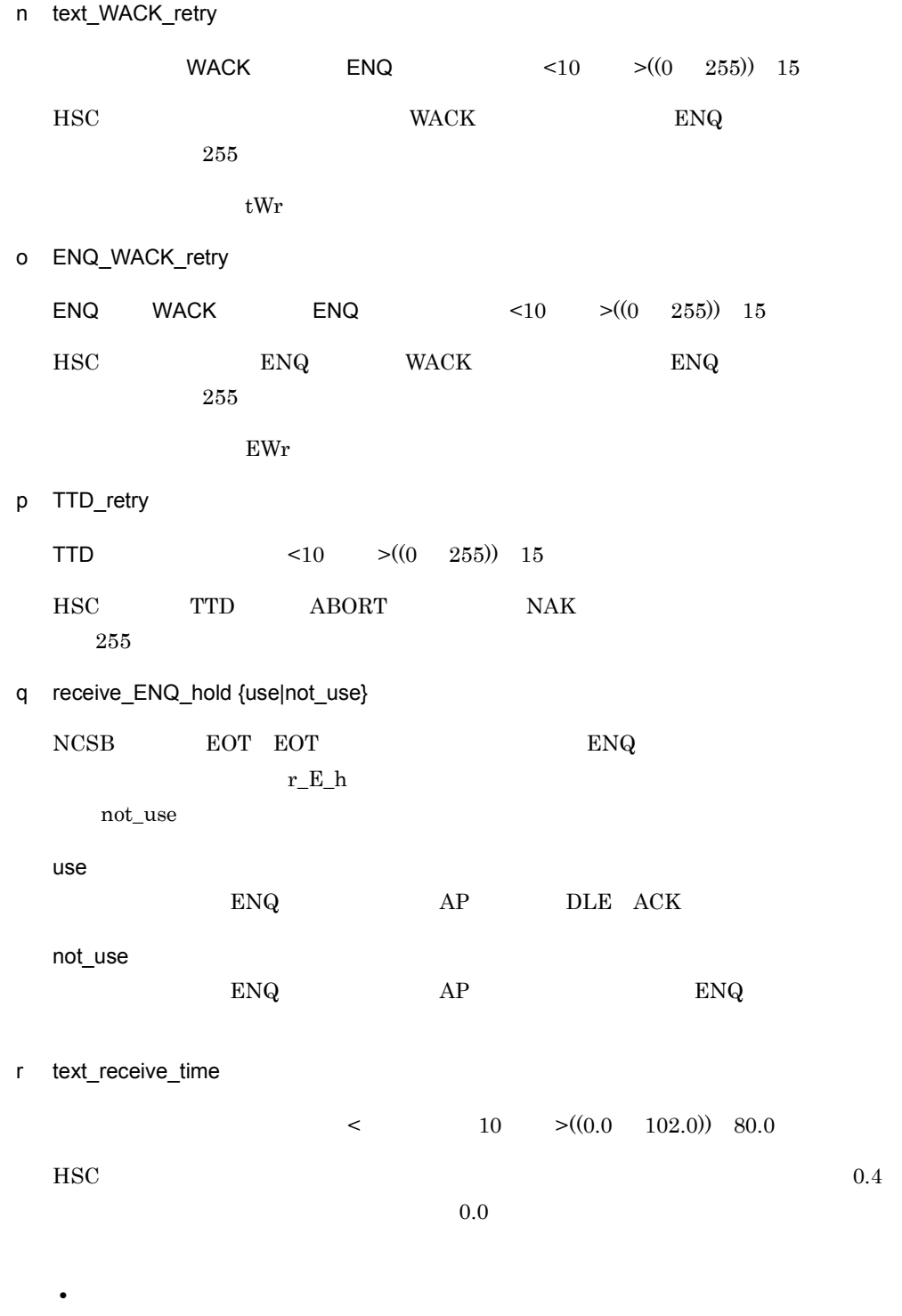

• DSU

• **•**  $\mathbf{r} = \mathbf{r} \times \mathbf{r}$ 

 $2.$ 

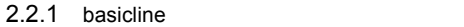

tr\_time s SYN\_time  $\langle$  10  $\rangle$  ((0.4 102.0)) 10.0  $HSC$  6.4 t text\_send\_time  $\lt$  10  $\gt$ ((0.0 102.0)) 80.0  $HSC$  0.4  $0.0$ ts\_time u CS\_time CS  $\leq$  10  $>(0.4 \quad 102.0)$  23.6  $\rm{HSC}$   $\rm{CS}$  ON, OFF example,  $\rm{C}$  $0.4$ v contention\_ACK {wait|no\_wait}  ${\rm HSC1}$  end the end of  ${\rm ENQ}$  $c\_ACK$ wait wait  ${\rm ENQ}$ no\_wait  $\text{ENQ}$ w receive\_invalid\_data {NAK|no\_response}  $HSC$  $r_i_d$ data  $r_i$  $NAK$ NAK  $NAK$ no\_response

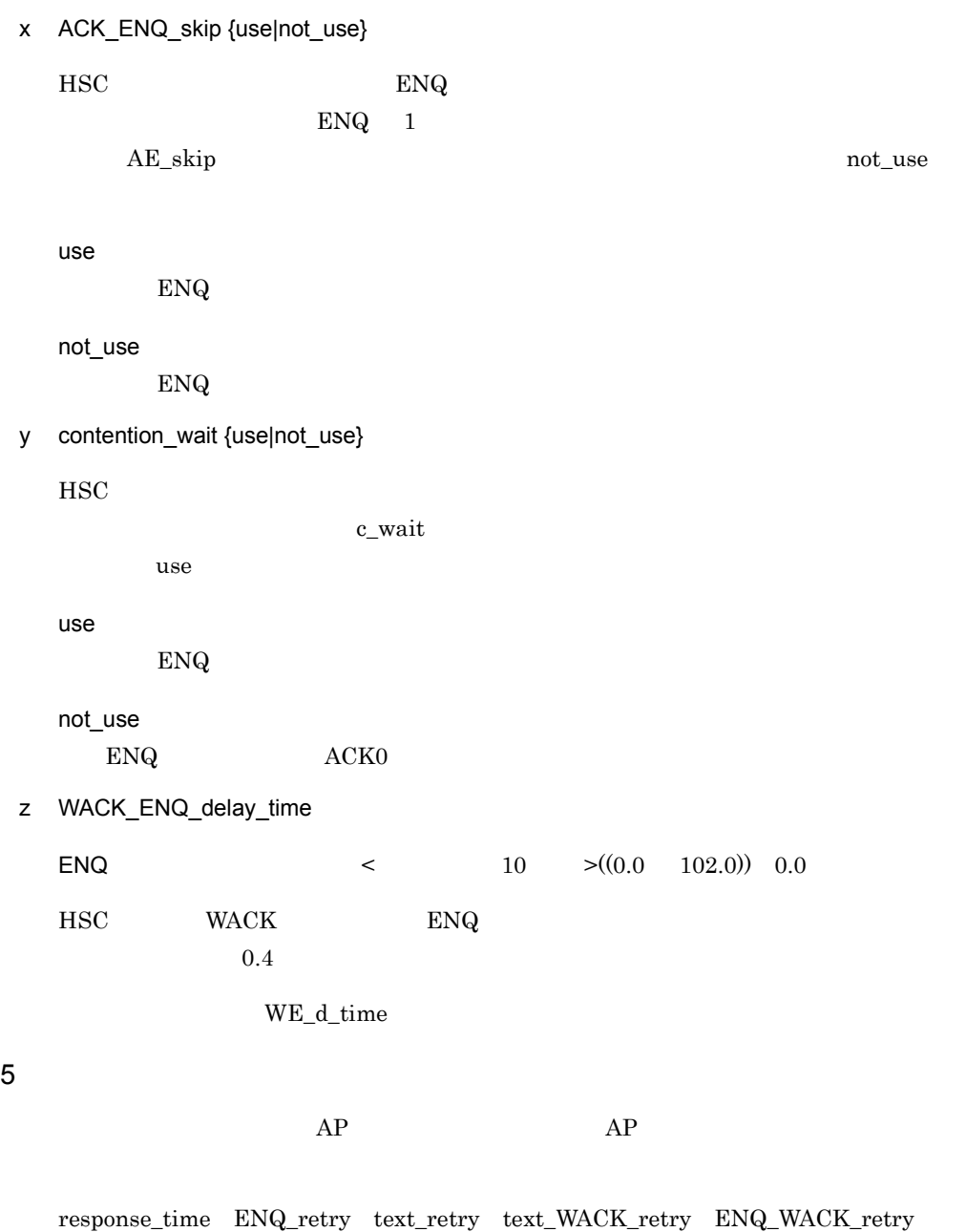

TTD\_retry

5 注意事項

# 2.2.2 CHANNEL\_definition

 $\overline{1}$ 

2 定義条件

 $\mathbf 1$ 

 $3$ 

CHANNEL\_definition name 定義名称  $\ddot{\ddot{z}}$ 

#### 4  $\overline{a}$

a name

 $\lt \qquad \qquad > \!\! ((8 \qquad \qquad ) )$ 

# 2.2.3 CHANNEL line

- $\overline{1}$
- 2 定義条件

#### CHANNEL\_definition

#### CHANNEL\_line

pair\_of CHANNEL\_line pair\_of

CHANNEL\_line

 $\overline{3}$ 

#### CHANNEL\_I ine

name チャネルライン名称 device name デバイス名称 send\_subchannel\_name 送信サブチャネル名称 Feceive\_subchannel\_name 受信サブチャネル名称 [send\_buffer\_number 送信バッファ個数] [receive\_buf|fer\_number 受信バッファ個数] [patrol\_time 無通信監視時間] [host\_start time ホスト起動監視時間] [pair\_of ペアチャネルライン名称]  $\ddot{\cdot}$ 

4  $\overline{a}$ 

a name

 $\lt$   $>(8$  ))

b device name

 $\lt$   $>((16)$  )

#### dev\_name

 $\rm{esca}X$   $\rm{X}$ 

lsdev -H -C

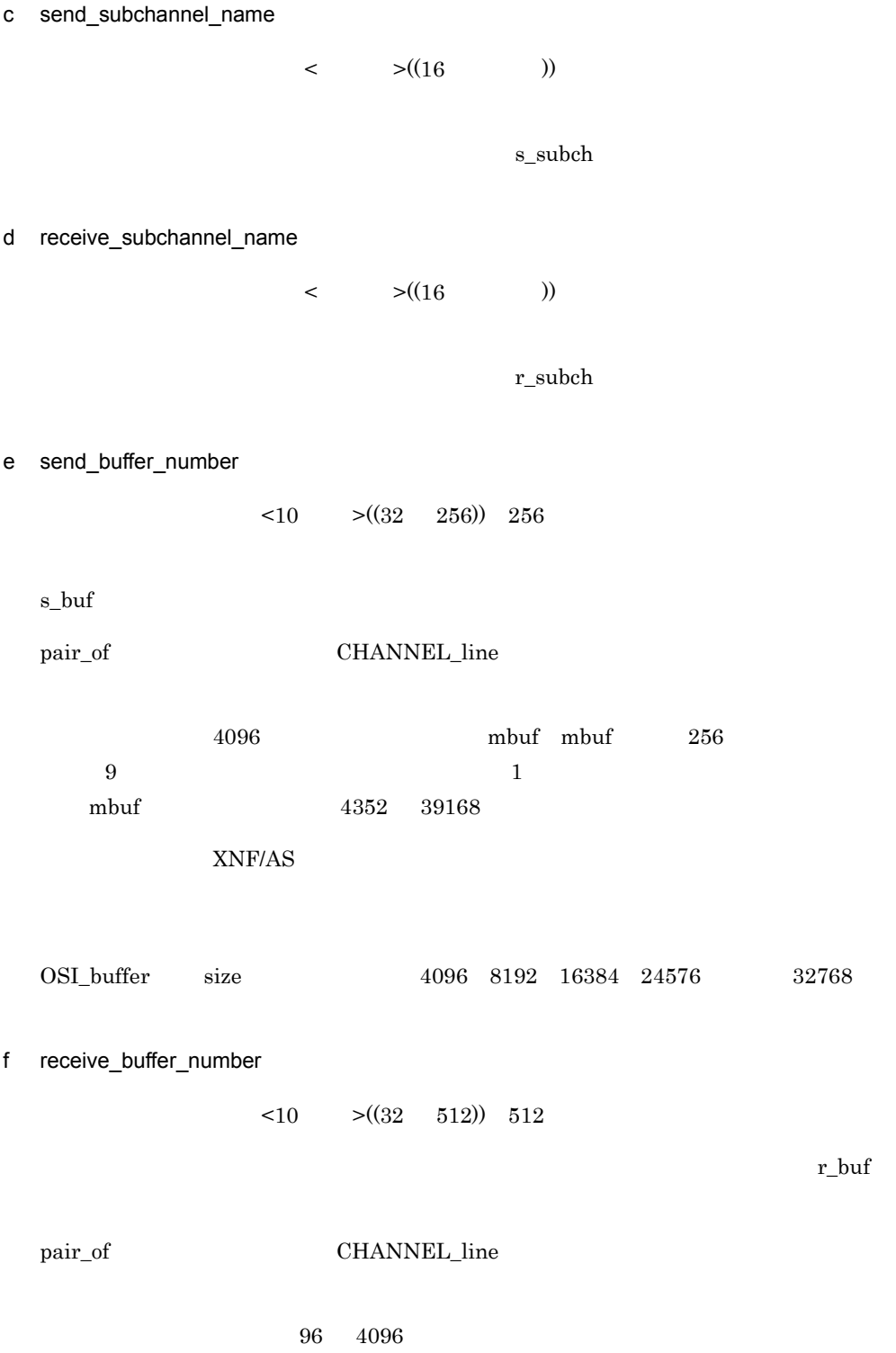

XNF/AS

g patrol\_time

 $\leq 10$   $\geq ((10 \ 900))$  30

patrol

 $5$ 

KANF26005-E

h host\_start\_time

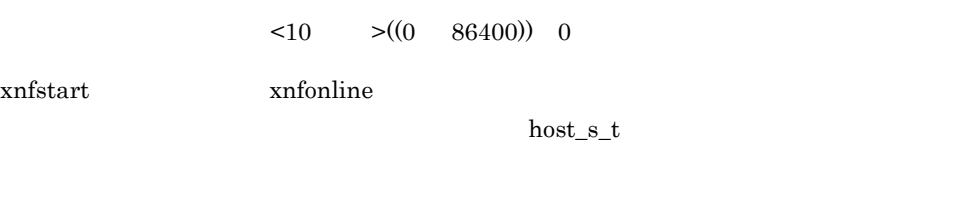

CHANNEL\_link(  $\rho$  ) error. code=10-8610  $\mathbf 1$  $\overline{0}$ pair\_of CHANNEL\_line

i pair\_of

 $<\qquad \qquad >\!\!((8\qquad \qquad ))$ 

 $5$ 

1. CHANNEL\_line XNF/AS 2. CHANNEL\_line device\_name send\_subchannel\_name receive\_subchannel\_name 3. CHANNEL\_line device\_name

 ${\bf CHANNEL\_line} \hspace{2cm} \rm send\_subchannel\_name$ receive\_subchannel\_name

# 2.2.4 CHANNEL\_link

### $\overline{1}$

# 2 定義条件

CHANNEL\_line CHANNEL\_link pair\_of

 $3$ 

CHANNEL\_line

CHANNEL\_Iink name リンク名称 VASS 仮想スロット番号  $\ddot{\phantom{a}}$ 

#### 4  $\overline{a}$

a name

 $\langle$   $\rangle$   $\langle$   $(8$   $\rangle$   $\rangle$ 

#### b VASS

 $\langle 10 \rangle$   $\langle (100 \rangle 900)$ 

# 2.2.5 CHANNEL\_VC

 $\overline{1}$ 

2 定義条件

configuration max\_CHANNEL\_VC

 $3$ 

CHANNEL\_VC name 仮想サーバ名称 VASS 仮想スロット番号 DTE\_address 自局のDTEアドレス network\_id ネットワーク識別子 [init]al\_status {active|HAM}] [buffer\_pool バッファプール名称] ÷

#### 4  $\overline{a}$

a name

 $\lt$   $>((14)$  )

b VASS

 $\langle 10 \rangle$   $\langle (1 \rangle 900)$ 

 $AP$ 

 $2<sub>z</sub>$ 

c DTE\_address

 $DTE$   $\leq 10$   $\geq (($  0 7  $)$ 

network\_id INTAP(V1.0)

 $WAN$  2 NSAP

DTE\_addr

 $2<sub>z</sub>$ 2.2.5 CHANNEL\_VC

> $DTE$ • **•** *•* $\blacksquare$  $\blacksquare$ NSAP  $\blacksquare$ • DTE 1 0 d network\_id  $\langle 10 \rangle$   $\langle (8000 \rangle 8999)$  $\text{DTE\_address} \qquad \qquad \text{INTAP(V1.0)}$  $\begin{tabular}{llll} \text{WAN} & \hspace{1.5mm} 2 & \text{NSAP} \end{tabular}$  $net\_id$ • **•** *•* $\blacksquare$  $\blacksquare$ NSAP  $\blacksquare$ • **•**  $\frac{1}{2}$  (  $\frac{1}{2}$  )  $\frac{1}{2}$  (  $\frac{1}{2}$  )  $\frac{1}{2}$  (  $\frac{1}{2}$  )  $\frac{1}{2}$  (  $\frac{1}{2}$  )  $\frac{1}{2}$  ( $\frac{1}{2}$  )  $\frac{1}{2}$  ( $\frac{1}{2}$  )  $\frac{1}{2}$  ( $\frac{1}{2}$  )  $\frac{1}{2}$  ( $\frac{1}{2}$  )  $\frac{1}{2}$  ( $\frac{1}{2}$  )  $\frac{1$ e initial status {active|HAM} XNF/AS  $\mu$  $\arct{active}$ active HAM f buffer\_pool  $\tag{14} \begin{minipage}{0.1\linewidth} < > \hspace*{-0.1cm}(\hspace*{-0.1cm}14 \hspace*{-0.1cm} > \hspace*{-0.1cm}0) \end{minipage}$ OSI\_buffer

CHANNEL\_VC 8 buf\_pool

 $2.$ 

# 2.2.6 configuration

 $\overline{1}$ 

XNF/AS 0.000 million results and containing the contact of the contact of the contact of the contact of the contact of the contact of the contact of the contact of the contact of the contact of the contact of the contact o

2 定義条件

the contract of  $1$ 

 $3$ 

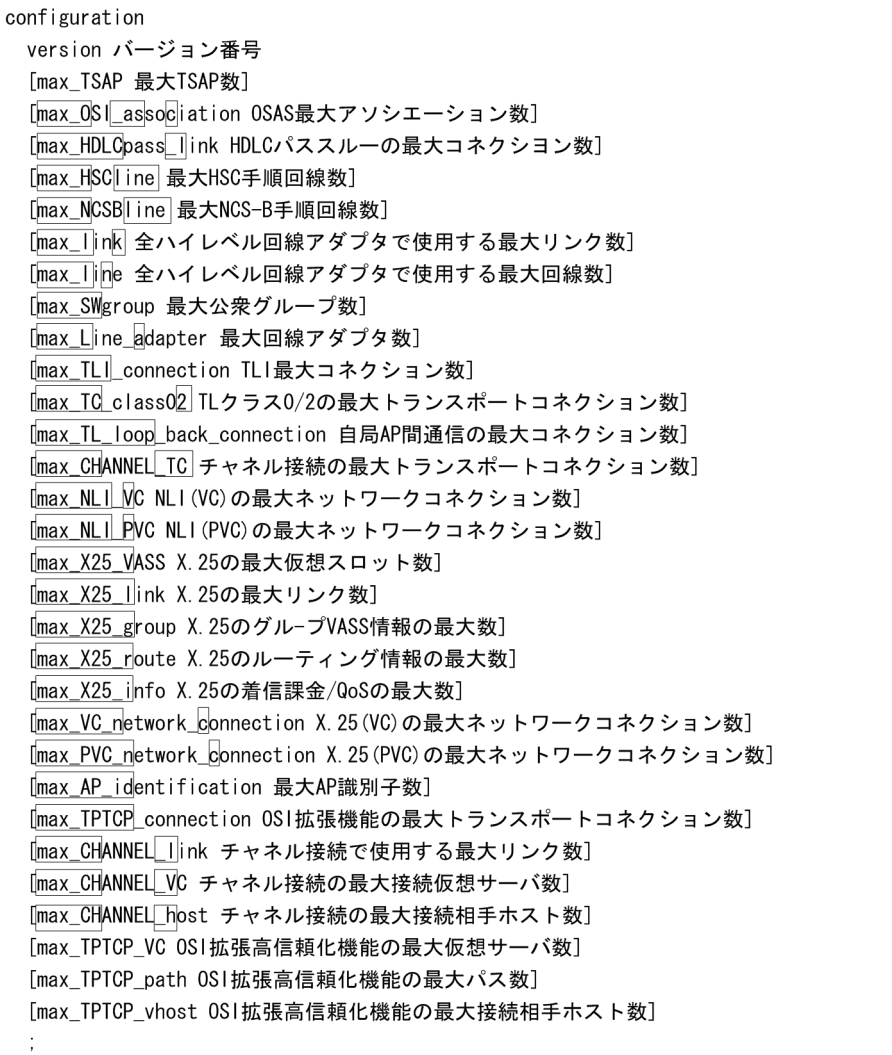

### $2.$

2.2.6 configuration

#### 4

a version

 $<\!\!10\qquad>\!\!((0\quad 99))$ 

### b max\_TSAP

TSAP  $\leq 10$   $\geq ((1 \quad 2000))$ 

TSAP

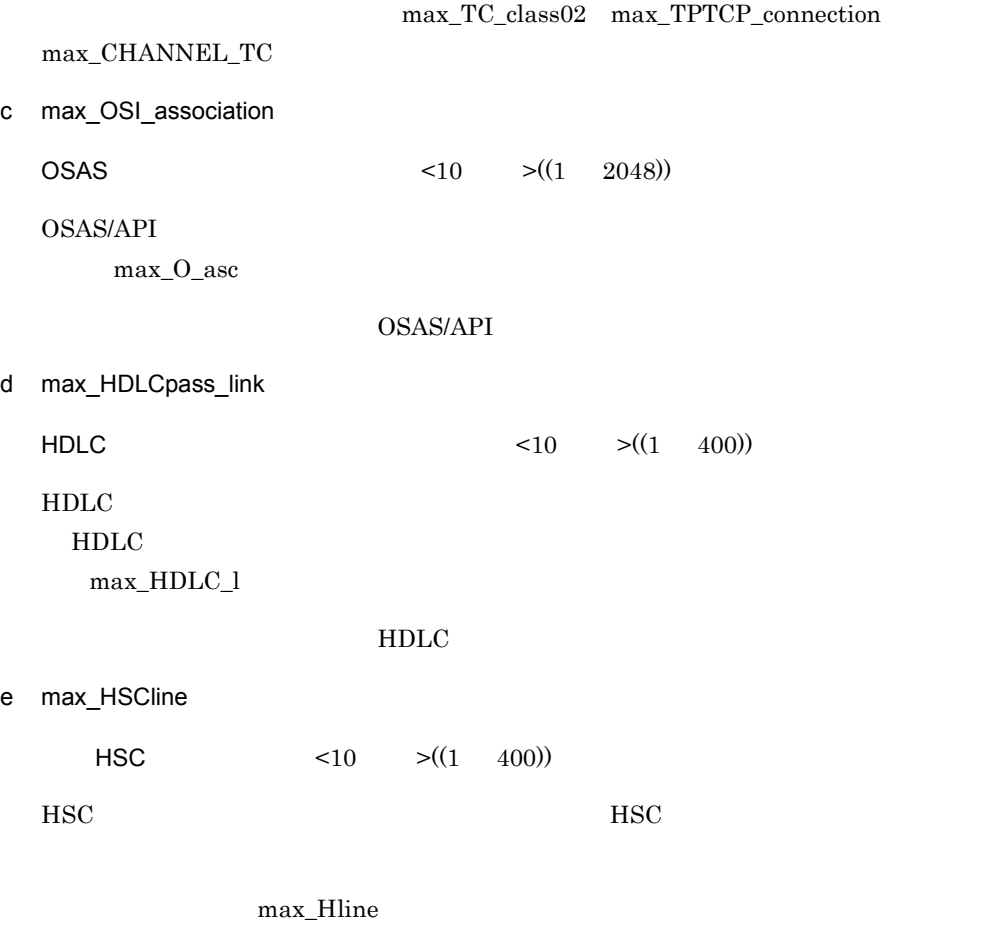

HSC

2.2.6 configuration

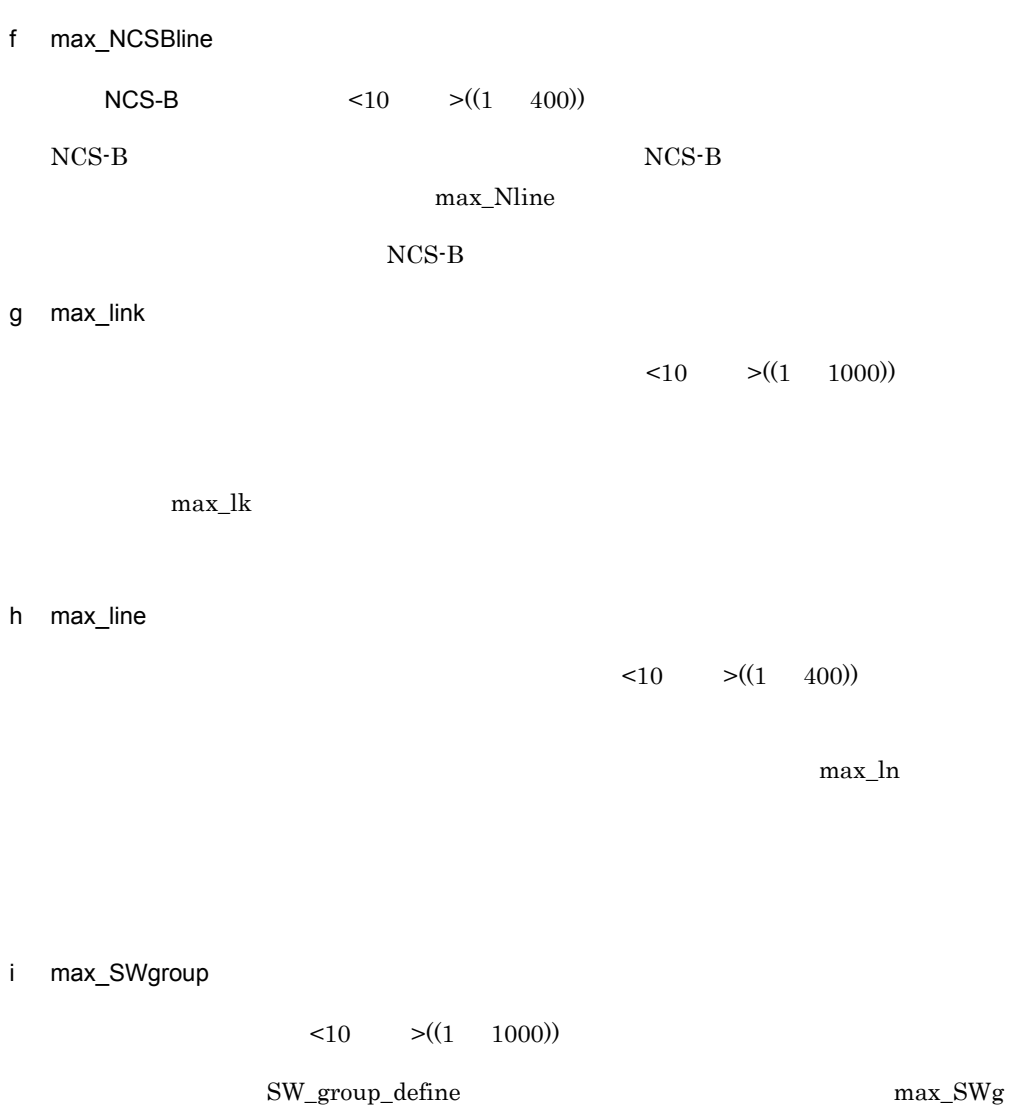

j max\_Line\_adapter

 $\langle 10 \rangle$   $\langle (1 \rangle 100)$ 

max\_La

k max\_TLI\_connection TLI  $<10$   $>(1 \t 512)$  $TLI$  $max\_TLI$  $TLI$  $TLI$ l max\_TC\_class02 TL  $0/2$   $<10$   $>(1 \t2048))$  $\sim$  0  $\sim$  2  $max_TC2$  $\begin{array}{cc} 0 & 2 \end{array}$ m max\_TL\_loop\_back\_connection  $AP$   $<10$   $>$   $((1 256))$  $AP$   $TL$ max\_TL\_loop max\_TC\_class02 max\_CHANNEL\_TC  $AP$ n max\_CHANNEL\_TC  $\leq 10$   $\geq ((1 \quad 2048))$ 

max\_CH\_TC

 $2.$ 

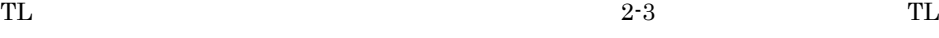

 $API$  2-4

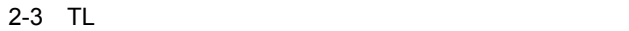

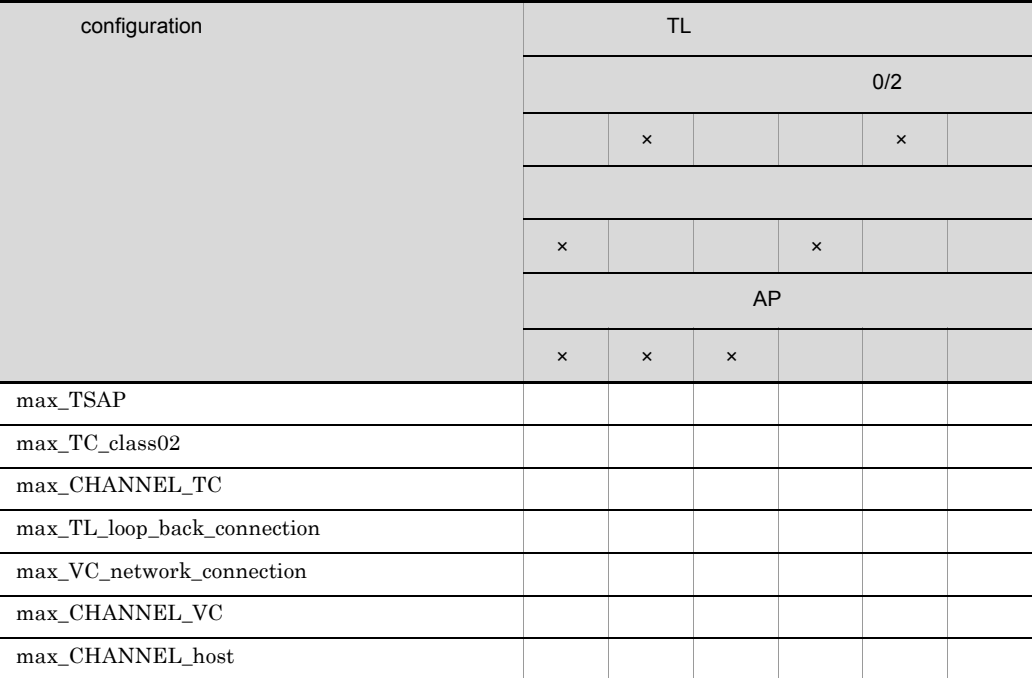

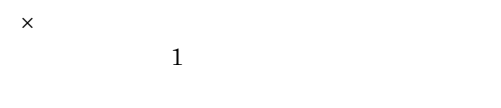

 $2-4$   $TL$   $API$ 

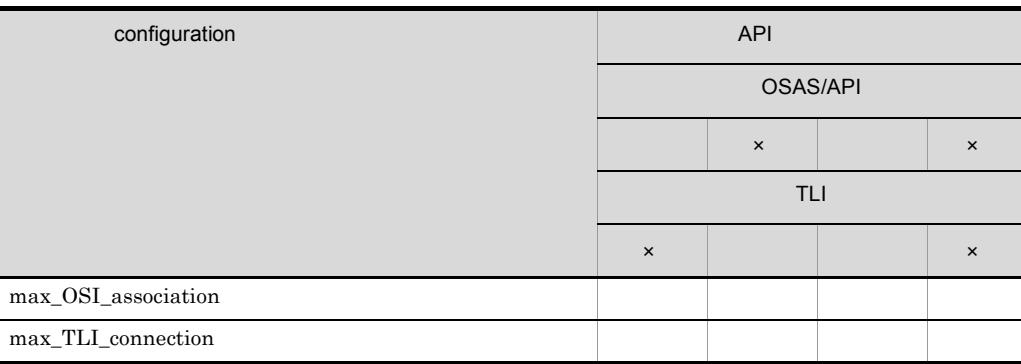

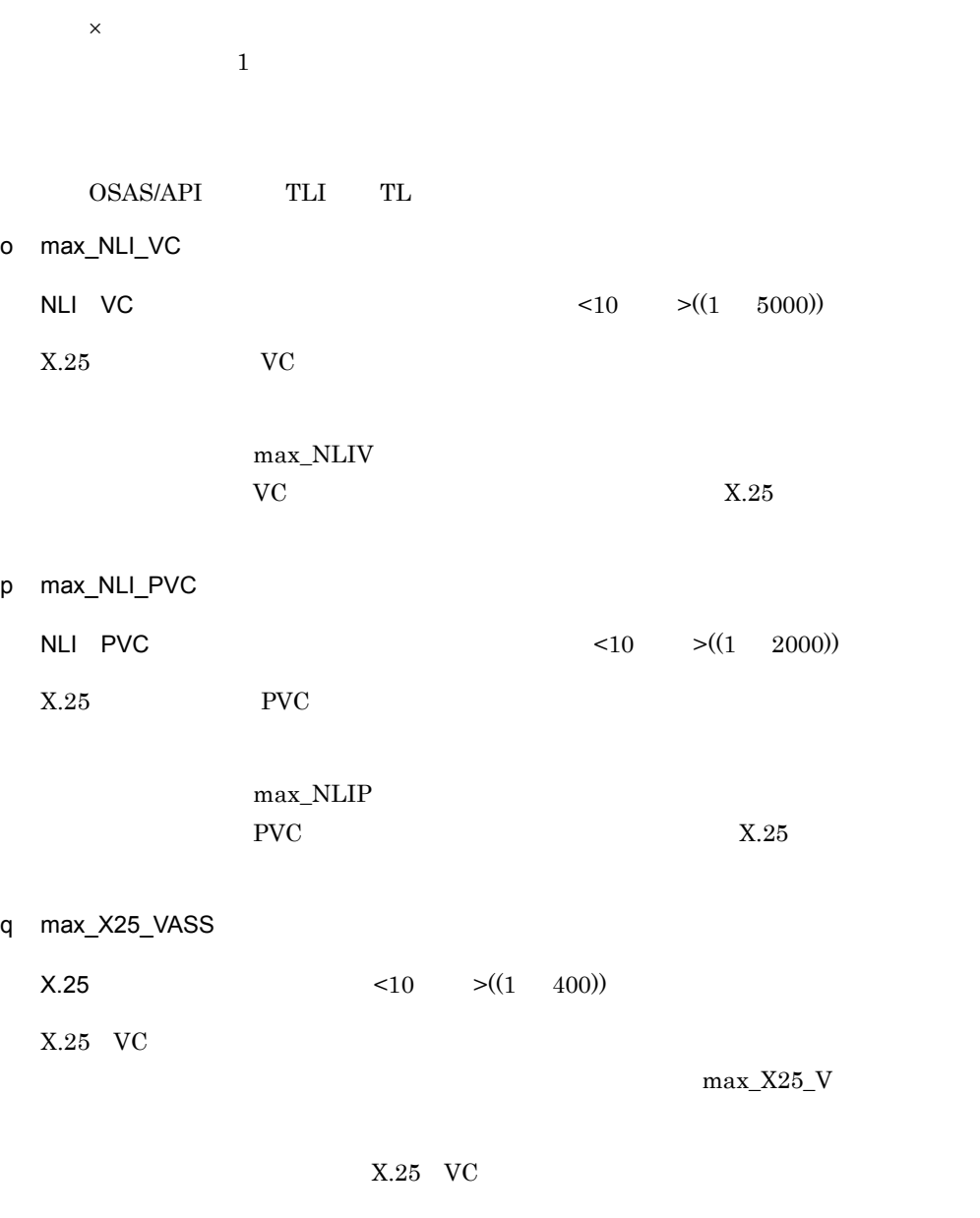

- max\_X25\_link  $\,$
- max\_VC\_network\_connection
- max\_PVC\_network\_connection

2.2.6 configuration

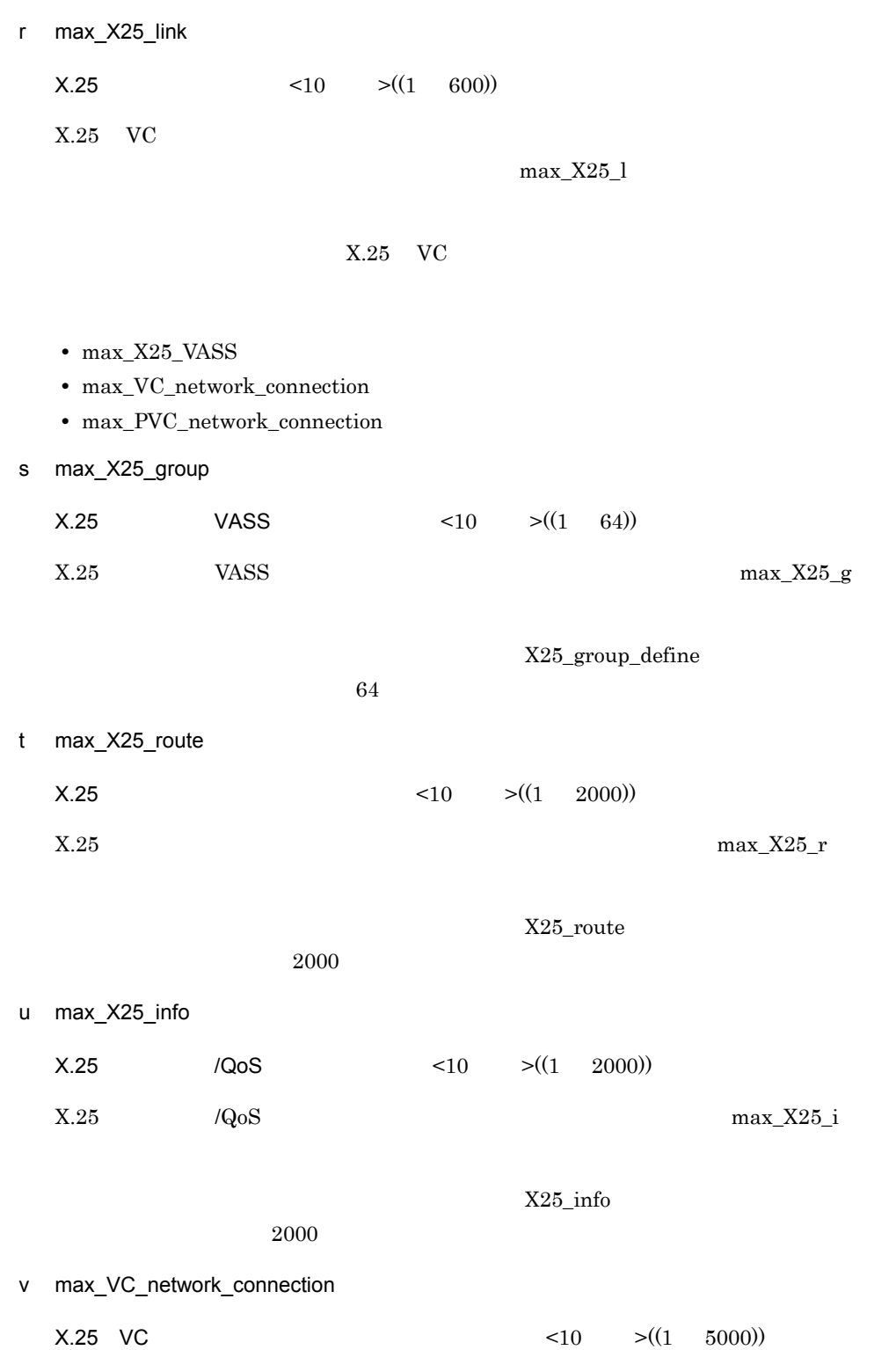

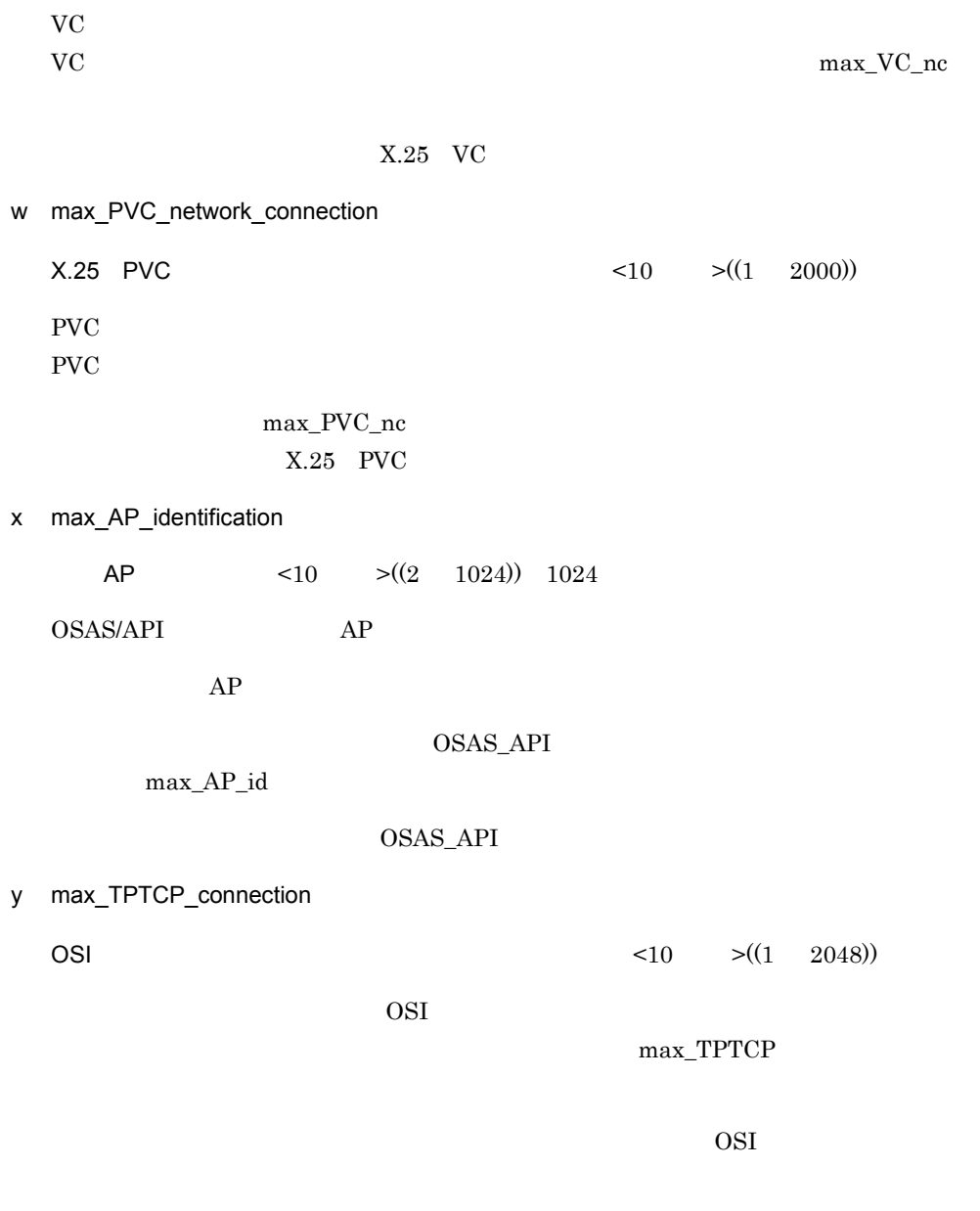

 $2-5$  OSI API

 $\overline{2}$ .

2.2.6 configuration

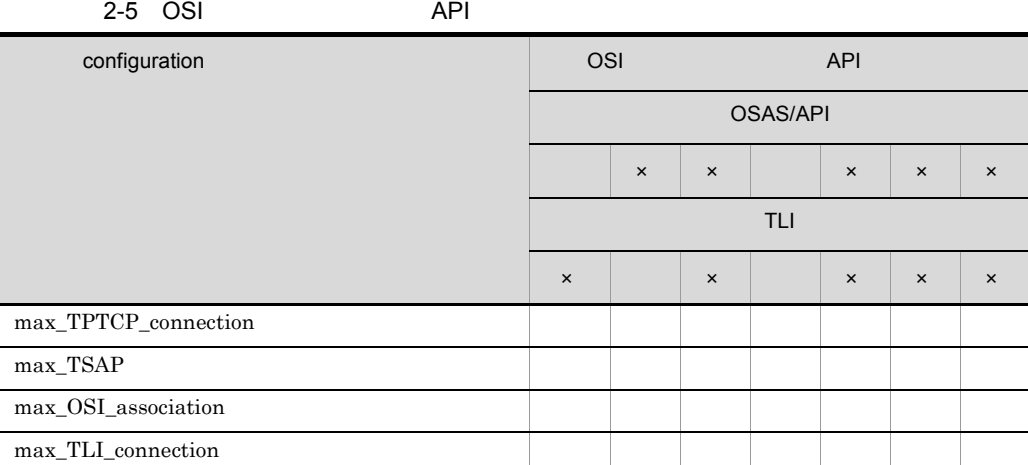

 $\times$  $\frac{1}{1}$ z max\_CHANNEL\_link

 $< 10$   $> ((1 \t 64))$ 

 $max\_CH\_l$ 

aa max\_CHANNEL\_VC

 $< 10$   $> ((1 \t 64))$ 

XNF/AS

max\_CH\_V

• max\_CHANNEL\_link

•  $\,$  max\_CHANNEL\_host

ab max\_CHANNEL\_host

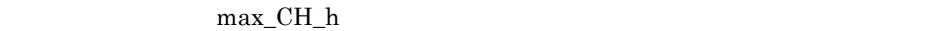

• max\_CHANNEL\_link • max\_CHANNEL\_VC ac max\_TPTCP\_VC  $\text{OSI}$   $\leq 10$   $\geq ((1 \quad 64))$  $OSI$  $\overline{\text{OSI}}$ • max\_TPTCP\_path • max\_TPTCP\_vhost ad max\_TPTCP\_path OSI  $\leq 10$   $\geq ((1 \quad 64))$ OSI  $\alpha$  $\overline{\text{OSI}}$ • max\_TPTCP\_VC • max\_TPTCP\_vhost ae max\_TPTCP\_vhost  $\text{OSI}$   $\leq 10$   $\geq ((1 \quad 64))$  $\overline{O}$  OSI  $\overline{\text{OSI}}$ 

• max\_TPTCP\_VC

• max\_TPTCP\_path

 $2.$ 

### configuration

### $2-6$   $2-8$

### 2-6 configuration

l,

 $5$ 

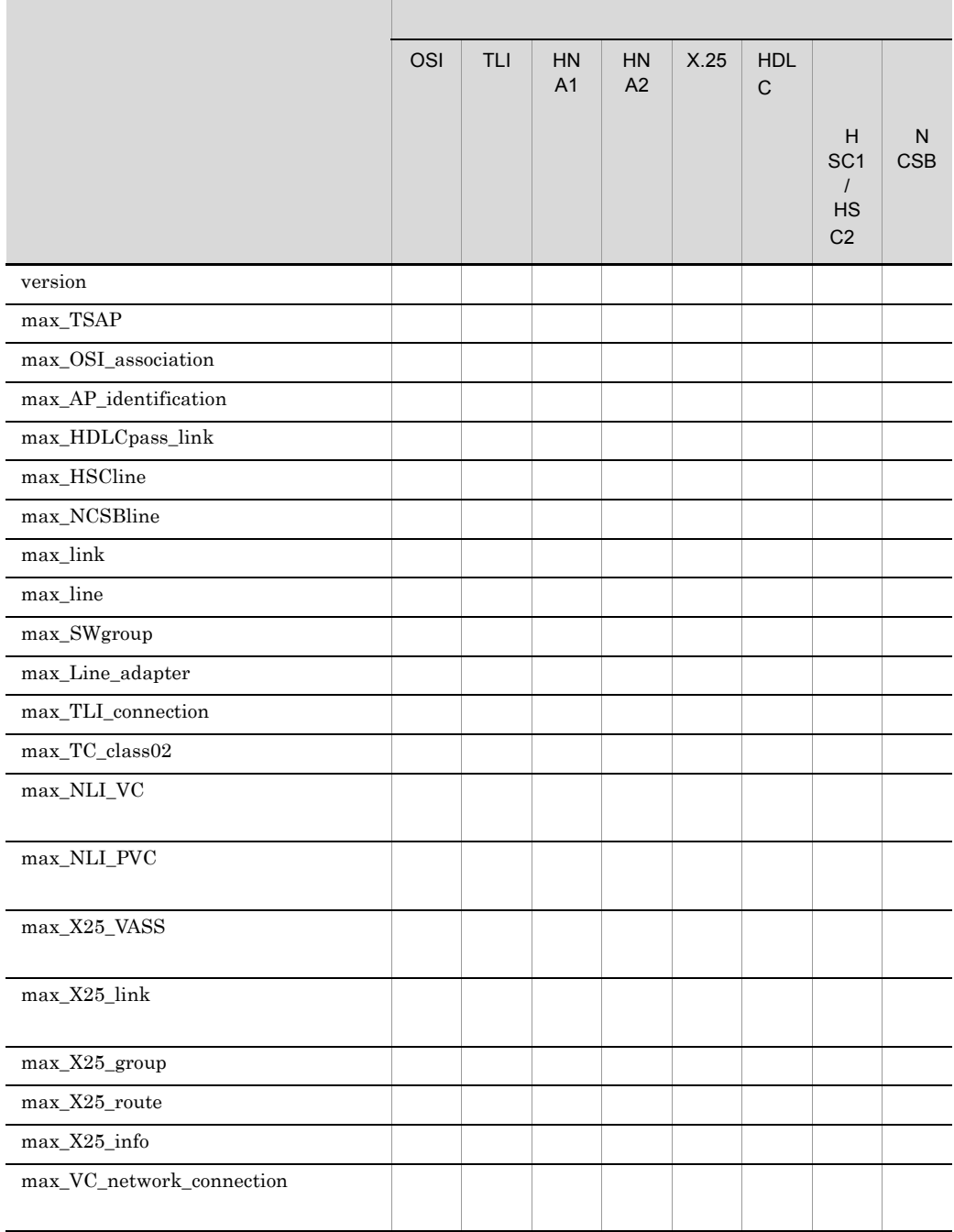

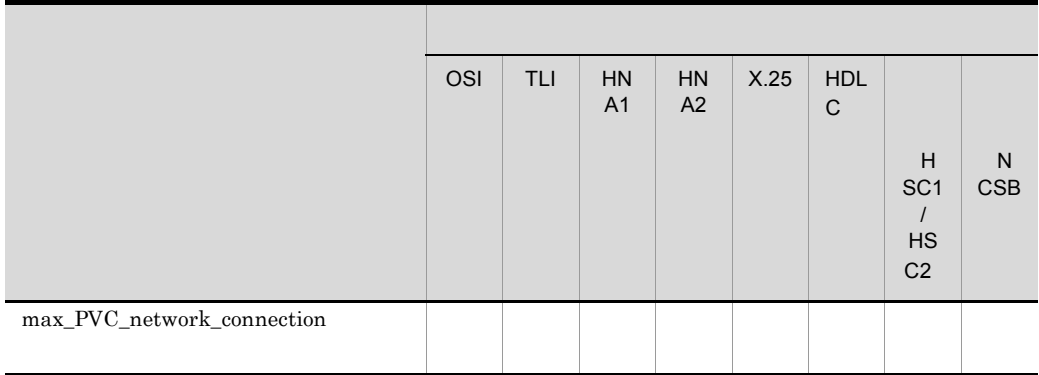

 $VC$   $X.25$  $PVC$   $X.25$  $X.25$  HNA VC HNA PVC HNA HNA1 HNA1  $H$ NA1

HNA2 HNA2\_slot HNA2\_configuration

### 2-7 configuration

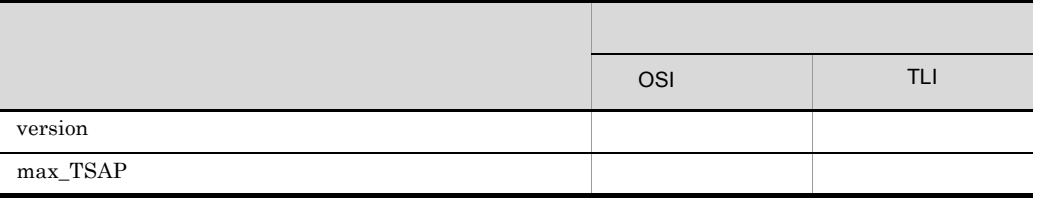

2.2.6 configuration

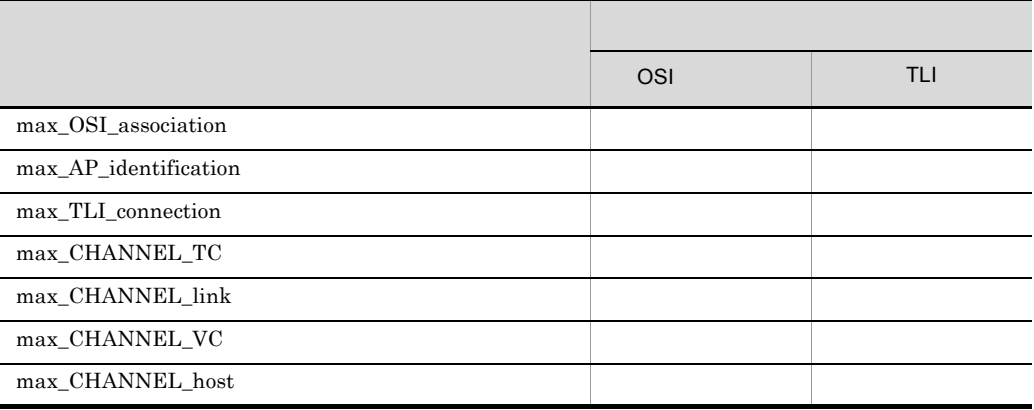

### 2-8 configuration CSI COSI

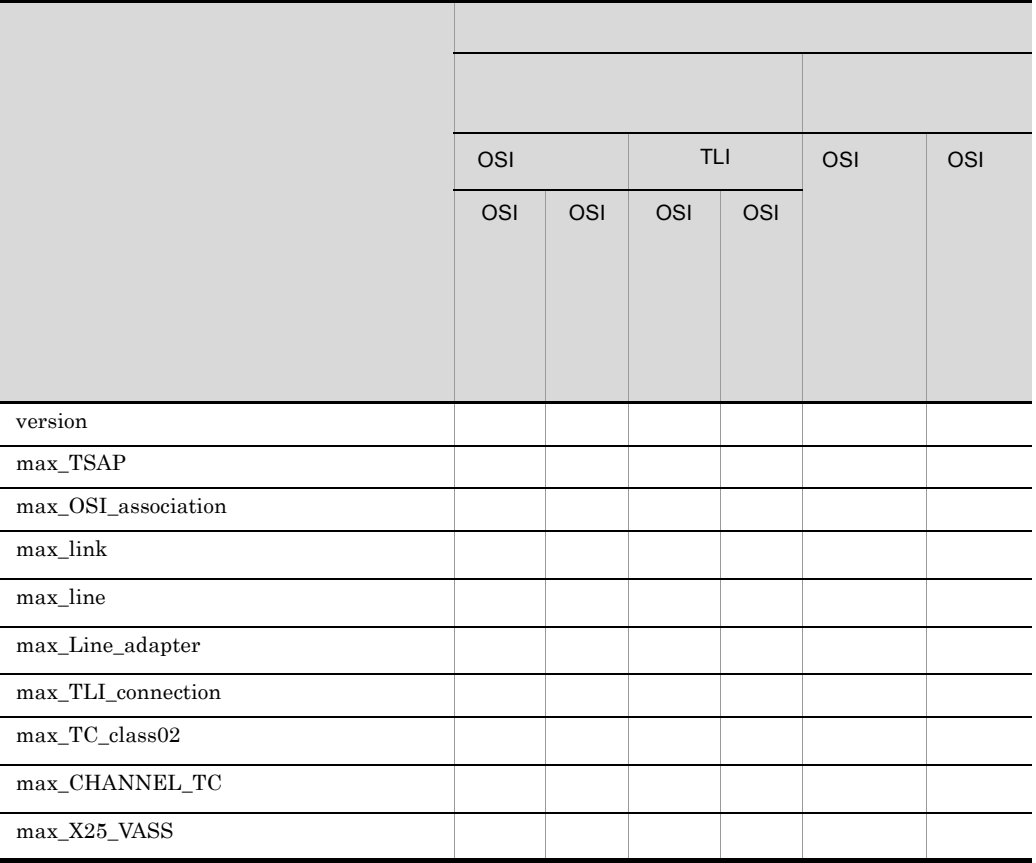

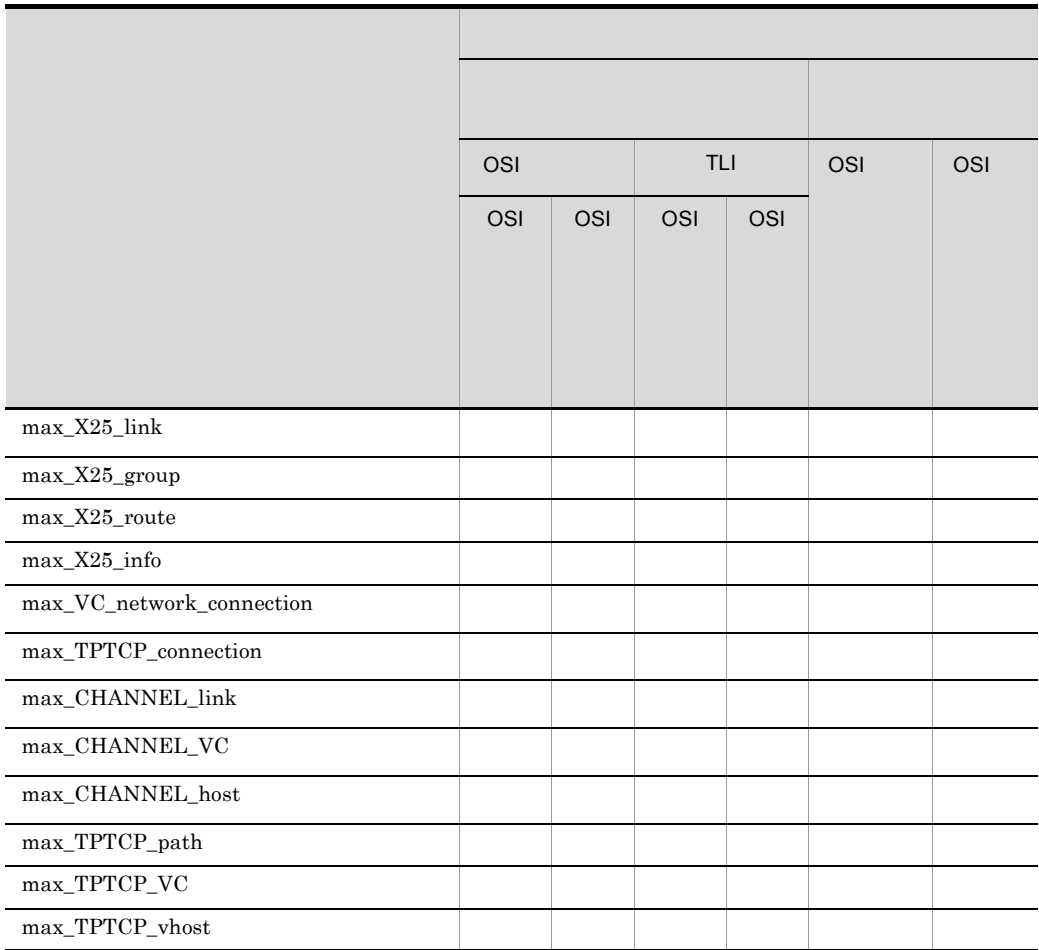

TL  $0$  TL  $2$ 

max\_link  $max$ \_line max\_line  $max$ \_Line\_adapter

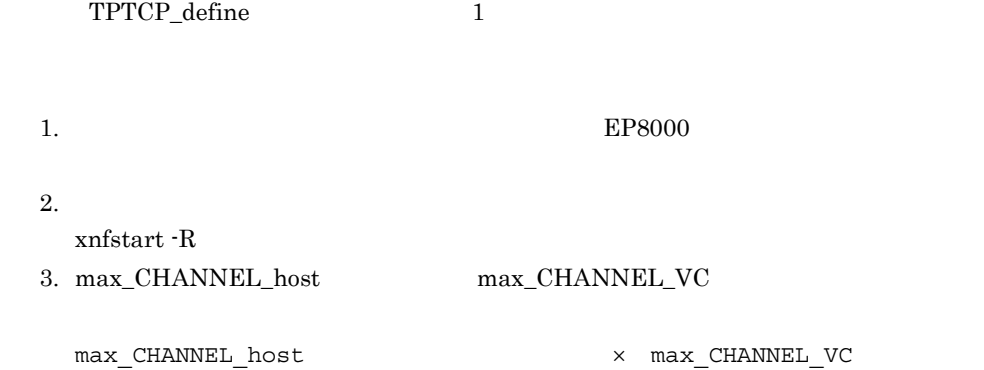

 $\,6$ 

 $\sim$  2

 $3$ 

# $2.2.7$  group

 $\overline{1}$ 

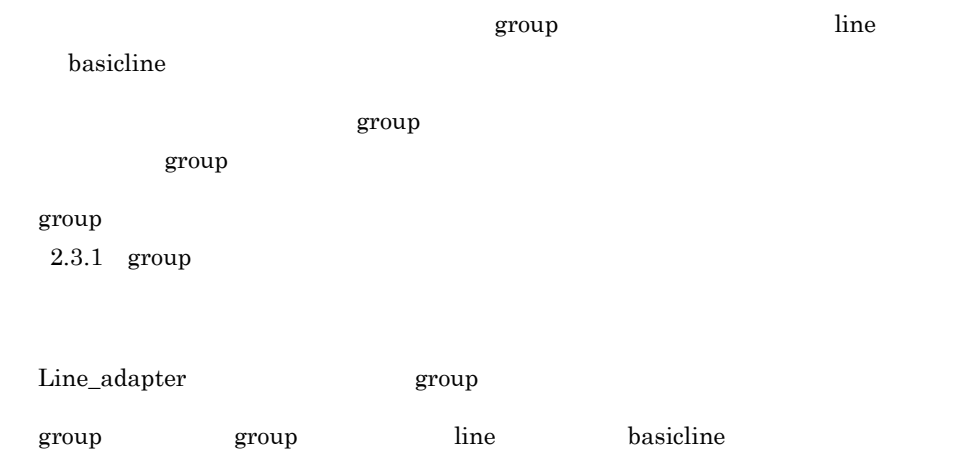

 $3$ 

2 定義条件

group name グループ名称 [type {HDLC|HSC1|HSC2|NCSB}] - …<br>[buf|fer\_pool] バッファプール名称…]  $\ddot{\phantom{a}}$ 

4  $\overline{a}$ 

a name

 $\lt \qquad \qquad \succ ((8 \qquad \qquad ))$ 

b type {HDLC|HSC1|HSC2|NCSB}

 $HDLC$ 

HDLC

 $HDLC$ 

HSC1

 $HSC1$ 

HSC2

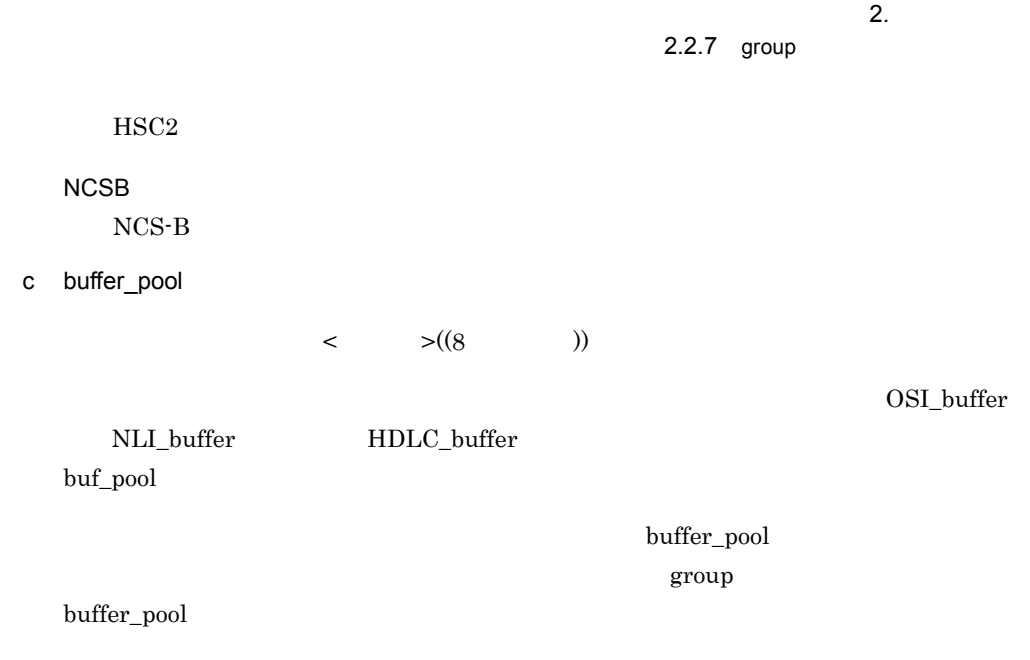

 $X.25$  OSI HDLC

# 2.2.8 HDLC\_buffer HDLC

### $\overline{1}$

 $HDLC$ 

#### 2 定義条件

configuration 8

 $3$ 

```
HDLC_buffer
name バッファプール名称
number バッファ個数
 [size バッファ長]
 \ddot{\phantom{a}}
```
## 4  $\overline{a}$

#### a name

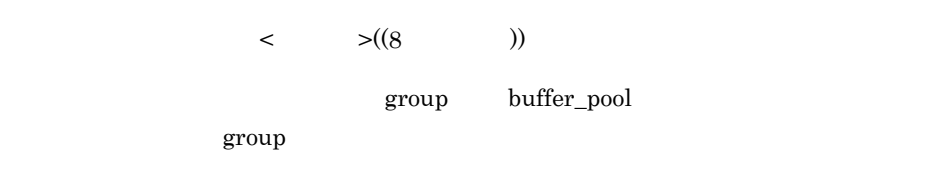

#### b number

 $\leq 10$   $\geq ((10 \ 10000))$ 

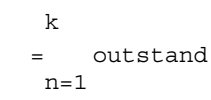

k=group link

outstand group link outstand

 $\mu$  number  $\mu$ 

2.2.8 HDLC\_buffer HDLC

c size  $\langle 10 \rangle$   $\langle (1 \rangle 8160) \rangle$  1024 HDLC\_buffer group link max\_DPDU max\_DPDU size max\_DPDU HDLC HDLC\_buffer group

buffer\_pool  $\textrm{HDLC\_buffer}$ 

= max\_HDLCpass\_link /2 × 7 outstand

 $\mu$  number  $10$ 

 $=1024$ 

max\_HDLCpass\_link

5 注意事項

HDLC\_buffer group buffer\_pool  $1024$ 

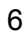

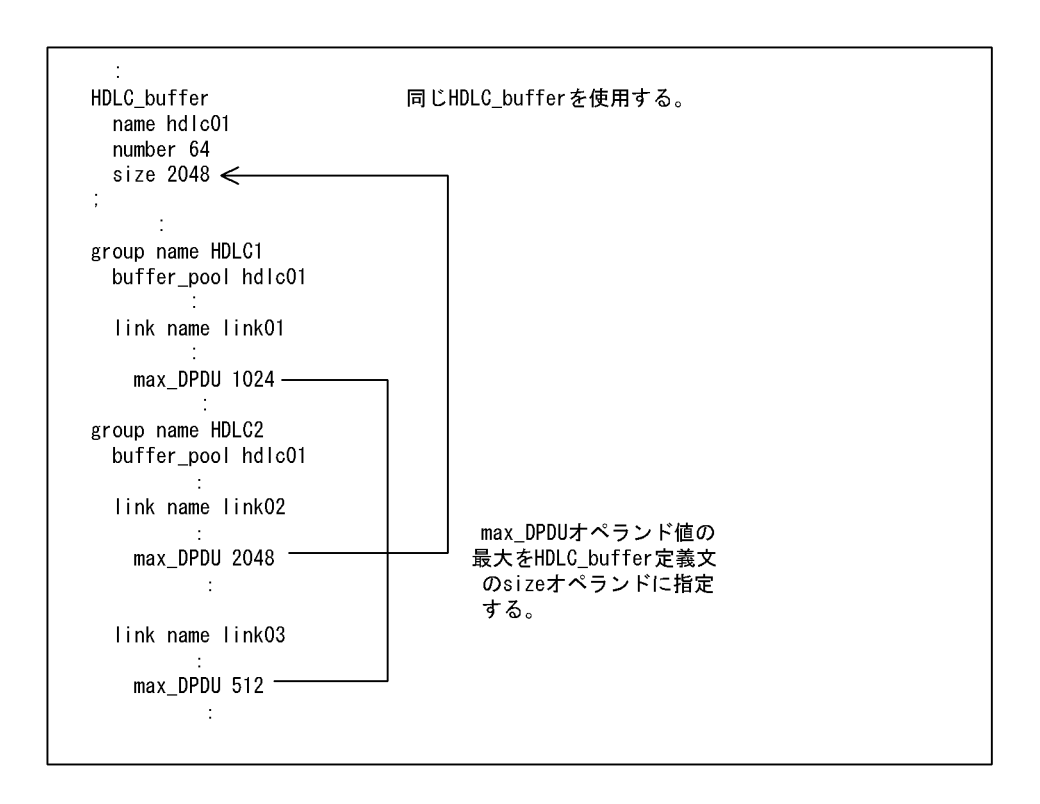

# 2.2.9 HNA1 HNA1

### $\mathbf 1$

HNA1 **HNA1** 0

2 定義条件

NL/DL HNA1

 $3$ 

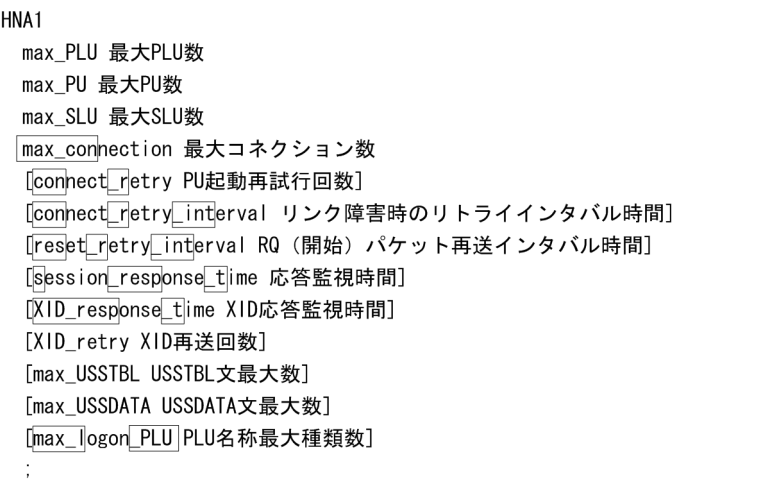

#### 4  $\overline{a}$

a max\_PLU

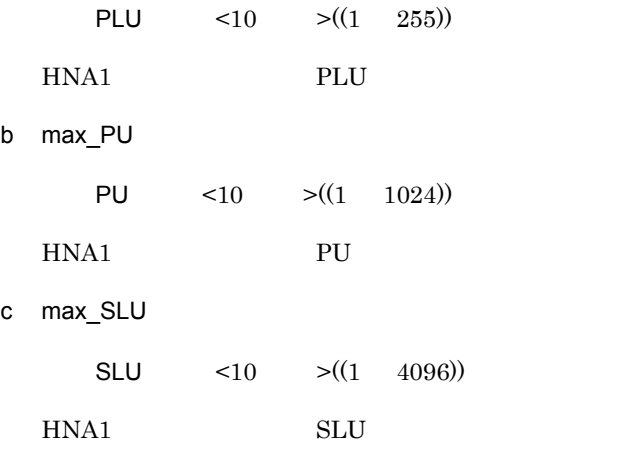

#### $2.$ 2.2.9 HNA1 HNA1

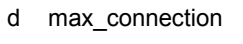

 $\leq 10$   $\geq ((3 \quad 65535))$ 

 $HNA1$ 

max\_con

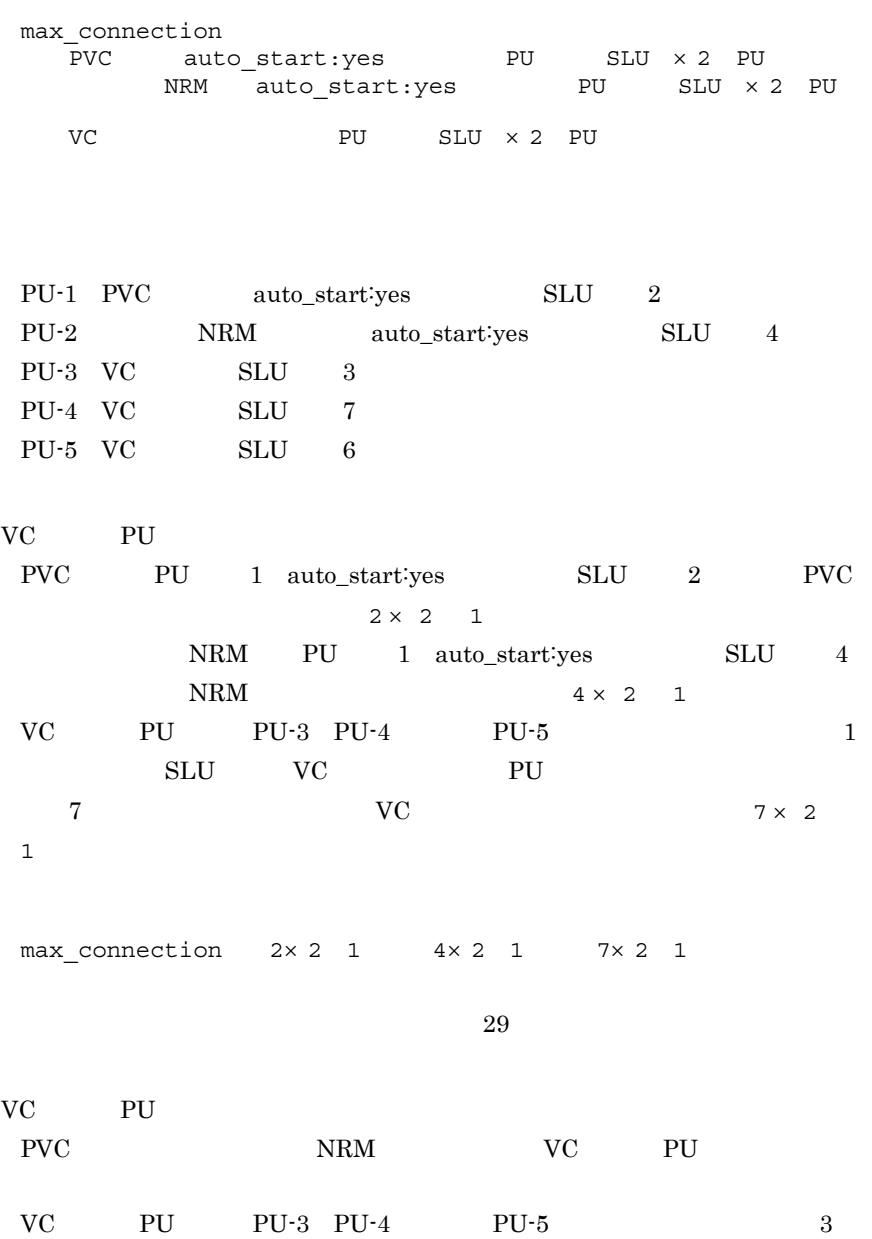
$\overline{2}$ . 2.2.9 HNA1 HNA1 SLU VC PU SLU 3 7 6 VC  $3 \t7 \t6 \t x \t2 \t3$ max\_connection  $2 \times 2$  1  $4 \times 2$  1 3 7 6  $\times 2$  3  $49$ e connect\_retry PU  $\leq 10$   $\geq ((0 \quad 255))$  10  $PU$  con\_r  $0$  PU  $255$ PU **DESERVE SERVE AND SERVE A** f connect\_retry\_interval  $\langle 10 \rangle$   $\langle (30 \rangle 65535)$  30 con\_r\_int g reset\_retry\_interval  $RQ$   $\leq 10$   $\leq (0$  65535)) 60  $RQ$  $res\_r\_int$  $0\hspace{1cm}60$ h session\_response\_time  $\leq 10$   $\geq ((0 \quad 65535))$  60  $\mathbf{SC}$  and  $\mathbf{PDU}$  $2$ s\_resp\_t

 $0<sub>0</sub>$ 

 $2.$ 2.2.9 HNA1 HNA1

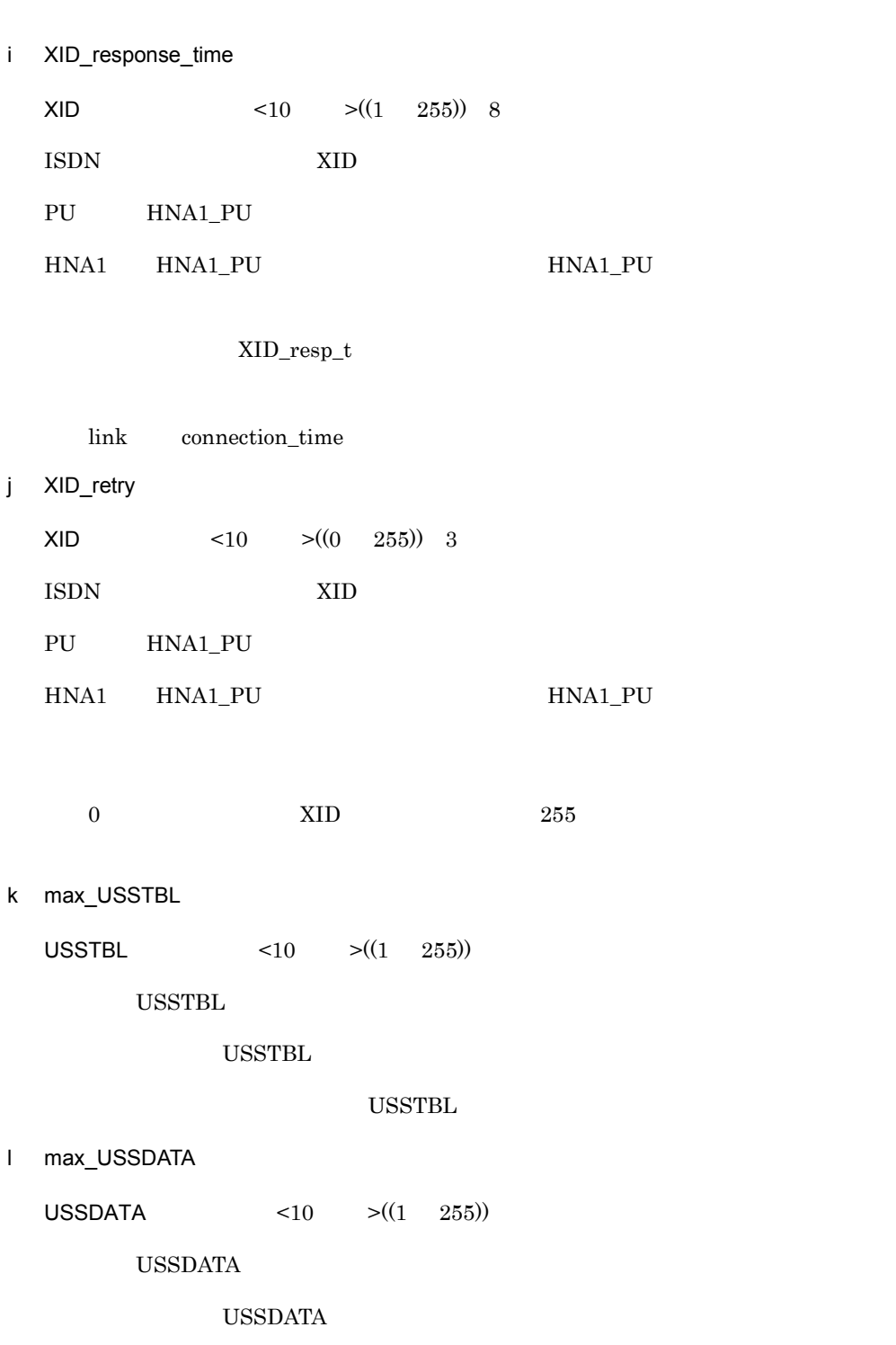

USSDATA

2.2.9 HNA1 HNA1

m max\_logon\_PLU PLU  $<10$   $>(1 \quad 4096)$  $\mbox{HNA1\_SLU} \qquad \mbox{logon\_PLU\_name} \qquad \qquad \mbox{through\_PLU}$ PLU  $\mbox{HNA1\_SLU} \qquad \qquad \mbox{PLU}$  $PLU$ max\_l\_PLU

# 2.2.10 HNA1\_buffer HNA1

### 1 機能

HNA1

## 2 定義条件

configuration HNA1

 $3<sup>1</sup>$ 

HNA1\_buffer number バッファ個数 size バッファ長  $\ddot{\phantom{a}}$ 

## 4  $\overline{a}$

a number

 $\leq 10$   $\geq ((1 \quad 1000))$ 

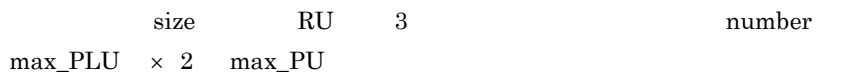

b size

 $\langle 10 \rangle$   $\langle (128 \ 8192) \rangle$ 

RU 3 RH RU 8192  $RU \t 3 \t size \times number \t RU \t 125$  $128$ 

 $max\_PLU$   $\times$  8040

# 2.2.11 HNA1\_PU HNA1 PU  $\overline{1}$ HNA1 PU 2 定義条件 HNA1  $1$   $1024$ HNA1\_PU HNA1\_PU HNA1\_SLU PU

 $3$ 

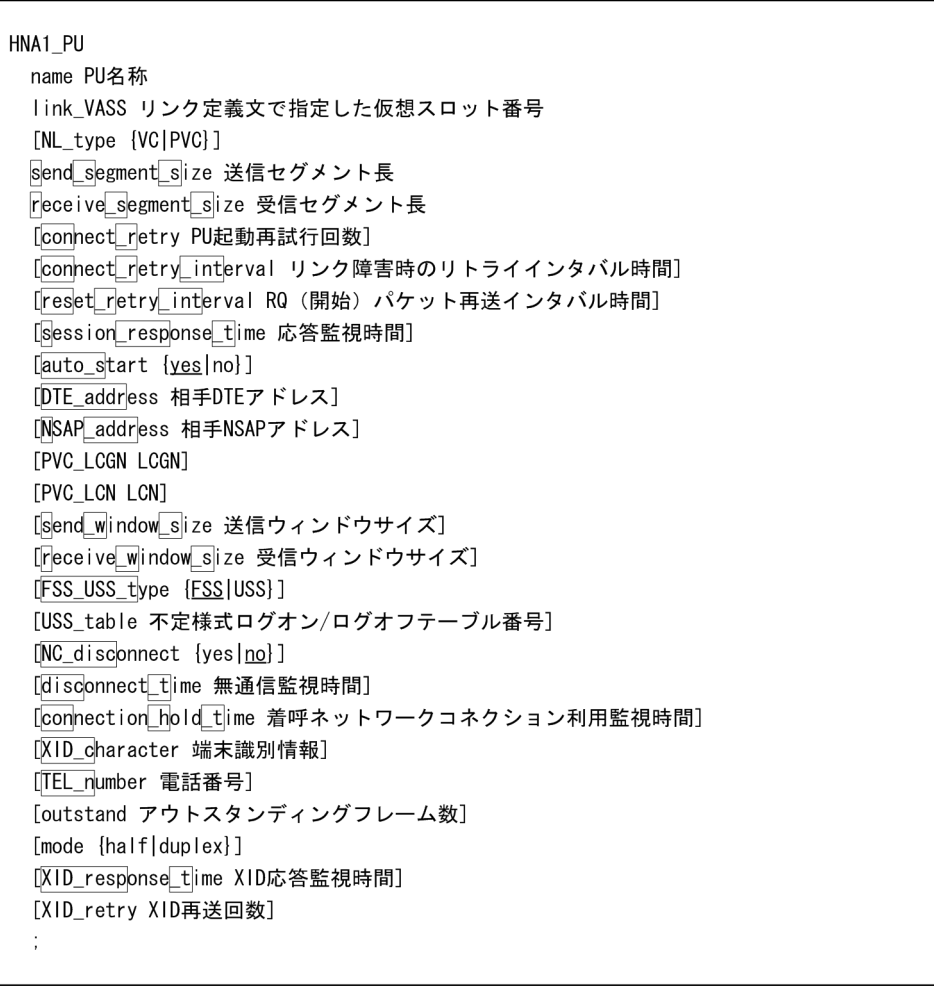

### $2<sub>z</sub>$

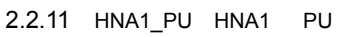

## 4  $\overline{a}$

- a name PU  $\langle$  >((8 ))  $\overline{\mathrm{PU}}$
- b link\_VASS

 $\langle 10 \rangle$   $\langle (1 \rangle 900)$ 

SW\_group\_define  $X25$ \_group\_define

(NRM) NL\_type HNA1\_PU link\_VASS  $\rm ISDN$ 

c NL\_type {VC|PVC}

 $NRM$ 

VC  $X.25$  VC PVC

 $X.25$  PVC

d send\_segment\_size

 $\langle 10 \rangle$  > PVC VC  $((128 \t256 \t512 \t1024 \t2048 \t4096))$  $NRM$  ISDN  $((128 \t 8160))$ 

 $NRM$  ISDN $I$ 

ISDN receive\_segment\_size  $\mathbf I$  I  $\mathbf I$  I  $\mathbf I$  $S_S_S$ 

e receive\_segment\_size  $\langle 10 \rangle$  > PVC VC  $((128 \t256 \t512 \t1024 \t2048 \t4096))$  $NRM$  ISDN  $((128 \t 8160))$  $NRM$  ISDN $N$ ISDN  $\text{ssend\_segment\_size}$  $\mathbf I$  $r\_s\_s$ f connect\_retry PU  $\leq 10$   $>$   $((0 255))$ PU QUE ALTERNATIVE STREET HNA1 connect\_retry  $con\_r$  $0\qquad \qquad 0$ g connect\_retry\_interval  $\leq 10$   $\geq ((30 \quad 65535))$ HNA1 connect\_retry\_interval con\_r\_int h reset retry interval  $RQ$   $\leq 10$   $\geq ((0 \t 65535))$  $RQ$ HNA1 reset\_retry\_interval res\_r\_int

 $0\hspace{1cm}60$ 

# 2. 構成定義文

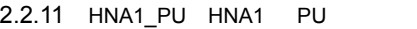

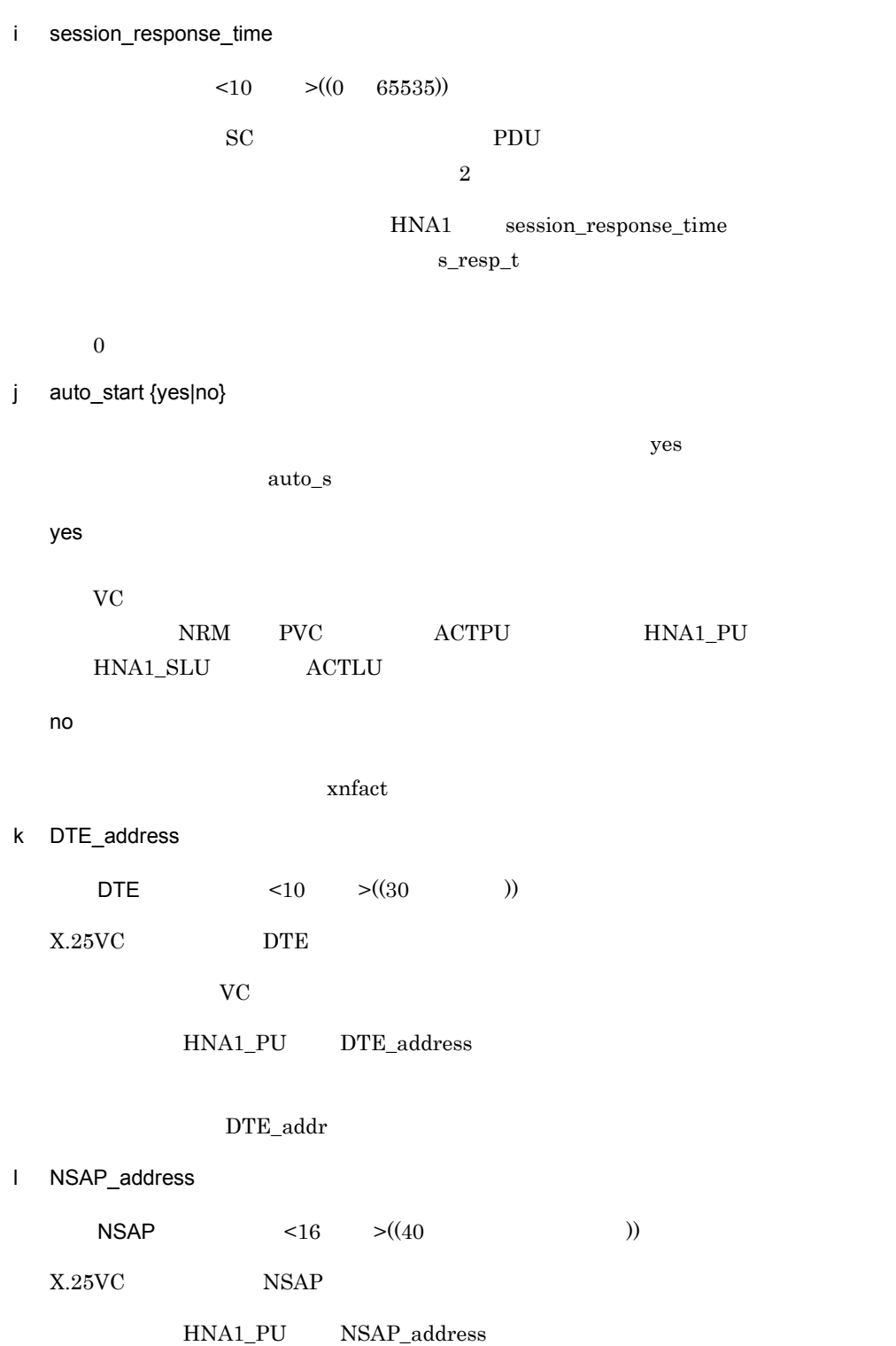

N\_addr XNF/AS NSAP m PVC\_LCGN LCGN  $\leq 10$   $\geq ((0 \quad 15))$  $X.25\text{PVC}$   $LCGN$ n PVC\_LCN LCN  $\leq 10$   $\geq ((1 \quad 255))$  $X.25$ PVC  $LCN$ o send\_window\_size  $\langle 10 \rangle$   $\langle (1 \rangle 7) \rangle$  2  $X.25{\rm PVC} \hspace{20pt} X.25{\rm V}{\rm C}$  $s_w_s$ p receive\_window\_size  $\leq 10$   $\geq ((1 \quad 7))$  2  $X.25{\rm PVC} \hspace{20pt} X.25{\rm VCC}$  $r_w_s$ q FSS\_USS\_type {FSS|USS}  $\text{FSS}$  $FSS_USS_t$ FSS USS USS\_table  $\overline{\text{USSTBL}}$ 

XNF/AS HNA

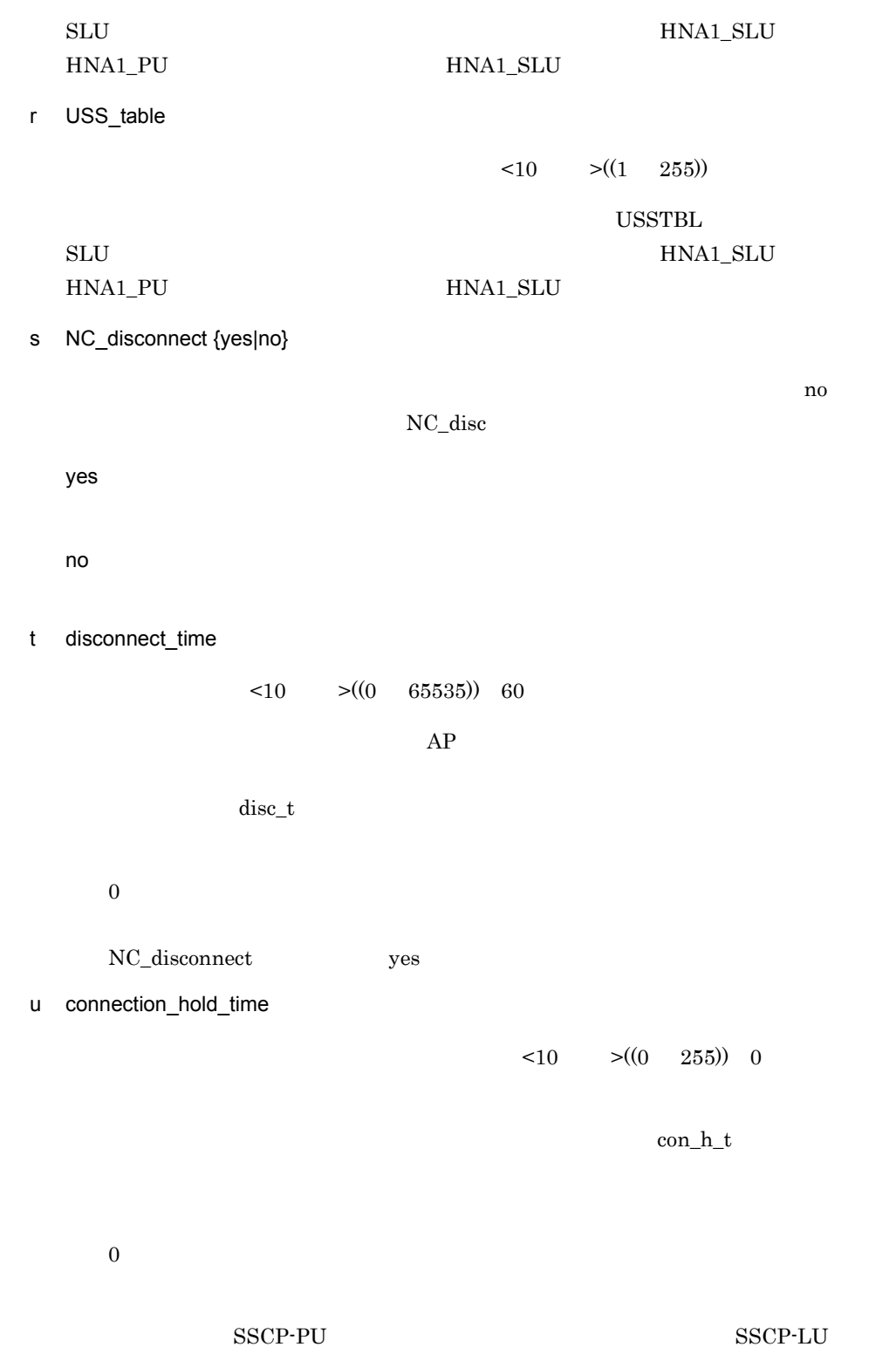

v XID\_character  $\leq 16$   $\geq ((12$   $))$  $\text{ISDN}$ HNA1\_PU XID\_character XID\_c w TEL number  $\lt$   $>(53)$  $\text{ISDN}\text{ }$  $TEL_n$ x outstand  $< 10$   $> ((1 7))$ ISDN(回線交換)を使用する場合,送信側が受信側に応答未確認のまま連続して送信で  $\lim k$  outstand y mode {half|duplex}  $\text{ISDN}$ half duplex  $\lim k$  mode  $\lim k$ z XID\_response\_time XID 応答監視時間 <10 進数 >((1 255))  $\text{ISDN}$   $\text{XID}$ HNA1 HNA1\_PU HNA1\_PU

HNA1

XID\_resp\_t

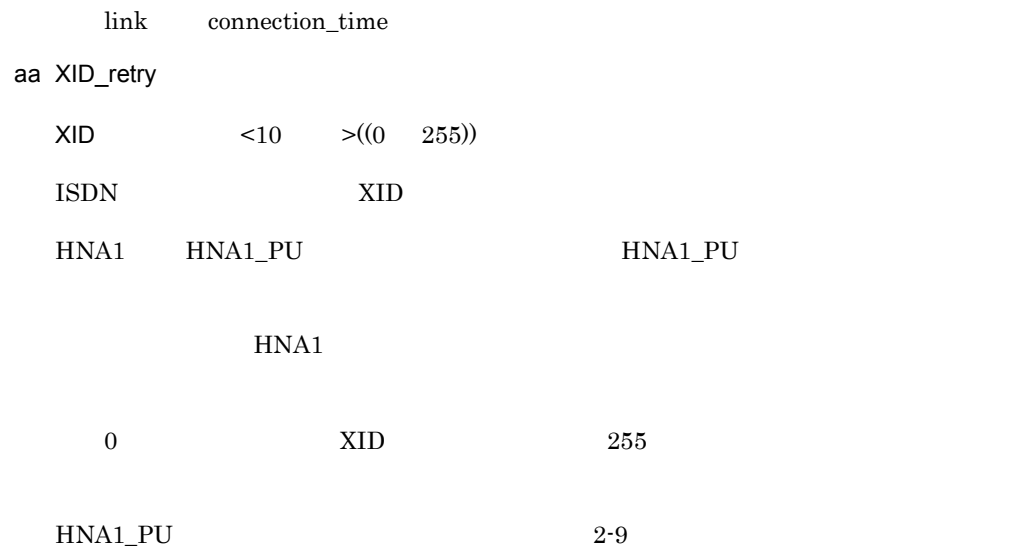

2-9 HNA1\_PU

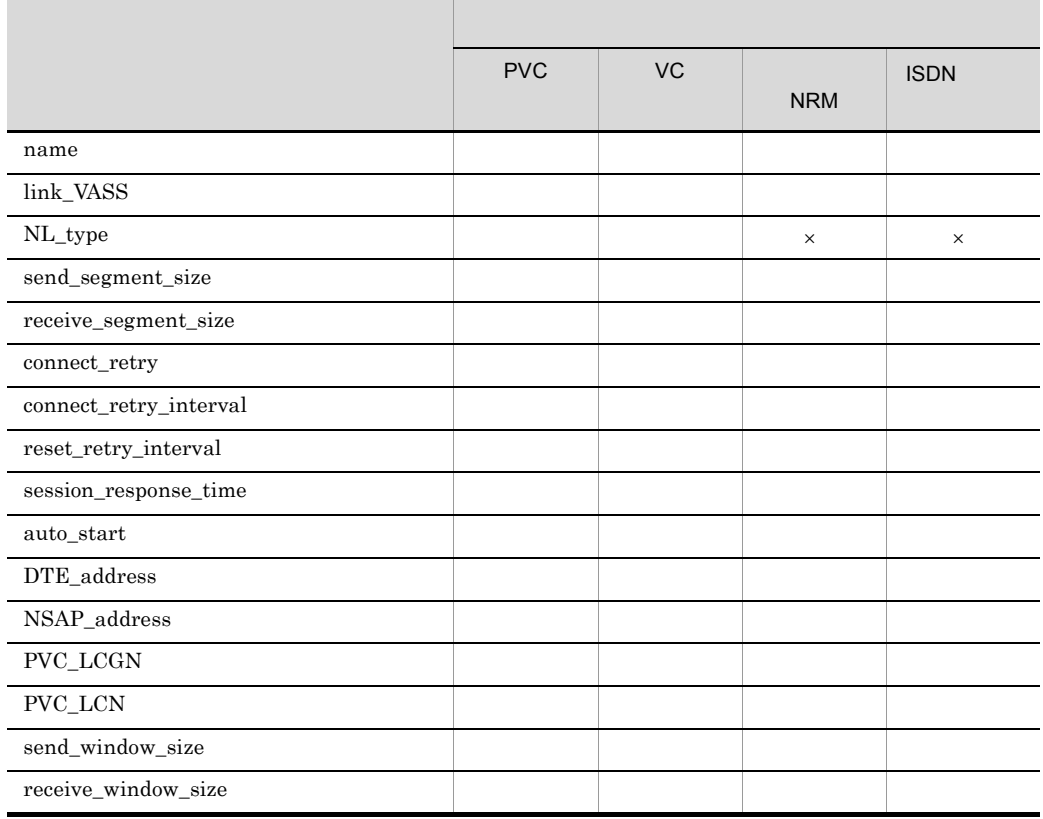

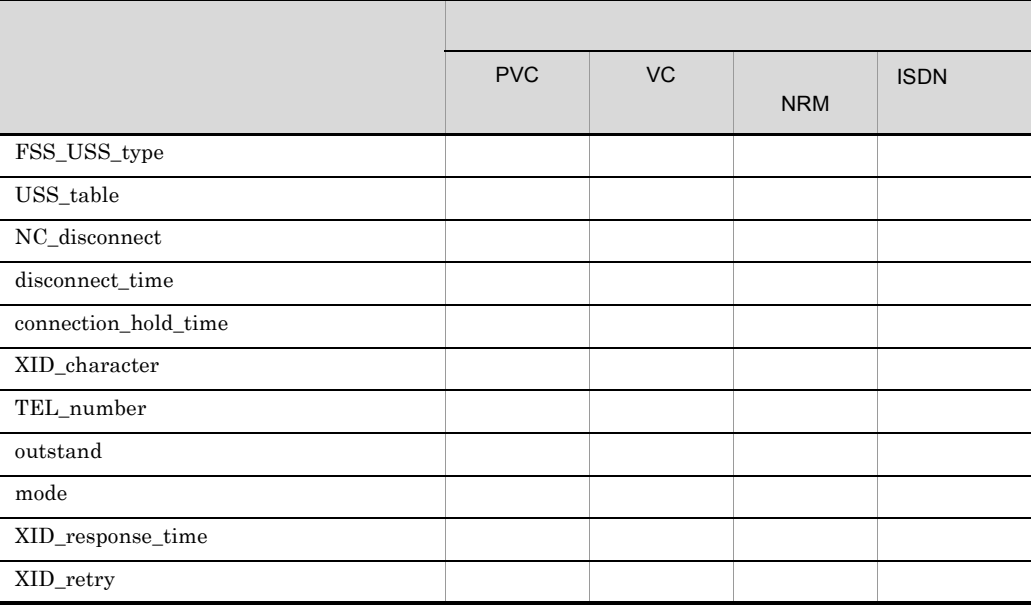

 $\times$ 

# 2.2.12 HNA1\_SLU HNA1 SLU 定義文)

 $\overline{1}$ 

 $SLU$ 

#### 2 定義条件

 $\begin{array}{ccc} \text{HNA1\_PU} & \hspace{1.5cm} 1 & \hspace{1.5cm} 255 \end{array}$ 

 $3<sup>1</sup>$ 

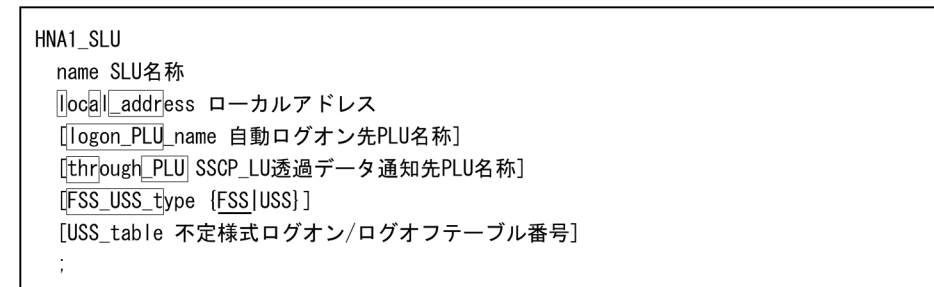

### 4  $\overline{a}$

a name

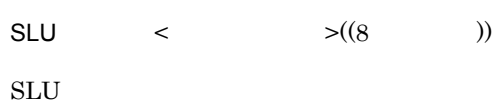

b local\_address

 $< 16$   $>(01$  FF))

la\_addr

### HNA1\_PU

c logon\_PLU\_name

 $PLU$   $\leq$   $>(8$   $))$ 

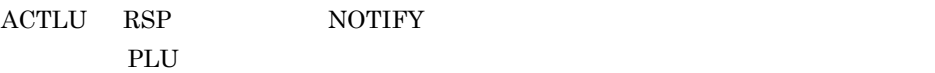

 $2<sub>z</sub>$ 2.2.12 HNA1\_SLU HNA1 SLU logon\_PLU d through\_PLU  $SSCP\_LU$   $PLU$   $\leq$   $>(8$   $))$  $\begin{minipage}{0.9\linewidth} \texttt{SSCP\_LU} \end{minipage} \begin{minipage}{0.9\linewidth} \begin{minipage}{0.9\linewidth} \texttt{PLU} \end{minipage} \vspace{-0.3cm}$ thr\_PLU logon\_PLU\_name through\_PLU e FSS\_USS\_type {FSS|USS}  $\begin{array}{lll} \mathrm{FSS\_USS\_t} \end{array}$ FSS USS USS\_table USSTBL  $XNF/AS$  HNA HNA1\_SLU HNA1\_PU HNA1\_SLU f USS\_table  $\langle 10 \rangle$   $\langle (1 \rangle 255)$ 

 $\overline{\text{USSTBL}}$ 

HNA1\_SLU HNA1\_PU HNA1\_SLU

# 2.2.13 HNA2\_buffer HNA2

1 機能

 $HNA2$ 

2 定義条件

 $HNA2$ 

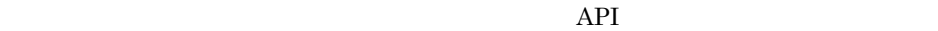

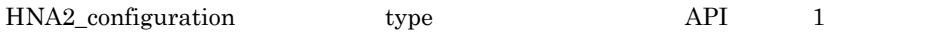

## $3$

HNA2\_buffer type {SLUS|NCAM} [number バッファ個数] [size バッファ長]  $\ddot{\cdot}$ 

### 4  $\overline{a}$

a type {SLUS|NCAM}

API

### SLUS

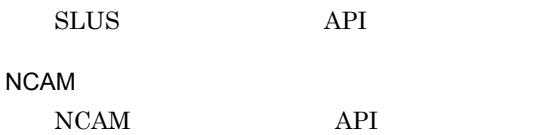

### b number

 $\leq 10$   $\geq ((32 \quad 10000))$  32

type SLUS

 $(max\_SLU\_count$  × max $_RU\_size$  × 2) size

type NCAM

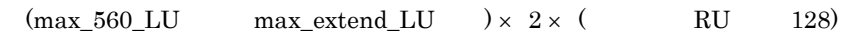

2.2.13 HNA2\_buffer HNA2

### HNA2\_configuration

HNA2\_buffer

c size

 $\langle 10 \rangle$   $\langle (128 \ 4096) \rangle$  4096

 $size$   $4096$ 

 $\rm SLUS$   $\rm RU$   $\rm NCAM$ 

# 2.2.14 HNA2\_configuration HNA2

 $\overline{1}$ 

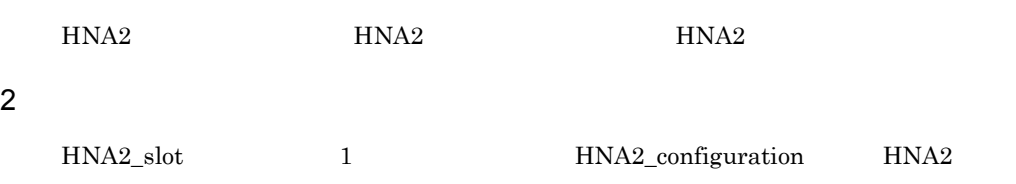

 $3$ 

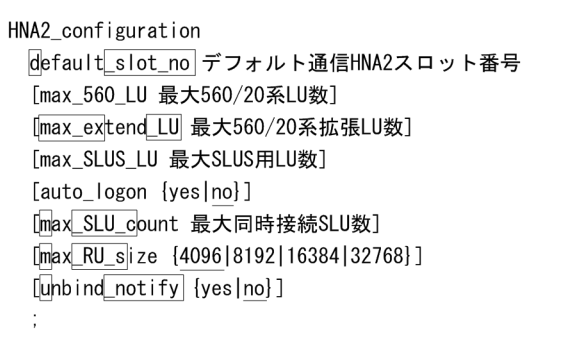

### 4  $\overline{a}$

a default\_slot\_no

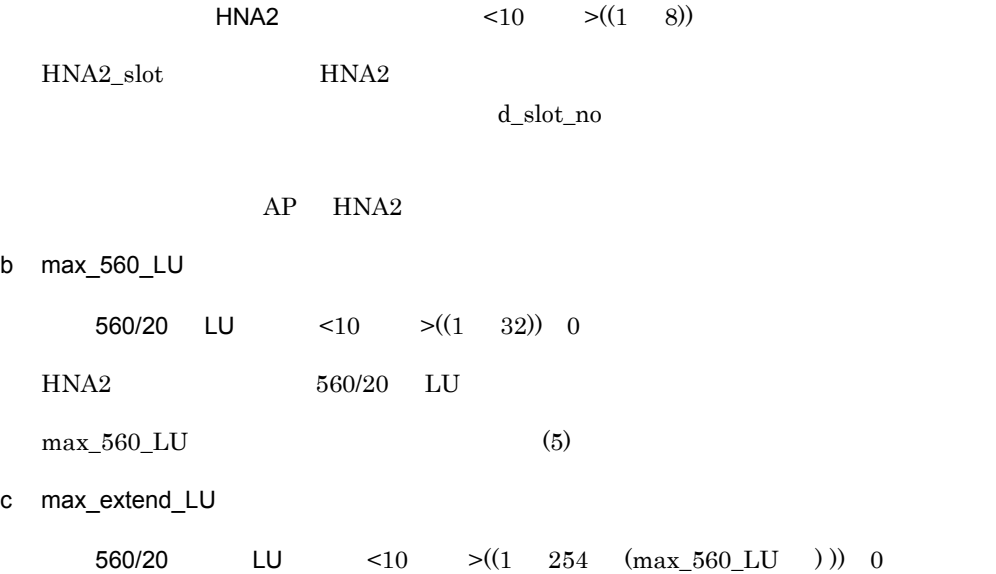

 $2.$ 

2.2.14 HNA2\_configuration HNA2

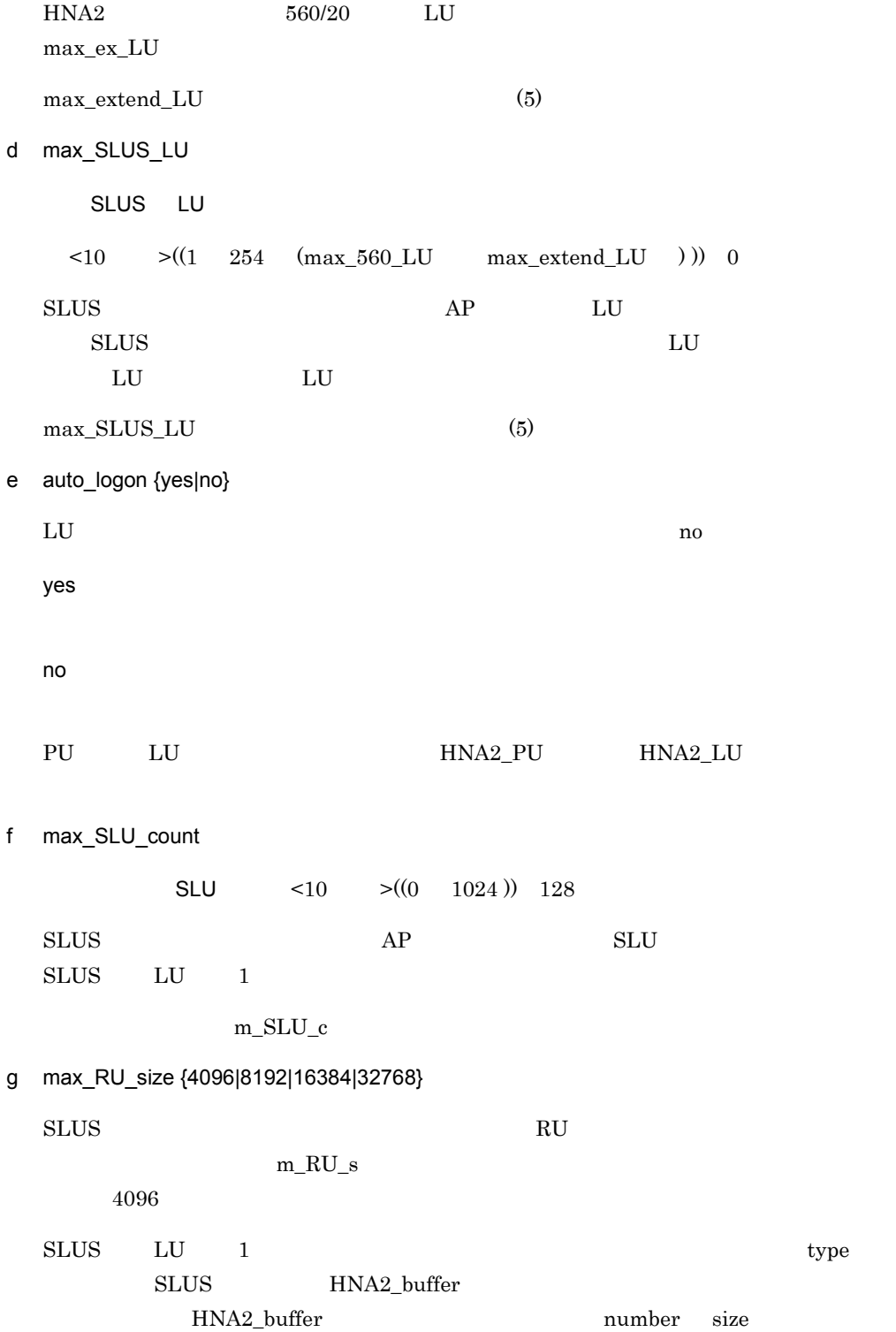

 $2<sub>z</sub>$ 2.2.14 HNA2\_configuration HNA2

```
(number \times size) max_RU_size
h unbind_notify {yes|no}
 560/20 LU 560/20 LU UNBIND NOTIFY
  u\_notifyした場合は no が仮定されます。
 yes
   UNBIND NOTIFY
 no
   UNBIND NOTIFY
 PU LU HNA2_PU HNA2_LU1. max_560_LU max_extend_LU max_SLUS_LU
 2. max_560_LU max_extend_LU max_SLUS_LU LU
   LU 2-12-1 LU LU
  LU番号0253
      560/20系LU数
              560/20系拡張LU数
                        SLUS用LU数
```
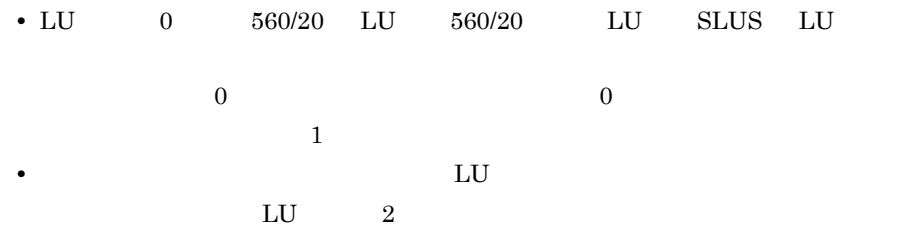

5 注意事項

# 2.2.15 HNA2\_destination HNA2

 $\overline{1}$ 

 $HNA2$ 

HNA2\_destination HNA2\_PU 560\_LU

2 定義条件

HNA2\_configuration 64

 $\overline{2}$ .

 $3$ 

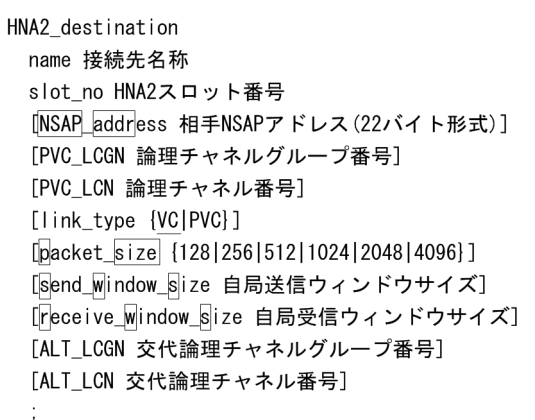

4  $\overline{a}$ a name  $\lt$  >((14 ))  $HNA2$ b slot\_no  $HNA2$   $\leq 10$   $\geq ((1 \ 8))$ HNA2\_slot HNA2 c NSAP\_address  $NSAP$   $\leq 16$   $\geq ((42$   $))$ 

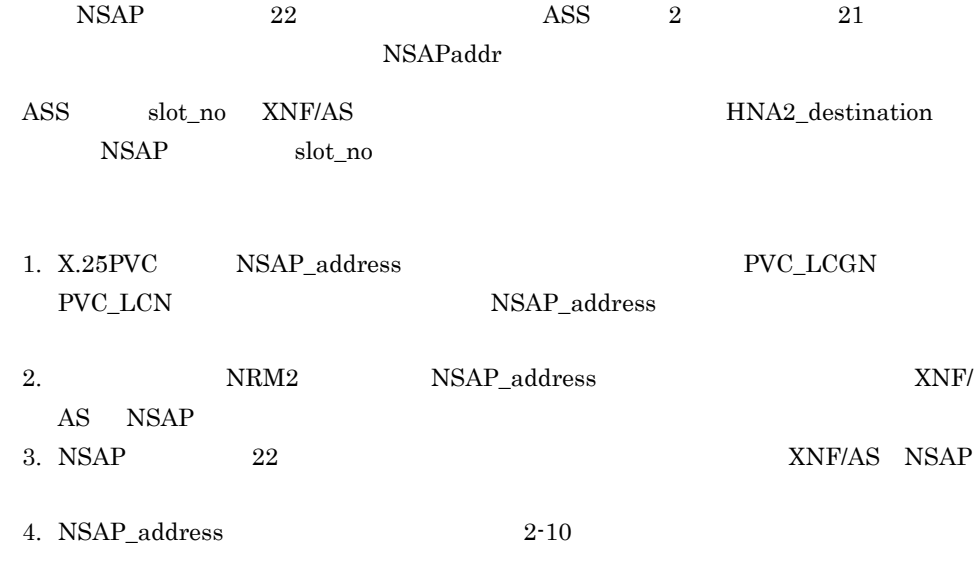

2-10 NSAP\_address

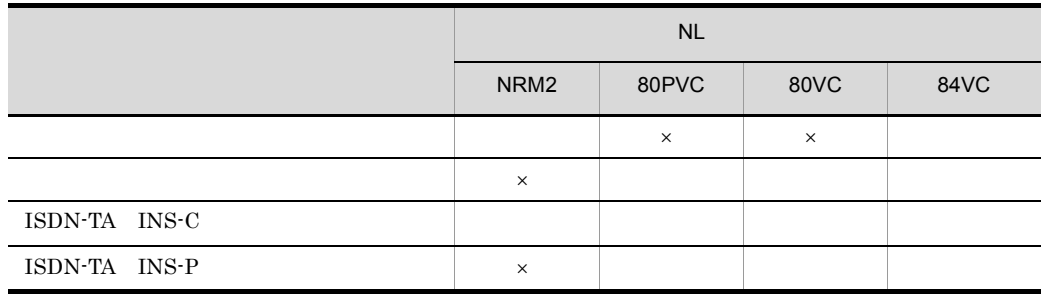

NSAP\_address NSAP\_address

NSAP\_address

 $\times$  NSAP\_address

d PVC\_LCGN

 $\langle 10 \rangle$   $\langle (0 \rangle 15)$ 

 $X.25$ PVC

e PVC\_LCN

 $\langle 10 \rangle$   $\langle (0 \rangle 255)$ 

 $X.25$ PVC

 $\overline{2}$ .

2.2.15 HNA2\_destination HNA2 f link\_type {VC|PVC}  $\vee$ C/PVC  $\vee$  $\rm VC$ 

PVC  $80$ PVC

 $80/84$ VC

VC

1.  $VC$  PVC

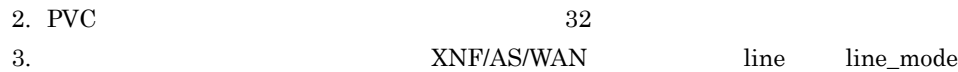

g packet\_size {128|256|512|1024|2048|4096}

 $80\text{PVC}$ 

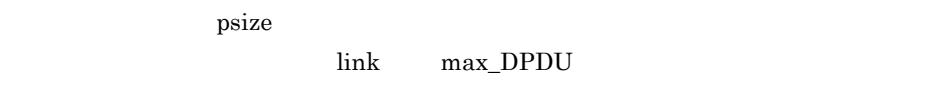

 $128$ 

h send window size

 $\leq 10$   $\geq ((1 \quad 7))$  2

 $80\text{PVC}$ 

 $\text{sws}$ 

i receive window size

 $\leq 10$   $\geq ((1 \quad 7))$  2

 $80\text{PVC}$  rws

j ALT\_LCGN

 $<$ 10  $>$   $((0 15))$ 

 $80\text{PVC}$ 

## $\begin{minipage}{0.5\linewidth} \textsc{PVC\_LCN} \end{minipage} \begin{minipage}{0.5\linewidth} \begin{minipage}{0.5\linewidth} \textsc{PVC\_LCN} \end{minipage} \begin{minipage}{0.5\linewidth} \begin{minipage}{0.5\linewidth} \textsc{PVC\_LCN} \end{minipage} \begin{minipage}{0.5\linewidth} \begin{minipage}{0.5\linewidth} \begin{minipage}{0.5\linewidth} \textsc{PVC\_LCN} \end{minipage} \end{minipage} \begin{minipage}{0.5\linewidth} \begin{minipage}{0.5\linewidth} \begin{minipage}{0.5\linewidth} \begin$ PVC\_LCGN PVC\_LCN ALT\_LCN

NSAP\_address

 $2-2$ 

 $2-2$ 

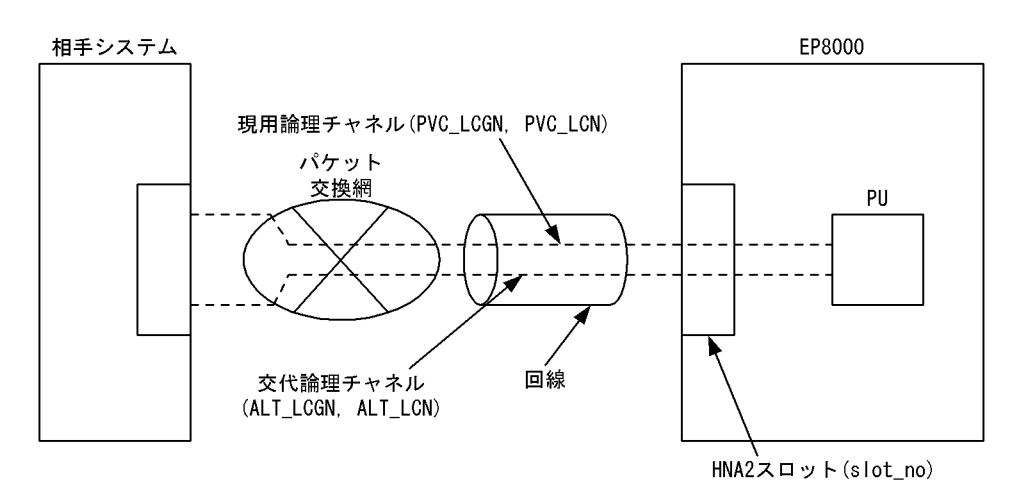

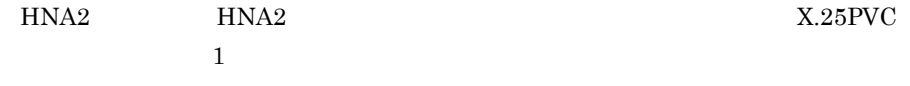

k ALT\_LCN

 $\leq 10$   $\geq (1 \quad 255)$ 

 $80\text{PVC}$ 

 $\begin{minipage}{0.5\linewidth} \textsc{PVC\_LCGN} \end{minipage} \begin{minipage}{0.5\linewidth} \begin{minipage}{0.5\linewidth} \textsc{PVC\_LCN} \end{minipage} \begin{minipage}{0.5\linewidth} \begin{minipage}{0.5\linewidth} \textsc{PVC\_LCN} \end{minipage} \begin{minipage}{0.5\linewidth} \begin{minipage}{0.5\linewidth} \begin{minipage}{0.5\linewidth} \textsc{PVC\_LCN} \end{minipage} \end{minipage} \begin{minipage}{0.5\linewidth} \begin{minipage}{0.5\linewidth} \begin{minipage}{0.5\linewidth} \begin$ PVC\_LCGN PVC\_LCN ALT\_LCGN

NSAP\_address

### 2.2.15 HNA2\_destination HNA2

 $2.$ 

#### $2-2$

### $2 - 11$

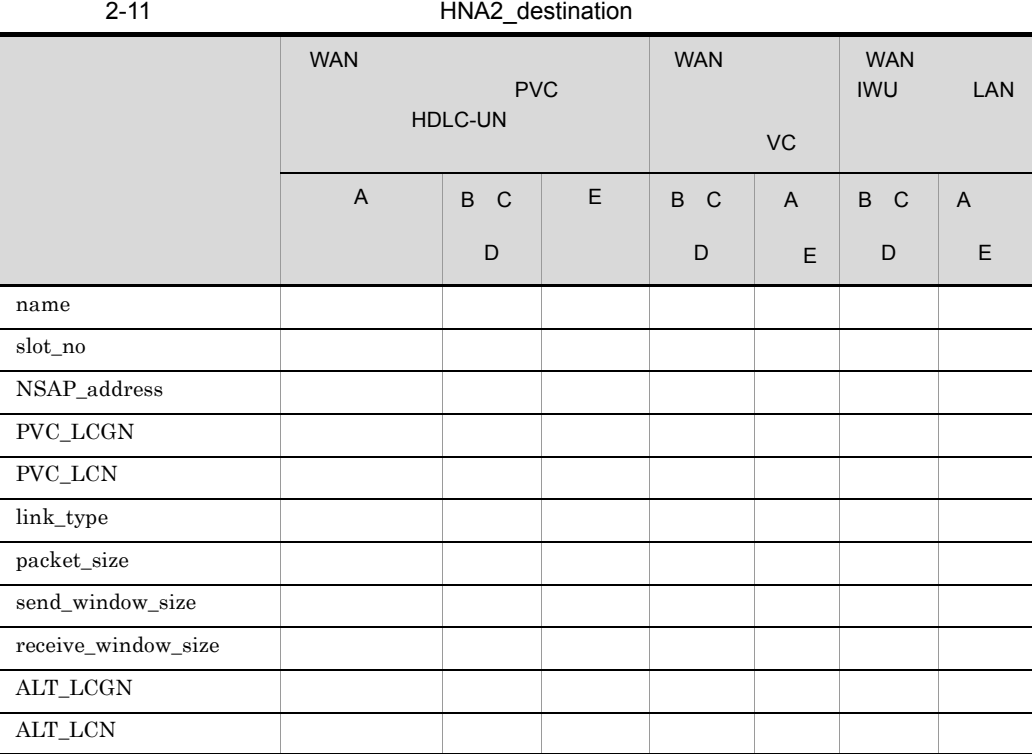

 $\mathbf A$ 

B: the state of  $\mathbf B$ 

C:公衆パケットサービス

D ISDN-TA

E ISDN-TA

# 2.2.16 HNA2\_LU HNA2 LU 定義文)

### 1 機能

 $LU$ 

### 2 定義条件

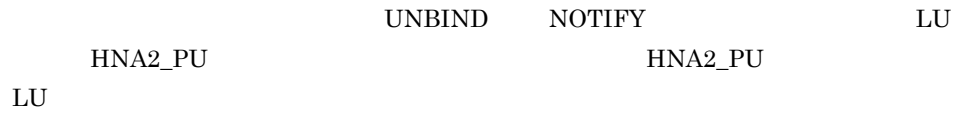

 $3$ 

HNA2\_LU LU\_number LU番号 [auto\_logon {yes|no}] [unbind\_notify] {yes | no}] ÷

### 4  $\overline{a}$

- a LU\_number LU  $\leq 10$   $\geq ((0 253))$  ${\rm LU}$
- b auto\_logon {yes|no}

 $LU$ 

HNA2\_PU auto\_logon

yes

no

### HNA2\_PU auto\_logon

c unbind\_notify {yes|no}

560/20 LU 560/20 LU UNBIND NOTIFY

u\_notify

HNA2\_PU unbind\_notify

yes UNBIND NOTIFY

no

UNBIND NOTIFY

HNA2\_PU unbind\_notify

# 2.2.17 HNA2\_PU HNA2 PU

 $\overline{1}$ 

PU **PU** 

2 定義条件

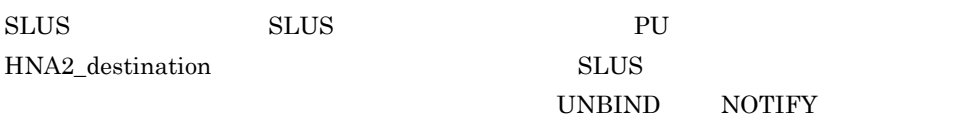

HNA2\_configuration

 $\overline{3}$ 

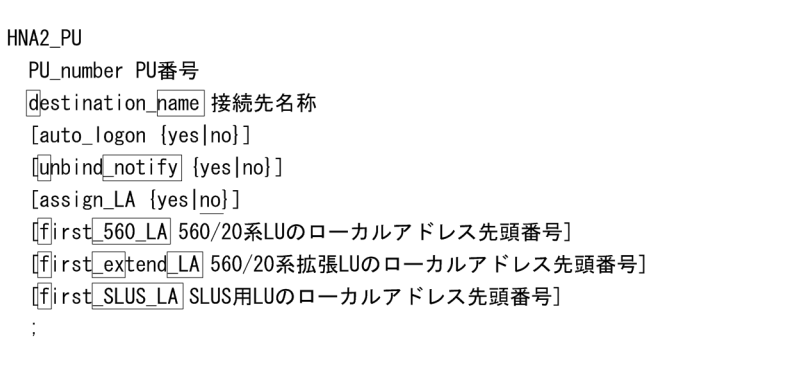

4  $\overline{a}$ 

a PU\_number

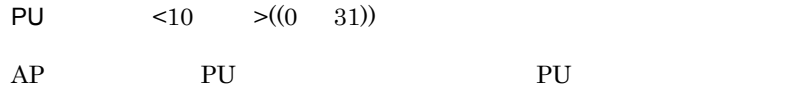

b destination\_name

 $\tag{14} \begin{minipage}{0.4\linewidth} < > \, \text{(14)}\\ > \text{(14)}\\ > \text{(14)}\\ \text{(14)}\\ > \text{(15)}\\ \text{(16)}\\ > \text{(17)}\\ \text{(18)}\\ > \text{(19)}\\ \text{(19)}\\ > \text{(19)}\\ \text{(19)}\\ > \text{(19)}\\ \text{(19)}\\ > \text{(19)}\\ \text{(19)}\\ > \text{(19)}\\ \text{(19)}\\ > \text{(19)}\\ \text{(19)}\\ > \text{(19)}\\ \text{(19)}\\ > \text{($ 

HNA2\_destination name 称を指定します。異なる PU 番号に対して,同じ接続先名称は指定できません。

dname

c auto\_logon {yes|no} PU LU  $\blacksquare$ HNA2\_configuration auto\_logon yes no HNA2\_configuration auto\_logon d unbind\_notify {yes|no} PU 560/20 LU 560/20 LU UNBIND NOTIFY u\_notify HNA2\_configuration unbind\_notify yes UNBIND NOTIFY no UNBIND NOTIFY HNA2\_configuration unbind\_notify e assign\_LA {yes|no} 該当する PU でローカルアドレス割り当て機能の使用有無を指定します。省略した場合 no yes no  $XNF/AS$  $\rm LU$  and  $\rm LU$  $first_560_LA$  first\_extend\_LA

first\_SLUS\_LA LU

- 2.2.17 HNA2\_PU HNA2 PU
	- f first\_560\_LA  $560/20$  LU  $\leq 10$   $>(1 \quad 255))$ HNA2\_configuration max\_560\_LU f\_560\_LA g first\_extend\_LA  $560/20$  LU  $\leq 10$   $>(1 \quad 255))$ HNA2\_configuration max\_extend\_LU f\_ex\_LA h first\_SLUS\_LA SLUS LU  $\langle 10 \rangle$   $\langle (1 \rangle 255)$ HNA2\_configuration max\_SLUS\_LU  $f\_S LUS\_LA$  $5$  $\rm LU$  and  $\rm La$

 $HNA2$   $LU$   $=LU$  $2$  LA2 LA255  $\mu$  $\frac{1}{\sqrt{2}}$  $2$  $(1)$ • HNA2\_configuration max\_560\_LU 10 • HNA2\_configuration max\_extend\_LU 10 • HNA2\_configuration max\_SLUS\_LU 10 • HNA2\_PU assign\_LA no LU番号  $\mathbf{0}$  $\sim$   $\sim$   $\sim$  $910 \cdots 1920 \cdots 29$ ローカル  $\overline{2}$  $\cdots$  11 12  $\cdots$  $21 \t22 \t...$ 31 32 255  $\bullet$   $\bullet$   $\bullet$ アドレス 560/20系 560/20系LU SLUS用LU 未使用 拡張LU

 $L$ U  $\,$ 

## $LU \qquad LA1 \quad LA255$

 $(2)$ 

#### $LU$   $1$

- HNA2\_PU assign\_LA yes
- $HNA2_PU$  first\_560\_LA 2
- $HNA2_PU$  first\_extend\_LA 34
- $\bullet$  HNA2\_PU  $\bullet$  first\_SLUS\_LA 130

LU番号 0 ... 9 10 ... 19 20 ... 29<br>2 ... 11 12 ... 33 34 ... 43 44...129 130 ... 139 140...255 ローカル アドレス 560/20系 560/20系LU 未使用 未使用 SLUS用LU 未使用 拡張LU

- $LU$
- $1\text{LU}$   $256$
- LU <u>LU</u>
- LU  $\qquad$  LU

# 2.2.18 HNA2\_slot HNA2

## $\overline{1}$

 $HNA2$ 

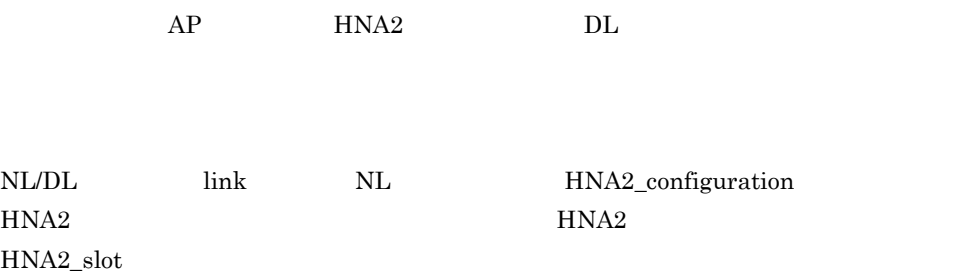

# $3$

2 定義条件

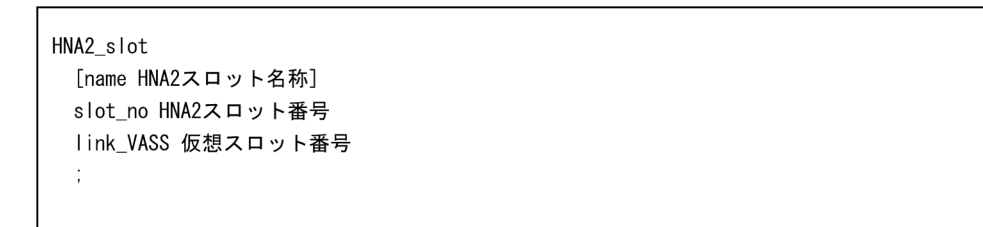

### 4  $\overline{a}$

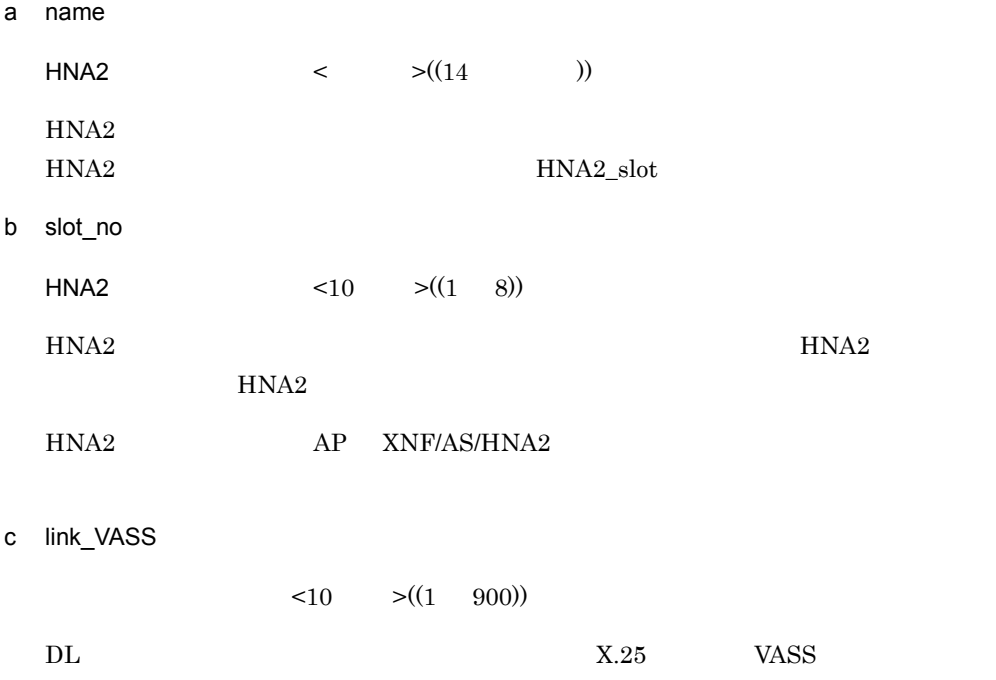

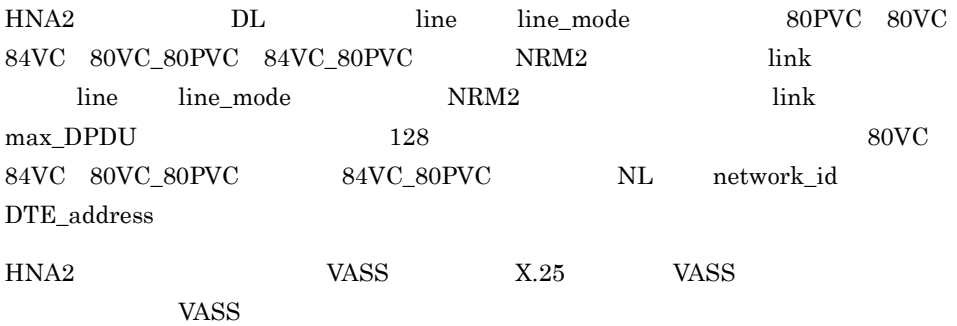

# 2.2.19 line

 $\overline{1}$ 

2 定義条件

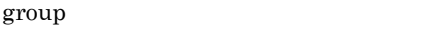

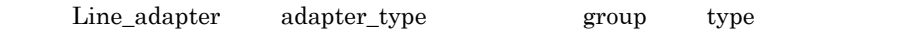

 $HDLC$ 

 $3$ 

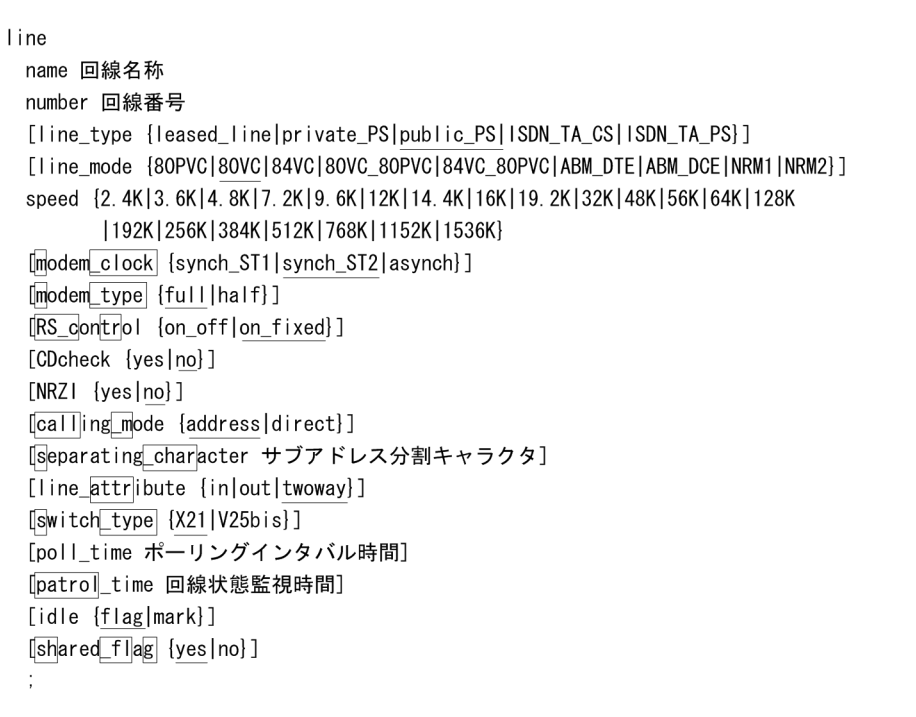

4  $\overline{a}$ 

a name

 $\tag{8} \begin{minipage}{0.9\linewidth} < > \quad \quad \text{(8)}\\ > \quad \quad \text{(8)}\\ \text{(9)}\\ > \quad \quad \text{(1)}\\ \text{(1)}\\ > \quad \quad \text{(2)}\\ \text{(3)}\\ > \quad \quad \text{(4)}\\ \text{(5)}\\ > \quad \quad \text{(5)}\\ \text{(6)}\\ > \quad \quad \text{(6)}\\ \text{(7)}\\ > \quad \quad \text{(8)}\\ \text{(8)}\\ > \quad \quad \text{(9)}\\ \text{(9)}\\ > \quad \quad \text{(1)}\\ \text{(1)}\\ > \quad \quad \text{(1)}\\ \text$ 

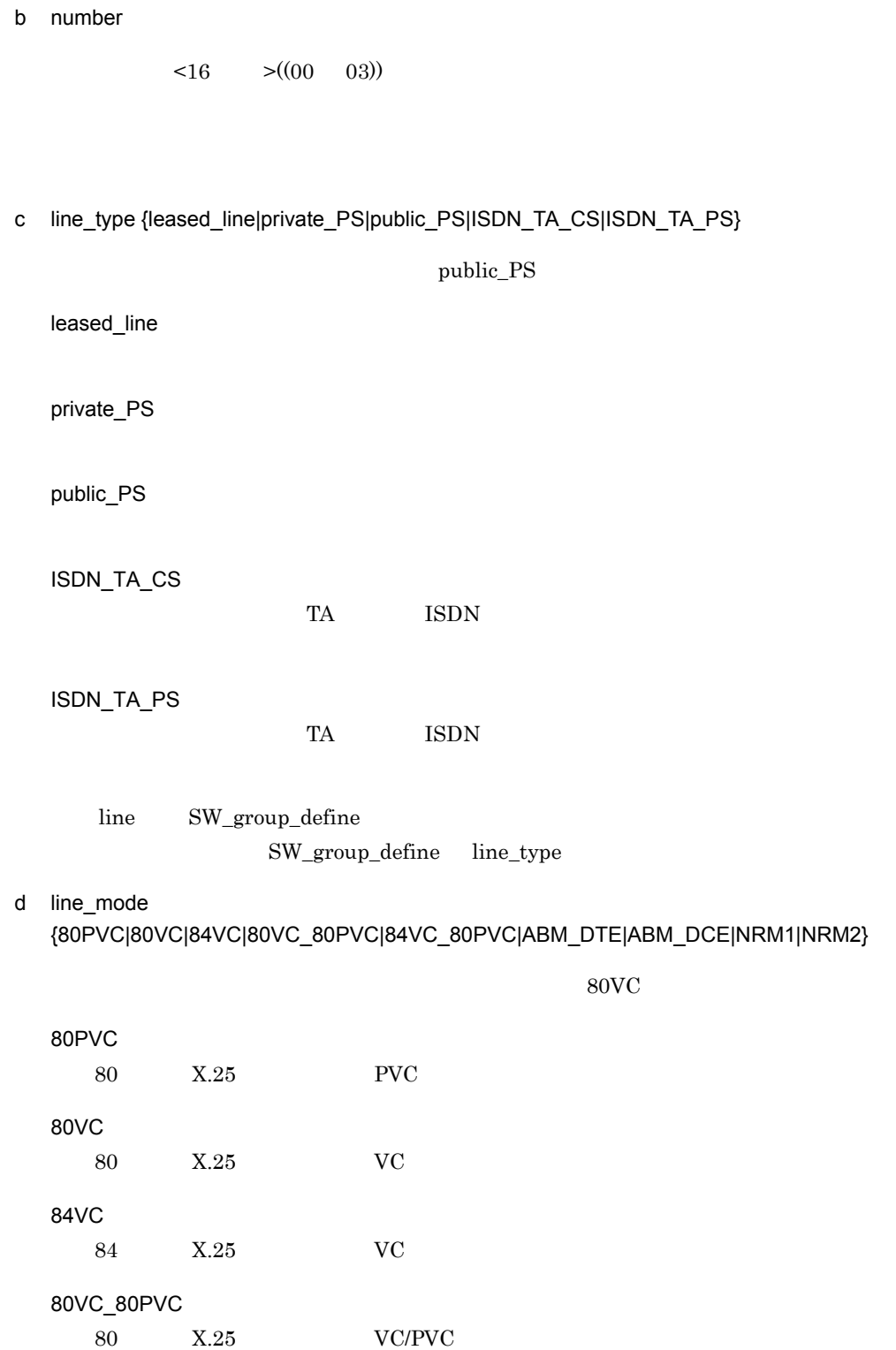

 $2.$ 2.2.19 line

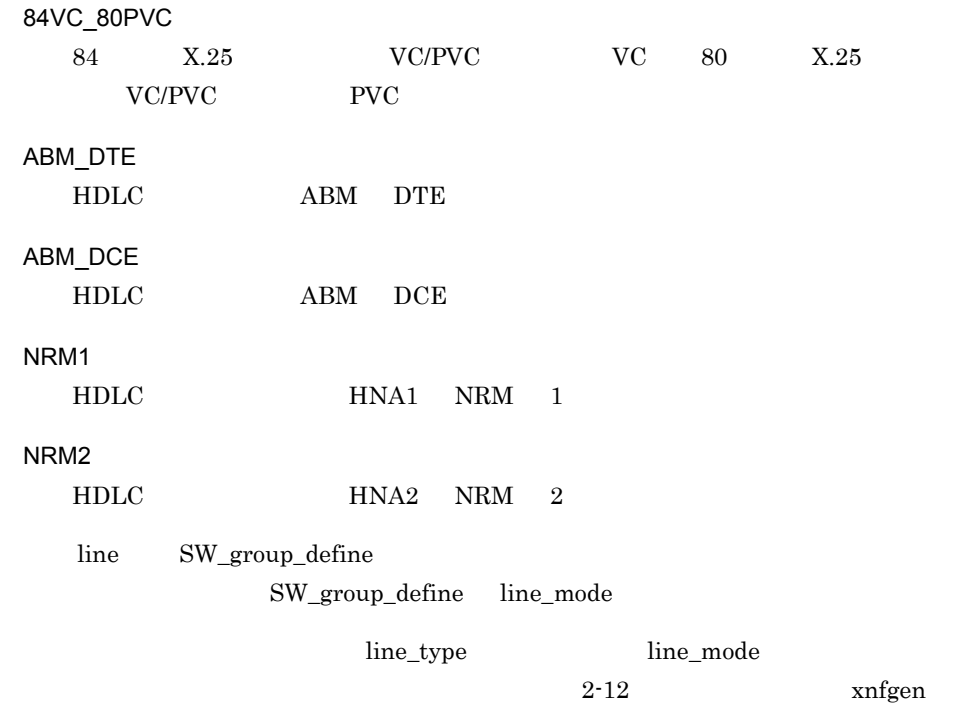

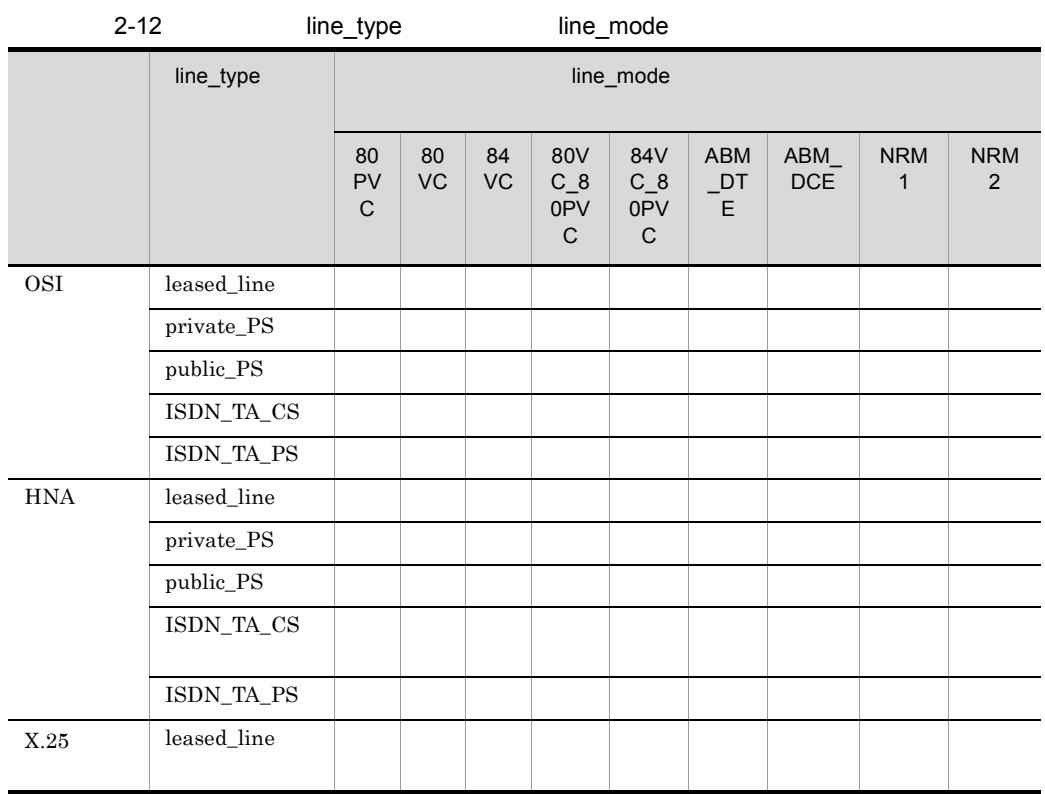
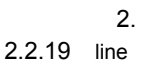

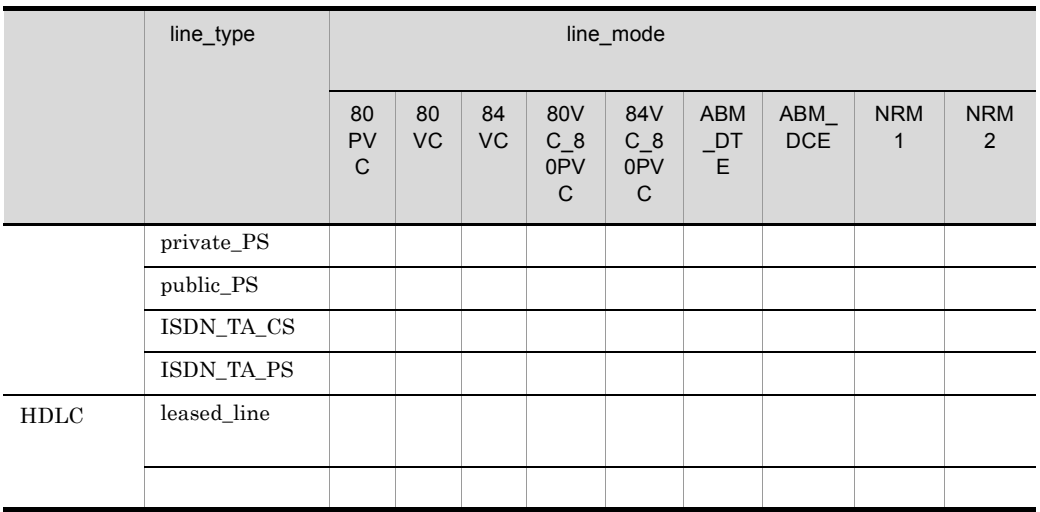

HNA1 HNA2

e speed{2.4K|3.6K|4.8K|7.2K|9.6K|12K|14.4K|16K|19.2K|32K|48K|56K|64K|128K|192K|256K| 384K|512K|768K|1152K|1536K}

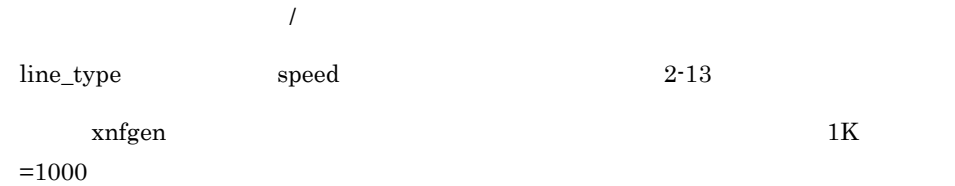

#### 2-13 line\_type speed

speed オペランド line\_type オペランド leased\_lin e private\_PS public\_PS | ISDN\_TA  $\overline{\phantom{a}}$ cs ISDN\_TA  $P\overline{S}$  $2.4K$  $3.6K$  $4.8K$ 7.2K 9.6K 12K 14.4K 16K

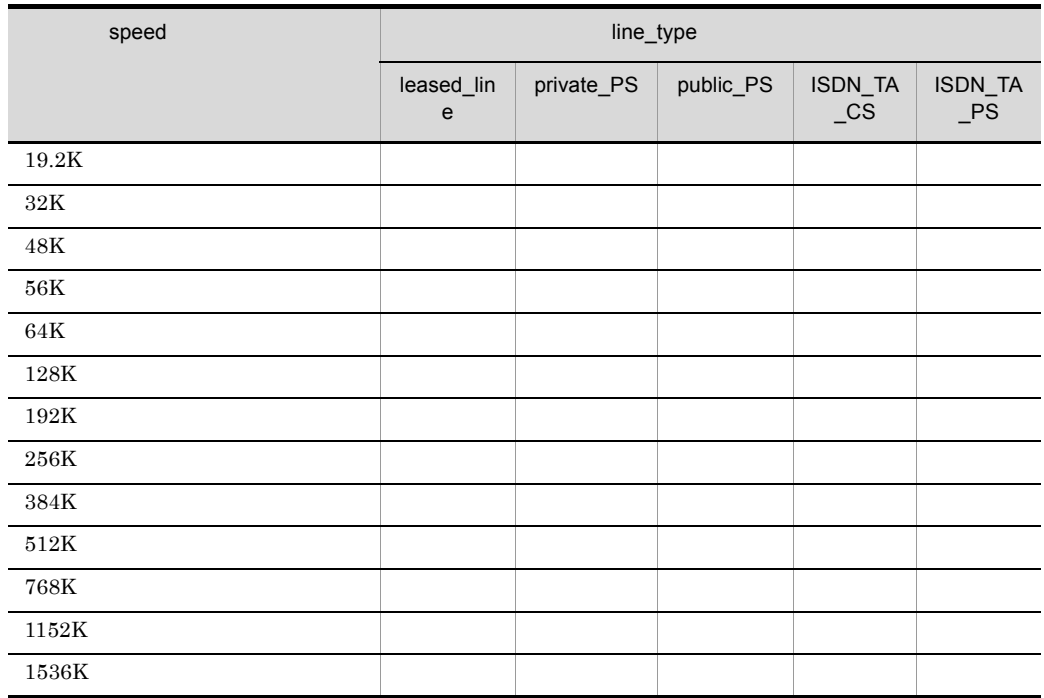

# f modem\_clock {synch\_ST1|synch\_ST2|asynch}

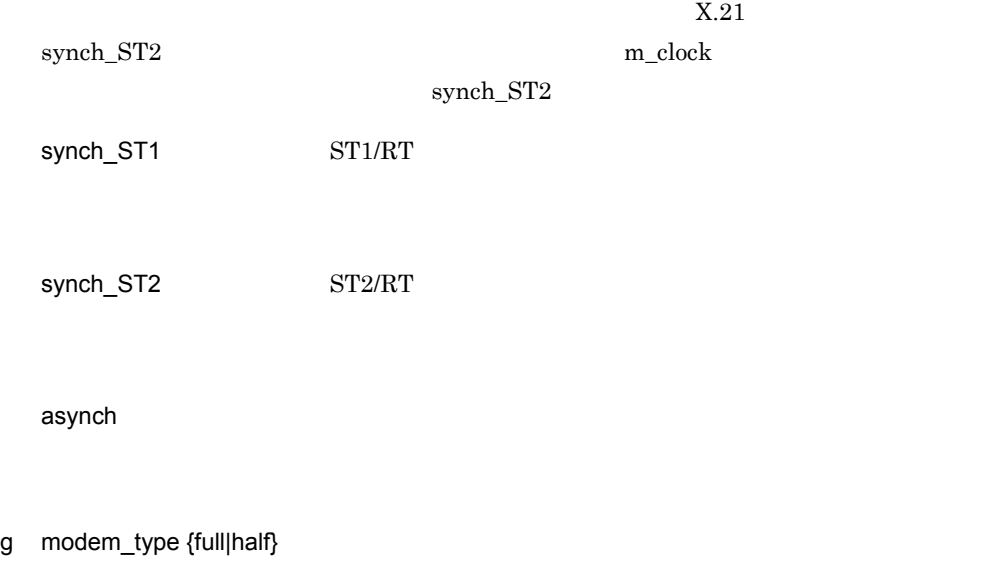

full

half

# h RS\_control {on\_off|on\_fixed}

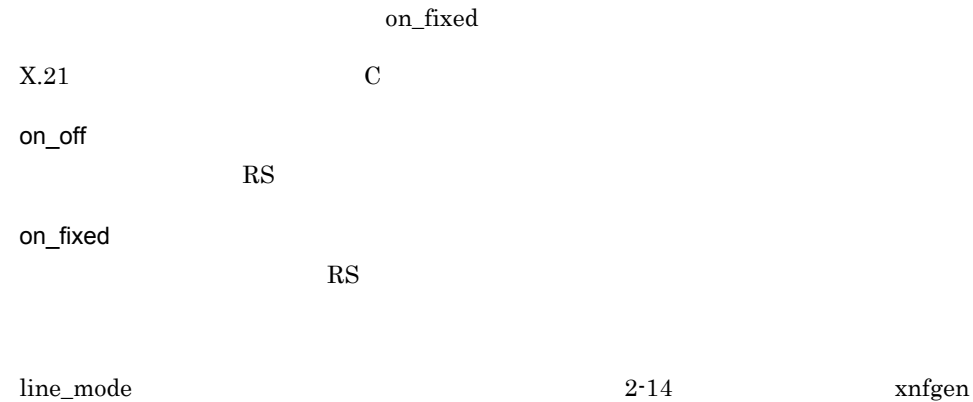

 $\operatorname{RS}$  example  $\operatorname{RS\_ctr}$ 

| $2 - 14$<br>line mode | RS_control       |                     |          |                                     |                                     |                          |                          |                             |                             |
|-----------------------|------------------|---------------------|----------|-------------------------------------|-------------------------------------|--------------------------|--------------------------|-----------------------------|-----------------------------|
| RS_control            | line_mode        |                     |          |                                     |                                     |                          |                          |                             |                             |
|                       | 80P<br><b>VC</b> | 80V<br>$\mathsf{C}$ | 84V<br>C | 80V<br>$C_8$<br>0PV<br>$\mathsf{C}$ | 84V<br>$C_8$<br>0PV<br>$\mathsf{C}$ | AB<br>$M_{-}$<br>DT<br>E | AB<br>$M_{-}$<br>DC<br>E | <b>NR</b><br>M <sub>1</sub> | <b>NR</b><br>M <sub>2</sub> |
| on_off                |                  |                     |          |                                     |                                     |                          |                          |                             |                             |
| on_fixed              |                  |                     |          |                                     |                                     |                          |                          |                             |                             |

 $\begin{minipage}{0.9\linewidth} \begin{tabular}{l} R S\_control \\ \hline \end{tabular} \end{minipage}$  $\mod$ em\_type  $2-15$ 

### 2-15 modem\_type RS\_control CDcheck

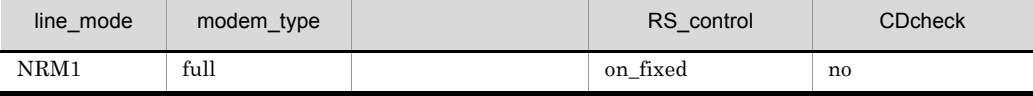

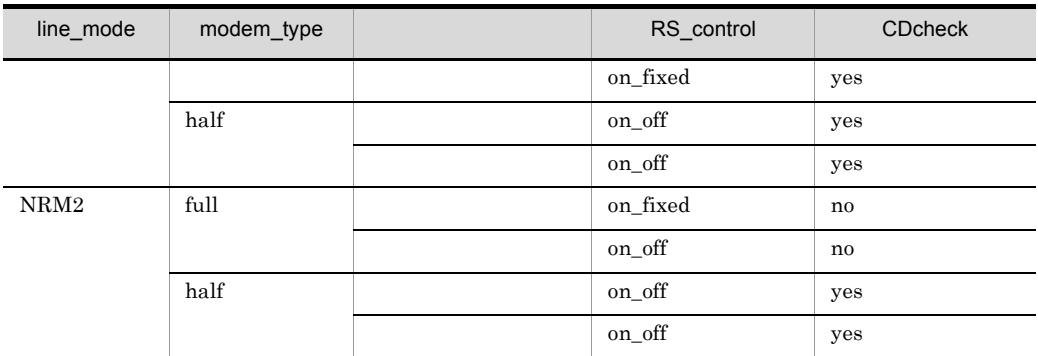

# i CDcheck {yes|no}

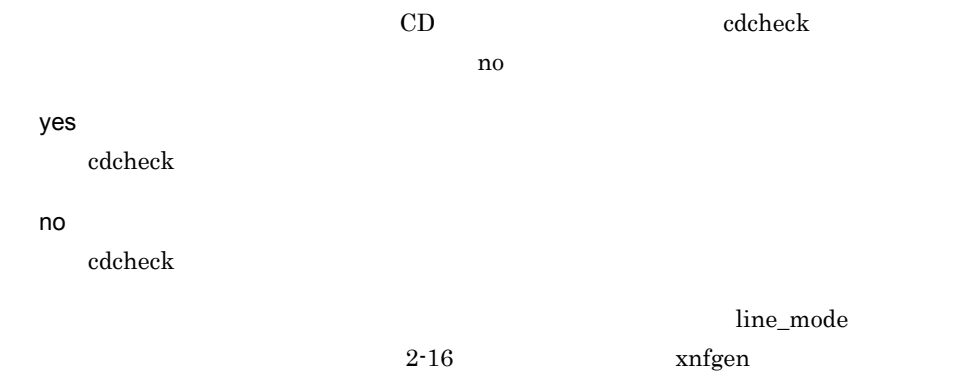

# 2-16 line\_mode CDcheck

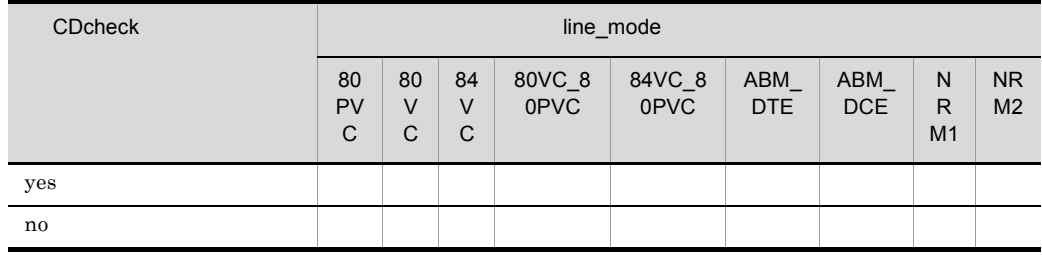

 $\begin{minipage}[c]{0.4\linewidth} \textbf{CDeheck} \end{minipage} \begin{minipage}[c]{0.4\linewidth} \begin{minipage}[c]{0.4\linewidth} \begin{minipage}[c]{0.4\linewidth} \begin{minipage}[c]{0.4\linewidth} \end{minipage} \begin{minipage}[c]{0.4\linewidth} \begin{minipage}[c]{0.4\linewidth} \end{minipage} \end{minipage} \begin{minipage}[c]{0.4\linewidth} \begin{minipage}[c]{0.4\linewidth} \end{minipage} \end{minipage} \begin{minipage}[c]{0.4\linewidth} \begin{minipage}[c]{0.4\linewidth} \end{min$ modem\_type  $2-15$ 

j NRZI {yes|no}

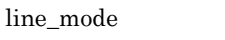

 $\begin{minipage}{0.9\linewidth} \begin{tabular}{l} NRM1 & NRM2 & ABM_DTE & ABM_DCE \end{tabular} \end{minipage}$ 

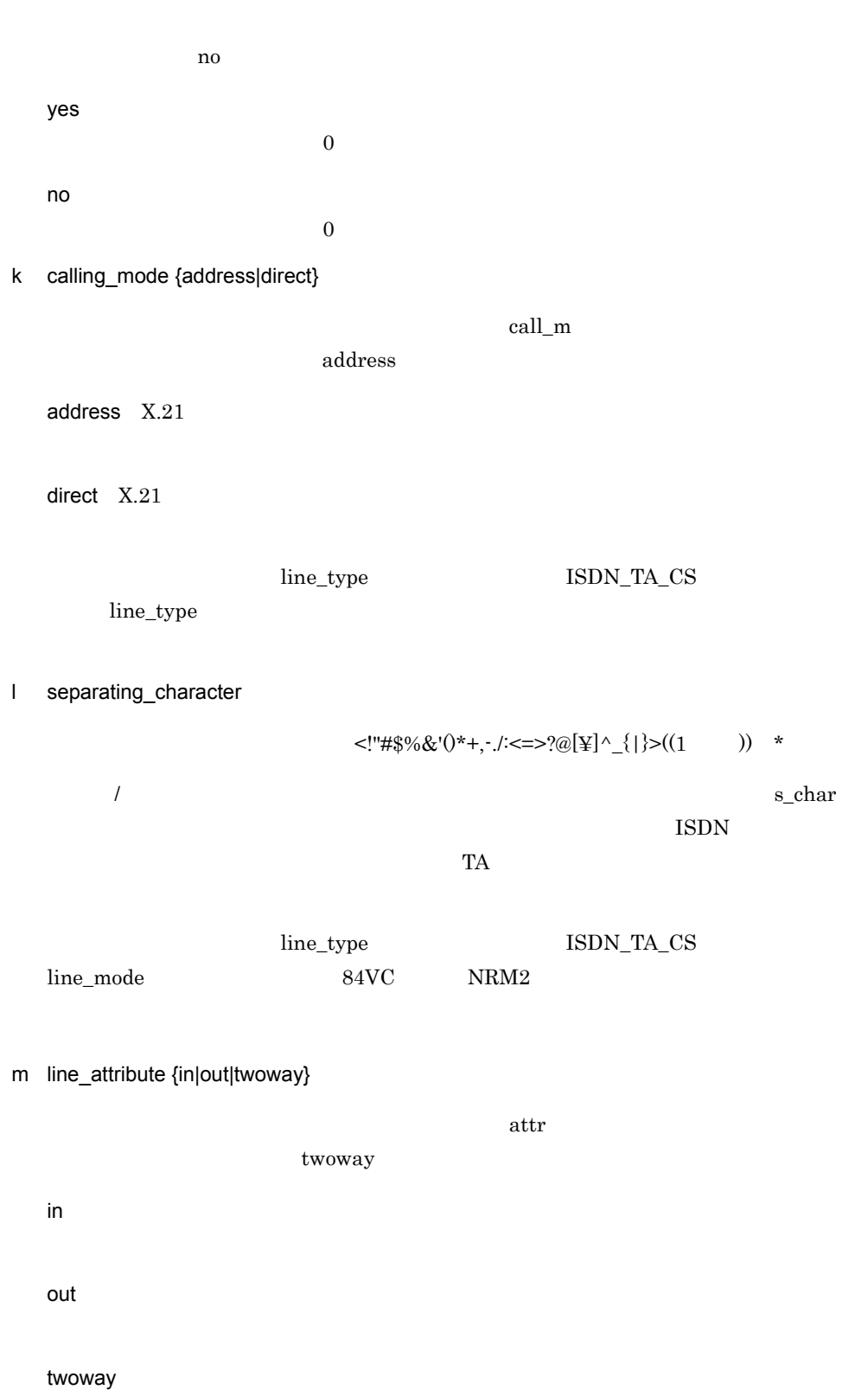

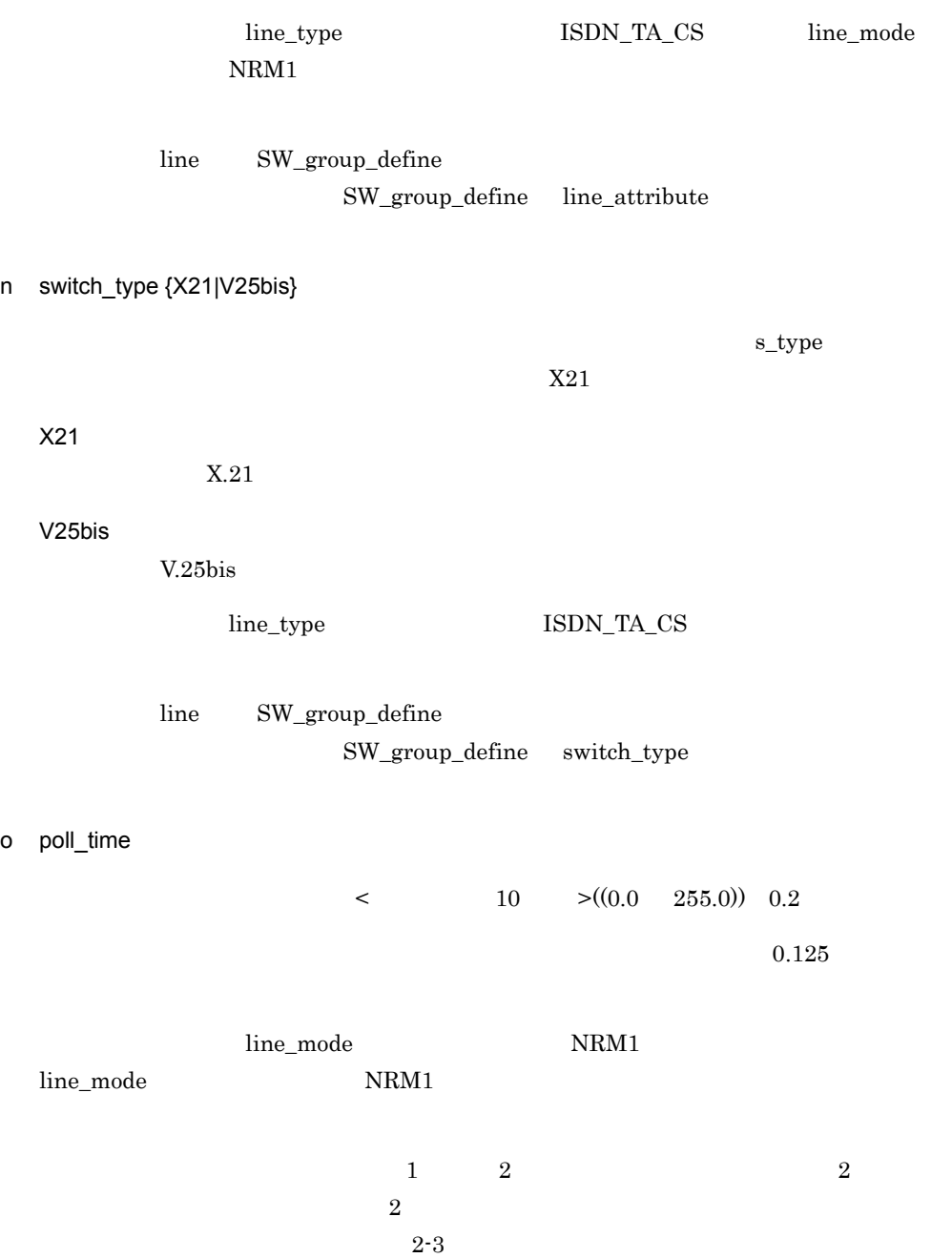

 $\circ$ 

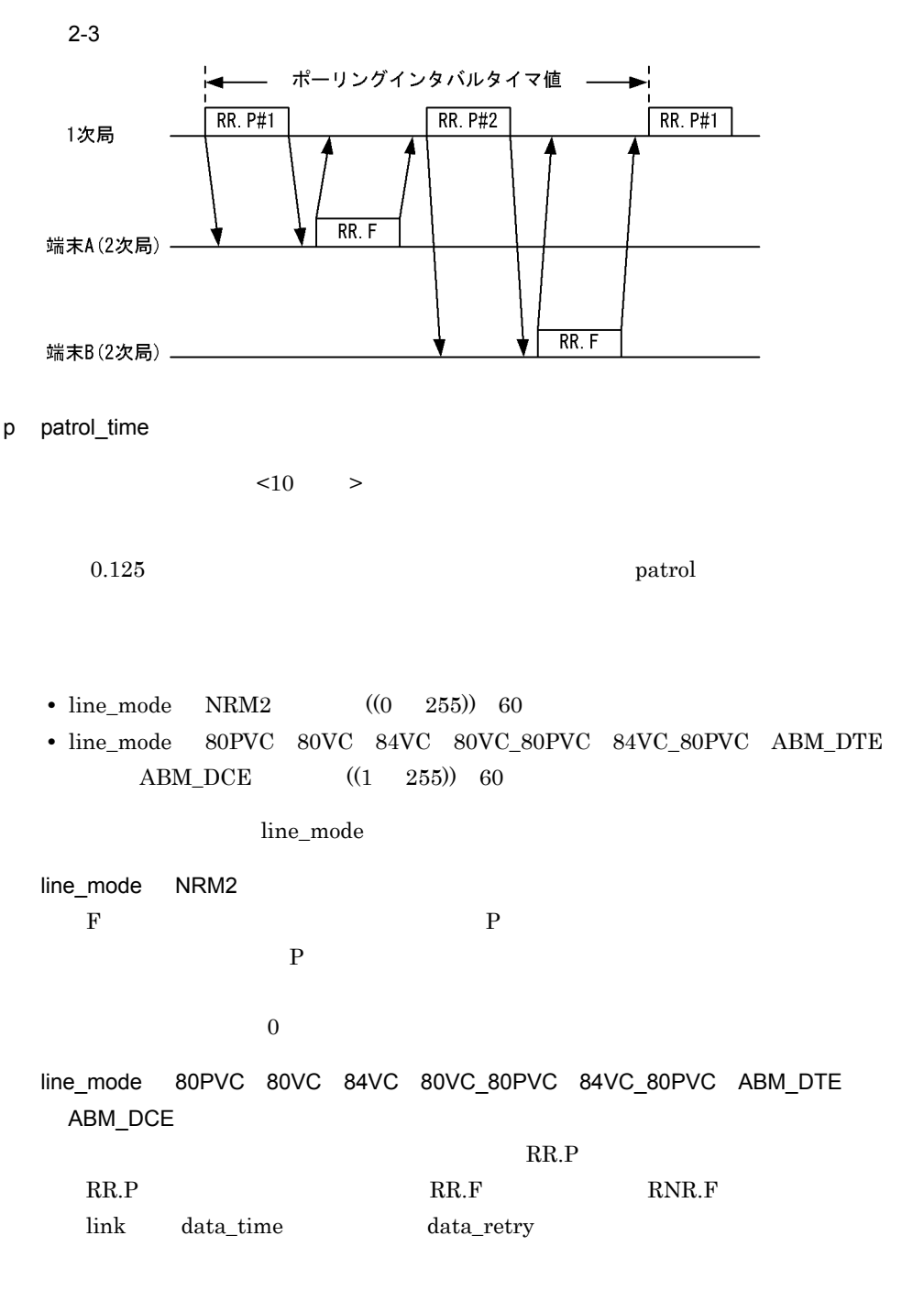

line\_mode NRM1

q idle {flag|mark}

flag

 $\cdot$  7E'

mark

 $\cdot$  FF'

r shared\_flag {yes|no}

 $sh_{flg}$ 

 $yes$ 

 $\log$ 

yes

no

 $2<sub>z</sub>$ 

# 2.2.20 Line adapter

 $\overline{1}$ 

2 定義条件

configuration Line\_adapter

 $3$ 

```
Line_adapter
name 回線アダプタ名称
 location_code ロケーションコード
 [dump_wraparound {yes|no}]
 [buffer_number バッファ個数]
 [auto_start {yes|no}]
 [adapter_type {HDLC|BASIC}]
 [init]ial[status [active]HAM}]
 \ddot{\cdot}
```
#### 4  $\overline{a}$

a name

 $\lt$   $>$   $((8$  )

ロケーションコード < 英数字 > +"-(ハイフン)"(( 合わせて 15 文字以内 ))

b location code

 $20 - 58$  $+$ " +  $-$ (15)

c dump\_wraparound {yes|no}

dmp1100\_ladmp1 dmp1100\_ladmp8

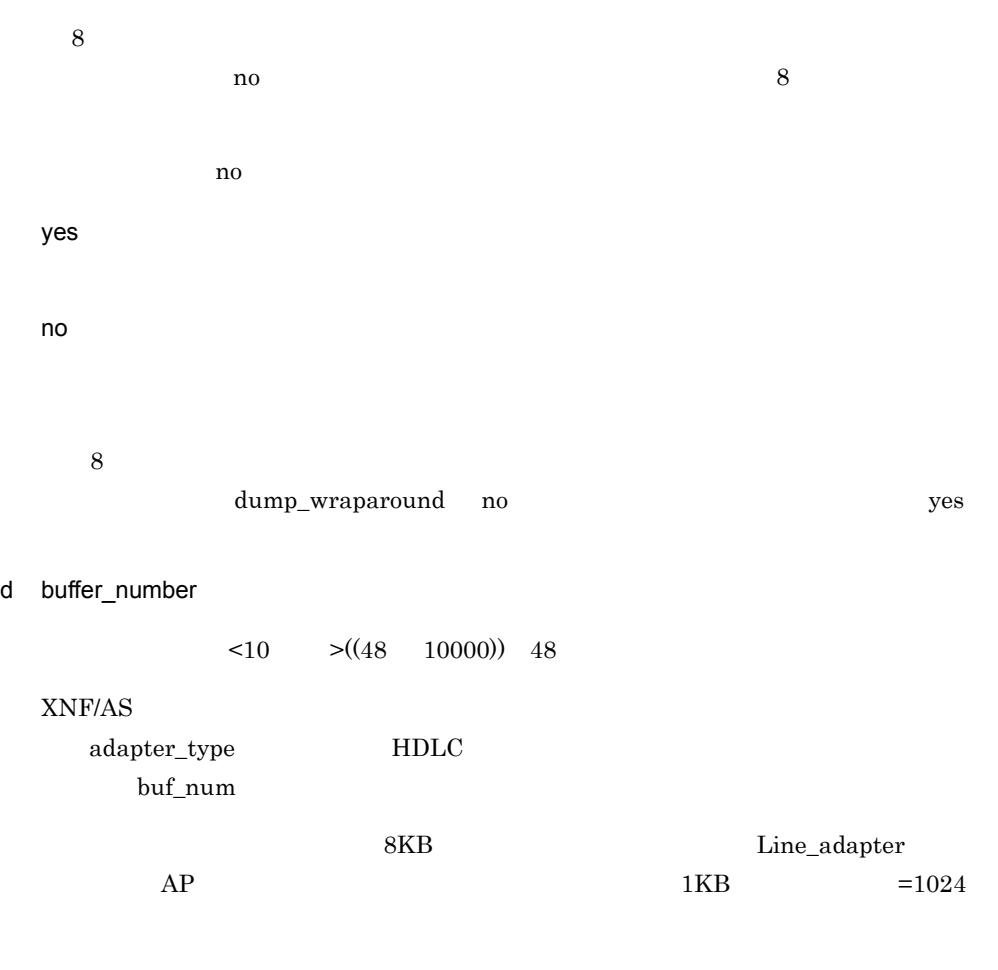

 $AP$ patrol time out  $x$ nfshow  $x$ 

e auto\_start {yes|no}

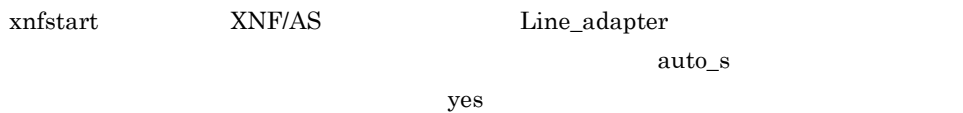

yes

no

# f adapter\_type {HDLC|BASIC}

 $H D LC$ 

HDLC

BASIC

# g initial\_status {active|HAM}

 $XNF/AS$ init\_st active the case of  $\overline{a}$  active  $\overline{a}$ 

active

HAM

# 2.2.21 link

 $\overline{1}$ 

# 2 定義条件

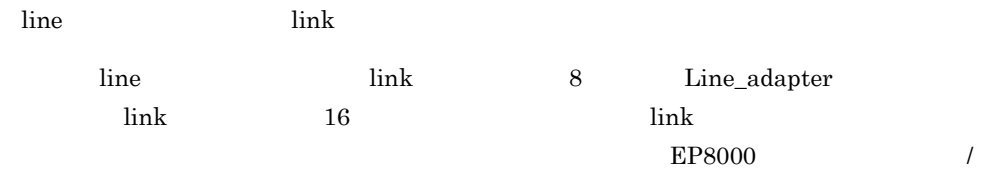

# $3$

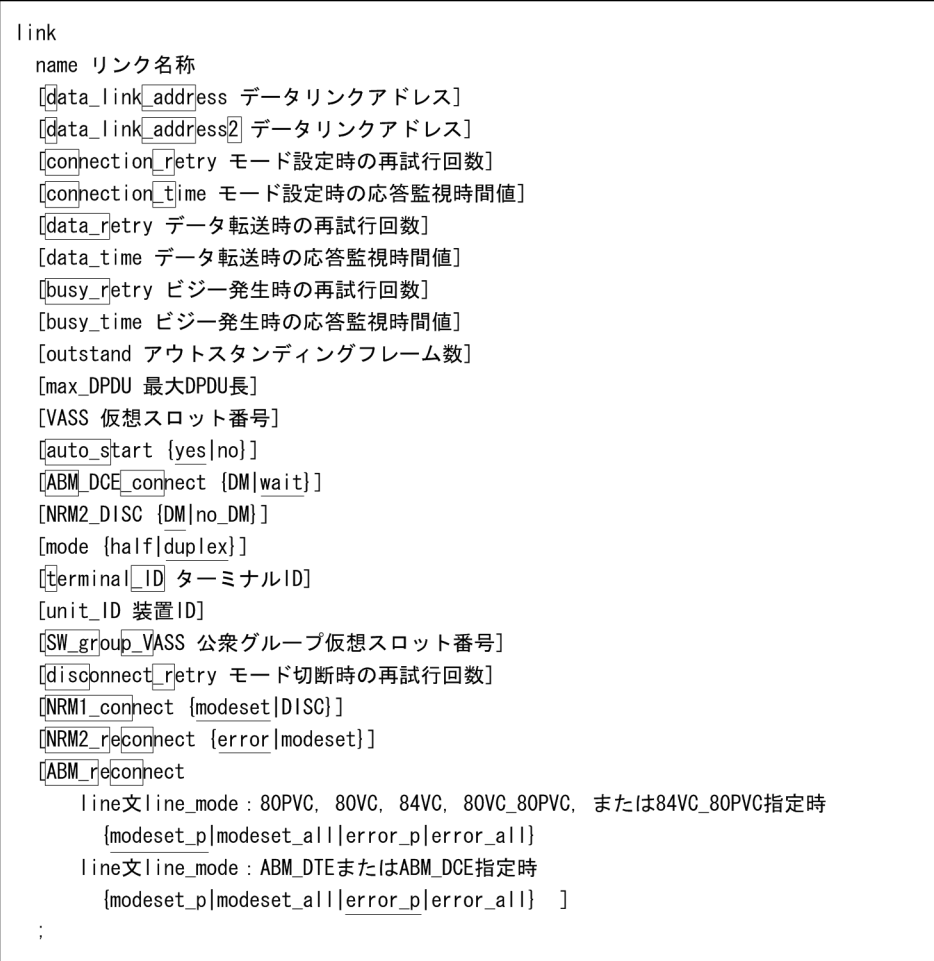

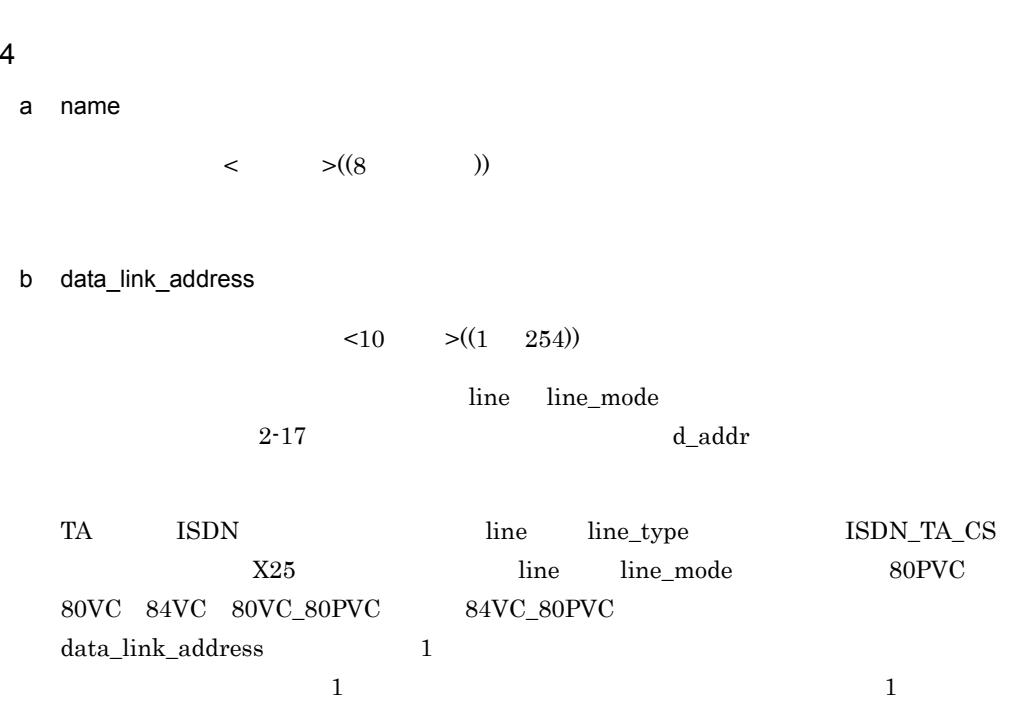

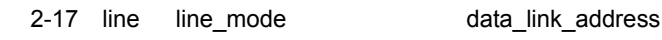

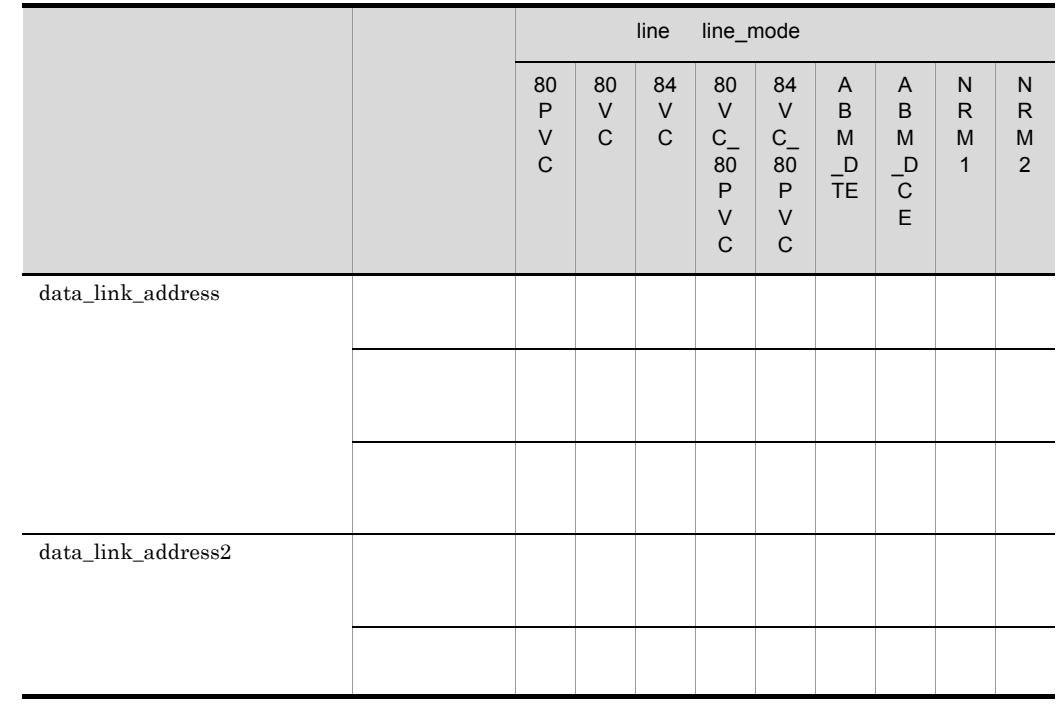

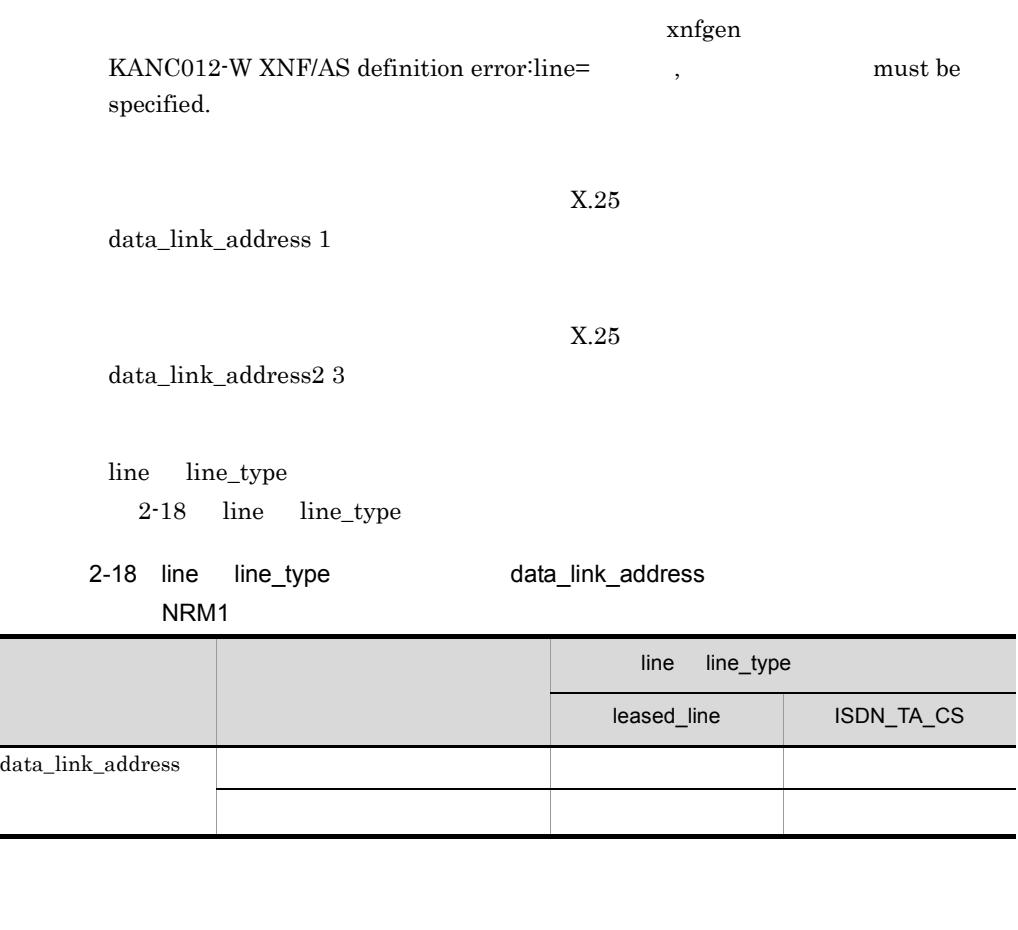

#### $xnfgen$

KANC012-W XNF/AS definition error:line= ,syntax error.

c data\_link\_address2

 $< 10$   $>(1 \quad 254)$ 

line line\_mode

 $2-17$  d\_addr2

 $\overline{2}$ .  $2.2.21$  link

 $X25$  line line\_mode  $80$ PVC  $80$ VC 84VC 80VC\_80PVC または 84VC\_80PVC と指定)する場合には,data\_link\_address2  $3$  $3$ d connection retry  $\leq$ 10  $\geq$ ((0 255)) 2-19 2-20 con\_r  $\overline{0}$  and  $\overline{1}$  and  $\overline{255}$ e connection\_time  $<$  10  $>(0.5 \t 255.0)$  2-19  $2 - 20$  $\sim 0.125$  $\text{con}\_\text{t}$ f data\_retry  $\leq$ 10  $\geq$ ((0 255)) 2-19 2-20 data\_r  $\begin{array}{ccc} 0 & 1 \end{array}$ g data\_time  $\leq$  10  $\geq$ ((0.5 255.0)) 2-19  $2 - 20$  $\sim 0.125$  $\begin{minipage}{0.9\linewidth} \textbf{line\_mode} & \textbf{NRM2} & \textbf{1} \end{minipage}$ patrol\_time connection\_retry connection\_time data\_retry data\_time  $2-19$ ,  $2-20$ 

ISDN line line\_type ISDN\_TA\_CS

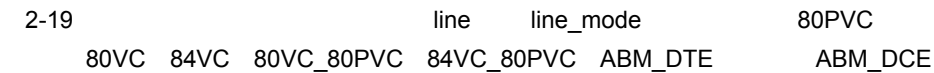

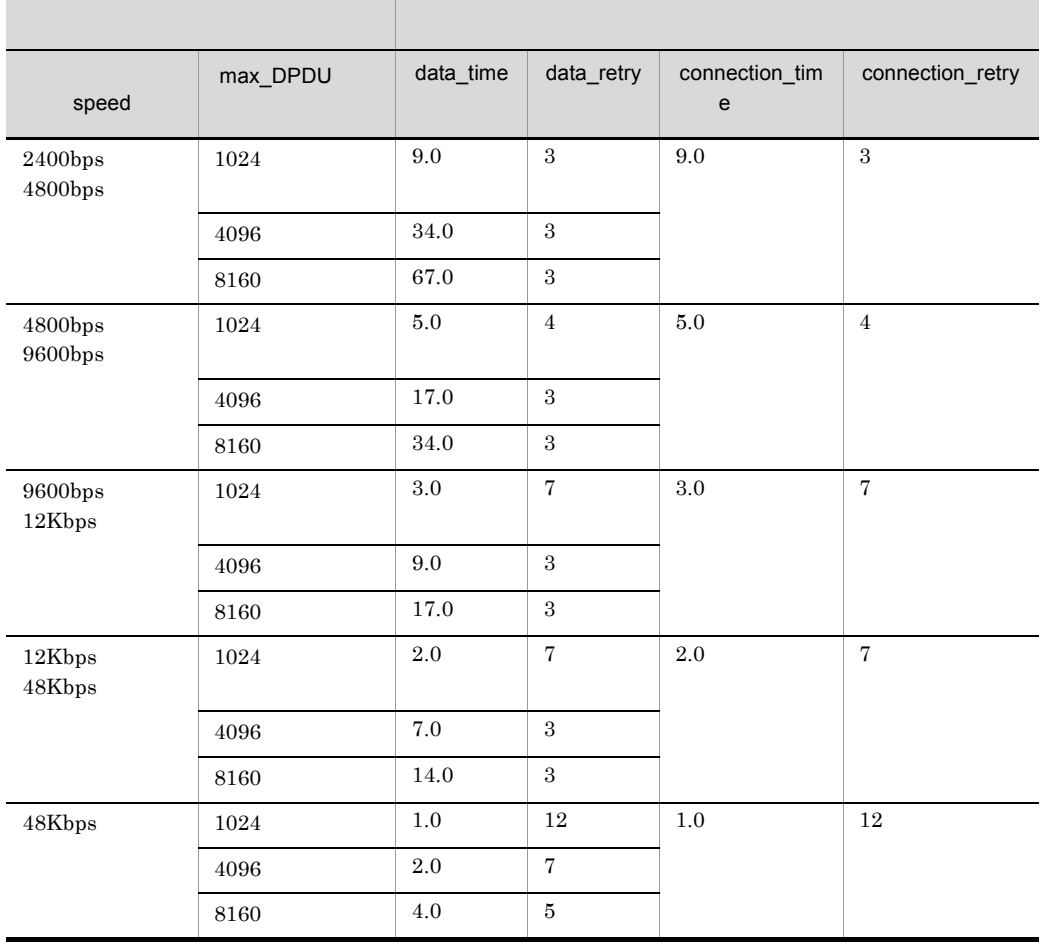

 $1K = 1000$ 

 $line\_mode = 80$  PVC  $-80$ VC  $-84$ VC\_80<br>PVC  $-84$  VC\_80<br>PVC  $-84$  VC\_80<br>PVC  $-84$  $\begin{array}{llll} \text{max\_DPDU} & \qquad \qquad & 3 \end{array}$  $48Kbps \quad max\_DPDU \quad 1024 \qquad \qquad data\_time$  $2.0$ 

 $2.$  $2.2.21$  link

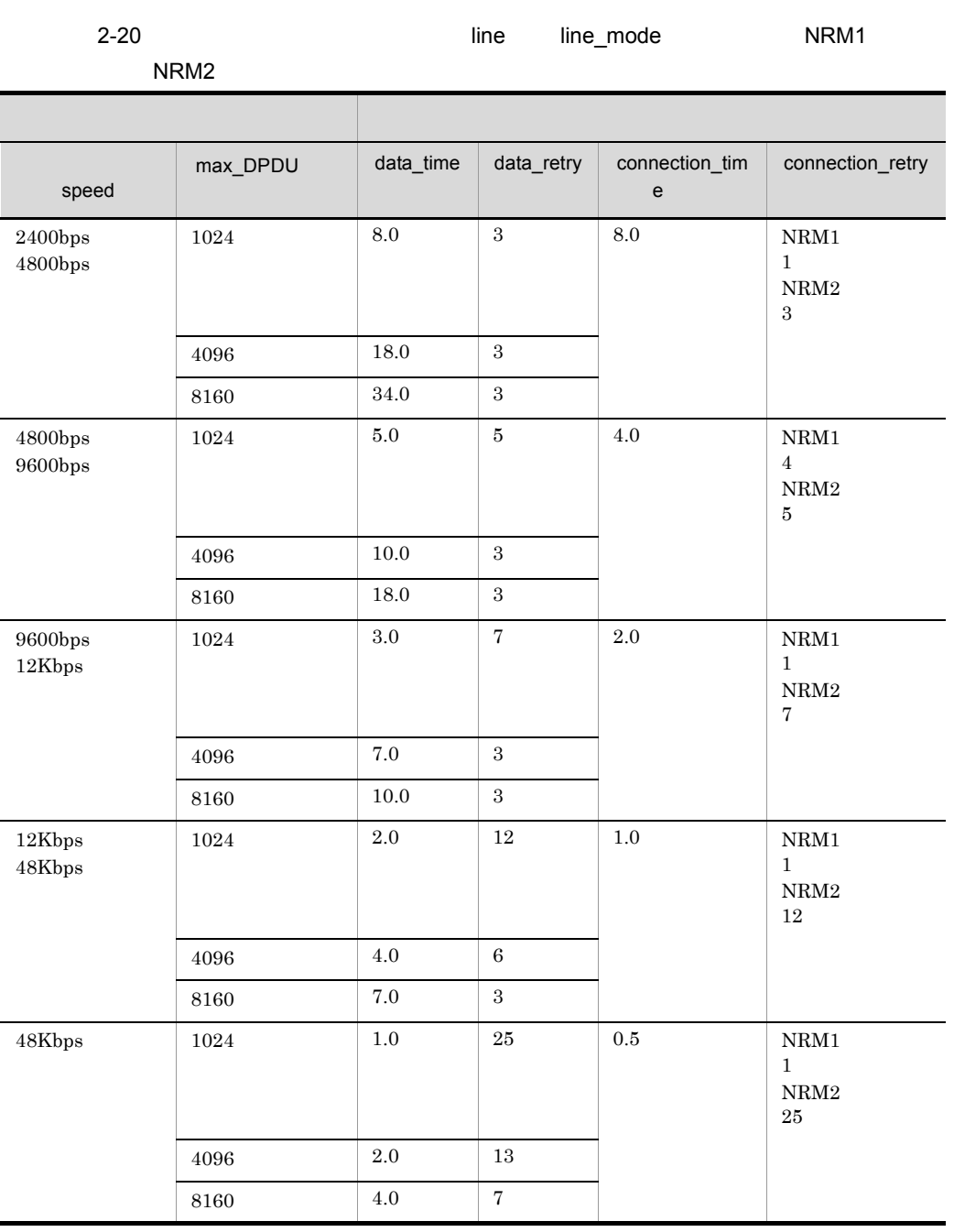

h busy\_retry

 $\leq 10$   $\geq (0$  255)) 8

 $busy_r$ 

 $2<sub>z</sub>$  $2.2.21$  link 0  $1$ i busy\_time  $\leq$  10  $\geq$  ((0.1 255.0)) 4.0  $\sim 0.125$  $\lim_{x\to 0}$  mode  $\lim_{x\to 0}$  NRM2 j outstand  $\leq 10$   $\geq ((1 \quad 7))$  7  $HDLC$ k max\_DPDU DPDU  $<10$  > XNF/AS DPDU <sub>and the</sub> distribution of the set of the set of the set of the set of the set of the set of the set of the set of the set of the set of the set of the set of the set of the set of the set of the set of the set • line\_mode 80PVC 80VC 84VC 80VC\_80PVC 84VC\_80PVC  $((128 \quad 8160))$  1024 • line\_mode NRM1 NRM2 ABM\_DTE ABM\_DCE  $((1 \t8160))$ 1024 DPDU I l VASS  $\leq 10$   $\geq ((100 \ 900))$  $AP$ link SW\_group\_define

m auto\_start {yes|no}

xnfstart XNF/AS link

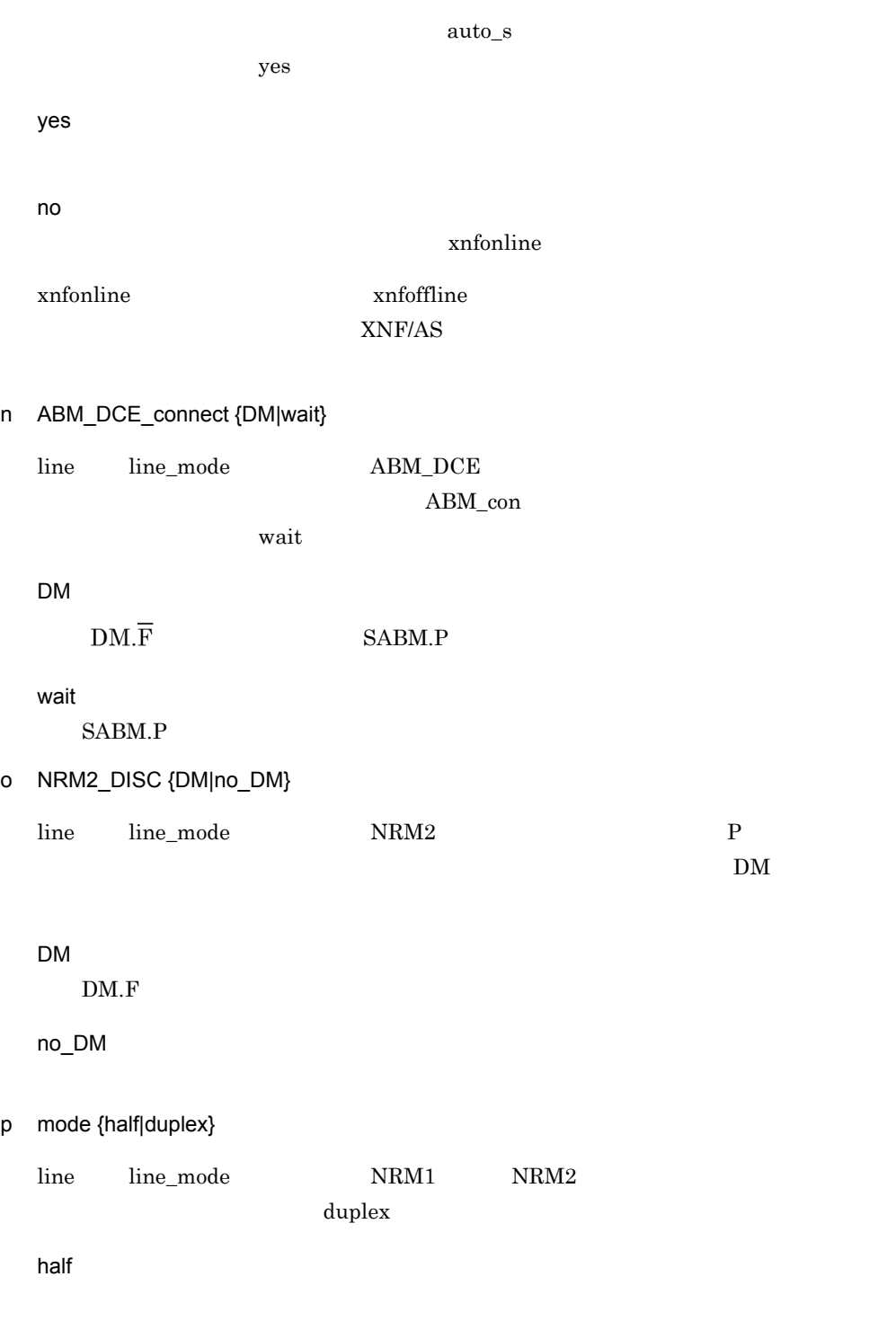

duplex

 $2<sub>z</sub>$  $2.2.21$  link

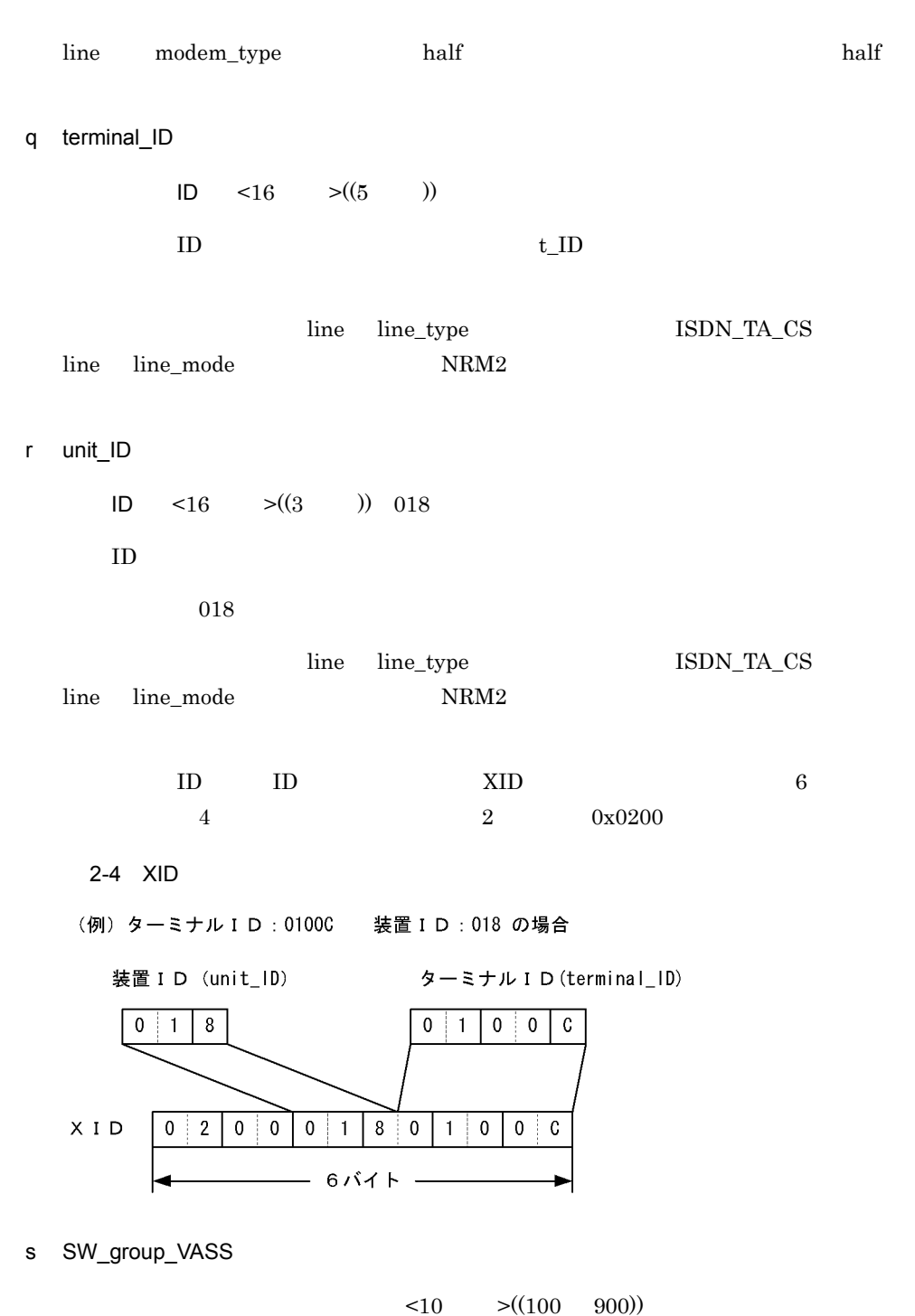

SW\_grp\_V

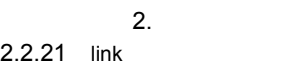

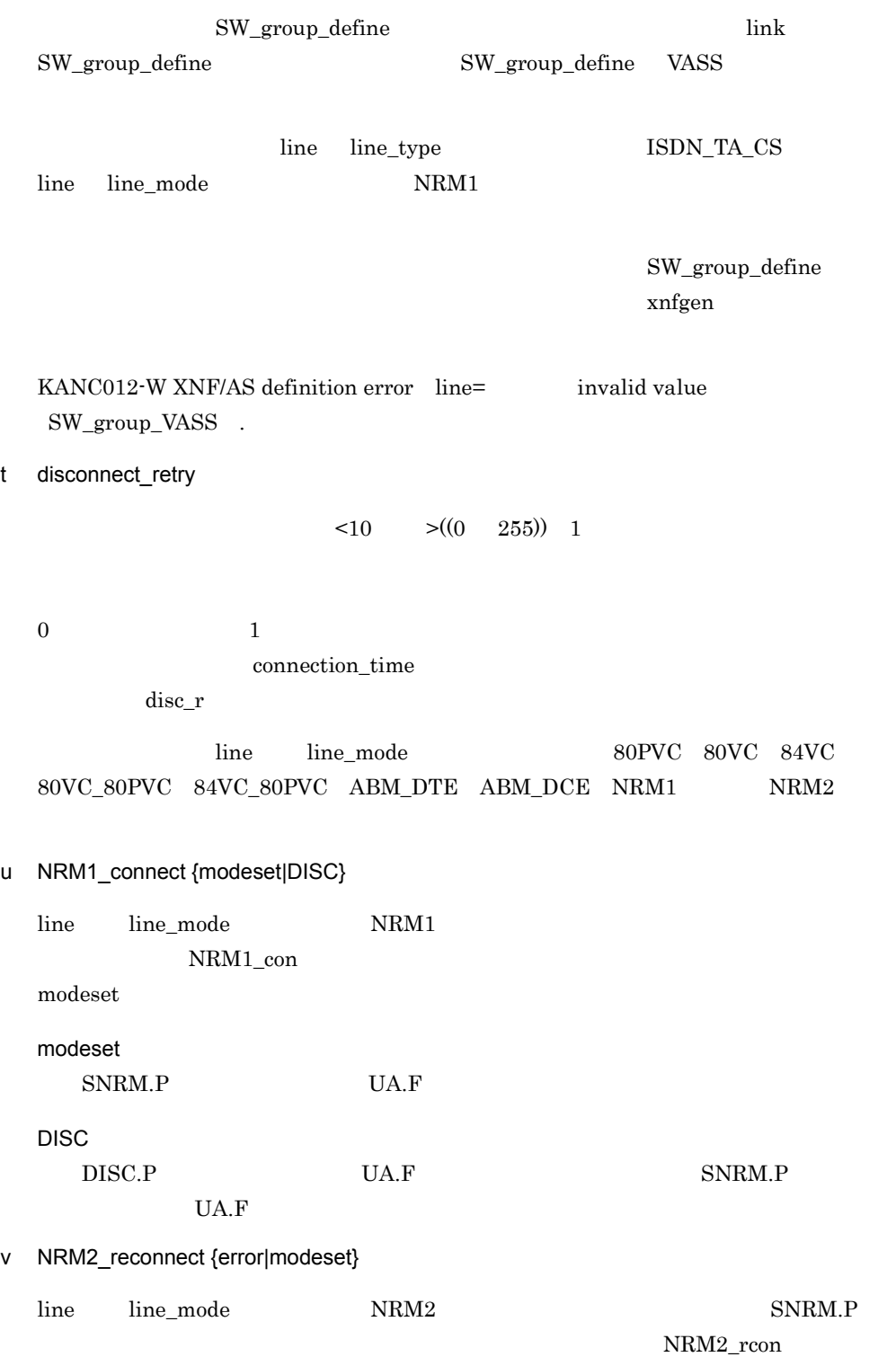

error

error

modeset

w ABM\_reconnect {modeset\_p|modeset\_all|error\_p|error\_all} line line\_mode 80PVC 80VC 84VC 80VC\_80PVC  $84 \text{VC}\_\text{80} \text{PVC}\_\text{ABM}\_\text{DTE} \qquad\qquad \text{ABM}\_\text{DCE}$  $SABM.P$   $SABM.P$ ABM\_rcon  $line\_mode$  80PVC 80VC 84VC 80VC\_80PVC 84VC\_80PVC modeset\_p line\_mode ABM\_DTE ABM\_DCE error\_p modeset\_p  $SABM.P$  $U A.F$  SABM. $\overline{P}$ modeset\_all SABM.P SABM.P UA.F UA. $\overline{F}$ error\_p  $SABM.P$  $U A.F$   $SABM. \overline{P}$ error\_all SABM.P SABM.P  $U A.F$   $U A. \overline{F}$ 

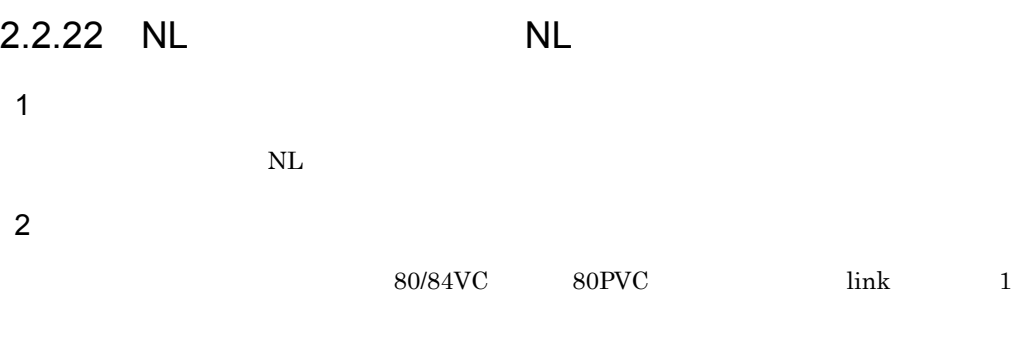

 $3$ 

 $VC$ 

# $NL$

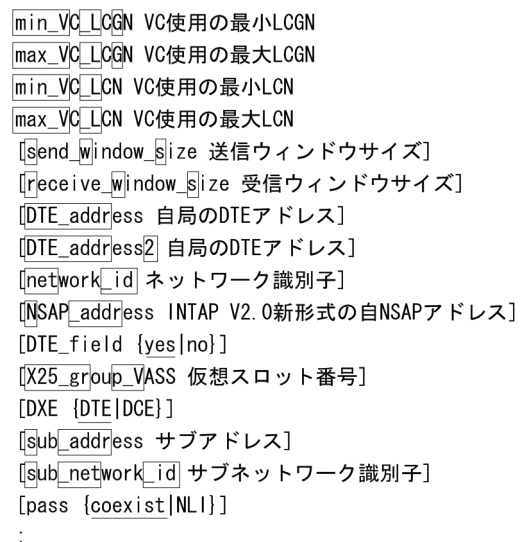

 $80$ PVC

 $NL$  $[DXE \{DTE | DCE\}]$  $\frac{1}{k}$ 

# 4  $\overline{a}$

a min\_VC\_LCGN

LCGN  $\lt 10$   $\gt ((0 \t 15))$ 

 $VC$  the contract of the contract  $LCGN$ 

 $min_V_L$ b max\_VC\_LCGN LCGN  $\lt 10$   $\gt ((0 \t 15))$  $VC$  the contract of the contract  $LCGN$  $LCGN$ max\_V\_LG c min\_VC\_LCN LCN  $\lt 10$   $\gt ((0 255))$  $VC$   $LCN$  $min_V_L$ d max\_VC\_LCN LCN  $\leq 10$   $\geq ((0 \quad 255))$  $VC$   $LCN$  $max_V_L$ LCI=0 LCGN=0 LCN=0  $\begin{tabular}{ll} \multicolumn{2}{l}{{\color{red}LCGN}} \hspace{2.2cm} & \multicolumn{2}{l}{{\color{green}LCN}} \end{tabular}$  $0<sub>0</sub>$  $\overline{C}$  = (LCGN) LCGN+1  $\times$  (LCN) LCN+1

 $LCI=0$  1

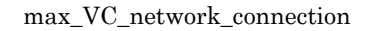

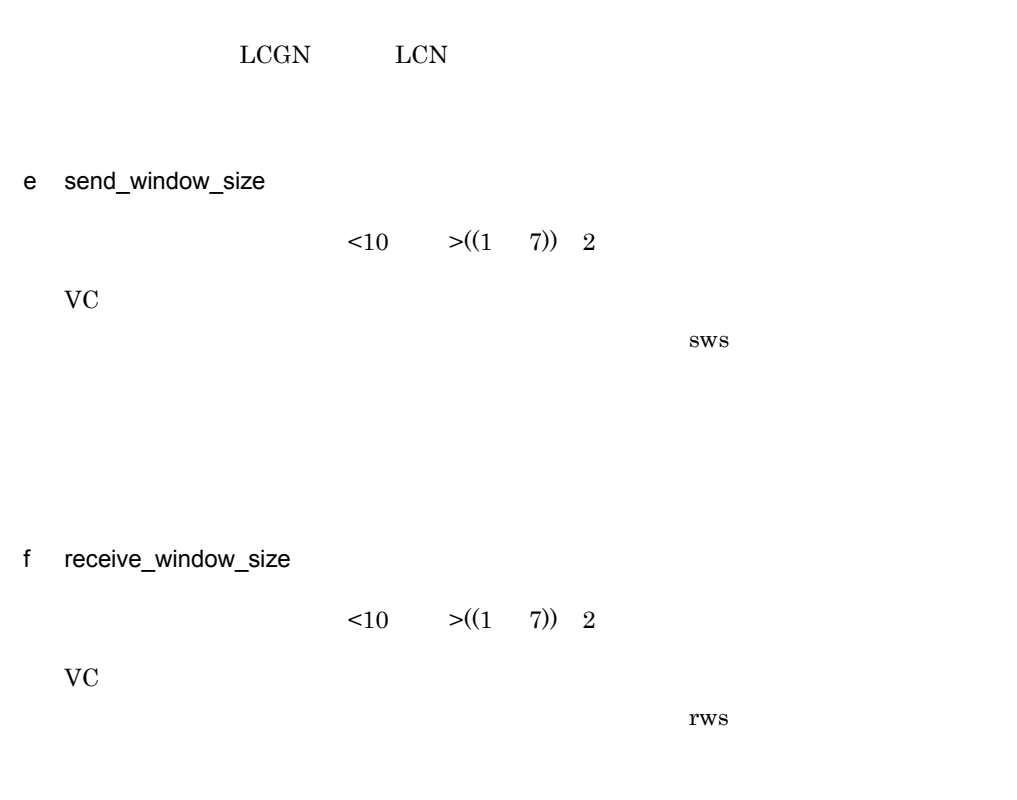

INS-P  $2-21$ 

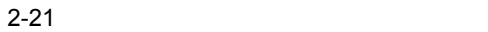

ľ

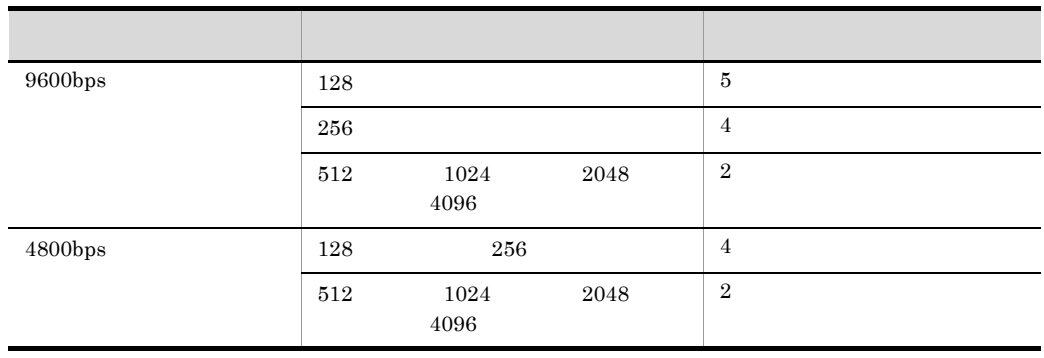

g DTE\_address

 $DTE$   $\leq 10$   $\geq ((10$   $))$ 

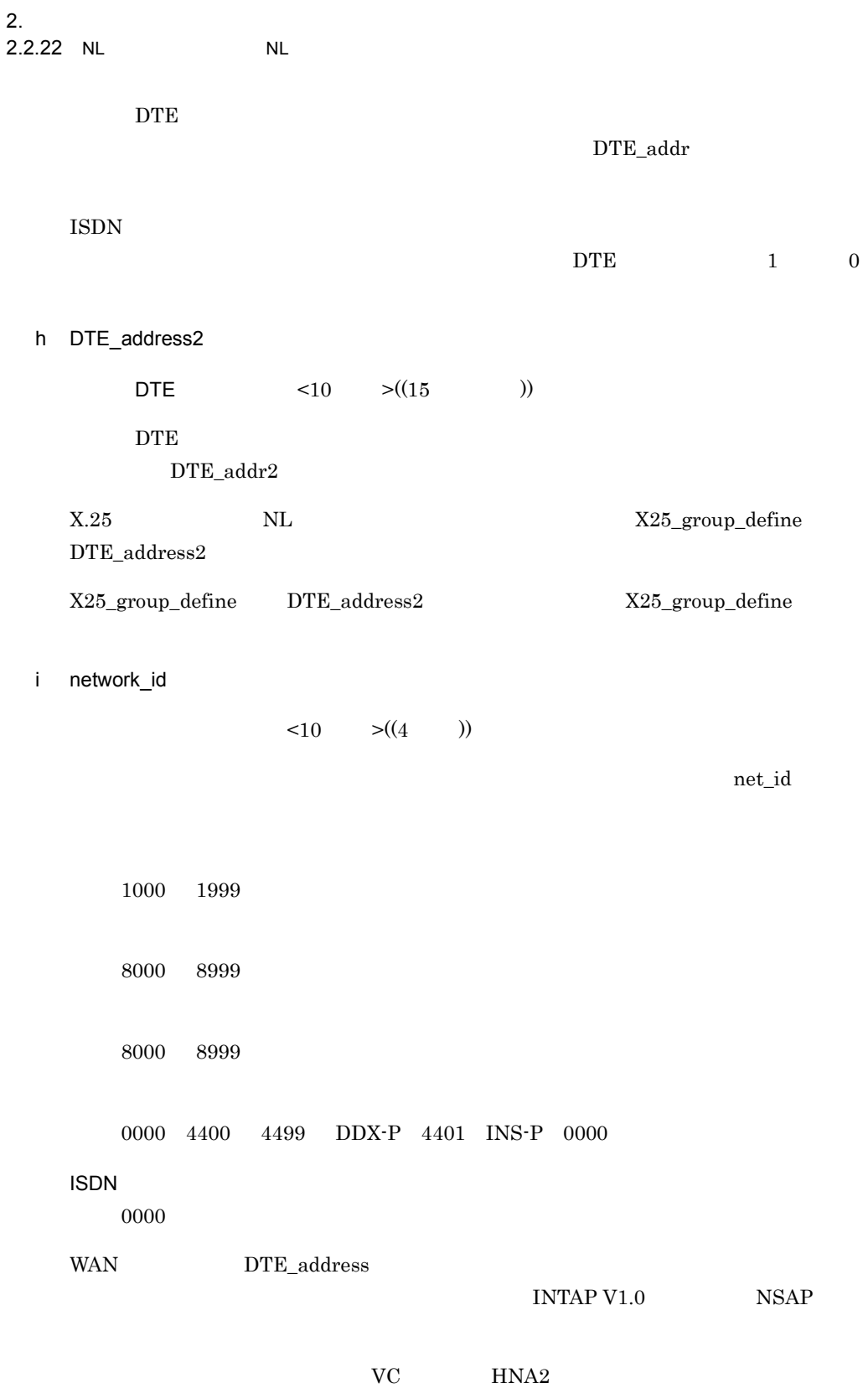

 $2.$ 

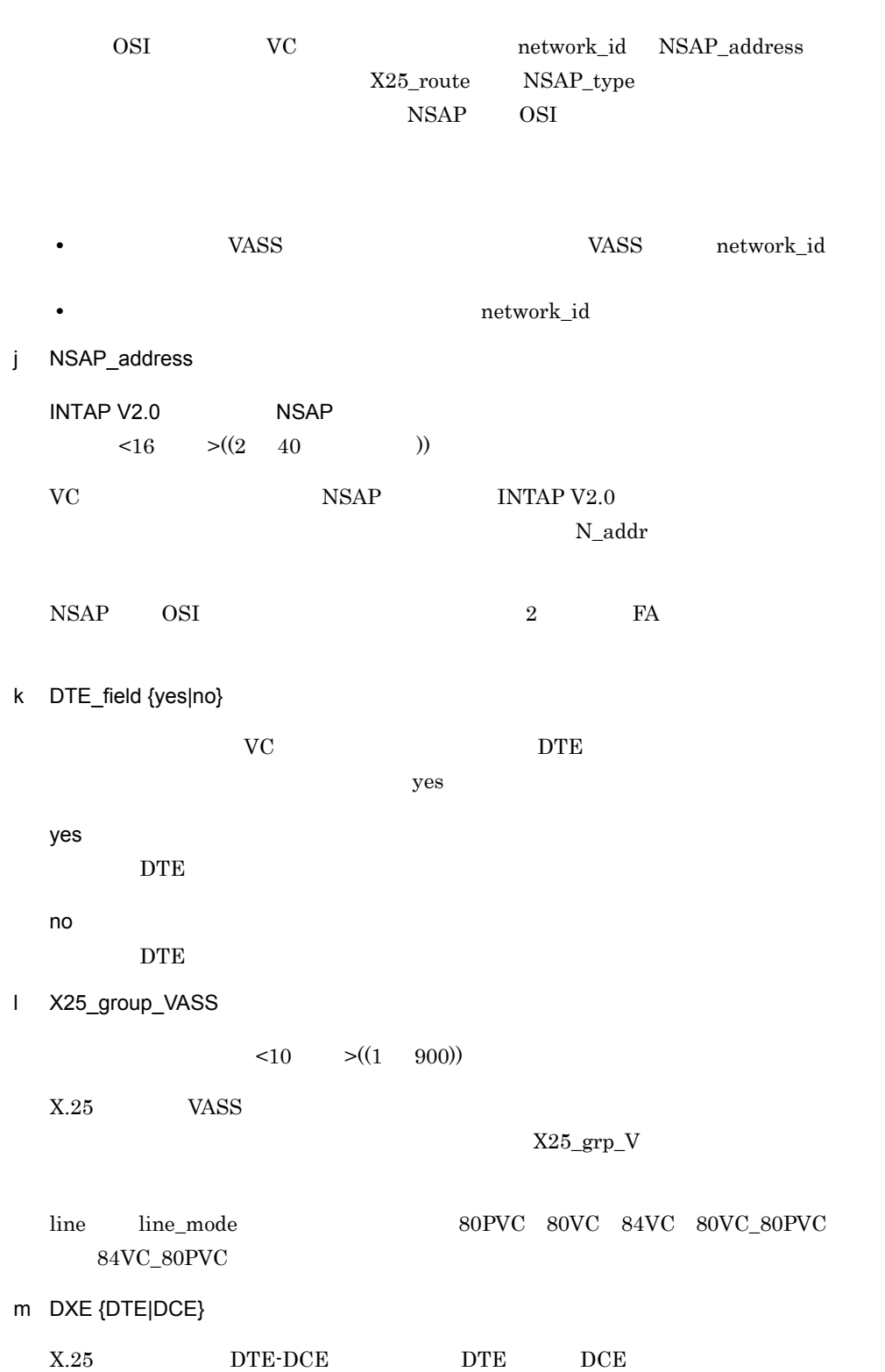

 $DTE$ 

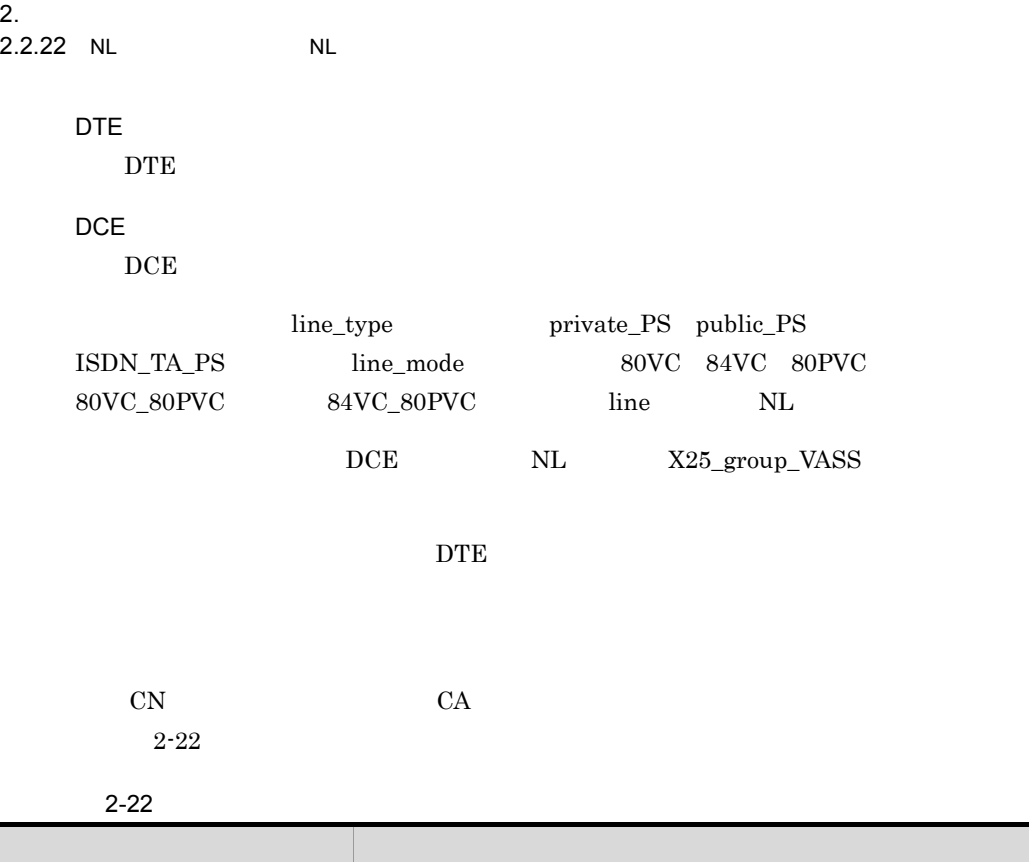

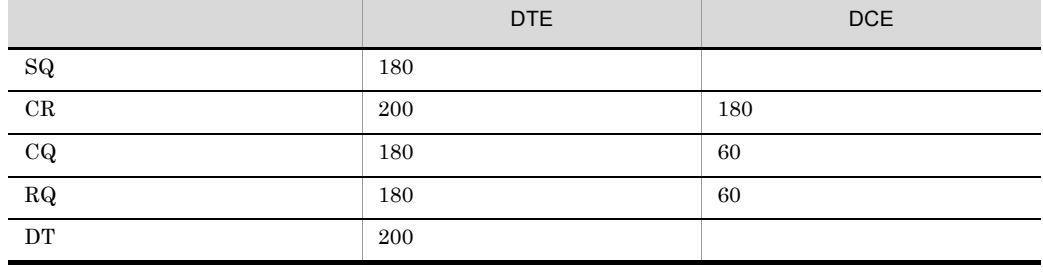

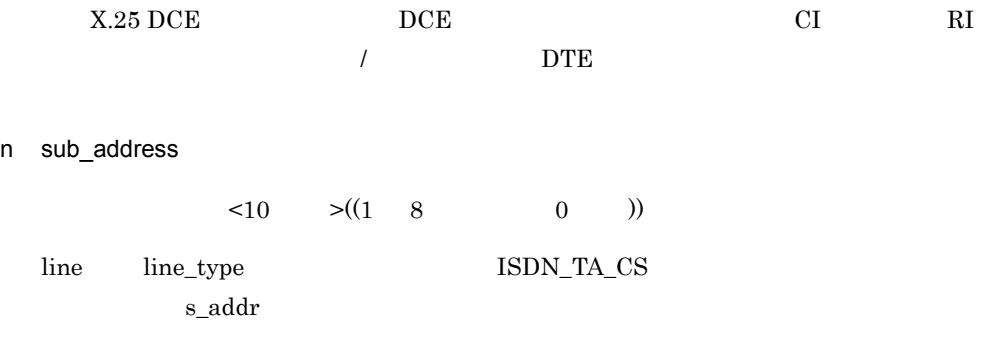

sub\_network\_id

o sub\_network\_id

 $\leq 10$   $\geq ((1000 \quad 1999))$ 

 $\mathbf{s}\_$ net\_id  $\mathbf{s}\_$ 

line line\_type ISDN\_TA\_CS

sub\_address

p pass {coexist|NLI}

 $\text{coexist}$ 

coexist

NLI

 $X.25$   $NLI$   $X.25$ 

 $5$ 

 $2-23$ ,  $2-24$ ,  $2-25$ 

2-23  $N$ L /  $T$ 

定義文 オペランド パケット交換サービス 一般専用サービス 80PVC 80/84VC 80/84VC V3 **NSAP** V1 NSAP NSAP V3 **NSAP** V1 NSAP NSAP config uratio n  $max_X_25$ \_VASS  $max_X_25_{{\rm link}}$ max\_VC\_network\_ connection -○○○○ ○ ○ max\_PVC\_network \_connection ○---- - - NL X25\_group\_VASS  $min\_VC\_LCGN$ max\_VC\_LCGN

125

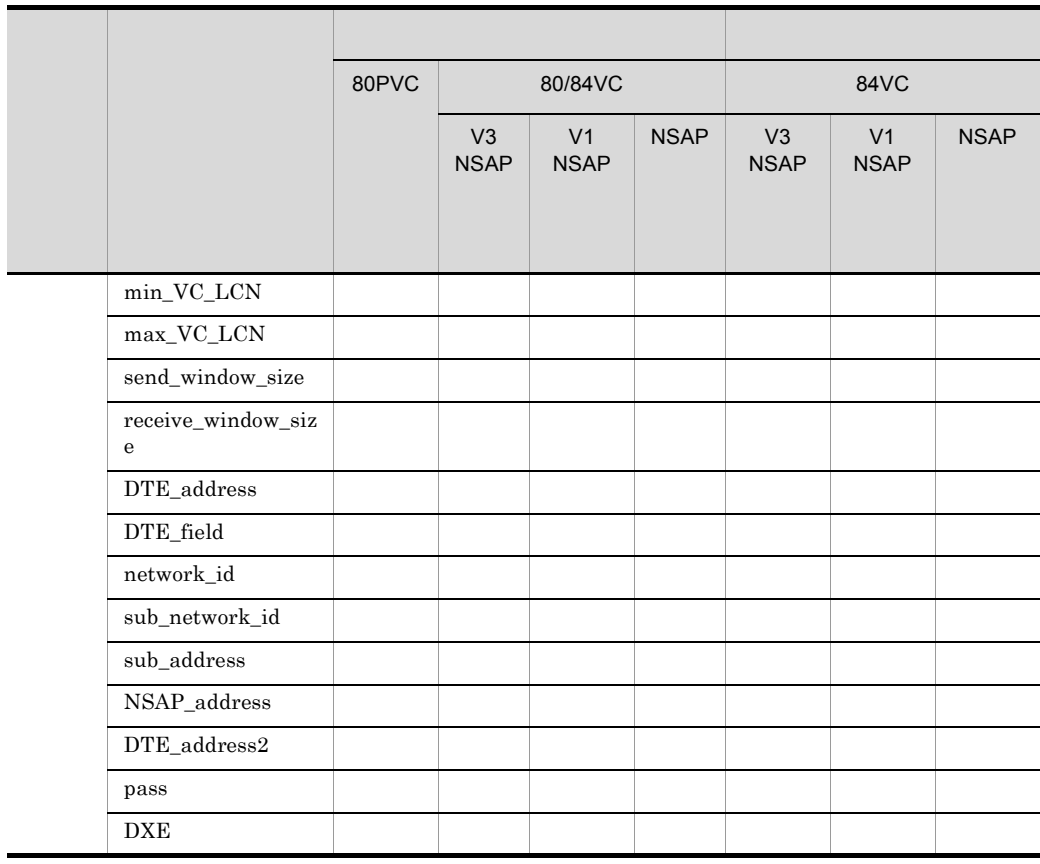

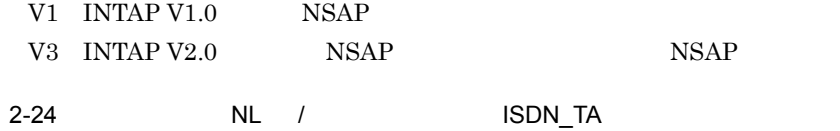

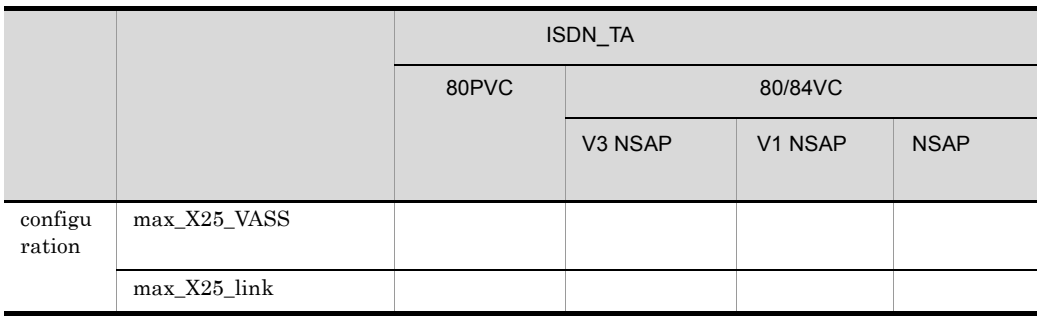

 $2.$ 

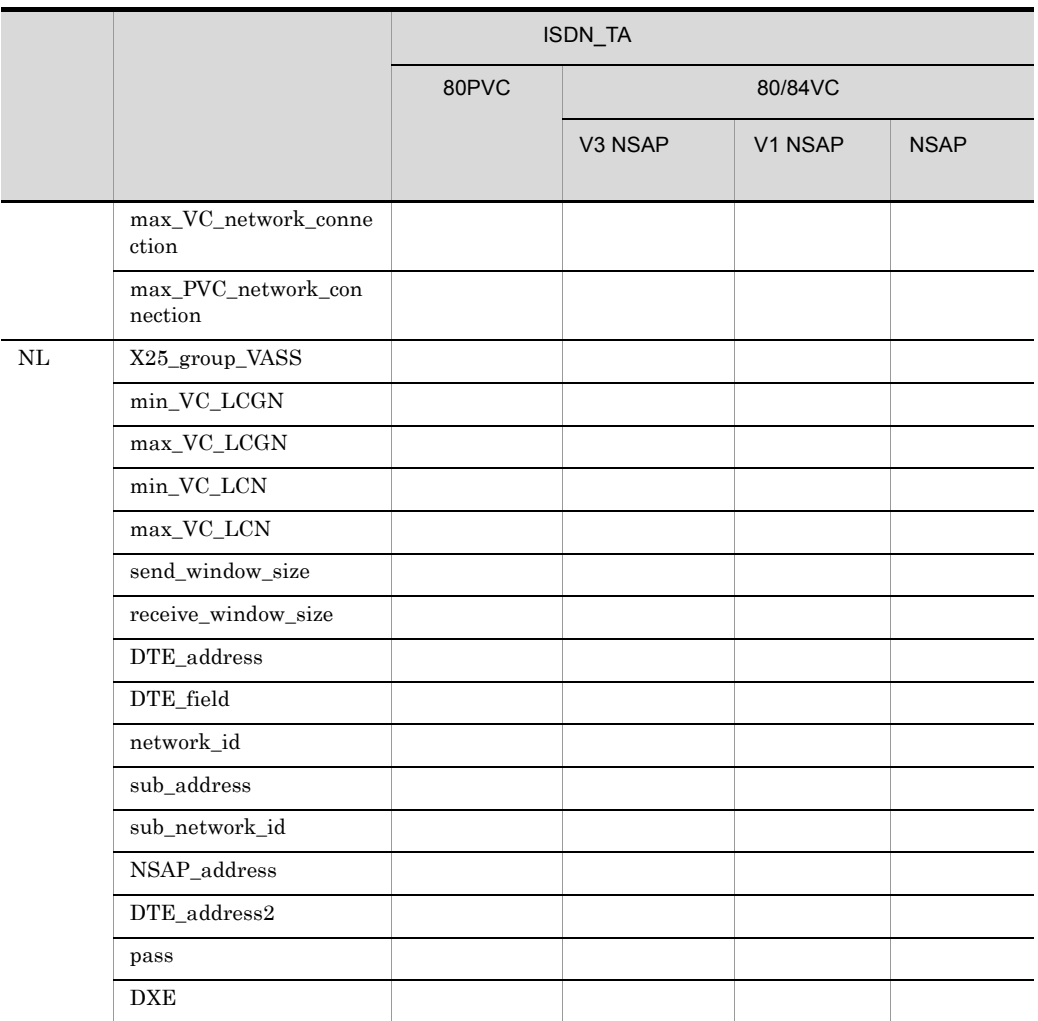

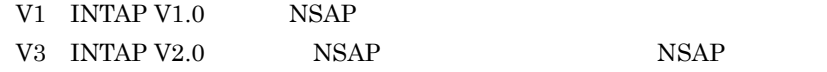

# 2-25 NL / ISDN\_TA

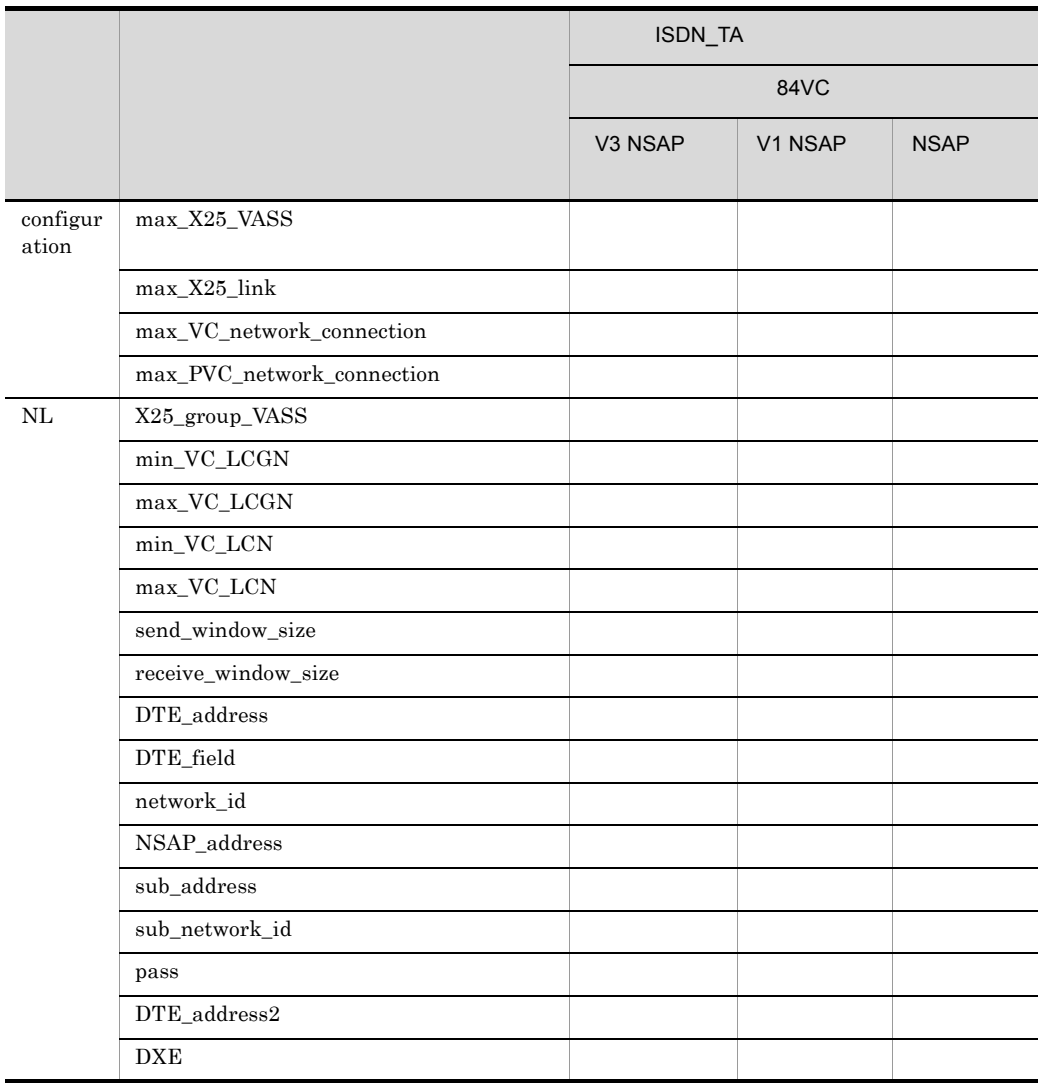

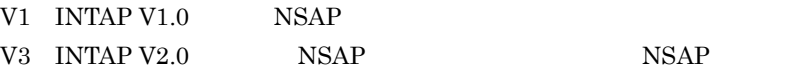

# 2.2.23 NLI\_buffer X.25

 $\mathbf 1$ 

 $X.25$ 

2 定義条件

configuration 8

 $3$ 

NLI\_buffer name バッファプール名称 number バッファ個数 [size バッファ長]  $\ddot{\phantom{a}}$ 

### 4  $\overline{a}$

a name

 $\lt$   $>(8$  )) group buffer\_pool  $group$ b number  $\leq 10$   $\geq ((32 \ 10000))$ c size  $\langle 10 \rangle$   $\langle (128 \rangle 4096)$   $128$  $X.25$ 

 $AP$ 

X.25 VC link max\_DPDU X.25 PVC n\_bind n\_bind

n\_bind

# 5 注意事項

 $X.25$ 

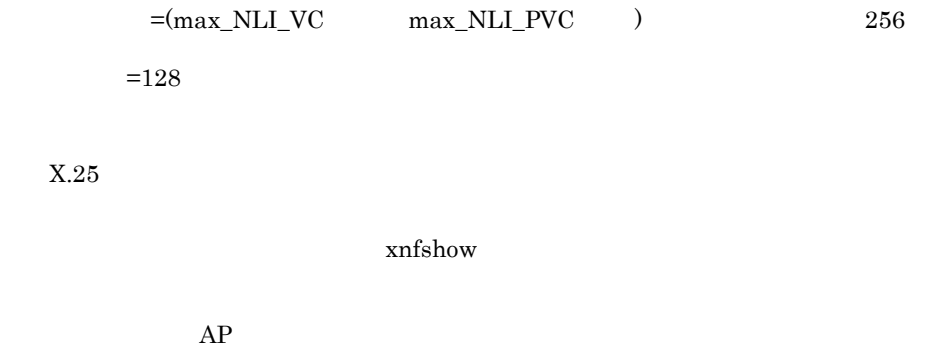

 ${\rm AP}$ 

 $\times$  AP  $\div$ 

# 2.2.24 OSAS\_API

# $\overline{1}$

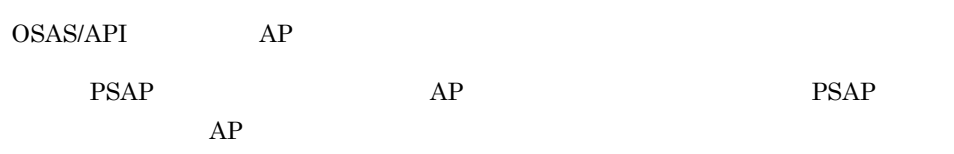

# 2 定義条件

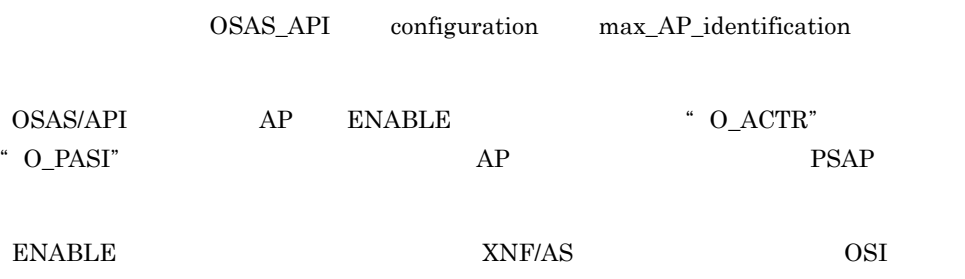

 $3$ 

```
OSAS API
AP_identification AP識別子
[S_selector Sセレクタ]
「T_selector Tセレクタ]
÷
```
# 4  $\overline{a}$

a AP\_identification

AP  $\leq$   $>(14)$   $))$  $AP$  $AP_id$ b P\_selector P  $\leq 16$   $\geq ((2 \quad 32 \quad))$ AP P 2 32 1 16 P\_sel

# $2.$ 2.2.24 OSAS\_API

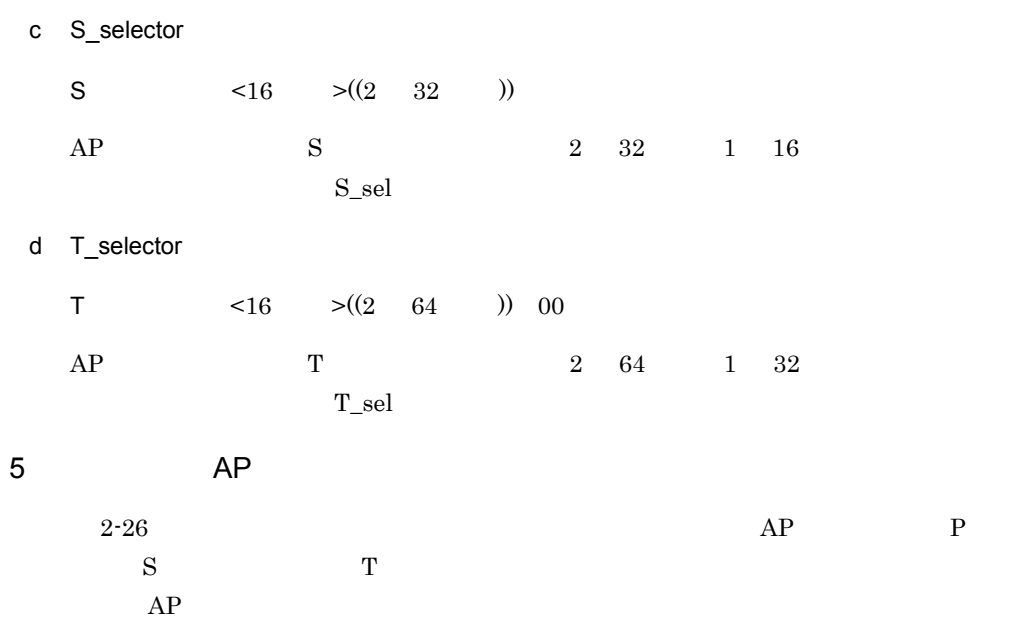

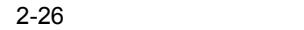

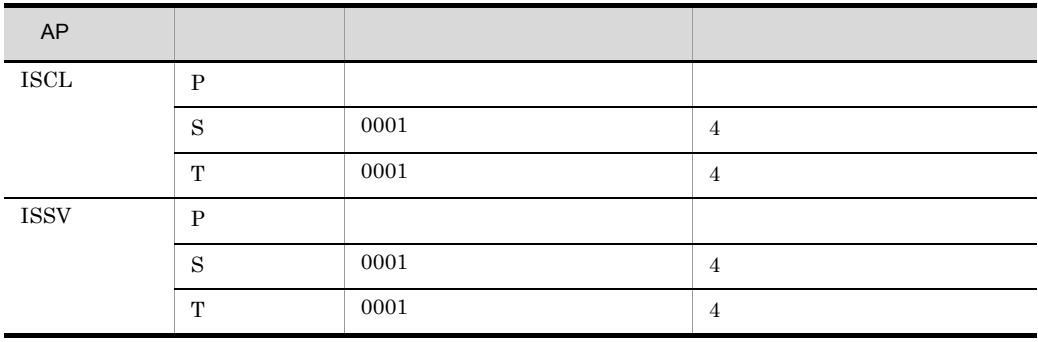
$\overline{2}$ .

# 2.2.25 OSI buffer OSI

1 機能

OSI  $\overline{\phantom{a}}$ 

2 定義条件

configuration 8 OSI\_buffer

 $3$ 

```
OSI_buffer
 name バッファプール名称
 number バッファ個数
 [size {128|256|512|1024|2048|4096|8192|16384|24576|32768}]
  \ddot{\phantom{a}}
```
#### 4  $\overline{a}$

a name

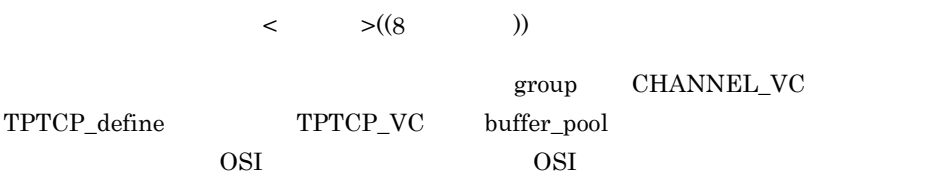

b number

 $\leq 10$   $\geq ((10 \ 10000))$ 

c size {128|256|512|1024|2048|4096|8192|16384|24576|32768}

 $\overline{1024}$ 

5 注意事項

1. OSI 通信機能を使用してデータを送信するとき,XNF/AS ではユーザデータの長さと

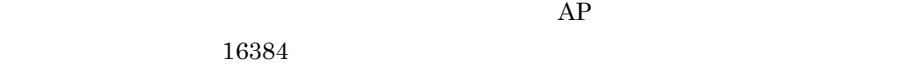

 $\mathbf 1$  $\pm$ 

xnfshow

#### 2. group

#### $3. \text{OSI}$

=max\_OSI\_association 128  $=1024$ 

4. VOS3 size 4096 8192 16384  $24576$   $32768$ 

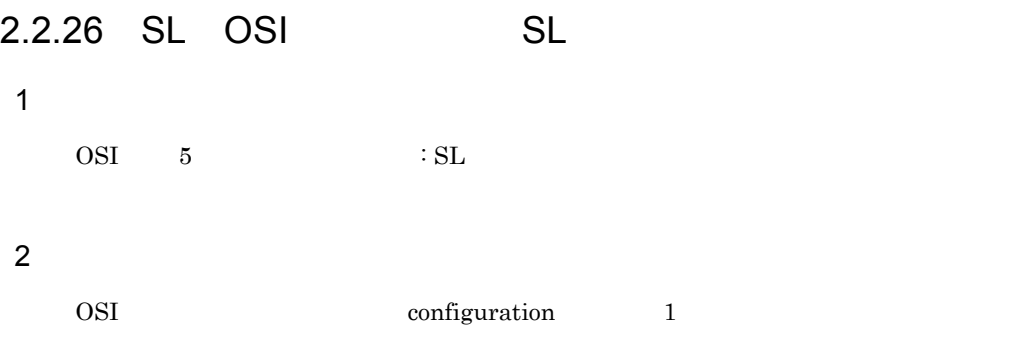

 $3$ 

 $\mathsf{SL}% _{2}\left( \mathcal{M}\right)$ [max\_segmenting\_TSDU 送信用最大TSDU長] [max\_reassembling TSDU] 受信用最大TSDU長] [SL\_time SLタイマ値]  $\frac{1}{k}$ 

#### 4  $\overline{a}$

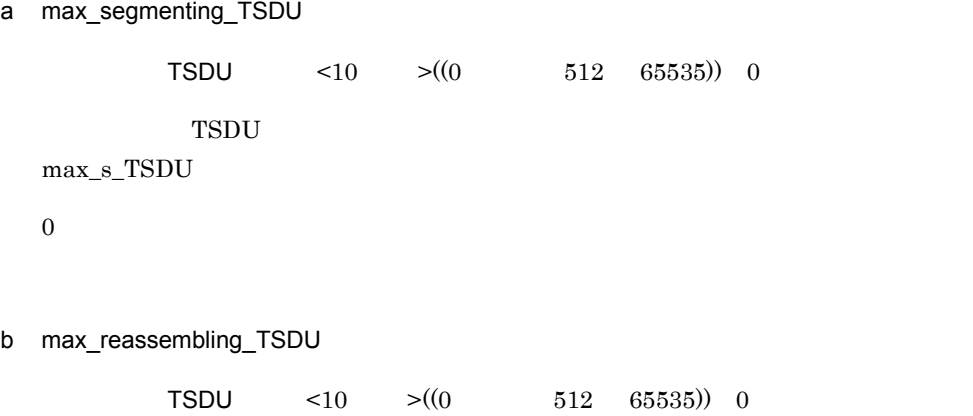

 $TSDU$ 

```
max_r_TSDU
```
 $\overline{0}$ 

c SL\_time

SL  $\langle 10 \rangle$   $\langle (10 \rangle 255)$  60

# $2.$ 2.2.26 SL OSI SL

5 注意事項

# 2.2.27 SW\_group\_define ISDN

#### $\mathbf 1$

#### 2 定義条件

configuration Line\_adapter  $\text{S}\text{W\_group\_define}$ 

 $\overline{2}$ .

## $3$

```
SW_group_define
 name 公衆グループ名称
 VASS 公衆グループ仮想スロット番号
 [line_type ISDN_TA_CS]
 [switch_type] {X21|V25bis}]
 [line_mode NRM1]
 [line_attr|ibute {in|out|twoway}]
 ÷
```
#### 4  $\overline{a}$

a name

 $\lt$  >((8 ))

b VASS

 $\langle 10 \rangle$   $\langle (100 \rangle 900)$ 

 $AP$ 

c line\_type ISDN\_TA\_CS

ISDN\_TA\_CS

 $TA$  ISDN

d switch\_type {X21|V25bis}

 $X21$ 

 $s_t$  s\_type

 $\rm NRM1$ 

X21

 $X.21$ 

## V25bis

 $V.25\times$ 

e line\_mode NRM1

NRM1

 $HNA1$   $NRM$  1

f line\_attribute {in|out|twoway}

reading the state of the state  $\mathfrak{g}_1$ twoway in

out

twoway

## $5$

1. SW\_group\_define link

 $2 - 27$ 

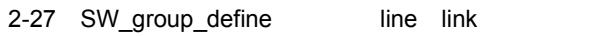

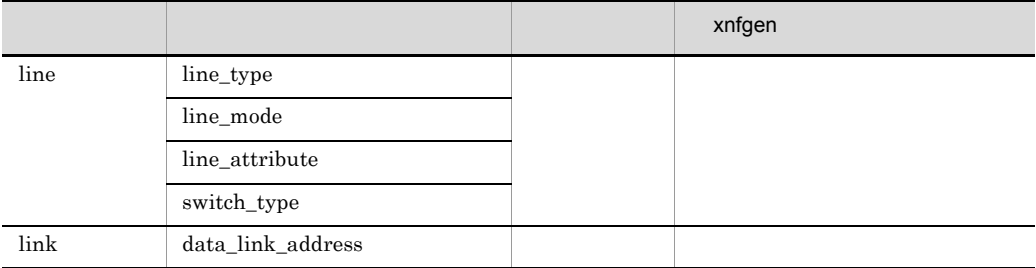

## 2.2.27 SW\_group\_define ISDN

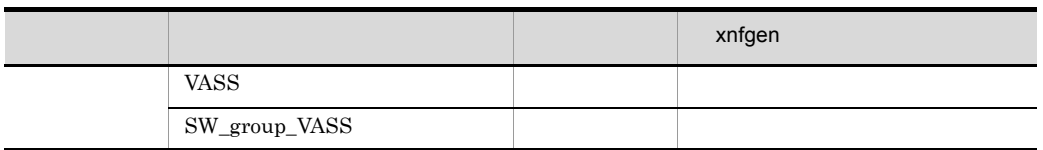

 $2.$ 

• line number

**•** 複数の回線アダプタにわたってグループ化し,同じ回線番号が複数ある場合,構成

 $3. \text{INS}$ 

 $\sim$  2.

# 2.2.28 TL02 OSI 02

 $\overline{1}$ 

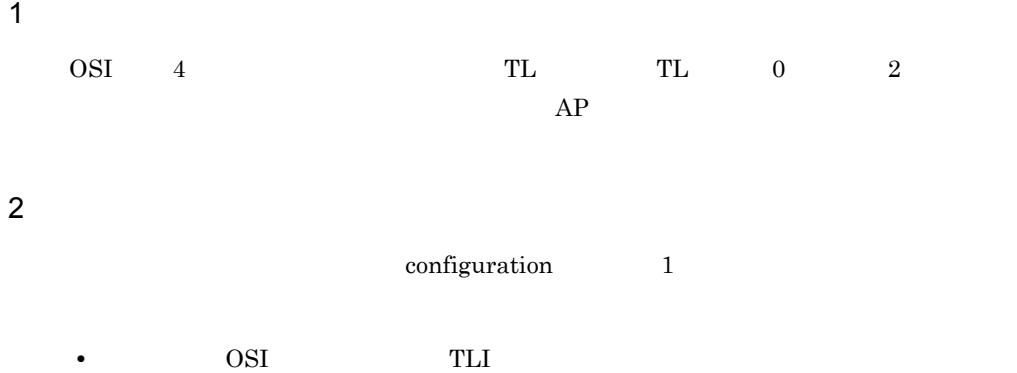

• OSI

 $3$ 

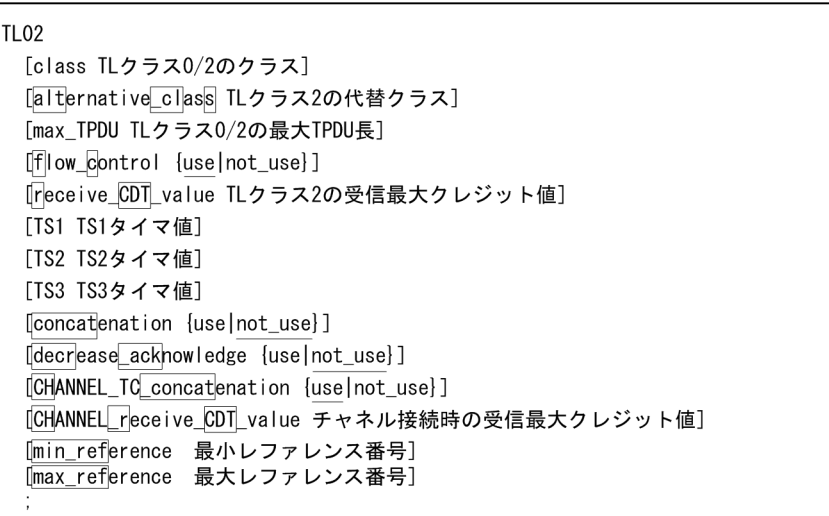

# 4  $\overline{a}$

a class

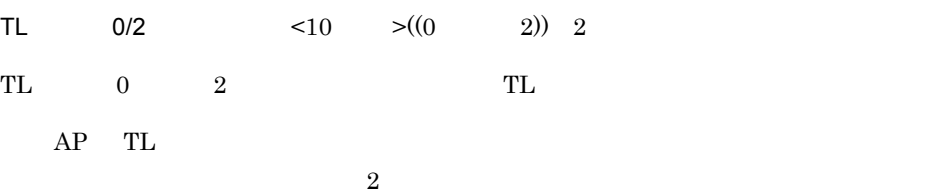

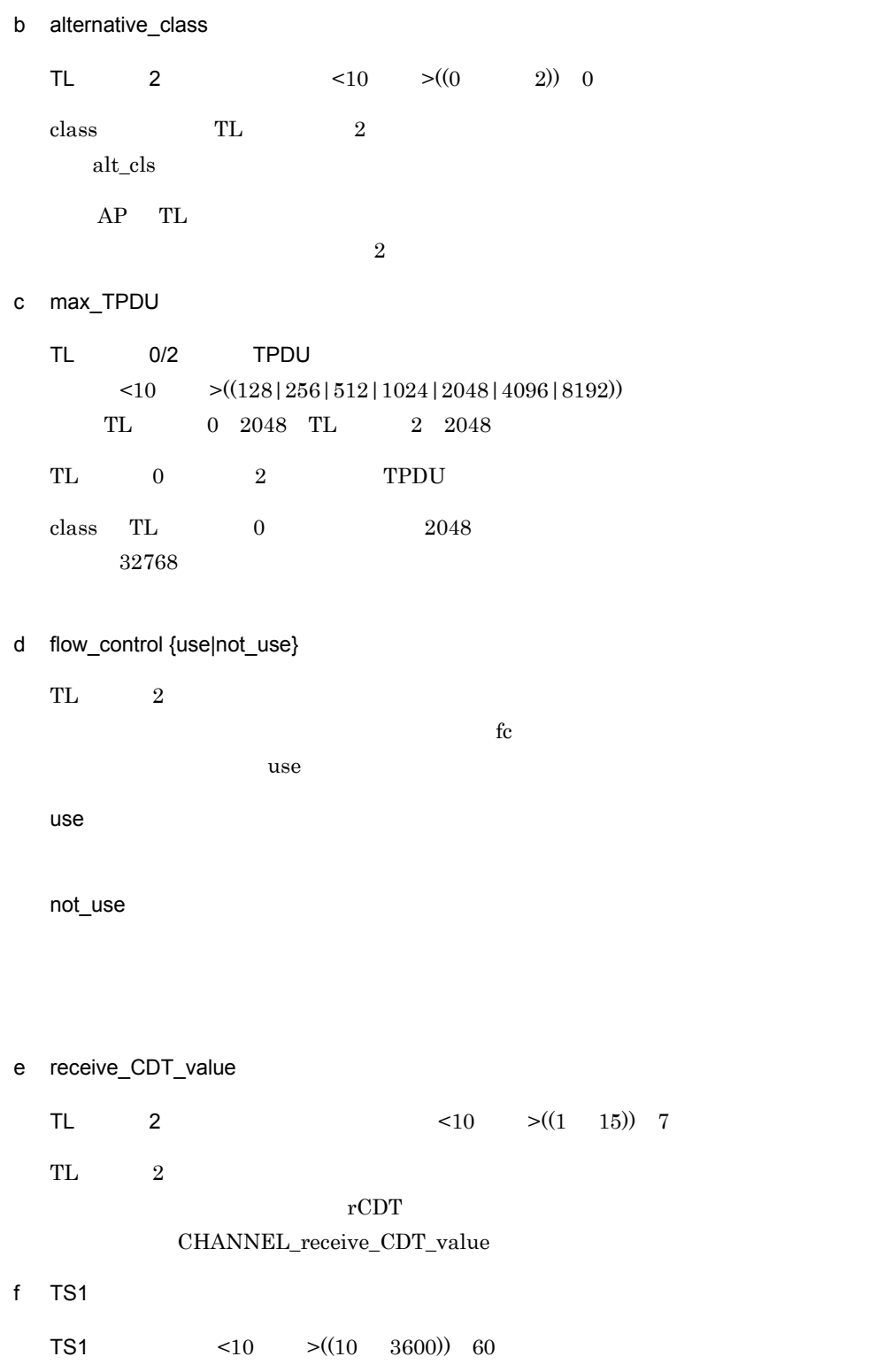

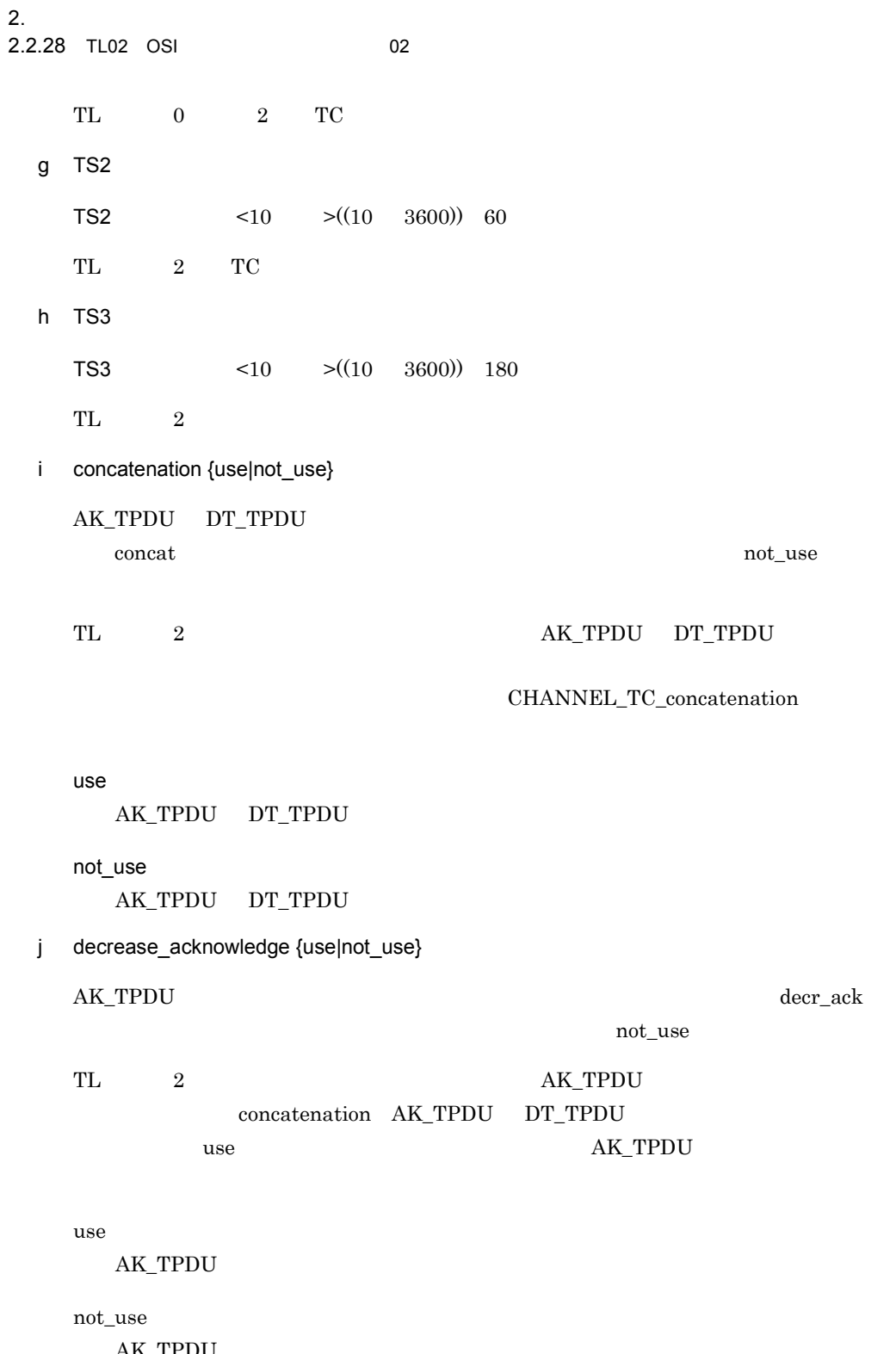

AK\_TPDU

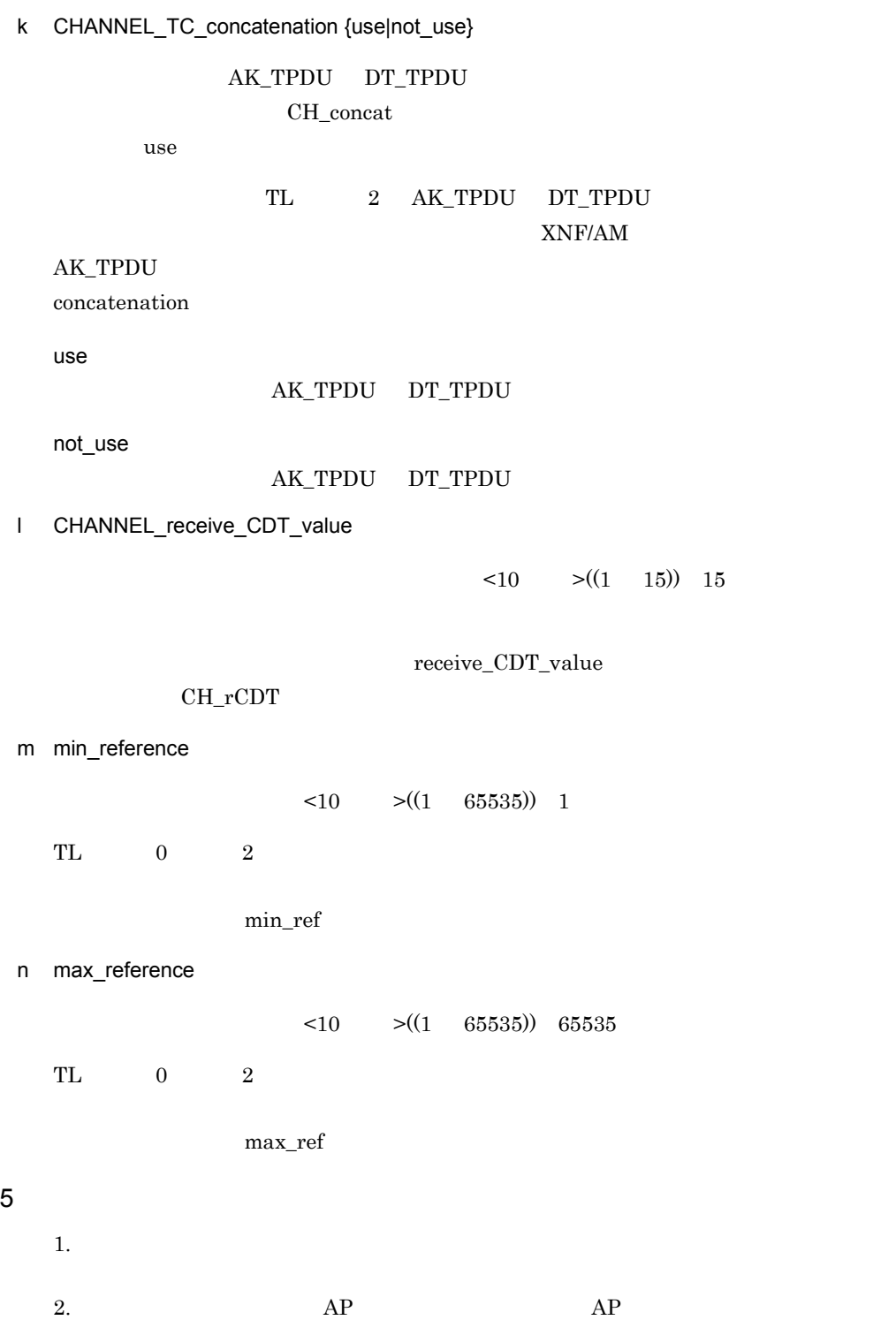

2. 構成定義文

# $2.$ 2.2.28 TL02 OSI 02

class, alternative\_class

3. min\_reference max\_reference

max\_reference min\_reference 1 max\_TC\_class02

 $2.$ 

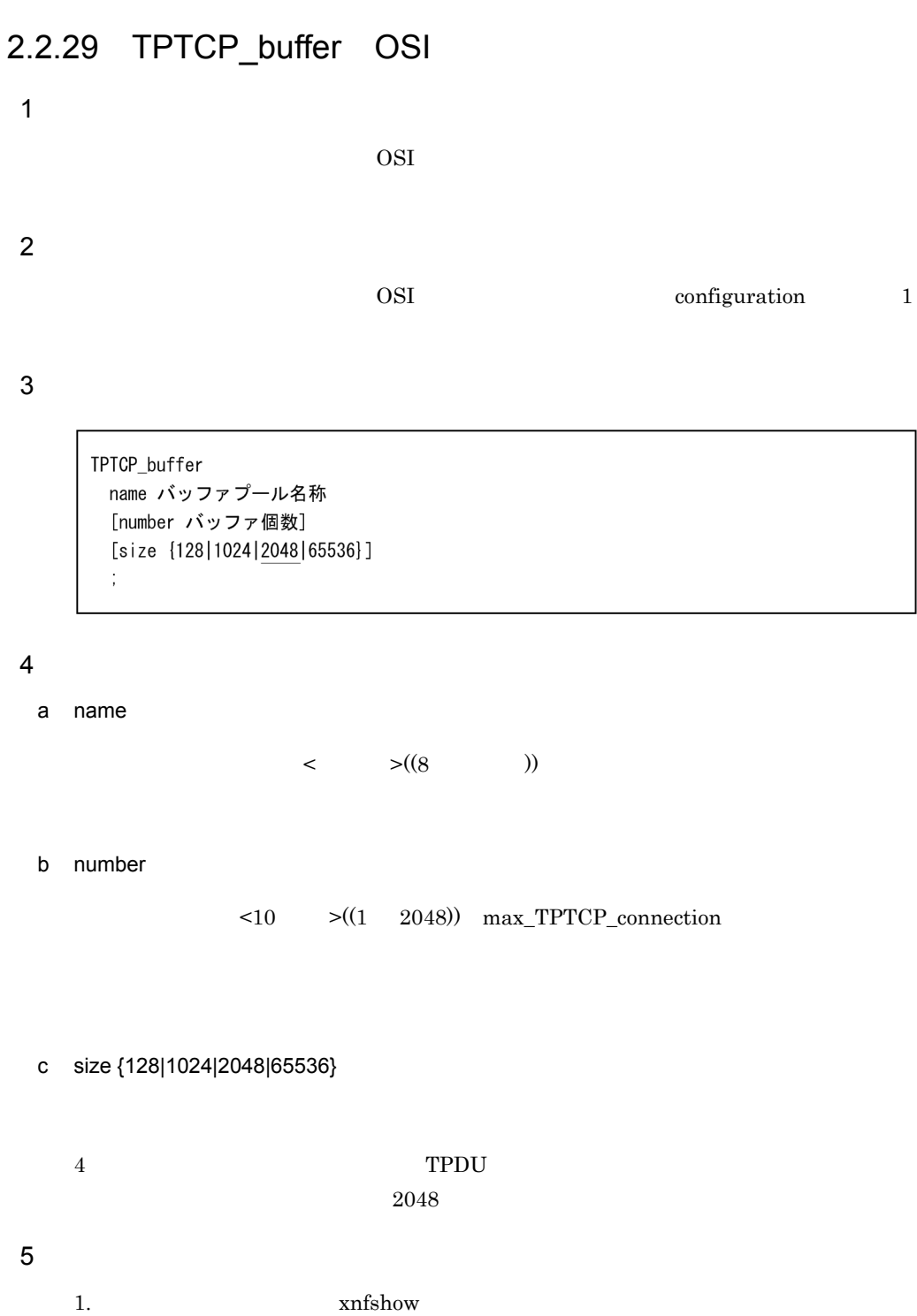

2. COSI intervalse of the contract of the contract of the contract of the contract of the contract of the contract of the contract of the contract of the contract of the contract of the contract of the contract of the cont

## $2.$ 2.2.29 TPTCP\_buffer OSI

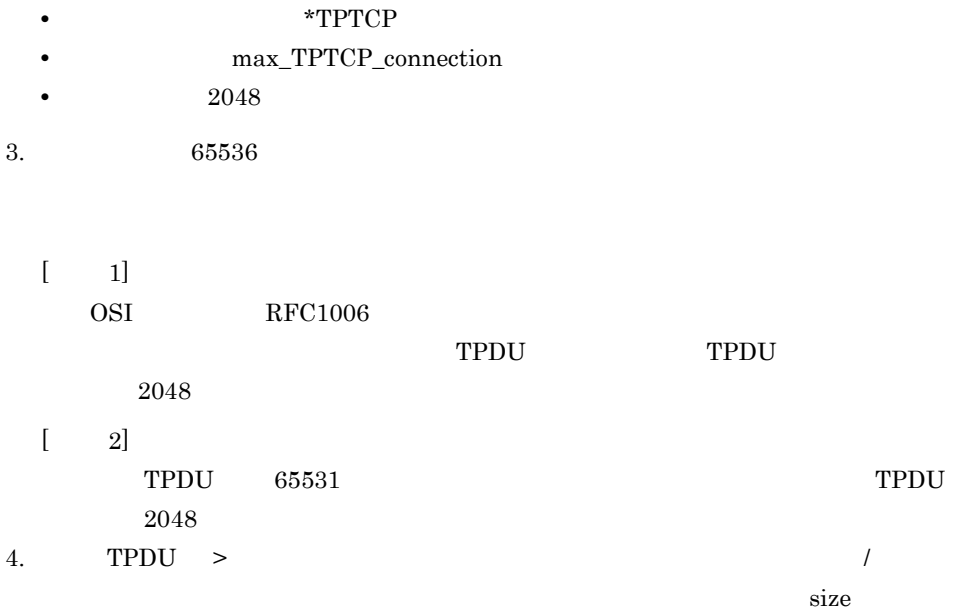

# 2.2.30 TPTCP common OSI

```
OSI \sim2 定義条件
  TPTCP_common
```

```
[patrol_time パスの生存監視タイマ]
[receive_buffer_size 受信バッファサイズ]
[send_buffer_size 送信バッファサイズ]
[tcp_nodelay {yes|no}]
[top_modelayack [yes|no]]\frac{1}{2}
```
4  $\overline{a}$ 

 $\mathbf 1$ 

 $3$ 

```
a patrol_time
                                    \langle 10 \rangle > ((1 \ 2550)) 30
b receive_buffer_size
                                 \langle 10 \rangle > ((128 \quad 1048576)) 32768
c send buffer size
                                \langle 10 \rangle \langle (128 \rangle 1048576) 32768
```
- d tcp\_nodelay {yes|no}
	- OS TCP Nagle  $\Box$

した場合は no が仮定されます。

Nagle アルゴリズム しゅうしゅぎ しゅうしゅう しゅうしゅう しゅうしゅうしゅぎ

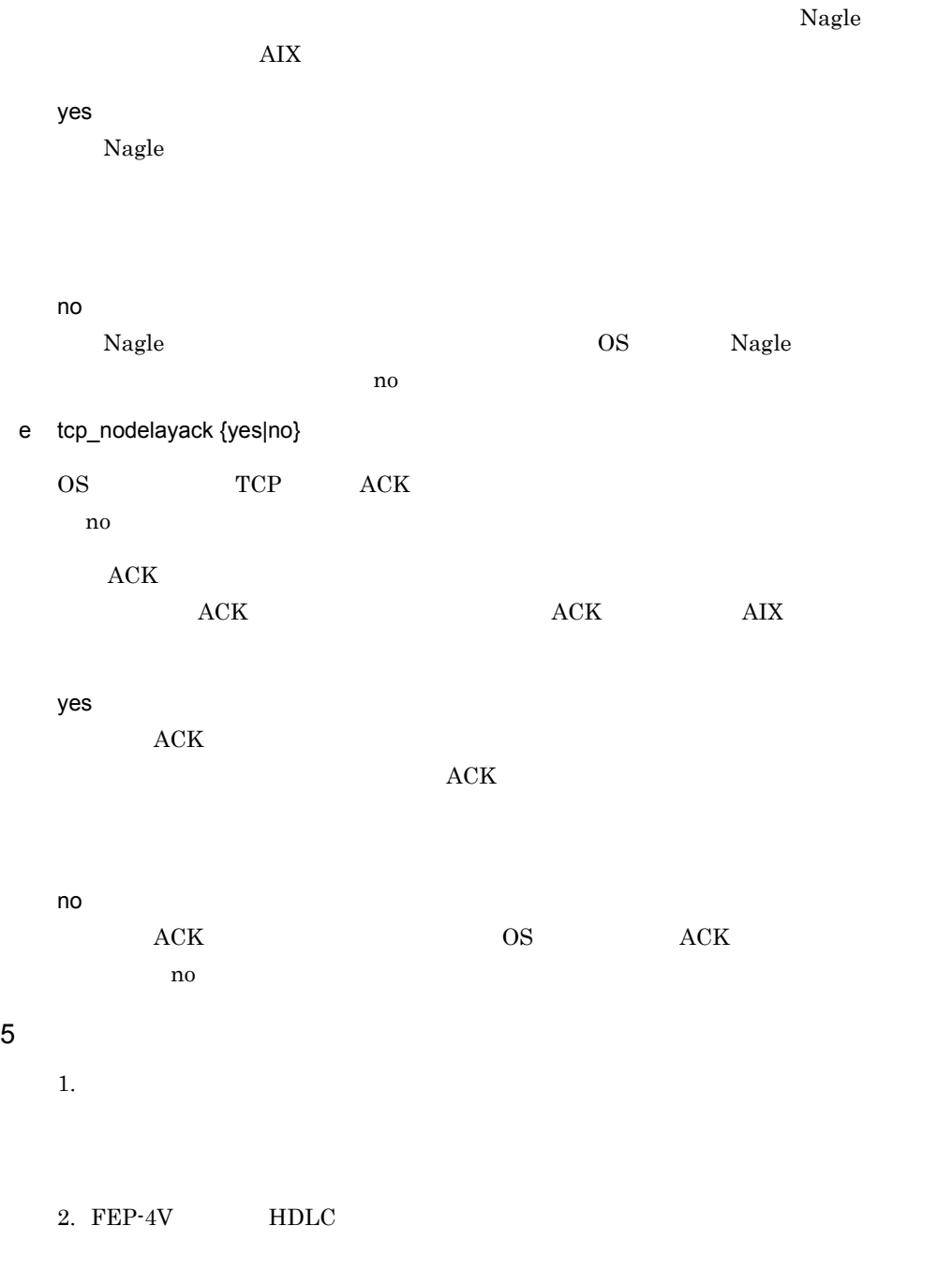

3. FEP-4V

VOS3 XNF TCP/IP

XNF/TCP 4. XNF/AS/ACONARC XNF/AS/Host Adaptor 5.2.2

5. イーサネット・アダプタ特性項目の「TCP 大容量送信オフロード」が有効になってい  $65535$ りません。有効にするためには, TCP 大容量送信オフロード」を無効にしてくださ

 $AIX$  5L

"lsattr -El <sup>-a</sup> large\_send" "no" large\_send

# 2.2.31 TPTCP\_define OSI

# $\overline{1}$

OSI  $\overline{a}$ 

OSI  $\overline{\text{O}}$ 

2 定義条件

OSI configuration 1

 $3$ 

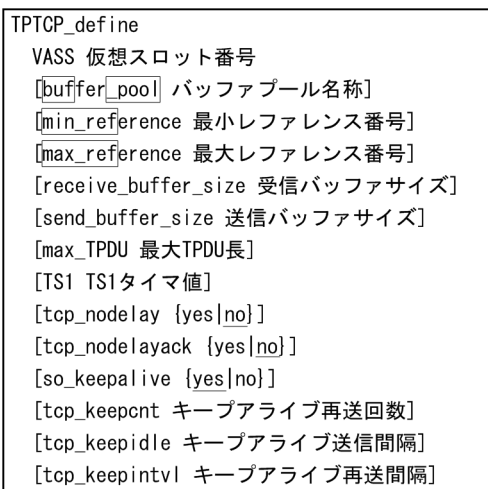

4  $\overline{a}$ 

a VASS

 $<\!\!10\qquad>\!\!((1\quad 8))$ 

 $AP$ 

b buffer pool

 $\langle$   $\rangle$   $\langle$   $\rangle$   $\langle$   $\langle$   $\rangle$ 

ている人では、<br>マイトのことには、<br>マイトのことには、<br>マイトの記念文の VASS

OSI\_buffer TPTCP\_define buf\_pool

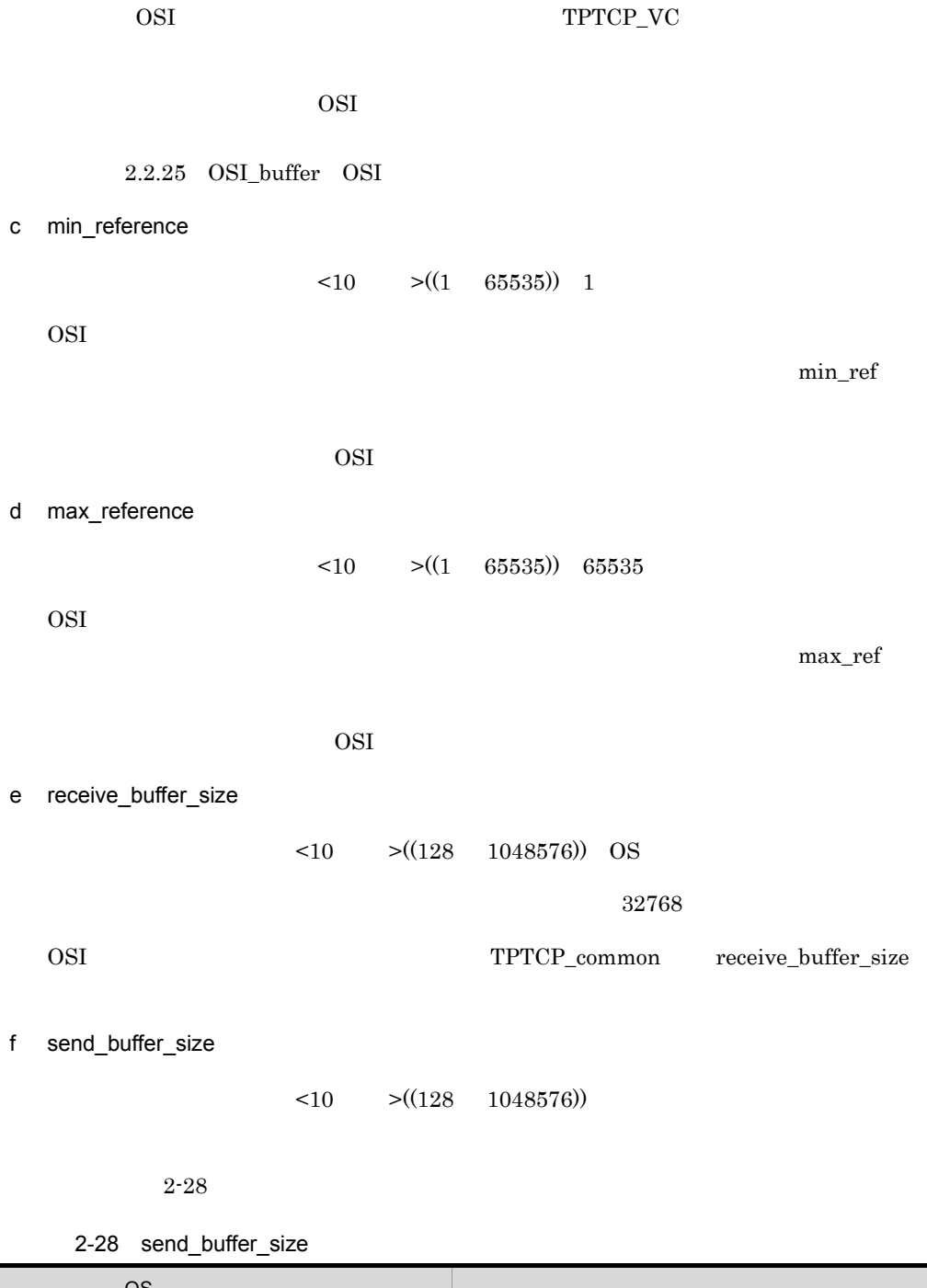

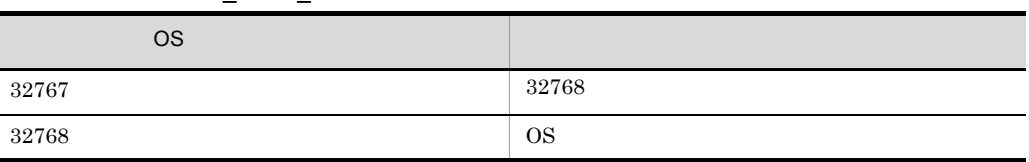

2.2.31 TPTCP\_define OSI

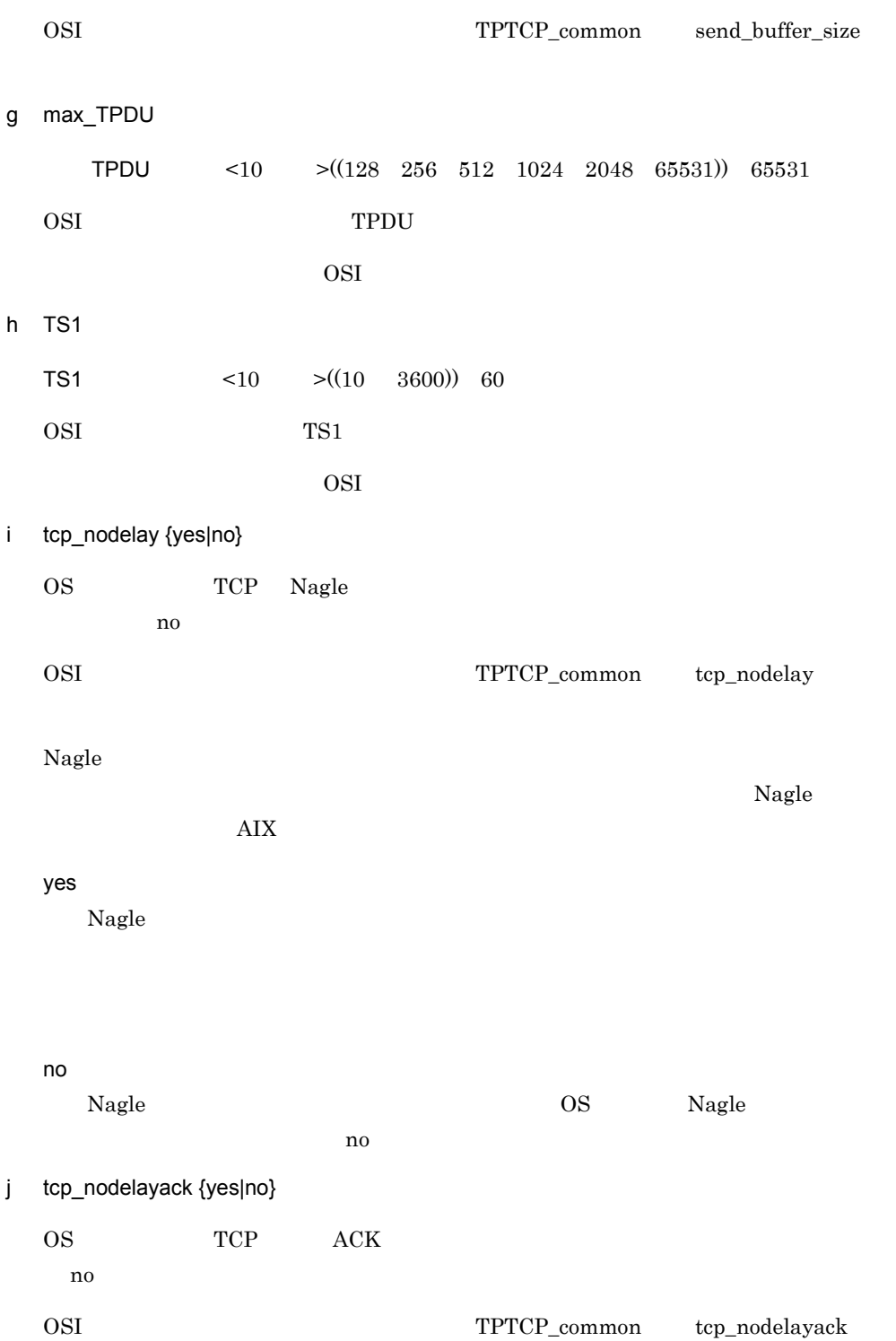

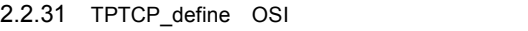

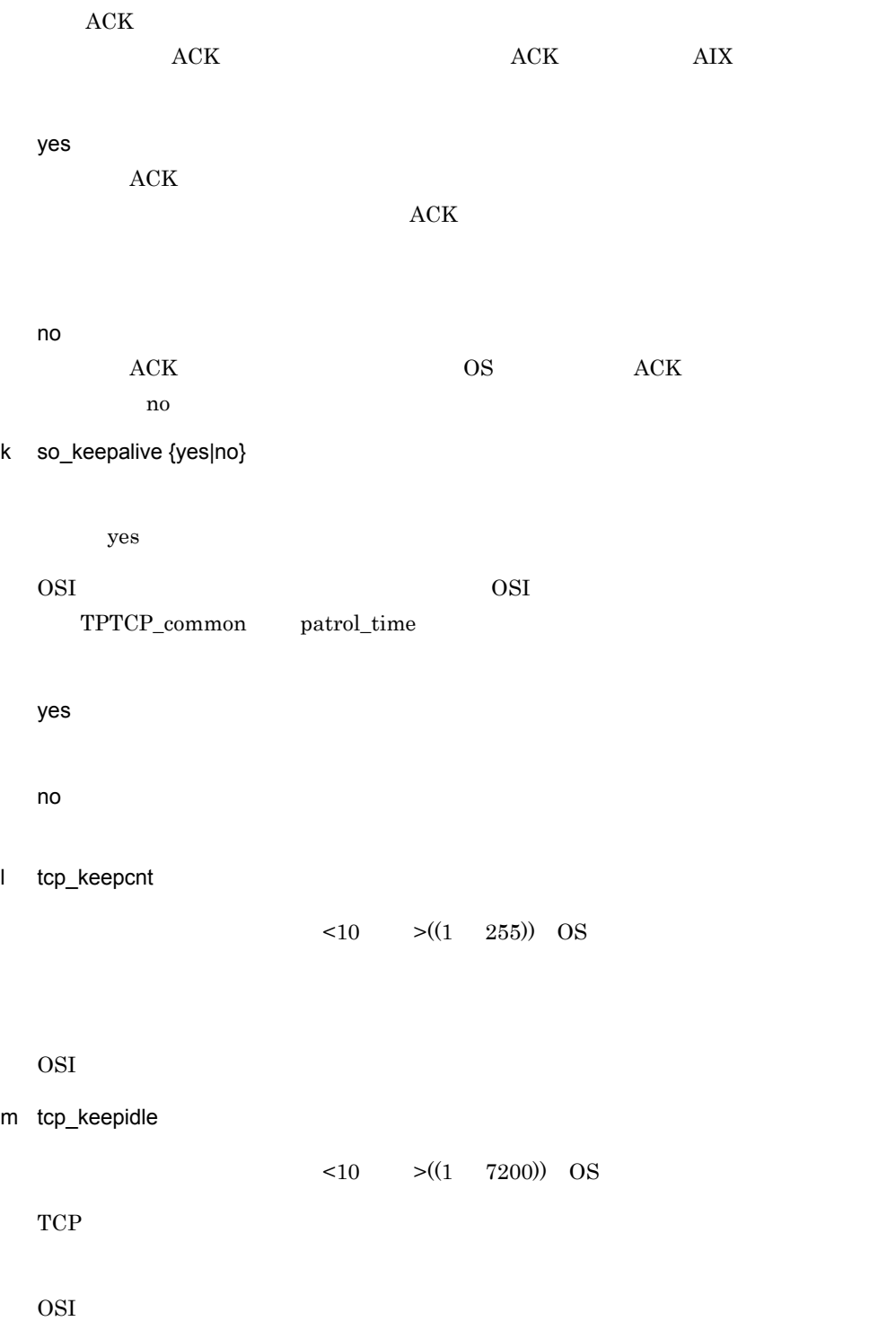

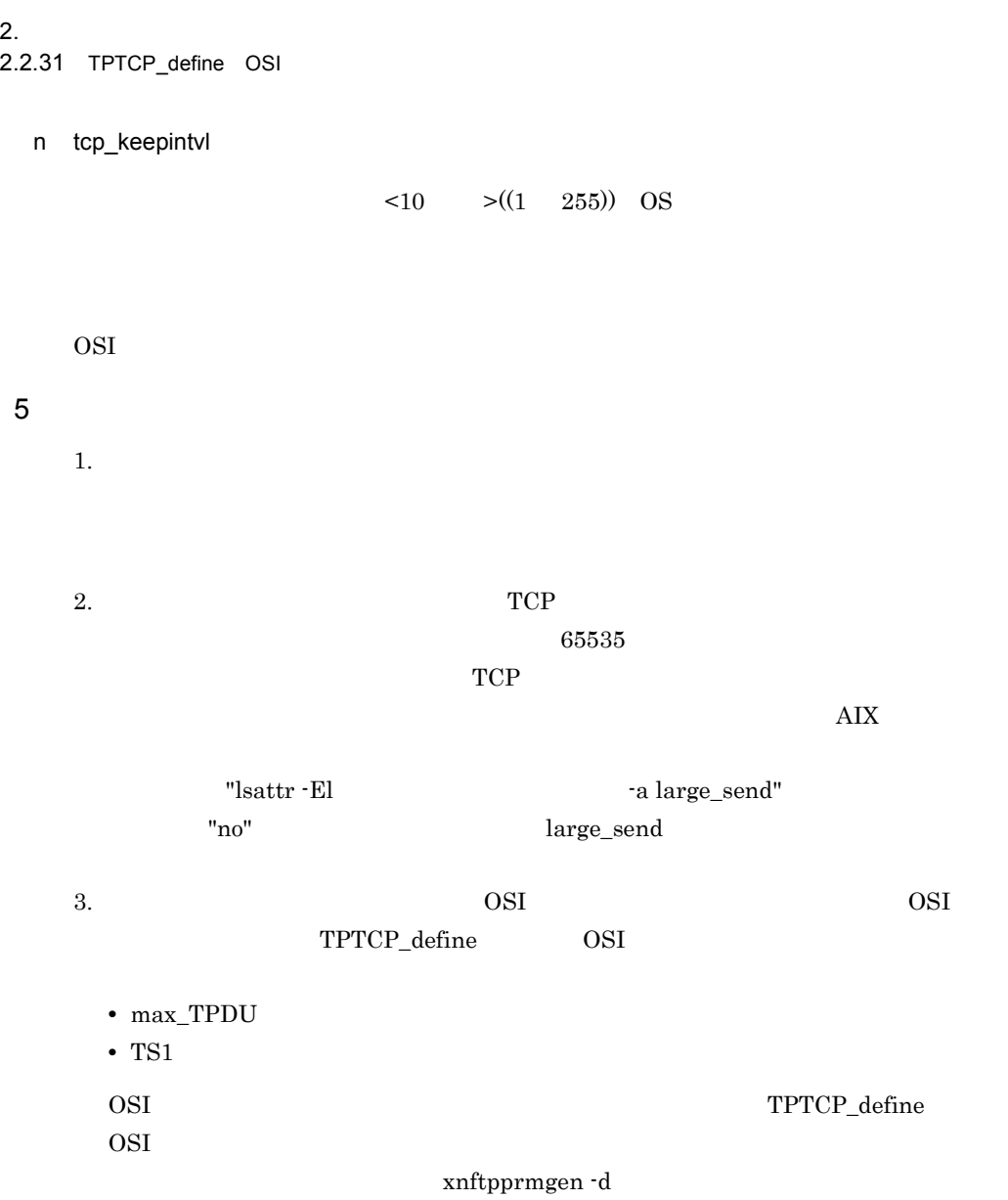

# 2.2.32 TPTCP\_slot OSI IP  $\overline{1}$ OSI TP 2 定義条件 自局 IP アドレスを指定して OSI 拡張機能を使用する場合に定義します。configuration  $30$  $3$

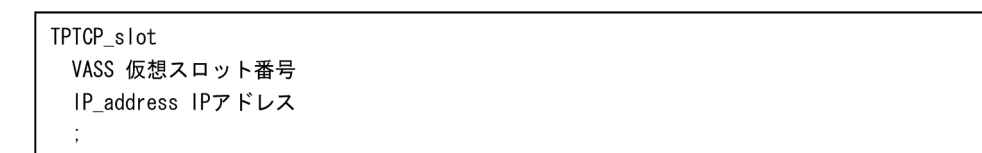

#### 4  $\overline{a}$

 $b$ 

5 注意事項

a VASS

#### $< 10$   $> ((20 \ 49))$

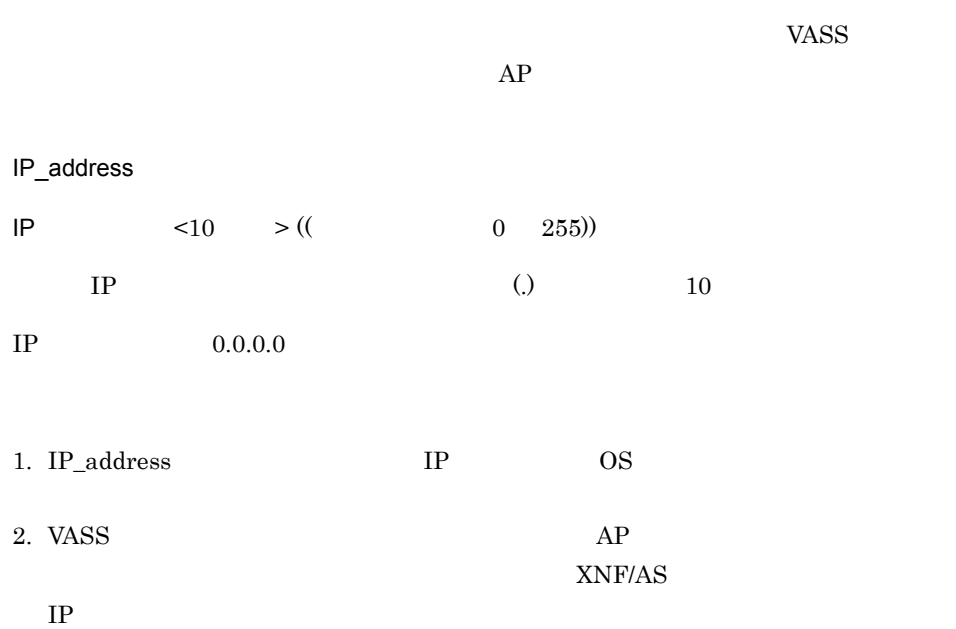

# 2.2.33 TPTCP\_VC OSI

 $\overline{1}$ 

OSI the term of the term of the term of the term of the term of the term of the term of the term of the term of the term of the term of the term of the term of the term of the term of the term of the term of the term of th

#### 2 定義条件

 $OSI$ 

configuration max\_TPTCP\_VC

## $3$

```
TPTCP_VC
 name 仮想サーバ名称
 VASS 仮想スロット番号
 DTE address 自局のDTEアドレス
 networkLid ネットワーク識別子
 [init|ial_status { active | HAM }]
 [buffer pool] バッファプール名称]
 ÷
```
#### 4  $\overline{a}$

a name

 $\tag{14} \begin{minipage}{0.4\linewidth} < > \left( \left( \text{14} \right. \right. > \left. \text{11} \right. > \left. \text{12} \right) \end{minipage}$ 

#### b VASS

 $\leq 10$   $> ((1 \ 900))$ 

#### c DTE\_address

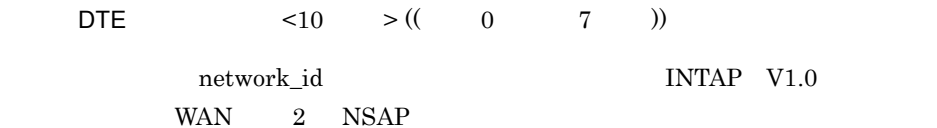

 $DTE\_addr$ 

 $DTE$ 

 $2.$ 

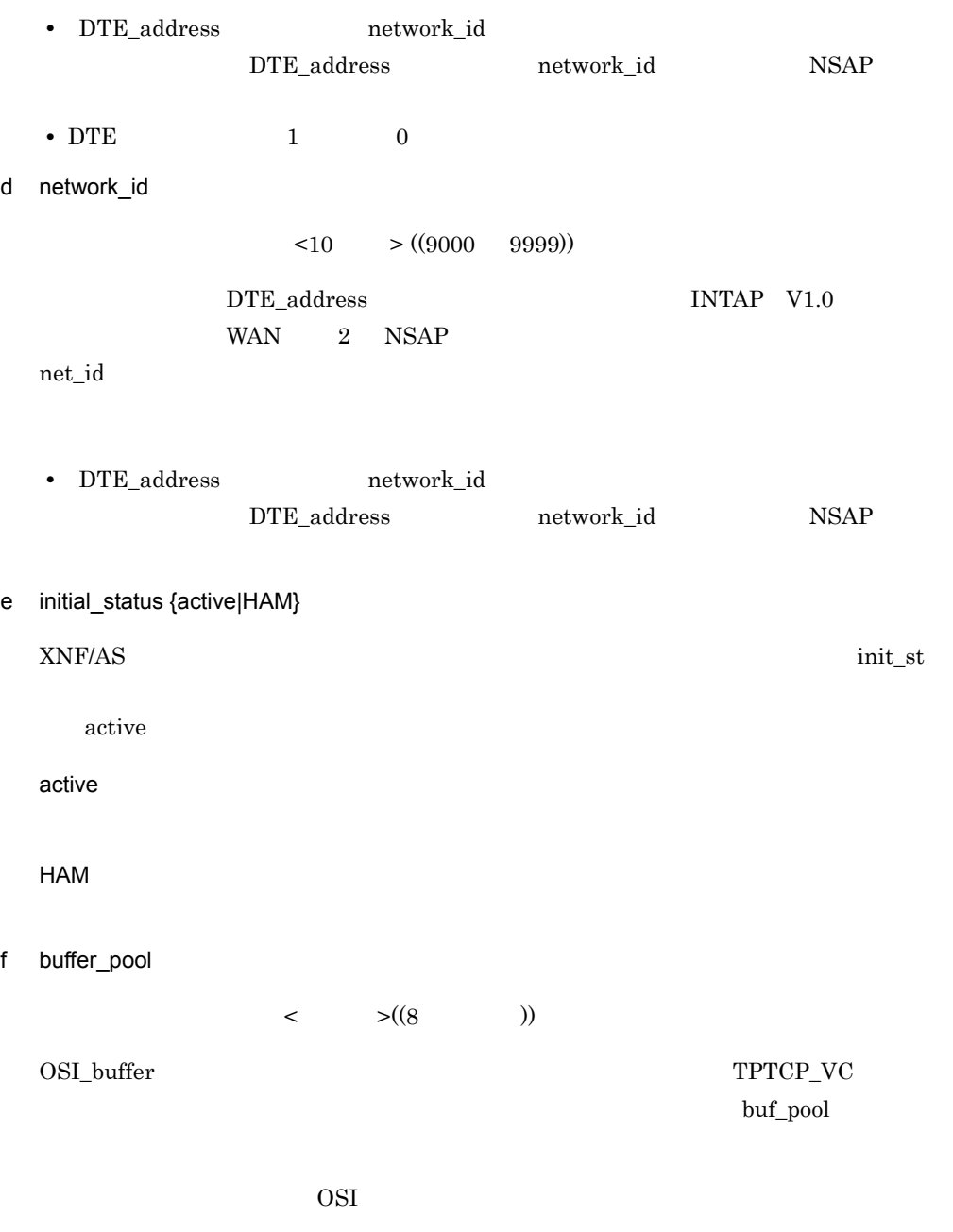

 $2.2.25$  OSI\_buffer OSI

# 2.2.34 USSDATA

 $\overline{1}$ 

2 定義条件

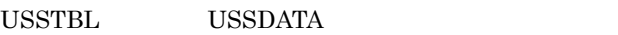

 $255$ 

# $3$

#### **USSDATA** type {on|off} character 不定様式ログオン/ログオフ文字列 [logon\_PLU\_name 宛先PLU名称]  $\ddot{\Sigma}$

## 4  $\overline{a}$

a type {on|off}

on

off

#### b character

 $\lt$   $>((8$  ))

#### c logon\_PLU\_name

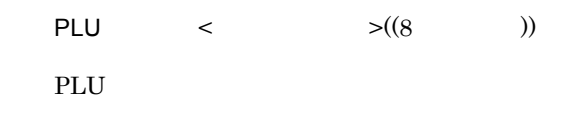

logon\_PLU

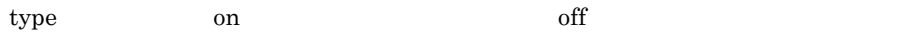

#### 2.2.34 USSDATA

# 2.2.35 USSTBL

 $\overline{1}$ 

## 2 定義条件

 $\begin{array}{cccc}\n\text{HNA1} & \text{USSTBL} & \text{USSTBL} & \text{HNA1\_PU}\n\end{array}$ **USSDATA** 

# $3$

**USSTBL** table\_number テーブル登録番号  $\ddot{\phantom{a}}$ 

## 4  $\overline{a}$

a table\_number

 $< 10$   $> ((1 \ 255))$ 

 $1$ ,  $1$ ,  $1$ 

table\_n

# 2.2.36 X25\_accept X.25

1 機能

 $X25$ \_info  $VC$ 

QOS

2 定義条件

X25\_info X25\_accept

 $3$ 

X25\_accept [reverse\_charge {yes|no}] [EETDN {use|not\_use}] [TCN {use|not\_use}]  $\ddot{\phantom{a}}$ 

#### 4  $\overline{a}$

a reverse\_charge {yes|no}

 $r_{\rm c}$ chg

 $\mathbf{n}\mathbf{o}$ 

yes

no

b EETDN {use|not\_use}

not\_use

use

not\_use

c TCN {use|not\_use}

not\_use

 $\overline{2}$ .

## $2.$ 2.2.36 X25\_accept X.25

use

not\_use

2.2.37 X25 group define X.25 VASS  $\mathbf 1$  $X.25$   $NL$  $X.25$  $X.25$  $2.3.3$ 2 定義条件 '80/'84VC configuration 64  $\overline{3}$ X25\_group\_define [name X. 25グループVASS名称] VASS 代表仮想スロット番号 line\_type {private\_PS|public\_PS|ISDN\_PS|ISDN\_CS}

#### 4  $\overline{a}$

a name  $X.25$  VASS <  $>(14$  ))  $X.25$  VASS b VASS

[NSAP\_address INTAP V2.0新形式の自NSAPアドレス]

[network id ネットワーク識別子] [DTE\_address 代表アドレス] [DTE\_field {yes|no}]

[buffer\_pool] バッファプール名称]

[DTE\_address2] 自局のDTEアドレス]

[pass {coexist|NLI}]

 $\ddot{\phantom{0}}$ 

 $\langle 10 \rangle$   $\langle (1 \rangle 900)$ 

- AP 30
- **• •**  $\mathbf{r} = \mathbf{r} \cdot \mathbf{r} + \mathbf{r} \cdot \mathbf{r} + \mathbf{r} \cdot \mathbf{r} + \mathbf{r} \cdot \mathbf{r} + \mathbf{r} \cdot \mathbf{r} + \mathbf{r} \cdot \mathbf{r} + \mathbf{r} \cdot \mathbf{r} + \mathbf{r} \cdot \mathbf{r} + \mathbf{r} \cdot \mathbf{r} + \mathbf{r} \cdot \mathbf{r} + \mathbf{r} \cdot \mathbf{r} + \mathbf{r} \cdot \mathbf{r} + \mathbf{r} \cdot \mathbf{r} + \mathbf{r} \cdot \$
- c line\_type {private\_PS|public\_PS|ISDN\_PS|ISDN\_CS}

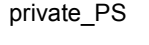

public\_PS

ISDN\_PS

ISDN TA

ISDN\_CS ISDN TA

d network\_id

 $\langle 10 \rangle$   $\langle (4 \rangle$  ))

 $net_id$ 

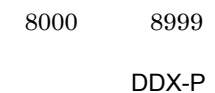

4400」~「4499

#### **ISDN**

0000

DTE\_address

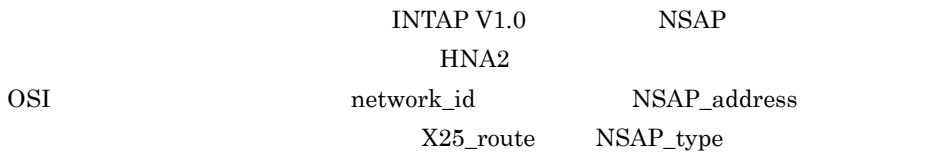

• **•** *• network\_id* e DTE\_address  $\leq 10$   $\geq ((1 \quad 10 \quad ))$ DTE\_addr **ISDN** X.25 NL DTE\_address DTE\_field no no X.25 NL DTE\_field yes  $NL$   $DTE\_address$ f DTE\_field {yes|no} line\_type private\_PS public\_PS ISDN\_PS DTE yes yes DTE no X.25 NL DTE\_field  $NL$  $\begin{minipage}{0.9\linewidth} \begin{tabular}{l} DTE_field \\ \hline \end{tabular} \end{minipage}$ g NSAP\_address  $NSAP$   $\leq 16$   $\geq ((2 \quad 40$   $))$  $INTAP V2.0$   $NSAP$   $NSAP$  $N\_addr$ X.25 NL NSAP\_address

 $NSAP$  OSI  $2$  FA

h buffer\_pool  $\lt$  >((14 )) buf\_pool OSI\_buffer NLI\_buffer i pass {coexist|NLI}  $\text{coexist}$ coexist NLI  $X.25$  $NLI \hspace{1.5cm} X.25$  $X.25$   $NL$  pass j DTE\_address2  $DTE$   $\leq 10$   $\geq ((15$   $))$  $\label{eq:DF} \text{DTE}\qquad \qquad \text{DTE}\_ \text{addr2}$  $\verb|X.25| \qquad \qquad \verb|NL| \qquad \text{DTE\_address2}$  $5$  $2-29$ ,  $2-30$ 

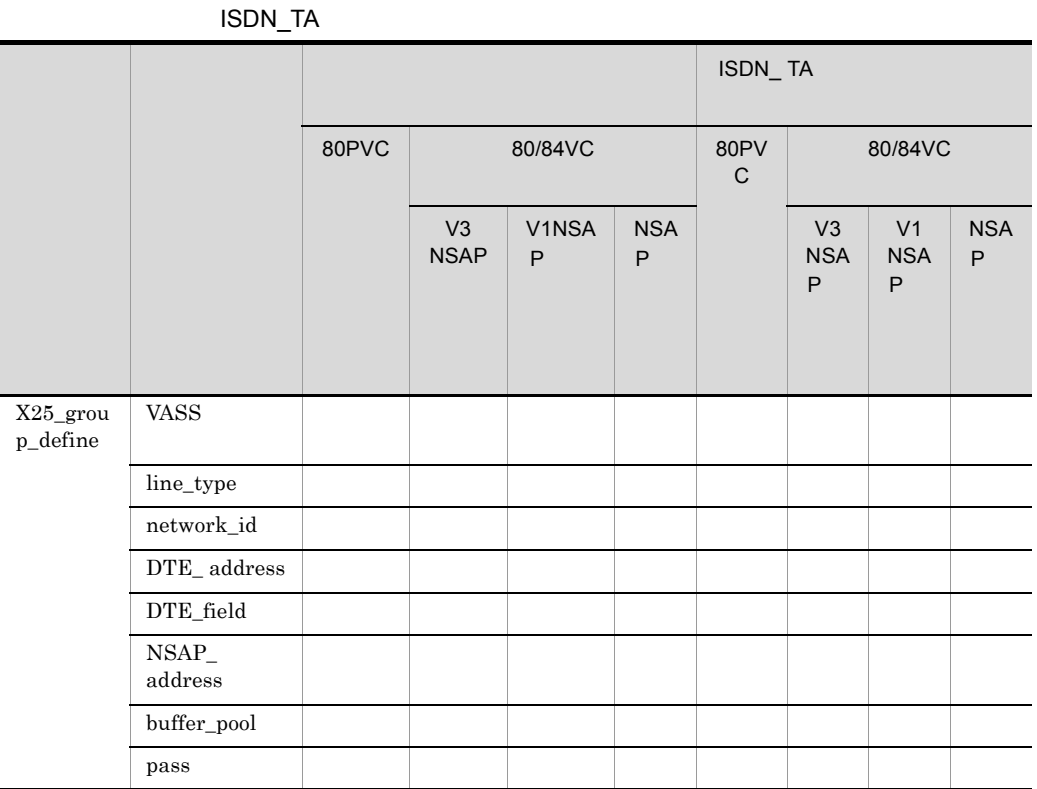

# 2-29  $X25\_group\_define$  /

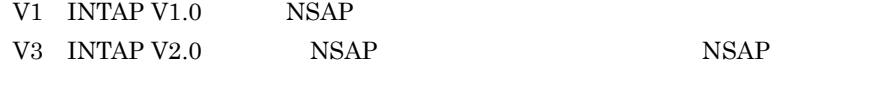

2-30  $X25\_group\_define$  / ISDN\_TA

ISDN\_TA 84VC V3 NSAP V1 NSAP NSAP X25\_group\_ define VASS ○ ○○  $line\_type$  $network\_id$ 

 $2.$ 

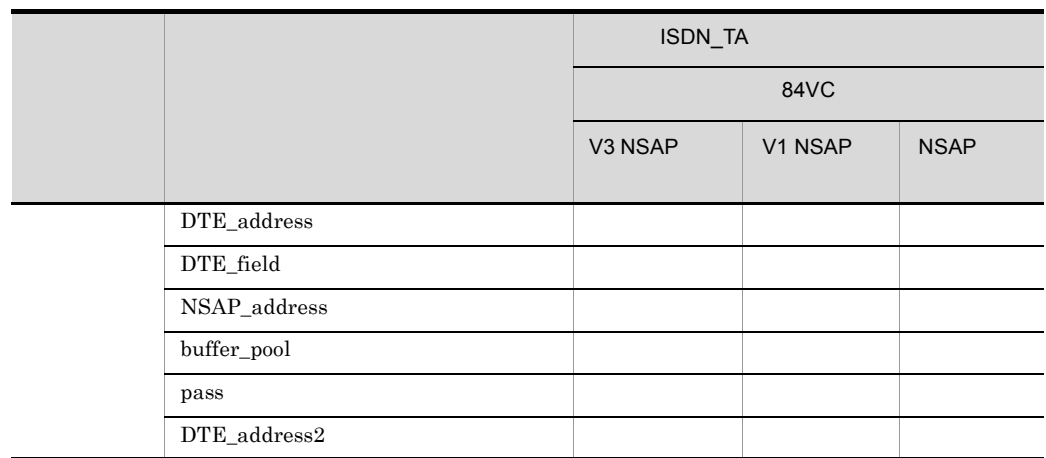

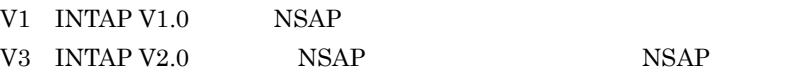
## 2.2.38 X25 info X.25

#### 1 機能

 $X.25$  VC  $/$ 

X25\_request X25\_accept

 $2<sub>z</sub>$ 

#### 2 定義条件

 $NL$ 

 $3$ 

```
X25 info
 [name X. 25相手指定情報名称]
 VASS 仮想スロット番号
 [SPI 上位プロトコル識別子]
 [SNPA_address SNPAアドレス]
 INSAP address NSAPアドレス]
 ÷
```
#### 4  $\overline{a}$

a name  $X.25$   $\lt$   $\gt$   $((14)$  $X.25$ b VASS  $< 10$   $> ((1 900))$  $X25$ \_request  $X25$ \_accept c SPI  $\langle 16 \rangle$   $\langle 2 \rangle$   $\langle 16 \rangle$   $\langle 16 \rangle$   $\langle 16 \rangle$   $\langle 16 \rangle$ 

X25\_request X25\_accept

 $00$  ff

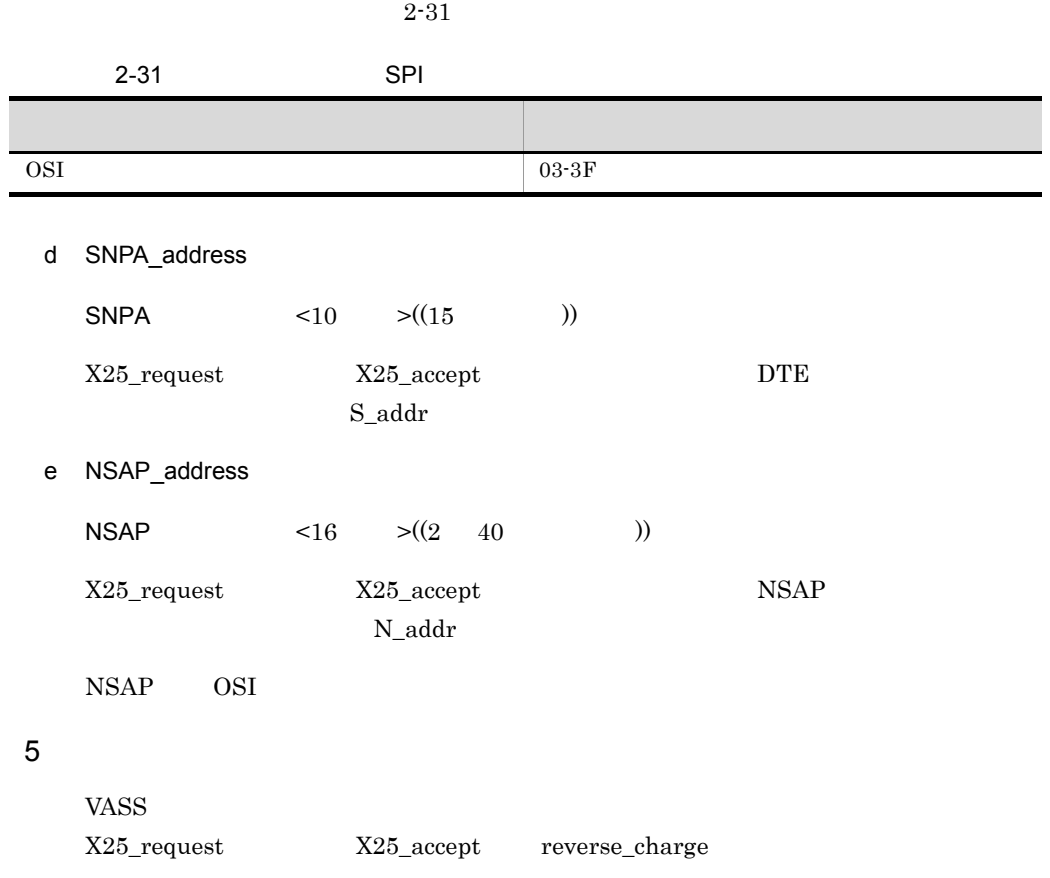

 $\overline{\phantom{0}}$ 

## 2.2.39 X25 request X.25

1 機能

 $X25$ \_info  $VC$ 

QOS

2 定義条件

 $X25$ \_info  $X25$ \_request

 $3$ 

X25 request [reverse\_charge {yes|no}] [EETDN {use | not\_use}] [TCN {use|not\_use}] [MTCN {75|150|300|600|1.2K|2.4K|4.8K|9.6K|19.2K|48K|64K}] [DTE\_address 相手局のDTEアドレス]  $\ddot{\phantom{a}}$ 

4  $\overline{a}$ 

a reverse charge {yes|no}

 $n_0$ 

 $r_{\rm c}$ chg

yes

 $VC$ 

no

VC Quantum control of the set of the set of the set of the set of the set of the set of the set of the set of the set of the set of the set of the set of the set of the set of the set of the set of the set of the set of th

b EETDN {use|not\_use}

not\_use

use

not\_use

c TCN {use|not\_use}

#### $2.$  $2.2.39$   $X25$ \_request  $X.25$

not\_use

use

not\_use

d MTCN {75|150|300|600|1.2K|2.4K|4.8K|9.6K|19.2K|48K|64K}

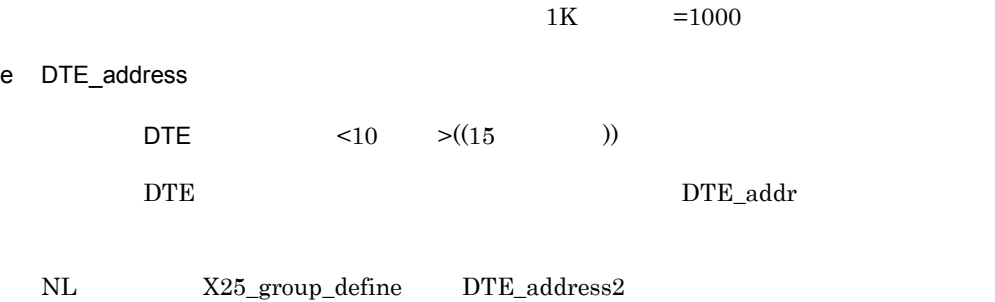

 $2<sub>z</sub>$ 

# 2.2.40 X25 route X.25  $\overline{1}$  $X.25$  VC NSAP 2 定義条件  $NL$ extended approximately  $\mathbb{R}$  NSAP SNPA  $\mathbb{R}$ INTAP V1.0  $INTAP V2.0$   $NSAP$  VASS **•** 複数の中継局が自局と同じ網に接続している場合に,通信相手によって経由する中継 **•** 自局と相手局の間が,複数の WAN を経由して相手局と通信する場合。 • INTAP V2.0  $NSAP$ • INTAP V1.0/V2.0  $\blacksquare$  NSAP NSAP NSAP  ${\rm NSAP\_address} \qquad \qquad {\rm NSAP}$ DDX-P INS-P  $\text{ISDN}$

 $3$ 

X25 route [name X. 25ルーティング情報名称] VASS 仮想スロット番号 [SNPA\_address SNPAアドレス] NSAP address NSAPアドレス [NSAP\_type {type1|type2}]  $\ddot{\psi}$ 

173

#### $\overline{2}$ .

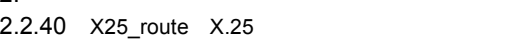

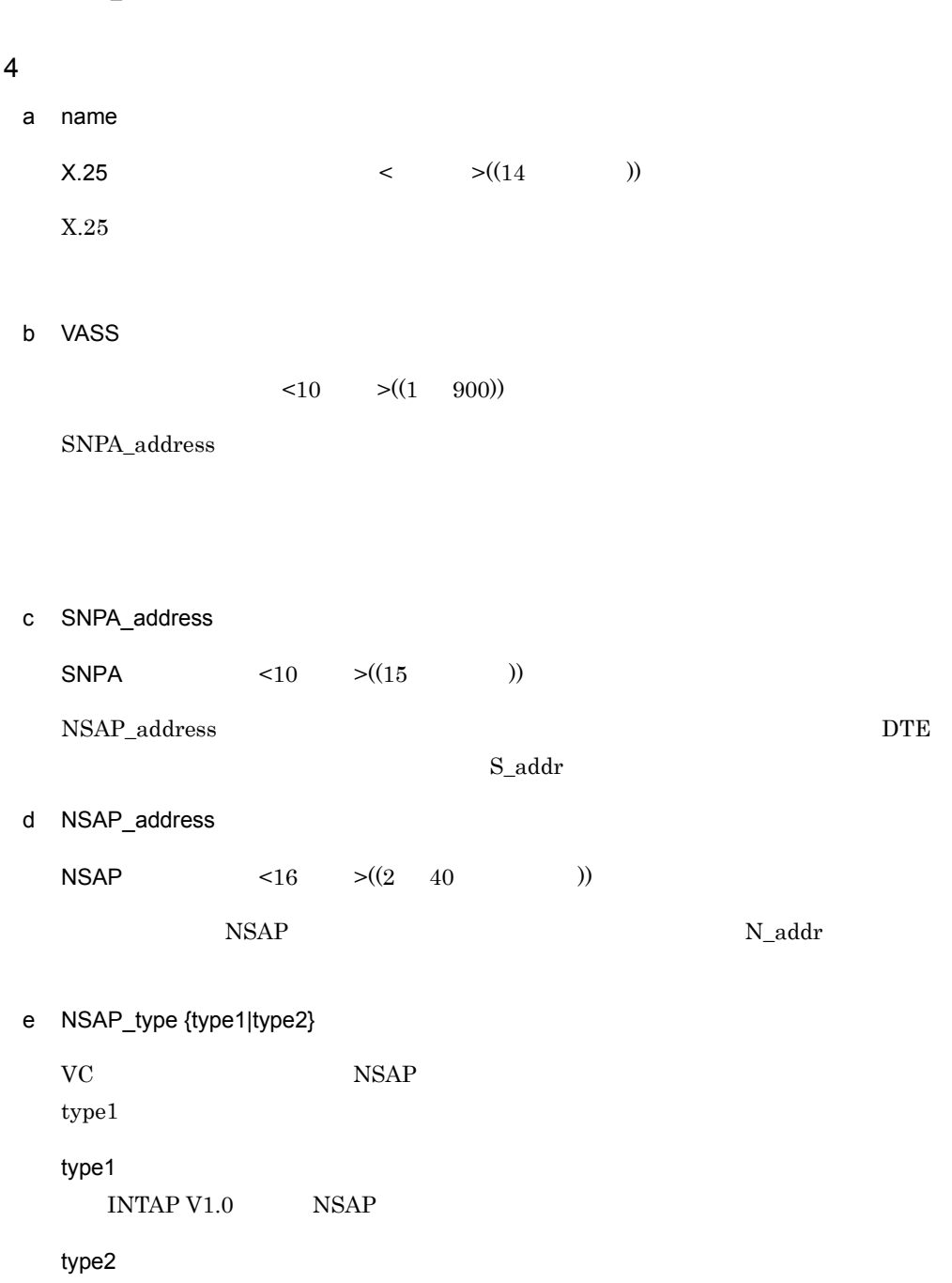

INTAP V2.0  $NSAP$ 

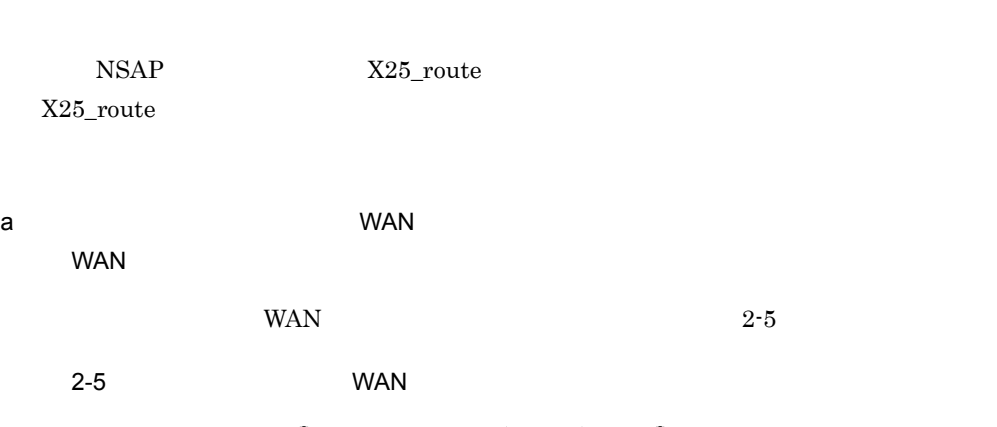

5 注意事項

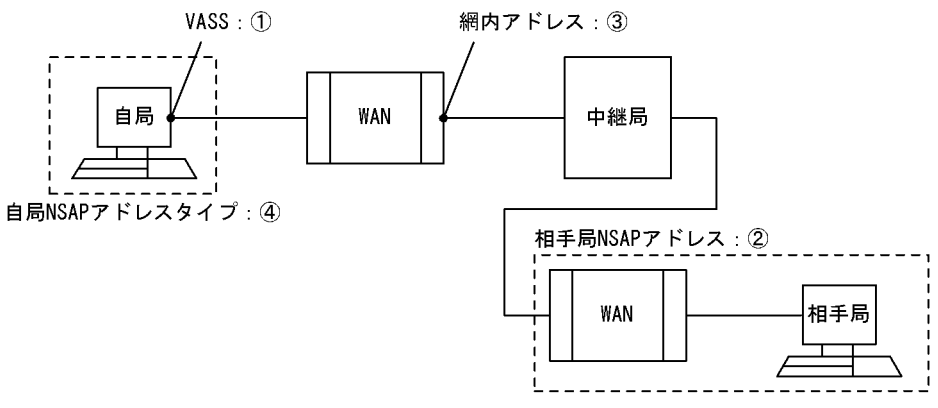

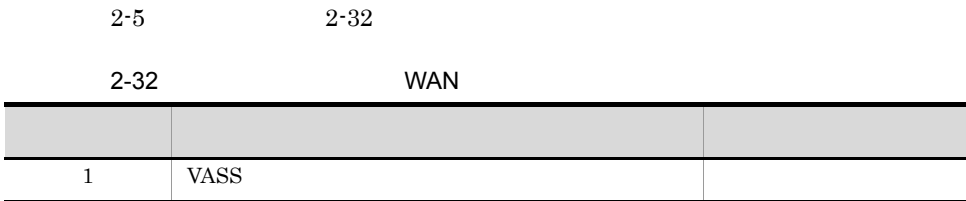

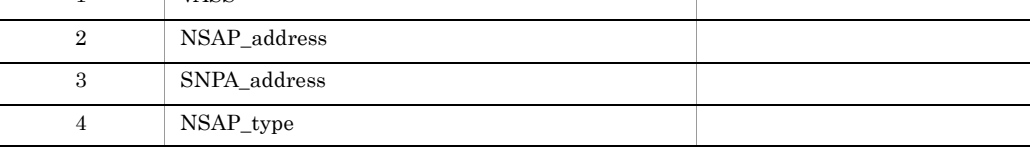

NSAP INTAP V1.0 INTAP V2.0  $NSAP$ 

 $2.$ 

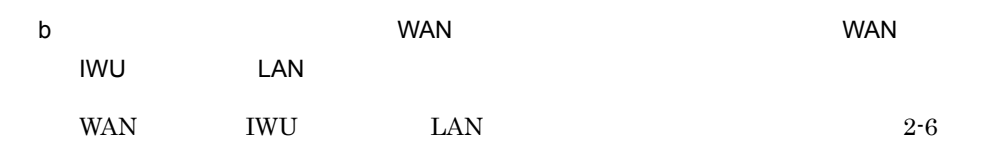

2-6 WAN IWU LAN

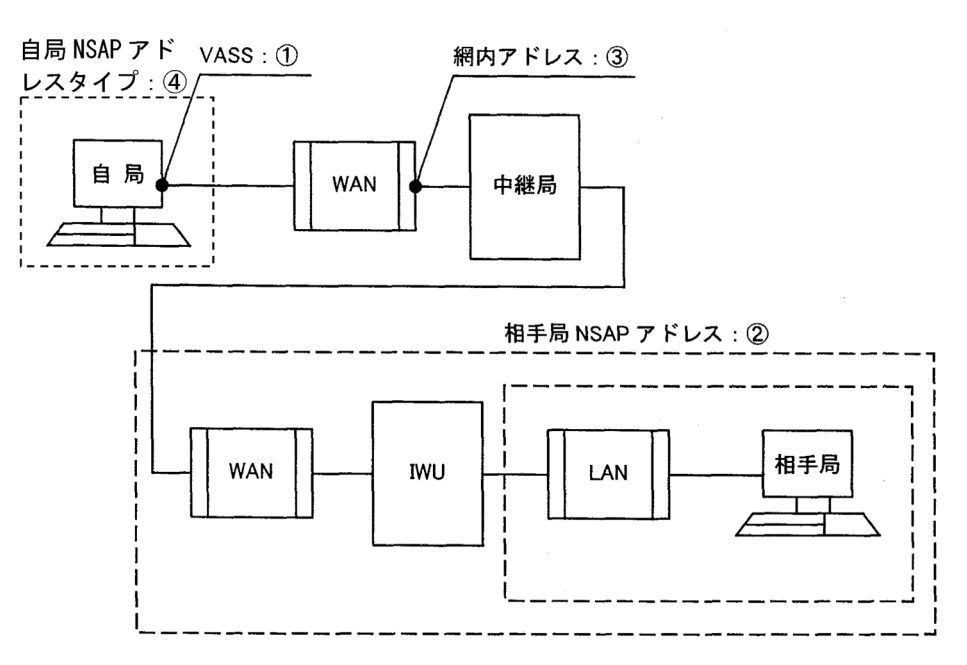

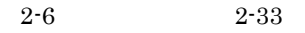

2-33 WAN IWU LAN

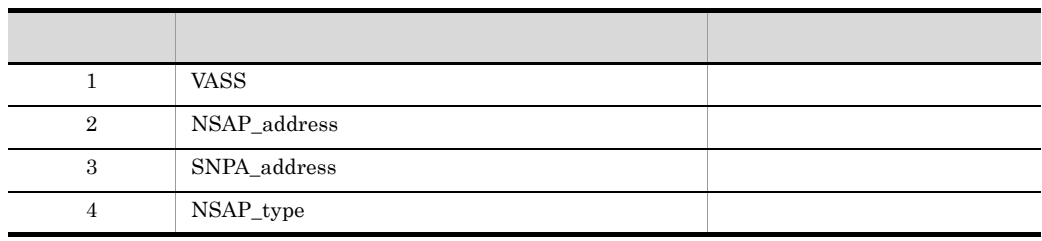

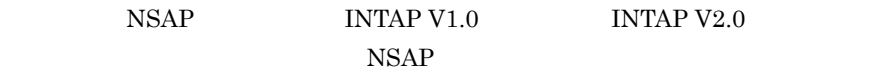

c INTAP V2.0 NSAP INTAP V2.0  $NSAP$   $2-7$ 

2-7 INTAP V2.0 NSAP

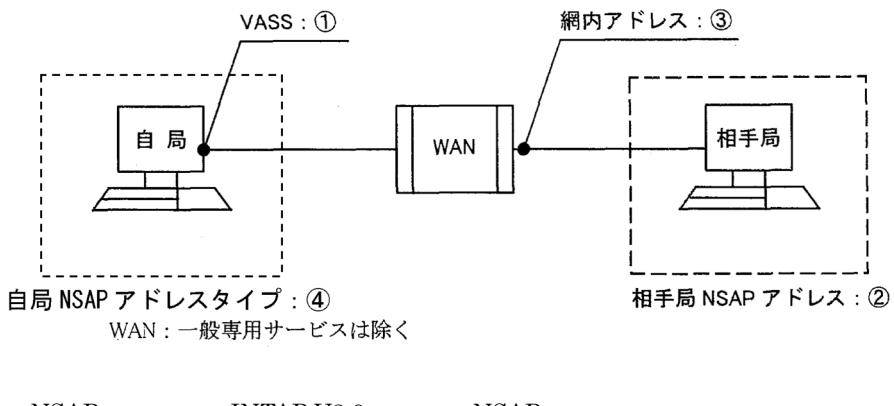

 $\begin{array}{lll} {\rm NSAP} & {\rm INTAP\ V2.0} & {\rm NSAP} \end{array}$  $SNPA$ 

 $2-7$   $2-34$ 

2-34 INTAP V2.0 NSAP

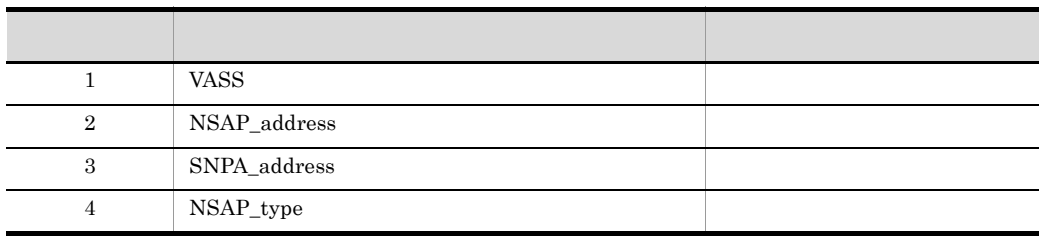

NSAP INTAP V1.0 INTAP V2.0  $NSAP$ 

 $2<sub>z</sub>$ 

## 2.2.41 560\_LU 560/20 LU LU

 $\mathbf 1$ 

 $560/20$  LU LU

2 定義条件

LU HNA2\_destination LU

 $AP$ XNF/AS

 $HNA2$  configuration max  $560$  LU

 $3$ 

560\_LU LU\_number 560/20系LU番号 destination\_name 接続先名称 ÷

4  $\overline{a}$ 

a LU\_number

560/20 LU  $\leq 10$   $\geq ((0 \t 560/20 \t LU \t 1))$ 

 $HNA2$   $560/20$  LU

b destination name

 $\lt$  >((14 ))

HNA2 destination name

 $d$ name  $d$ 

# $2.3$

## $2.3.1$  group

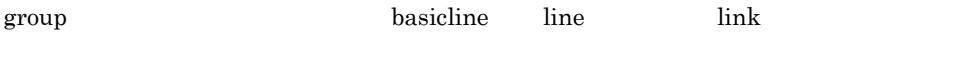

 $group$  1

 group group  $\mathcal{L}$ basicline line link ;

 $group$ 

 $2-35$ 

 $2-35$ 

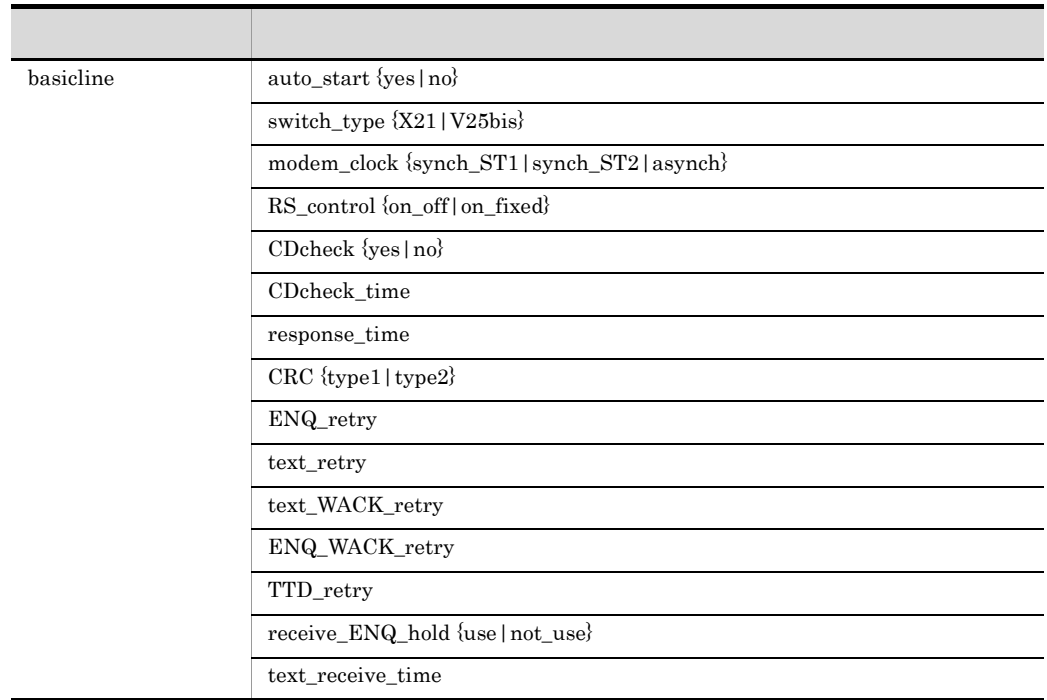

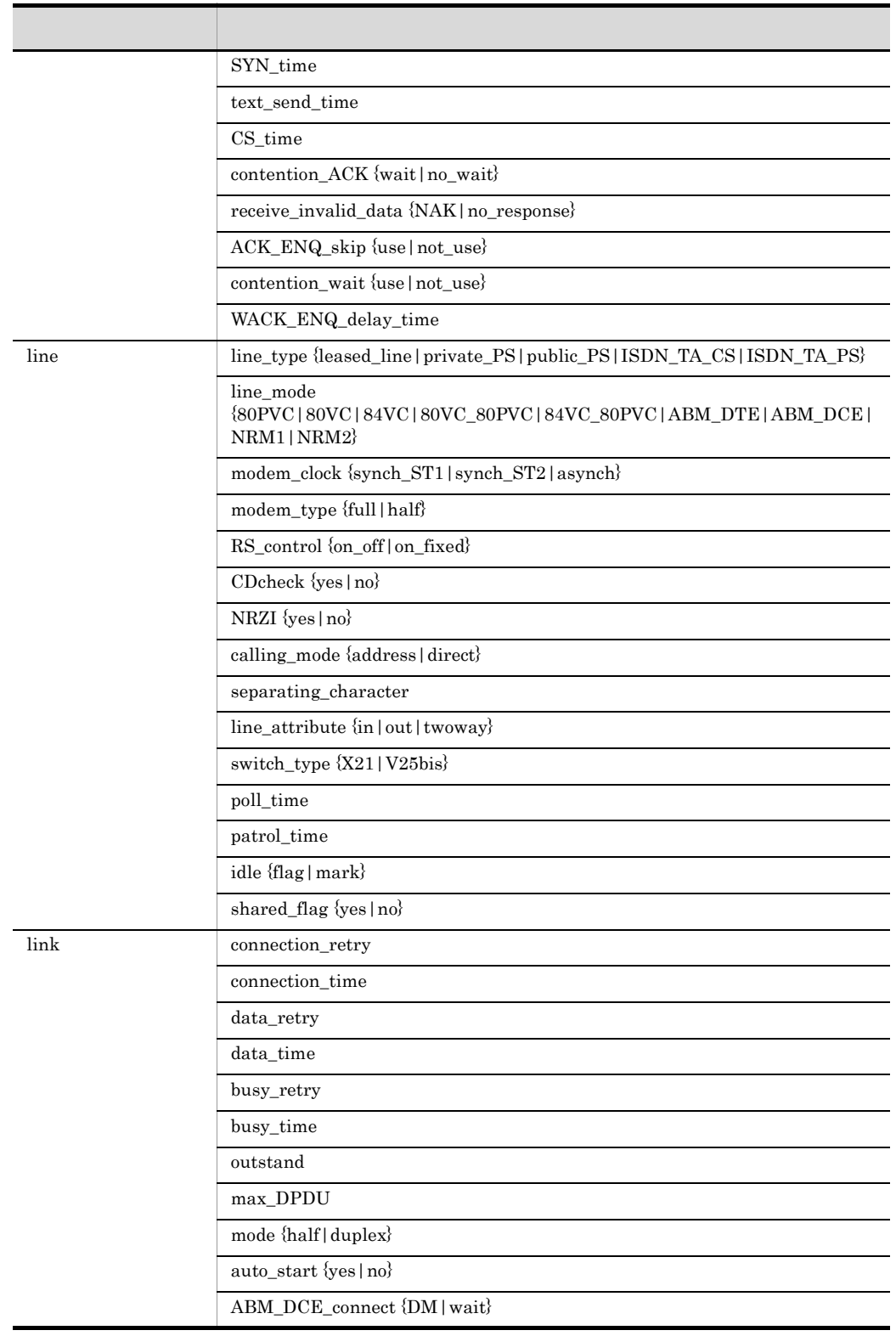

 $2.3.1$  group

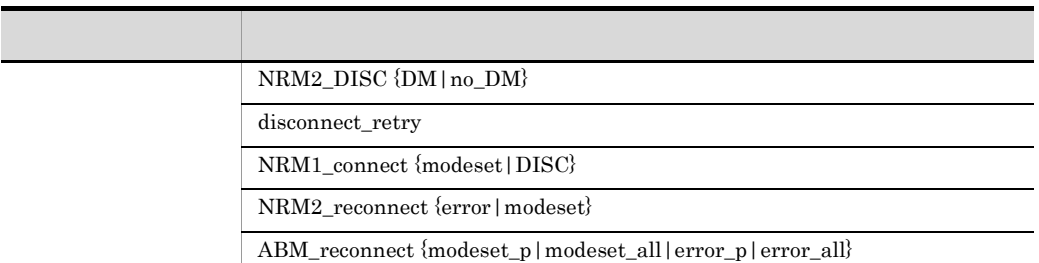

 $2.$  $2.3.2$  HNA

## 2.3.2 HNA

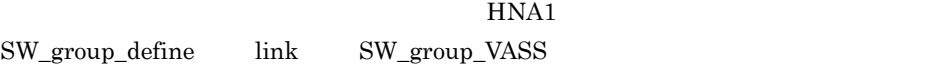

 $HNA1$ 

ISDN TA ISDN V.25bis TA

line name number

2.3.1 group  $\qquad \qquad$  group

 $HNA$  $2 - 8$ 

#### 2-8 HNA

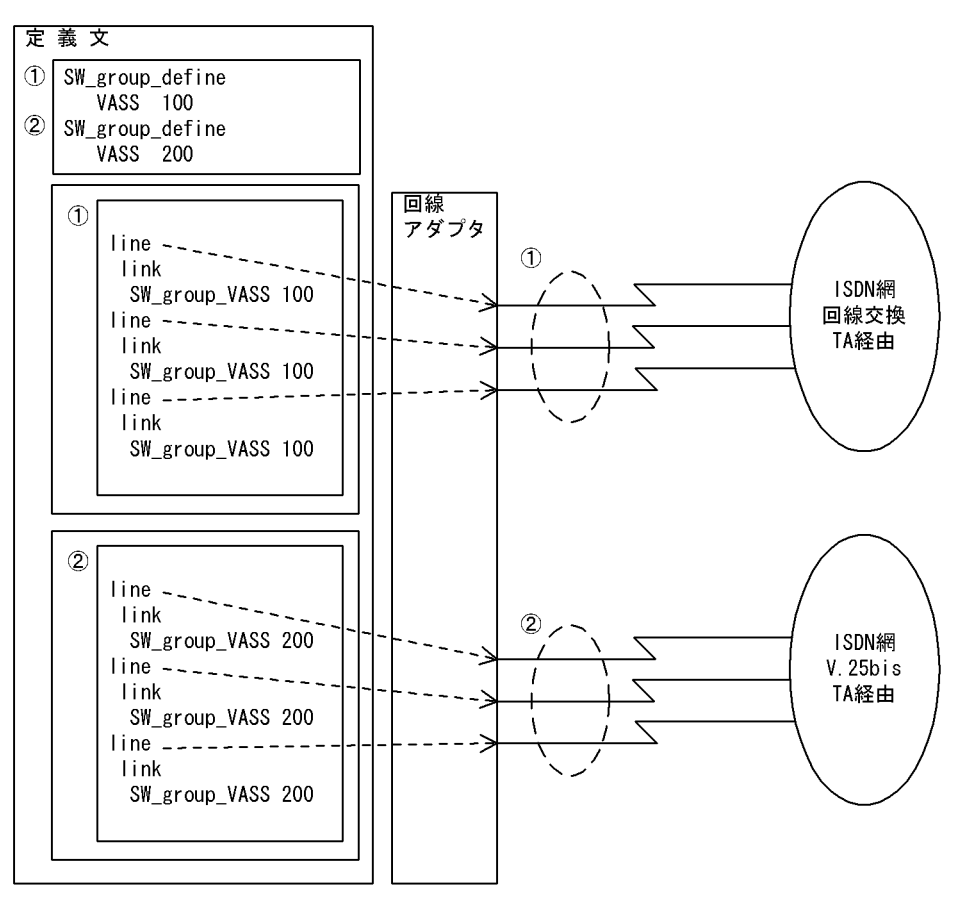

(凡例)

1: ISDN網 (回線交換ーTA経由)接続回線グループ

②: ISDN網 (V. 25bis-TA経由)接続回線グループ

 $2.$  $2.3.3$ 

## $2.3.3$

 $X.25VC$ 

X25\_group\_define NL X25\_group\_VASS

 $\text{ISDN}$ 

 $HNA2$ 

 $\text{ISDN}$ 

ISDN TA  $\sqrt{\text{ISDN}}$  TA

XNF/AS

 $2-9$ 

 $\overline{2}$ .

 $2.3.3$ 

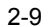

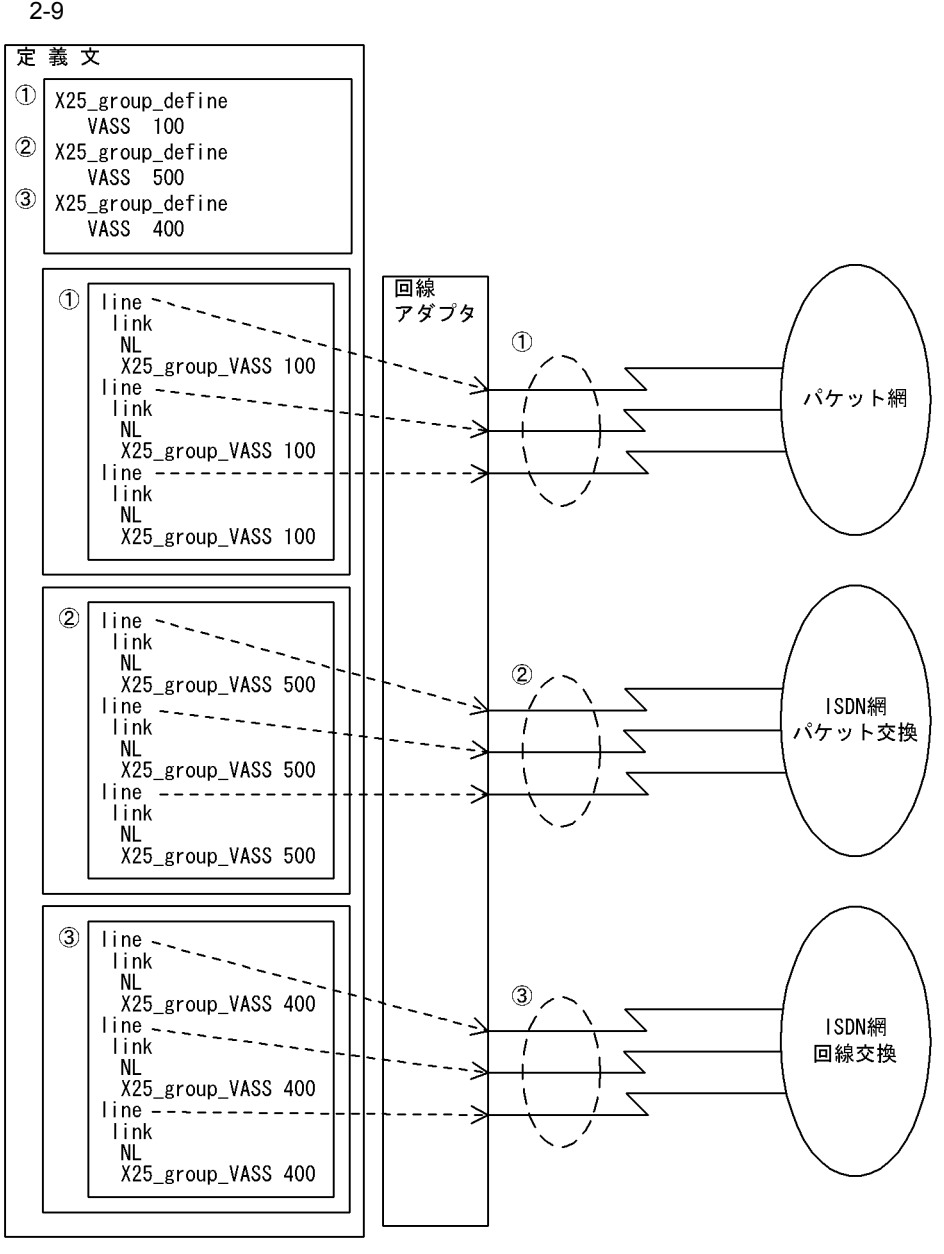

(凡例)

①: パケット網接続のグループ

- ②: ISDN網 (パケット交換) 接続のグループ
- ③: ISDN網 (回線交換) 接続のグループ

# *3* OSI 拡張機能の定義文

 $\overline{\text{OSI}}$ 

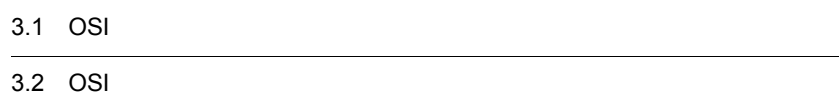

3. OSI  $3.1.1$ 

# 3.1 OSI

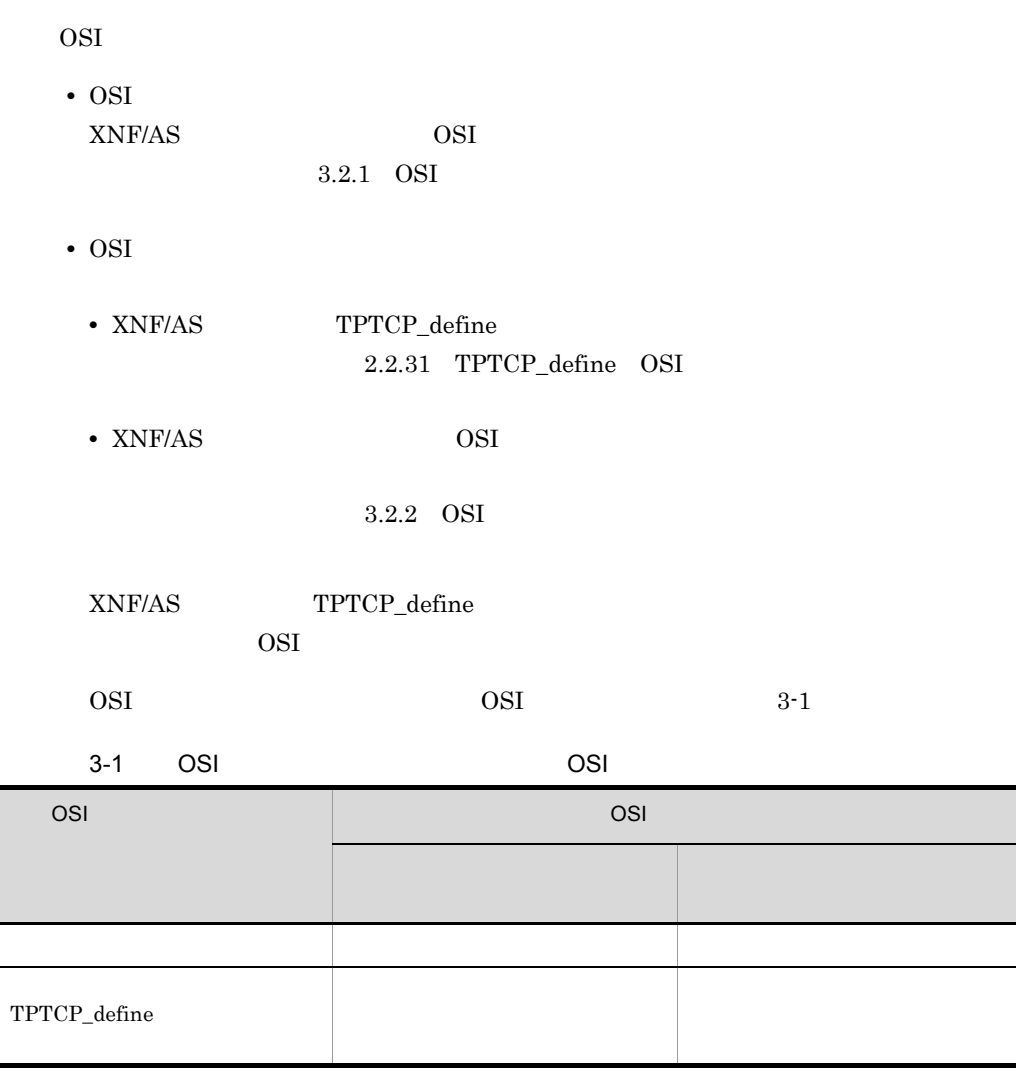

## $3.1.1$

OSI えんぽんだんだいがく しゅうしょく しゅうしゅうしゅぎ しゅうしゅうしゅうしゅぎ

3. OSI  $3.1.2$ 

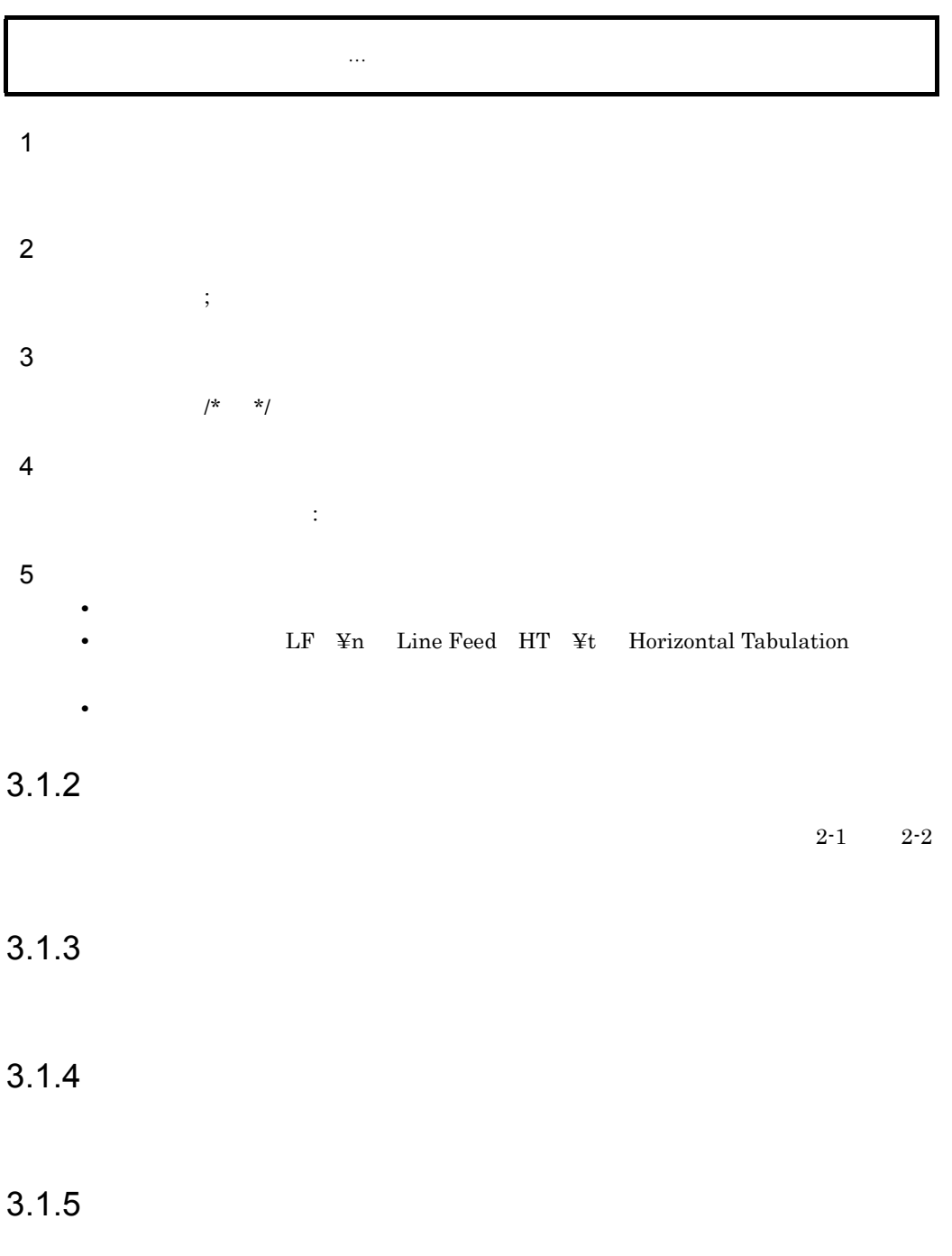

## 3.2 OSI

 $\overline{\text{OSI}}$ 

## 3.2.1 OSI

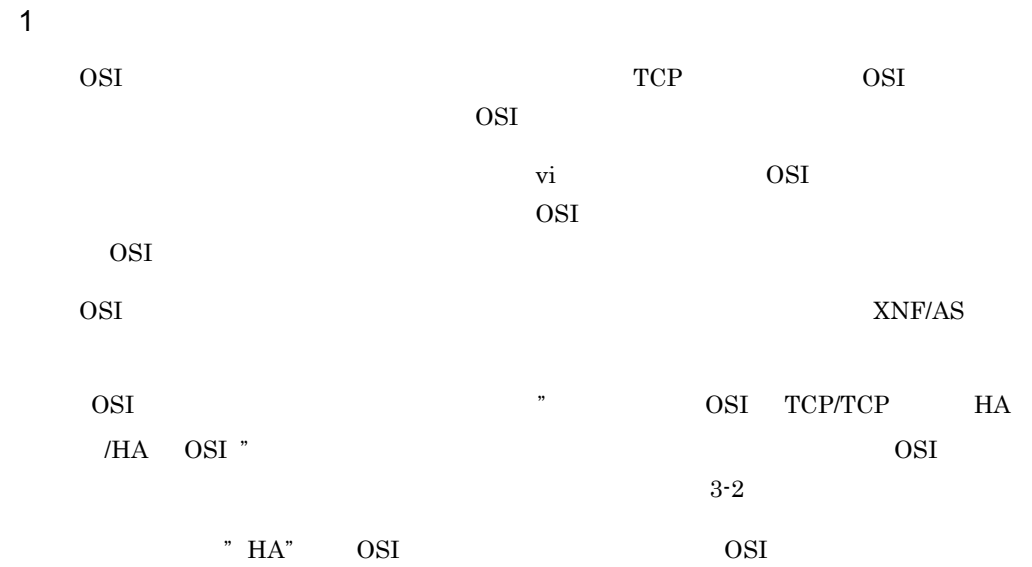

#### $3-2$  OSI  $OSI$

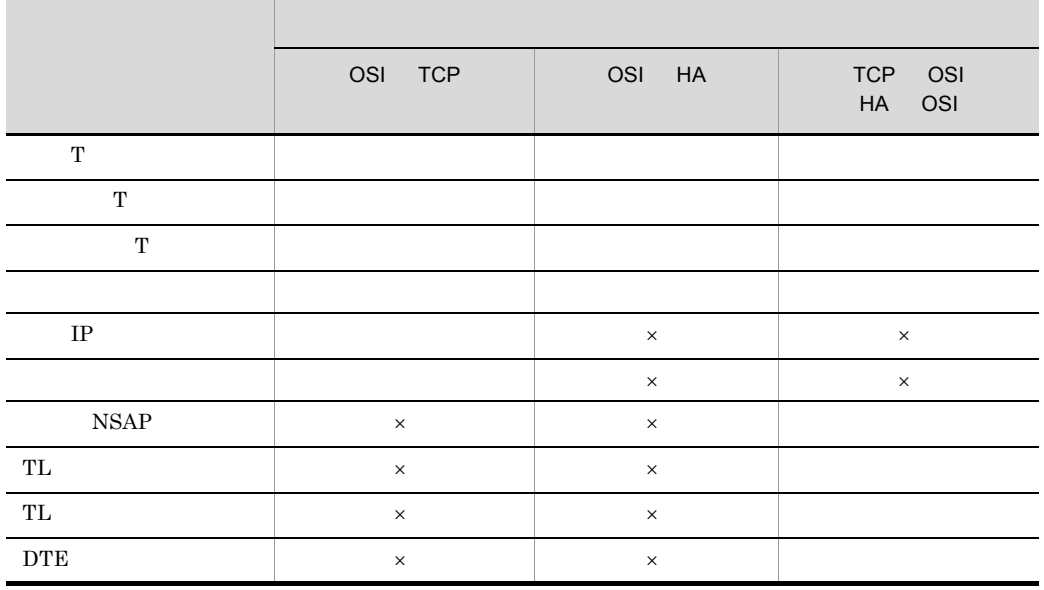

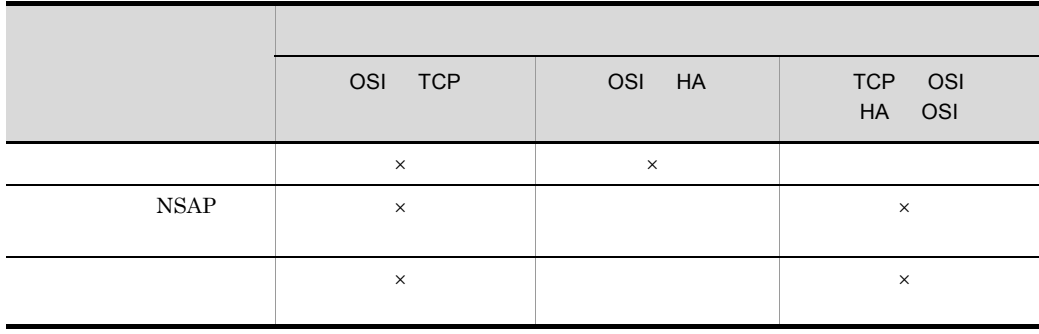

 $\times$ 

2 定義条件  $\begin{array}{ccc}\n\text{OSI} & 1 & 128 \\
\end{array}$ 

 $3$ 

OSI TCP

着信Tセレクタ:発信自局Tセレクタ:発信相手局Tセレクタ:中継先プロトコル種別:  $IP$  : [  $]$ ;

OSI HA

着信Tセレクタ:発信自局Tセレクタ:発信相手局Tセレクタ:中継先プロトコル種別:  $NSAP$  : ;

 $TCP$  HA  $OSI$ 

```
着信Tセレクタ:発信自局Tセレクタ:発信相手局Tセレクタ:中継先プロトコル種別:
NSAP : [TL ]: [TL ]: [DTE ]
\begin{array}{cccc} T & & \vdots & & T \\ & \text{NSAP} & & \vdots & [TL] \\ & \vdots & & \vdots & \vdots \\ \end{array}
```
4  $\overline{a}$ 

a)着信 T セレクタ

 $\lt 16$   $\gt ((2 \t 64$  ))

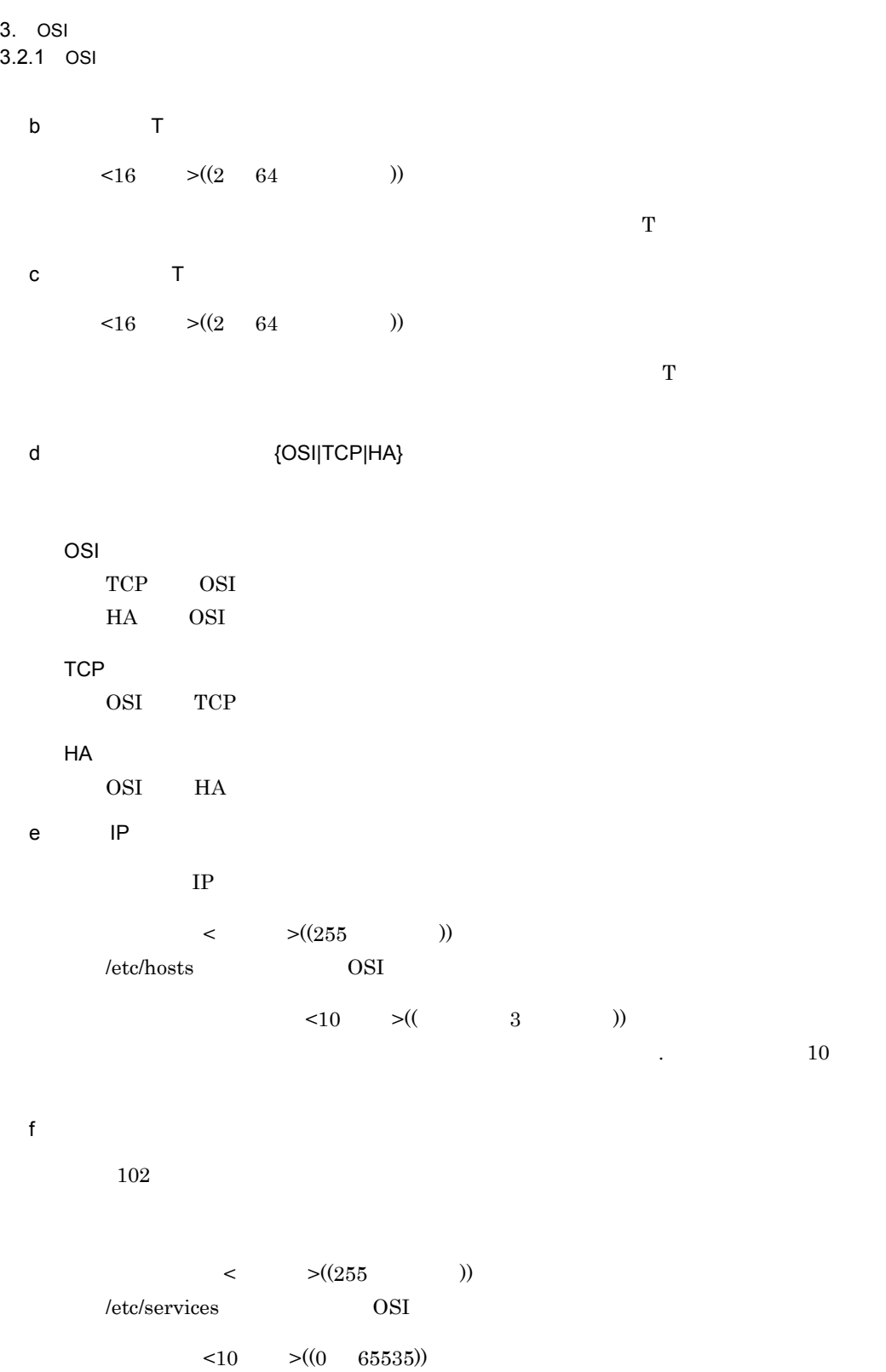

3.2.1 OSI

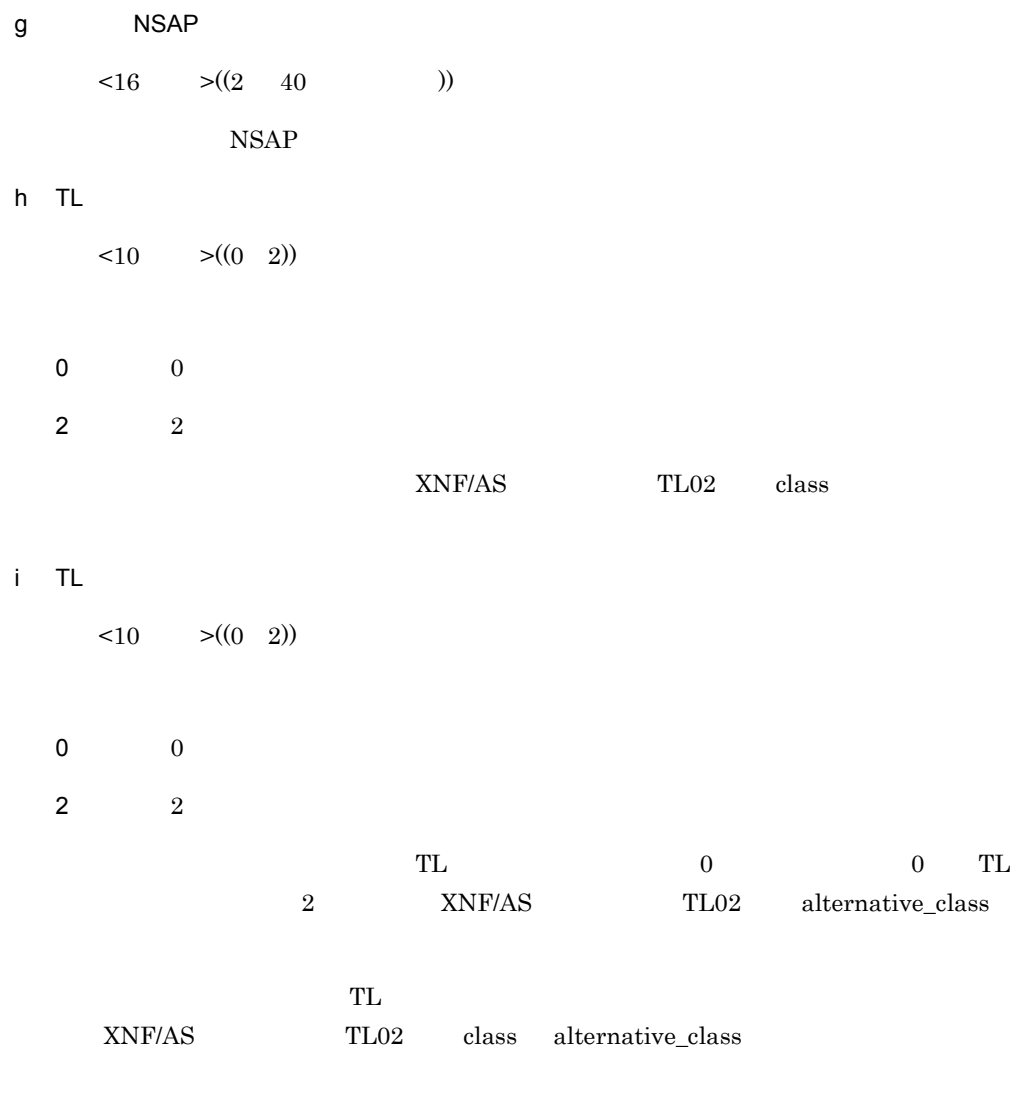

j DTE

 $\lt16$   $\gt((4 \quad 32$  ))

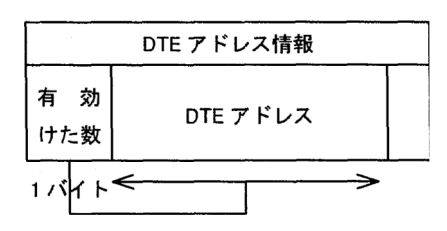

#### 3. OSI

3.2.1 OSI

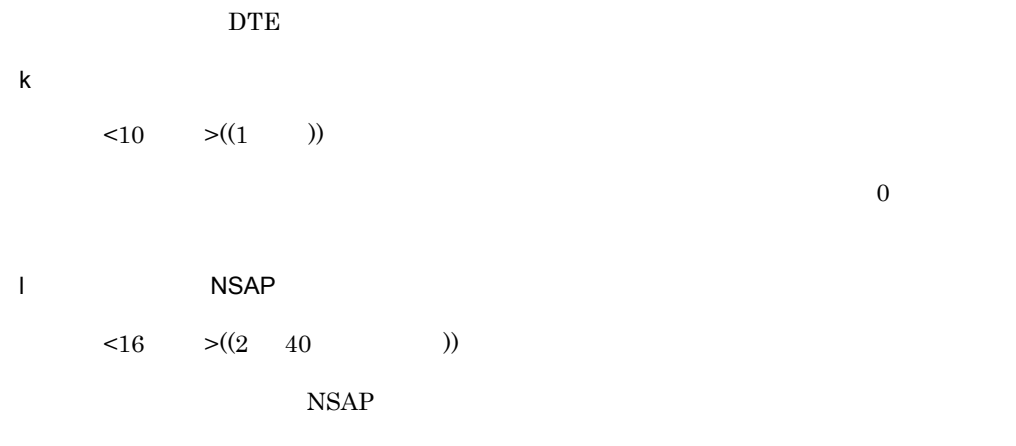

#### m and the set of the set of the set of the set of the set of the set of the set of the set of the set of the s

 $< 10$   $>(1 \ 900)$ 

3. OSI 3.2.2 OSI

## 3.2.2 OSI

 $\overline{1}$ 

OSI COSI えんてき しょくしゅうかん ひらい しゅうしゅん しゅうしゅん しゅうしゅうしゅ  $\overline{\text{v}}$  vi  $\overline{\text{OSI}}$ この定義は省略できます。OSI 拡張機能のシステムパラメタ定義文を格納した OSI 拡張 OSI XNF/AS OSI XNF/AS TPTCP\_define TPTCP\_define 2.2.31 TPTCP\_define OSI  $\sim$ 2 定義条件  $OSI$   $1$  $3$ 

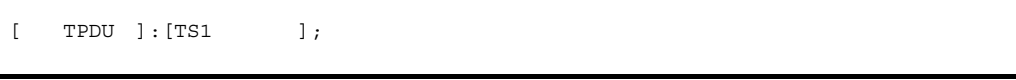

#### 4  $\overline{a}$

a TPDU  $\langle 10 \rangle$   $\langle (128 \ 256 \ 512 \ 1024 \ 2048 \ 65531) \rangle$  65531 OSI TPDU  $OSI$ 

#### b TS1

 $\langle 10 \rangle$   $\langle (10 \rangle 3600) \rangle$  60  $OSI$  TS1

 $OSI$ 

5 定義文例

OSI  $\alpha$ 

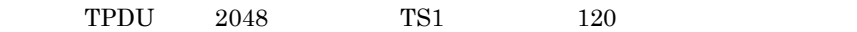

3. OSI 3.2.2 OSI

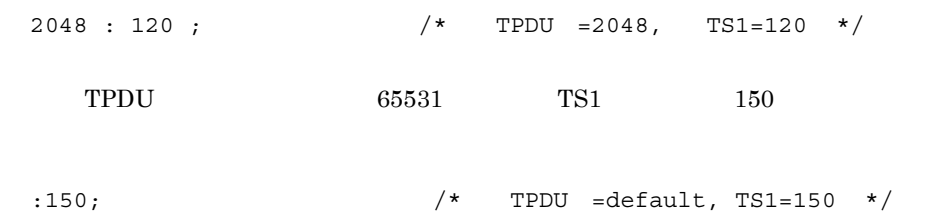

# *4* 構成定義文の定義例

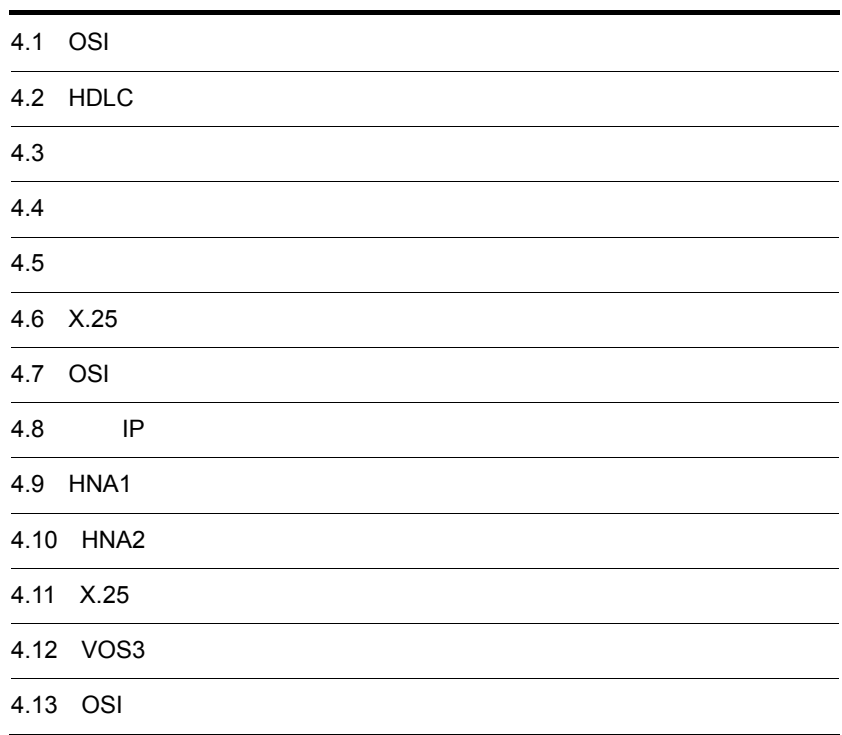

## 4.1 OSI

### $4.1.1$

 $\overline{1}$ 

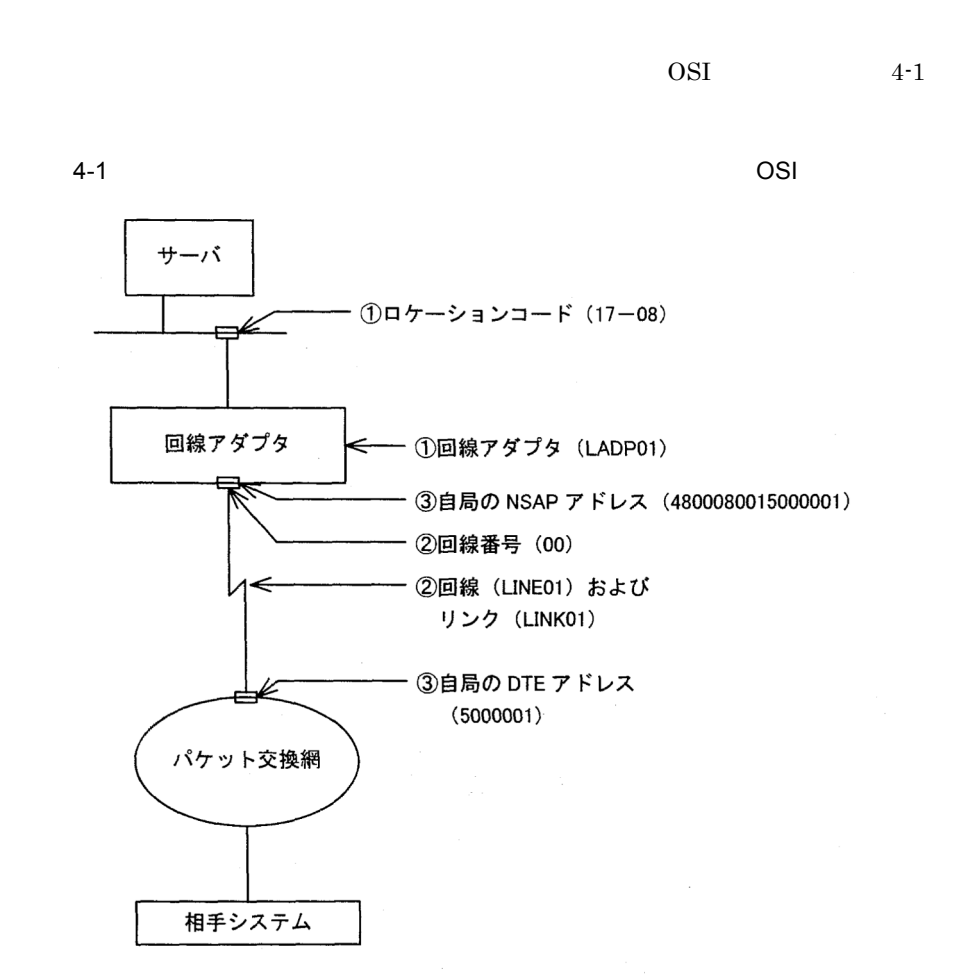

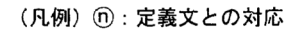

2 定義例

 $4-1$ 

configuration version 1

```
 max_TSAP 32
   max_OSI_association 32
max TC class02 32
 max_VC_network_connection 32
  maxX2\overline{5} link 8
   max_X25_VASS 8
   max_line 8
   max_Line_adapter 1
   max_link 8
   ;
SL
   max_segmenting_TSDU 0
   max_reassembling_TSDU 0
   SL_time 60
\cdot ;
TL02
   class 2
  alternative class 0
  flow control use
   max_TPDU 2048
   receive_CDT_value 7
   TS1 60 
   TS2 60 
   TS3 180 
\cdot ;
Line_adapter ............................1
   name LADP01
   location_code 17-08
 adapter_type HDLC
 initial_status active
\cdot ;
   group
     name OSAS01
     type HDLC
;<br>line
         line ...................................2
   name LINE01 
   number 00 
   line_type public_PS 
   line_mode 84VC 
   speed 64K 
   modem_clock synch_ST2
   modem_type full 
  RS control on fixed
   CDcheck no 
   NRZI no 
\cdot ;
 link
     name LINK01 
     VASS 100 
     data_link_address 1 
     data_link_address2 3
\overline{\phantom{a}} NL
      DTE address 5000001 ...............3
       NSAP address 4800080015000001 ....3
min \overline{\text{VC}} LCGN 0
max<sup>-</sup>VC<sup>-</sup>LCGN 0
min<sup>-</sup>VC<sup>-</sup>LCN 1
        max_VC_LCN 32
       send window size 7
       receive window size 7
\mathbf{z}
```
 $4.$ 

### $4.1.2$

 $\mathbf 1$ 

 $OSI$  and  $4-2$ 

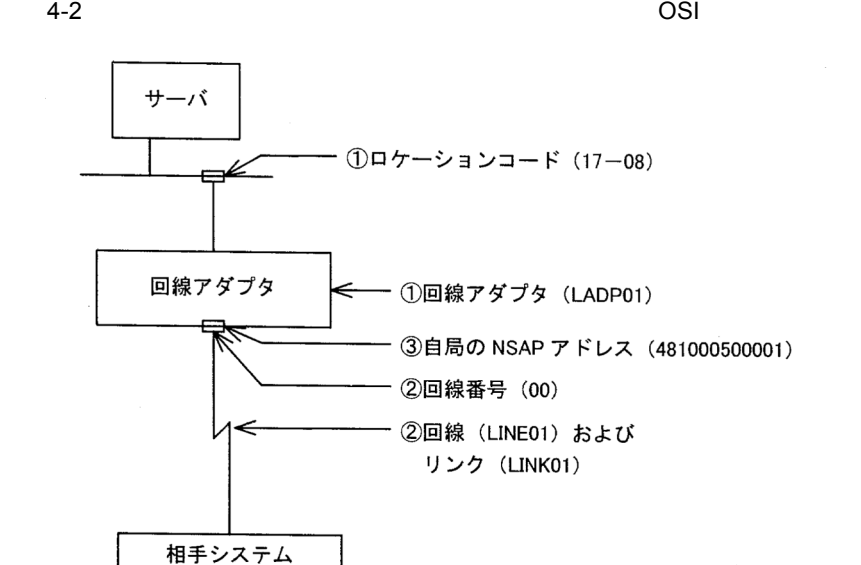

(凡例) 1: 定義文との対応

2 定義例

 $4-2$ 

```
configuration 
  version 1 
  max_TSAP 32
   max_OSI_association 32
   max_TC_class02 32
 max_VC_network_connection 32
 max_X25_link 8
 max_X25_VASS 8
 max_line 8
   max_Line_adapter 1
  max1ink 8\cdot ;
SL
   max_segmenting_TSDU 0 
  max reassembling TSDU 0
  SL time 60
   ;
```

```
TL02
   class 2
   alternative_class 0
 flow_control use
  max_TPDU 2048
  receive_CDT_value 7
  TS1 60 
  TS2 60 
   TS3 180 
\cdot ;
Line_adapter ..............................1
  name LADP01 
   location_code 17-08
 adapter_type HDLC 
 initial_status active 
\cdot ;
   group
     name OSAS01 
     type HDLC 
    ;<br>line
              line .................................2
       name LINE01 
       number 00 
      line type leased line
       line_mode 84VC 
       speed 64K 
       modem_clock synch_ST2
       modem_type full 
      RS control on fixed
       CDcheck no 
       NRZI no 
\mathbf{z} link
         name LINK01 
         VASS 100 
 data_link_address 1 
 data_link_address2 3
\mathbf{z} NL
           NSAP_address 481000500001 ......3
           min_VC_LCGN 0 
max VC LCGN 0
min<sup>-</sup>VC<sup>-</sup>LCN 1
max VC LCN 32
send window size 7
          receive window size 7
\mathbf{z}
```
## 4.2 HDLC

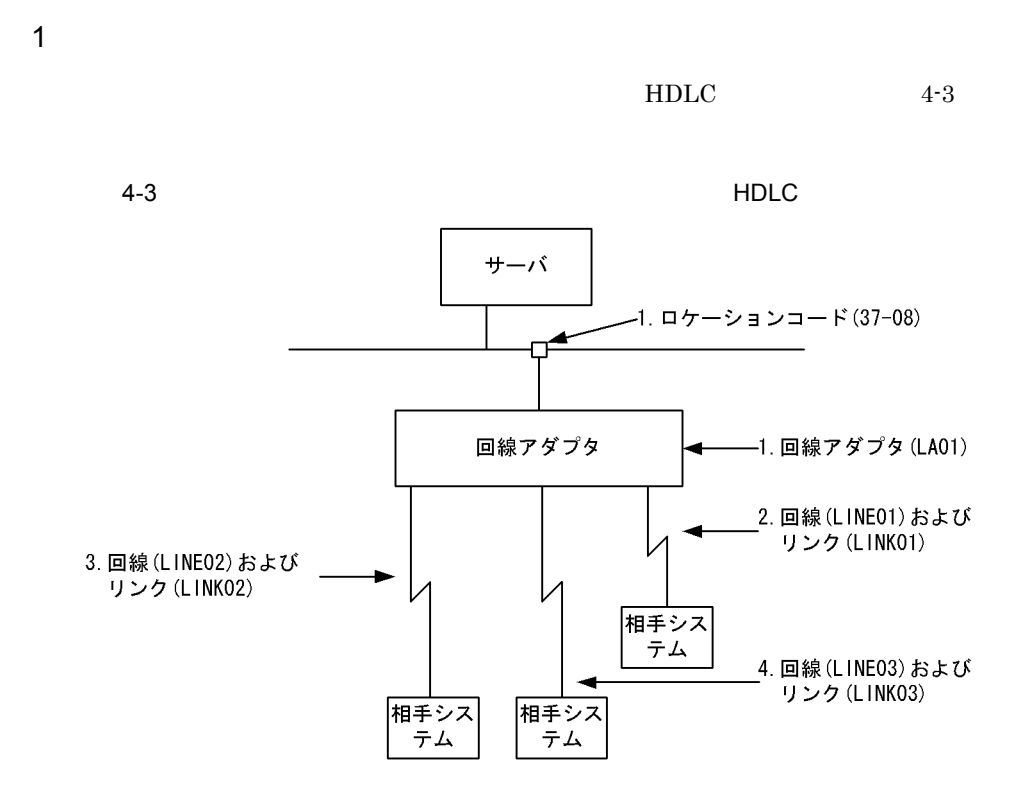

n.

- $2. \t4.$
- 2. HDLC-ABM
- 3. HDLC-NRM1
- 4. HDLC-NRM2

2 定義例

 $4-3$ 

configuration version 1 max\_HDLCpass\_link 4 max\_Line\_adapter 1 max\_line 8 max\_link 16  $\cdot$  ; HDLC\_buffer name HDLCBUF1

```
 number 10 
   size 1024
\cdot ;
HDLC_buffer 
   name HDLCBUF2
   number 20 
   size 2048
\cdot ;
Line adapter .............................1
   name LA01 
   location_code 37-08
   adapter_type HDLC 
\cdot ;
   group .................................2
     name ABM01 
     type HDLC 
    buffer pool HDLCBUF1
\overline{\phantom{a}} line
       name LINE01 
       number 01 
 line_type leased_line 
 line_mode ABM_DTE 
speed 64K modem_clock synch_ST2
       modem_type full 
      RS control on fixed
       CDcheck no 
       NRZI no 
\mathbf{z} link
         name LINK01 
          VASS 100 
          data_link_address 1 
          data_link_address2 3
          connection_retry 12
 connection_time 1.0 
 data_retry 12
         data<sup>-time</sup> 1.0
          busy_retry 8
          busy_time 4.0 
          outstand 7
          max_DPDU 1024
\mathbf{z} group .................................3
     type HDLC 
     name NRM01 
    buffer pool HDLCBUF2
\overline{\phantom{a}} line
       name LINE02 
       number 02
       line_type leased_line 
       line_mode NRM1
       speed 64K 
       modem_clock synch_ST2
       modem_type full 
      RS control on fixed
       CDcheck no 
       NRZI no 
\mathbf{z} link
         name LINK02 
          VASS 200 
          data_link_address 1
```

```
4.
```

```
 connection_retry 12
 connection_time 1.0 
data retry 12
data time 1.0
        busy_retry 8
        busp<sup>-time</sup> 4.0
         outstand 7
        max_DPDU 2048
        ;
  group .................................4
    name NRM02
    type HDLC 
    buffer_pool HDLCBUF2
\mathbf{z} line
      name LINE03 
       number 03
       line_type leased_line 
       line_mode NRM2
       speed 64K 
       modem_clock synch_ST2
       modem_type full 
      RS control on fixed
       CDcheck no 
      NRZI no 
\mathbf{z} link
        name LINK03
 VASS 300 
 data_link_address 1 
         connection_retry 12
         connection_time 1.0 
         data_retry 12
         data_time 1.0 
         busy_retry 8
        busp<sup>-time</sup> 4.0
         outstand 7
         max_DPDU 2048
         ;
```
## $4.3.1$

 $\overline{1}$ 

 $4-4$ 

 $4.$ 

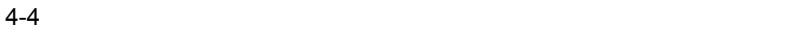

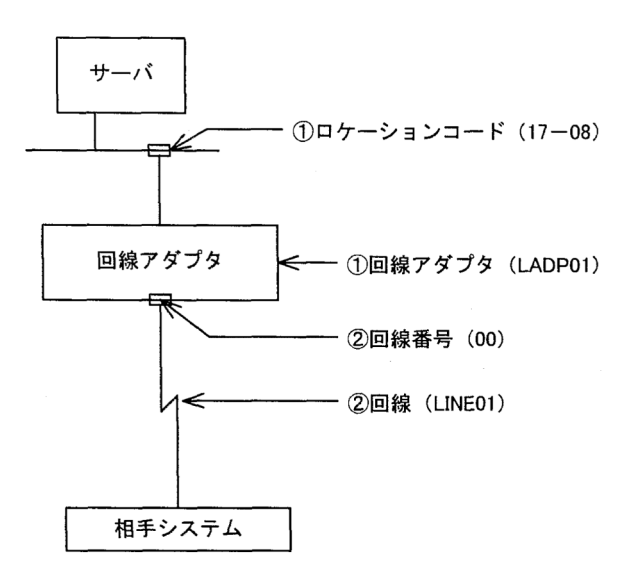

(凡例) 1: 定義文との対応

2 HSC1

 $4-4$ 

configuration version 1 max\_HSCline 8 max\_Line\_adapter 1 ;<br>Line\_adapter Line\_adapter ...................1 name LADP01 location\_code 17-08 adapter\_type BASIC initial\_status active

 ; group name HSC01 type HSC1  $\mathbf{z}$  basicline ......................2 name LINE01 number 00 speed 9.6K modem\_clock synch\_ST2 RS\_control on\_fixed  $CD\bar{c}$ heck no response\_time 3.2 CRC type1 ENQ\_retry 7 text\_retry 7 ENQ\_WACK\_retry 15 TTD\_retry 15 ;

```
3 NCS-B
```
 $4-4$ 

configuration version 1 max\_NCSBline 8 max\_Line\_adapter 1 ;<br>Line adapter Line\_adapter ...................1 name LADP01 location\_code 17-08 adapter\_type BASIC initial\_status active  $\cdot$  ; group name NCSB01 type NCSB  $\mathbf{z}$ basicline ........................2 name LINE01 number 00 speed 9.6K modem\_clock synch\_ST2 ;

### $4.3.2$

 $\mathbf 1$ 

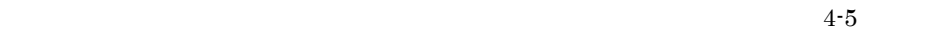

 $4.$ 

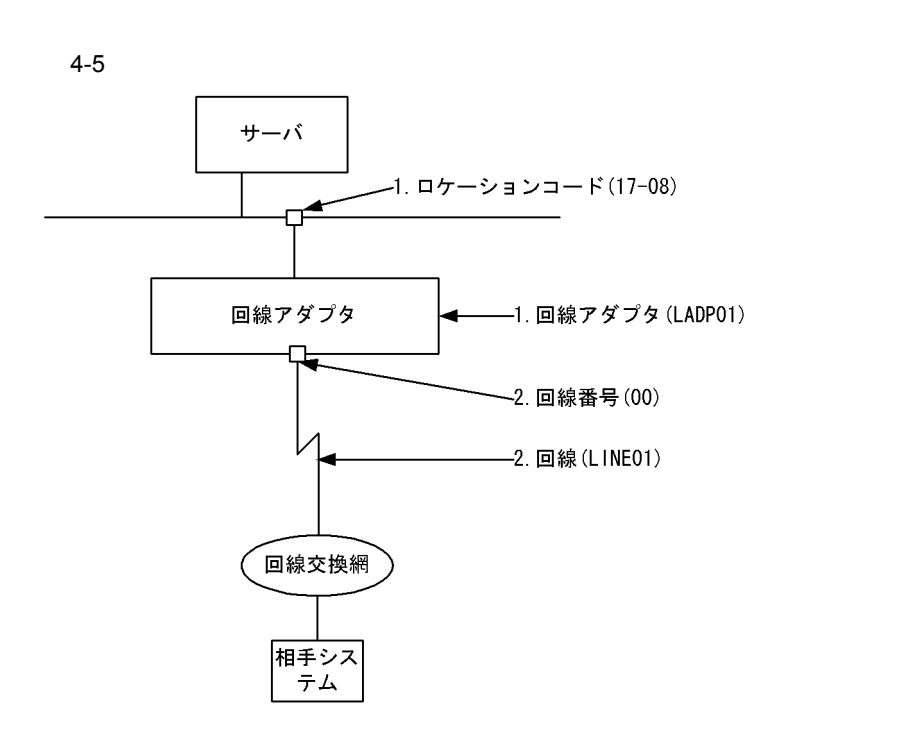

n.

2 定義例

 $4-5$ 

```
configuration 
   version 1 
  max HSCline 8
   max_Line_adapter 1 
;<br>Line_adapter
                    Line_adapter ...................1
   name LADP01 
 location_code 17-08
 adapter_type BASIC 
 initial_status active 
\cdot ;
   group
      name HSC01 
      type HSC2 
\overline{\phantom{a}}.<br>basicline ........................2
```
 name LINE01 number 00 speed 9.6K switch\_type X21 modem clock synch ST2 RS\_control on\_fixed CDcheck no response\_time 3.2 CRC typel ENQ\_retry 7 text\_retry 7 text\_WACK\_retry 15 ENQ WACK retry 15 TTD\_retry 15 ;

 $4.3.3$ 

1  $\blacksquare$ 

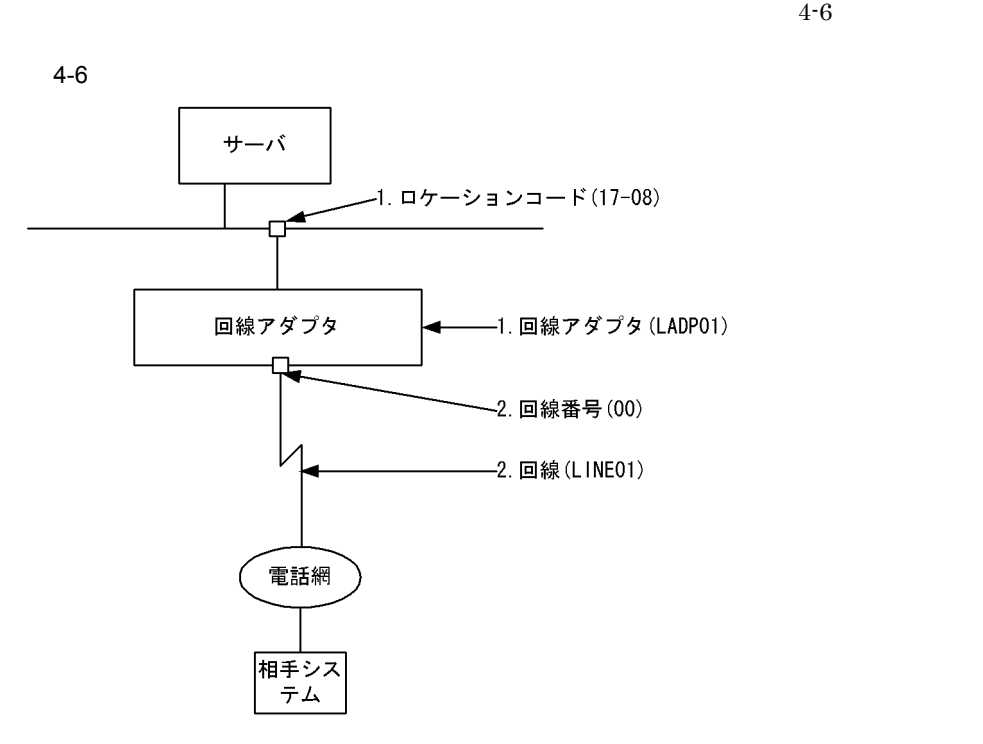

n.

 $\overline{2}$ 

 $4-6$ 

```
configuration 
   version 1 
   max_HSCline 8
  max Line adapter 1
;<br>Line_adapter
                   Line_adapter ...................1
   name LADP01 
   location_code 17-08
 adapter_type BASIC 
 initial_status active 
   ;
   group
     name HSC01 
      type HSC2 
\overline{\phantom{a}} basicline ......................2
        name LINE01 
        number 00
```
 speed 9.6K switch\_type V25bis modem clock synch ST2 RS control on fixed CDcheck no response\_time 3.2 CRC typel ENQ\_retry 7 text\_retry 7 text\_WACK\_retry 15 ENQ WACK retry 15 TTD\_retry 15  $\mathbf{z}$ 

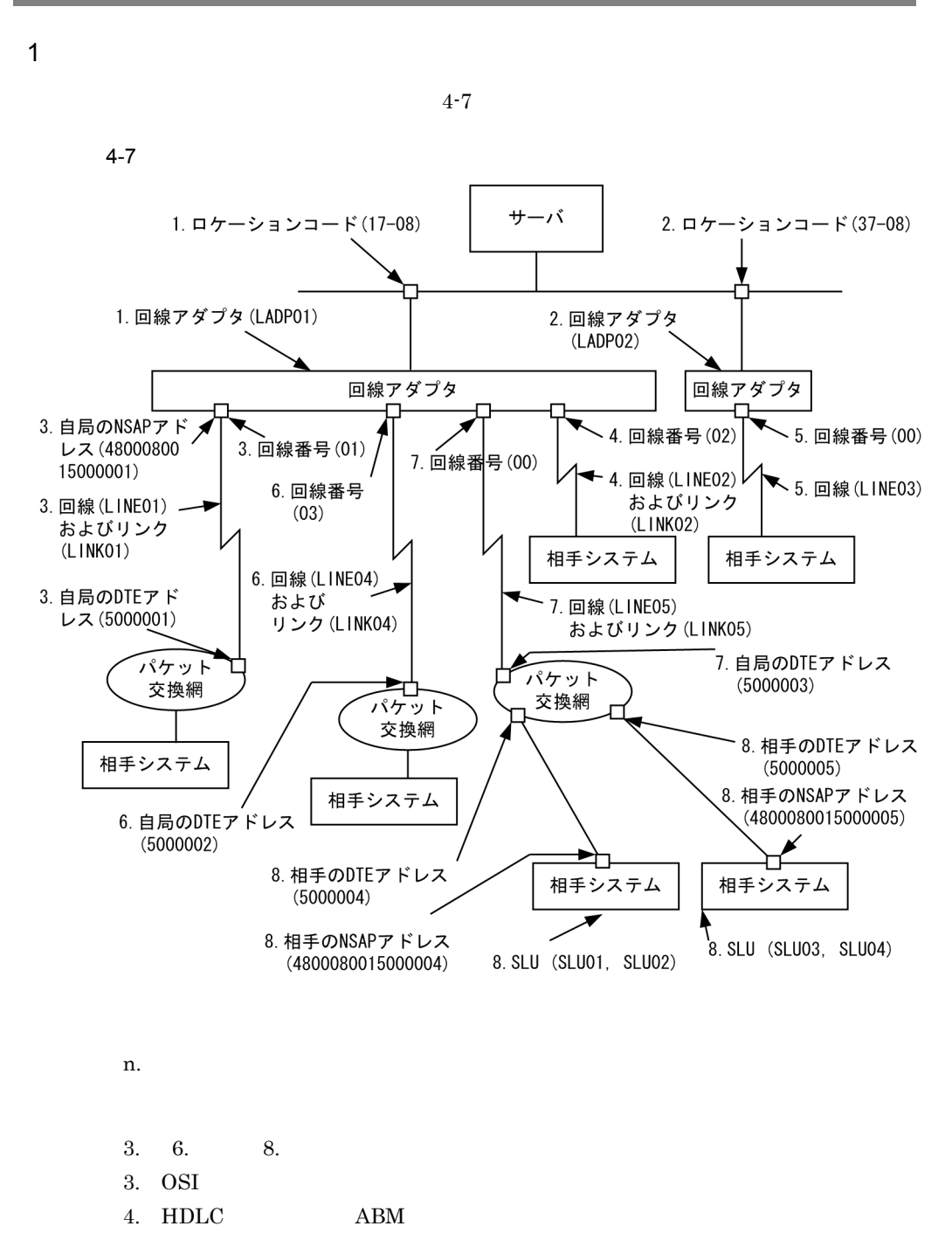

- 5.: NCSB  $HSC1/HSC2$
- 6. X.25 VC

8. HNA1 VC

 $\overline{2}$ 

 $4-7$ 

configuration version 1 max\_TSAP 48 max\_OSI\_association 8 max\_TC\_class02 16  $max$  $NLT$ <sub>VC</sub> 8 max\_VC\_network\_connection 16  $max$  $X2\overline{5}$  VASS 1 $\overline{6}$  max\_HDLCpass\_link 2  $max$  $X25$   $link$  $16$  max\_NCSBline 8 max\_Line\_adapter 2 max<sup>-</sup>line<sup>-8</sup> max\_link 64  $\cdot$  ; OSI\_buffer name OSIBUF01 number 128 size 1024  $\cdot$  ; NLI\_buffer name NLIBUF01 number 128 size 1024  $\cdot$  ; HDLC\_buffer name HDLCBUF1 number 14 size 2048  $\cdot$  ; HNA1\_buffer number 20 size 1028 ; SL max\_segmenting\_TSDU 0 max\_reassembling\_TSDU 0 SL\_time 60  $\cdot$  ; TL02 class 0 alternative class 0 flow control use max\_TPDU 1024 receive\_CDT\_value 7 TS1 60 TS2 60 TS3 180  $\cdot$  ; Line\_adapter .....................................1 name LADP01 location\_code 17-08 adapter\_type HDLC initial\_status active buffer number 512 ;

```
 group ..........................................3
    name OSAS01 
     type HDLC 
     buffer_pool OSIBUF01
\overline{\phantom{a}} line
       name LINE01
       number 01
 line_type public_PS
 line_mode 84VC
       speed 64K 
       modem_clock synch_ST2
       modem_type full 
       RS_control on_fixed 
       CDcheck no 
       NRZI no 
\mathbf{z} link
         name LINK01
         VASS 100 
         data_link_address 1 
         data_link_address2 3
         connection_retry 12
 connection_time 1.0 
 data_retry 12
        data time 1.0
         busy_retry 8
         busy_time 4.0 
         outstand 7
         max_DPDU 4096
\mathbf{z} NL
          DTE address 5000001
           NSAP_address 4800080015000001 
           min_VC_LCGN 0 
max_VC_LCGN 3
min_VC_LCN 1
max<sup>-</sup>VC<sup>L</sup>CN 200
          send window size 7
           receive_window_size 7
          DTE field yes
\mathbf{z} group ..........................................4
     name ABM01 
     type HDLC 
    buffer pool HDLCBUF1
\overline{\phantom{a}} line
       name LINE02
       number 02
      line type leased line
       line_mode ABM_DTE 
       speed 16K 
       modem_clock synch_ST2
       modem_type full 
      RS control on fixed
       CDcheck no 
       NRZI no 
\mathbf{z} link
         name LINK02
         VASS 200 
 data_link_address 1 
data<sup>-</sup>link<sup>-</sup>address2 3
        connection retry 7
```

```
4.
```

```
 connection_time 2.0 
data retry 3
data time 7.0
busy<sup>-</sup>retry 8
busp time 4.0 outstand 7
         max_DPDU 2048
\mathcal{L} ; and \mathcal{L} group ..........................................6
     name OSAS01 
     type HDLC 
    buffer_pool NLIBUF01
\mathbf{z} line
      name LINE04
       number 03
       line-type public_PS
       line-mode 80VC
       speed 64K 
       modem_clock synch_ST2
       modem_type full 
       RS_control on_fixed 
       CDcheck no 
      NRZI no 
\mathbf{z} link
        name LINK04
         VASS 300 
 data_link_address 1 
 data_link_address2 3
         connection_retry 12
         connection_time 1.0 
        data retry<sup>-12</sup>
         data_time 1.0 
         busy_retry 8
        busp<sup>-time</sup> 4.0
         outstand 7
         max_DPDU 8160
\mathcal{L} ; and \mathcal{L} NL
           DTE_address 5000002
           min_VC_LCGN 0 
max VC LCGN 3
min_VC_LCN 1
max VC LCN 200
          send window size 7
          receive window size 7
          DTE field yes
           ;
  group ..........................................7
     name HNA101
     type HDLC
\mathbf{z} line
      name LINE05
       number 00
       line_type public_PS
       line_mode 84VC
       speed 64K
     RS control on_fixed
       CDcheck no
      NRZI no
\mathbf{z} link
         name LINK05
```
 VASS 500 data\_link\_address 1 data<sup>-</sup>link<sup>-</sup>address2 3  $max$  DPDU 1024 connection\_retry 12 connection\_time 1.0 data\_retry 12 data\_time 1.0  $\mathbf{z}$  NL min\_VC\_LCGN 0 max\_VC\_LCGN 10 min\_VC\_LCN 0 max\_VC\_LCN 255 DTE\_address 5000003 network\_id 8001  $\mathcal{L}$  ; and  $\mathcal{L}$ Line\_adapter .....................................2 name LADP02 location\_code 37-08 adapter\_type BASIC initial\_status active buffer number 512  $\cdot$  ; group ..........................................5 name NCSB01 type NCSB  $\overline{\phantom{a}}$  basicline name LINE03 number 00 speed 9.6K modem\_clock synch\_ST2  $\mathbf{z}$  HNA1 ...........................................8 max\_PLU 4 max\_PU 2 max\_SLU 8 max\_connection 18  $\overline{\phantom{a}}$  USSTBL table\_number 1  $\overline{\phantom{a}}$  USSDATA type on character LOGON logon\_PLU\_name BETRAN  $\overline{\phantom{a}}$  USSTBL table\_number 2  $\overline{\phantom{a}}$  USSDATA type on character CONNECT logon\_PLU\_name PTS  $\overline{\phantom{a}}$  HNA1\_PU name PU01 link\_VASS 500 NL\_type VC send\_segment\_size 1024 receive segment size 1024  $DTE$  address 5000004 NSAP\_address 4800080015000004 ;

```
 HNA1_SLU
 name SLU01
 local_address 01
      FSS_USS_type USS
     USStabTe<sup>1</sup>
\mathbf{z} HNA1_SLU
      name SLU02
 local_address 02
 FSS_USS_type USS
USS_table 1
\mathbf{z} HNA1_PU
    name PU02
    link_VASS 500
    NL_type VC
   send segment size 1024
    receive_segment_size 1024
   DTE \overline{a}ddress 5000005
    NSAP_address 4800080015000005
\mathbf{z} HNA1_SLU
 name SLU03
 local_address 03
      logon_PLU_name PTS
\mathbf{z} HNA1_SLU
      name SLU04
      local_address 04
 through_PLU PTS
 FSS_USS_type USS
 USS_table 2
      ;
```
#### 1 対応例

 $group$   $4-8$ 

4-8 group

configuration文

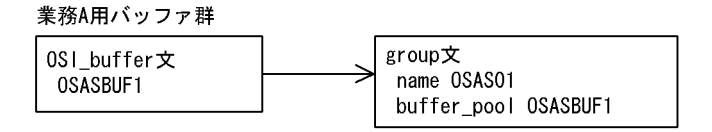

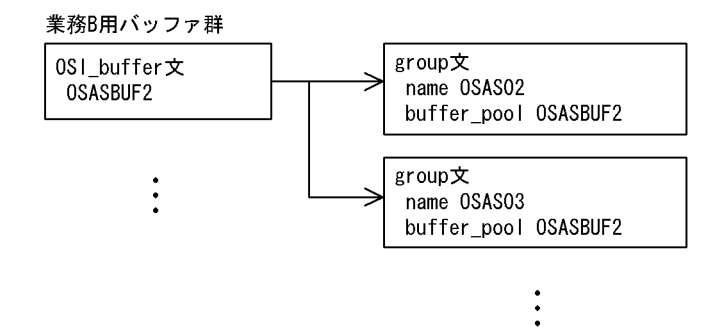

**2** 

configuration SL TL02 OSI\_buffer name OSASBUF1 number 128 size 4096  $\cdot$  ; OSI\_buffer name OSASBUF2 number 512 size 1024  $\cdot$  ; HNA2\_buffer type NCAM number 32 size 512  $\cdot$  ; NLI\_buffer name NLIBUF number 32

```
 size 1024
   ;
HDLC buffer
   name HDLCBUF 
   number 20 
   size 2048
   ;
Line_adapter
   group
     name OSAS01 
      type HDLC 
     buffer_pool OSASBUF1 
\mathbf{z} line
        link
          NL
     line
        link
          NL
   group
     name OSAS02
      type HDLC 
     buffer_pool OSASBUF2
\mathbf{z} line
        link
          NL
   group
     name OSAS03
      type HDLC
     buffer_pool OSASBUF2
      line
        link
          NL
HNA2_slot
HNA2_slot
HNA2_slot
   HNA2_configuration
     HNA2_destination
        HNA2_PU
         HN\overline{A}2 LU
        560_LU
   :
```
 $\mathbf 1$ 

 $X.25$   $4-9$ 

4-9 X.25

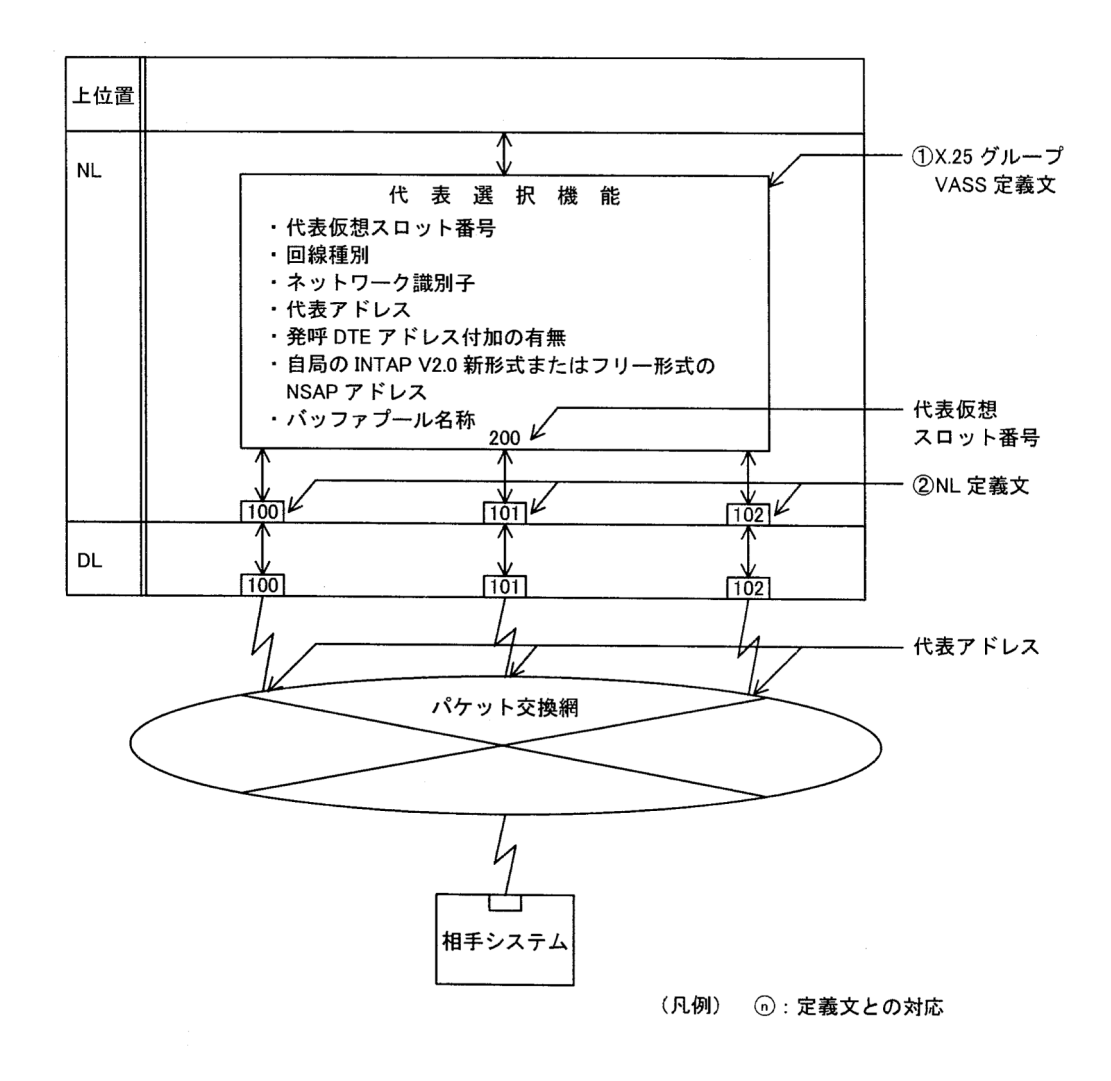

2 定義例

 $4-9$ 

configuration version 1 max\_Line\_adapter 2 max\_line 16 max\_link 32 max\_X25\_VASS 16 max\_X25\_link 16 max\_VC\_network\_connection 32  $\cdot$  ; X25\_group\_define ............................1  $V\overline{A}$ SS 200 line\_type public\_PS  $network$  id 4401 DTE address  $1234567$  DTE\_field yes NSAP\_address 3600044011234567  $\cdot$  ; Line\_adapter name LA01 ; group name PKT01  $\mathbf{z}$  line line\_type public\_PS line\_mode 84VC  $\mathbf{z}$  link VASS 100  $\mathbf{z}$  NL min\_VC\_LCGN 0 max\_VC\_LCGN 0 min\_VC\_LCN 1  $max$   $VC$   $LCN$  32  $X25$ <sup>-group</sup> VASS 200  $\dots\dots\dots\dots$ 2 line line\_type public\_PS line\_mode 84VC  $\mathbf{z}$  link VASS 101  $\mathbf{z}$  NL min\_VC\_LCGN 0 max\_VC\_LCGN 0 min\_VC\_LCN 1 max\_VC\_LCN 32  $X25$  group VASS 200  $\dots\dots\dots\dots$ .2 line line\_type public\_PS line\_mode 84VC  $\mathbf{z}$  link VASS 102  $\mathbf{z}$  NL min\_VC\_LCGN 0 max\_VC\_LCGN 0

min VC LCN 1  $max$   $VC$   $LCN$  32  $X25$  group VASS 200  $\dots\dots\dots\dots2$ ;

# 4.7 OSI

 $\mathbf 1$ 

 $OSI$   $4-10$ 4-10 OSI サーバ AP (OSAS, TLI) 0SI拡張機能 回線アダプタ Ethernetアダプタ 1. 仮想スロット番号(6) 4. 自局のNSAPアドレス (4800080011234567) 0SIネットワーク※ TCP/IPネットワーク 2. IPアドレス 3. 相手局のNSAPアドレス  $(192.168.100.10)$  $(4800080015000003)$ ・ポート番号(102) 相手システム 相手システム 相手システム

(凡例)

n : 定義文との対応

注※ XNF/ASがサポートしている通信ネットワーク

2 定義例

 $4-10$ 

configuration version 1 max\_Line\_adapter 1 max<sup>-</sup>line<sup>-8</sup> max\_link 8 max\_TSAP 64 max OSI association 32 max\_TLI\_connection 64

a)エンドシステム / ゲートウェイシステムとして動作する OSI 拡張機能を使用する場合

```
 max_TC_class02 32
   max_X25_VASS 4
   max_X25_link 4
   max_VC_network_connection 64
     max_TPTCP_connection 64
  \cdot;
  TPTCP_define<br>VASS 6
              VASS 6 ..............................1
  \cdot ;
  TPTCP_buffer 
   name TP_BUF 
   number 128
     size 2048
  \cdot ;
  Line adapter
     name LA01
     ; 
     group
     name GRP1 
      ;
  line
     name line1 
  \cdot ;
     link
       name link2
  \overline{\phantom{a}} NL
         min_VC_LCGN 1 
   max_VC_LCGN 1 
   min_VC_LCN 1 
   max_VC_LCN 64 
        network_id 8001 ...................4
        DTE_address 1234567 .............4
         ;
\mathsf b / \mathsf COSI いっしょうかい しょうしょく
  0001:0011:0111:TCP:192.168.100.10:102; /* OSI -> TCP */ .....2
  0011:0001:1111:OSI:4800080015000003:::::; /* TCP -> OSI */ .....3
c) ヴィイシステムとして動作する場合には、OSI びっちょうか
  configuration 
     version 1 
     max_Line_adapter 1 
    maxline 8 max_link 8
     max_TSAP 64
     max_TLI_connection 32
     max_TC_class02 32
   max_X25_VASS 4
   max_X25_link 4
     max_VC_network_connection 32
  \cdot ;
  Line adapter
     name LA01
     ; 
     group
      name GRP1 
      ;
```

```
line
      name line1 
   \cdot ;
    link
        name link2
         ;
        _{\rm NL} min_VC_LCGN 1 
    max_VC_LCGN 1 
    min_VC_LCN 1 
    max_VC_LCN 64 
   network_id 8001 ...................4
   DTE_address 1234567 ..............4
            ;
d) ポープシステムとしてのSI これは、OSI ひらんとしてものです。 OSI ひらんとしてものが
   0001:0011:0111:TCP:192.168.100.10:102; /* OSI -> TCP */ .....2
   0011:0001:1111:OSI:4800080015000003:::::; /* TCP -> OSI */ .....3
e) in the original osi that of the original control and \Delta P osas original \Delta P osas original \Delta P osas original \Delta P or \Delta P or \Delta P or \Delta P or \Delta P or \Delta P or \Delta P or \Delta P or \Delta P or \Delta P or \Delta P or \Delta P o
   configuration 
      version 1 
      max_TSAP 32
      max_OSI_association 32
      max_TPTCP_connection 32
```
VASS 6 ....................................1

 ; TPTCP\_define<br>VASS 6 ;

224

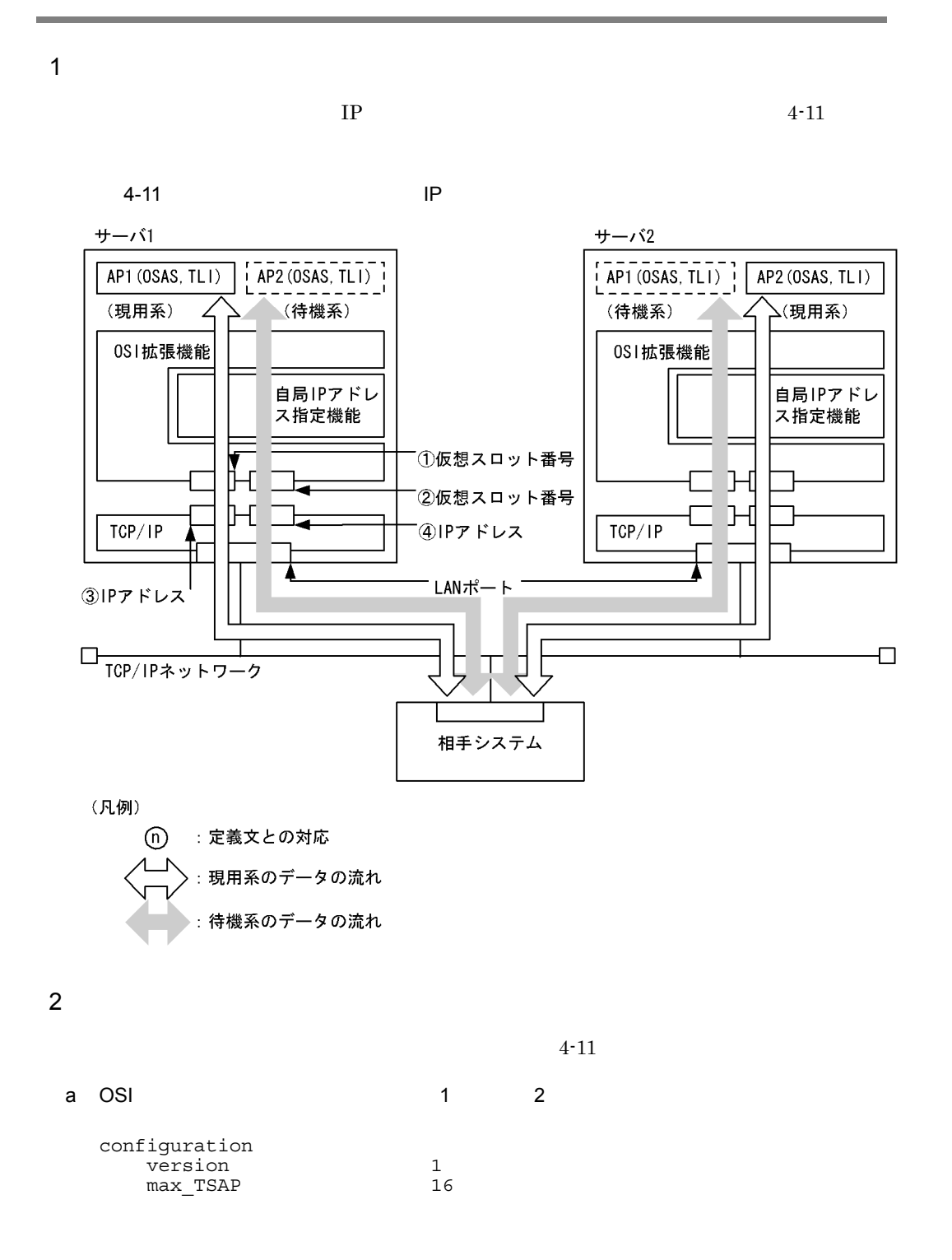

```
 max_AP_identification 16
   maxOSI association 16
   max<sup>-</sup>TPTCP connection 16
   \mathbf{z} TPTCP_define
          V\overline{A}SS 8
   \mathbf{z} TPTCP_slot
   VASS 20 ..................1
    IP_address 192.168.100.1 .......3
   \mathbf{z} TPTCP_slot
                     VASS 21 ..................2
           IP_address 192.168.100.2 .......4
        ;
b TLI 1, 2
  configuration
      version 1<br>max TSAP 16
      max_TSAP 16<br>max_TLI_connection 16
    max_TLI_connection 16
    max_TPTCP_connection 16
   \mathbf{z} TPTCP_define
          V\overline{A}SS 8
   \mathbf{z}TPTCP_slot<br>VASS
                    20 ...................1
            IP_address 192.168.100.1 .......3
   \mathbf{z}TPTCP_slot<br>VASS
                     21 ........................2
           IP address 192.168.100.2 .......4
        ;
```
 $4.9.1$ 

 $\overline{1}$ 

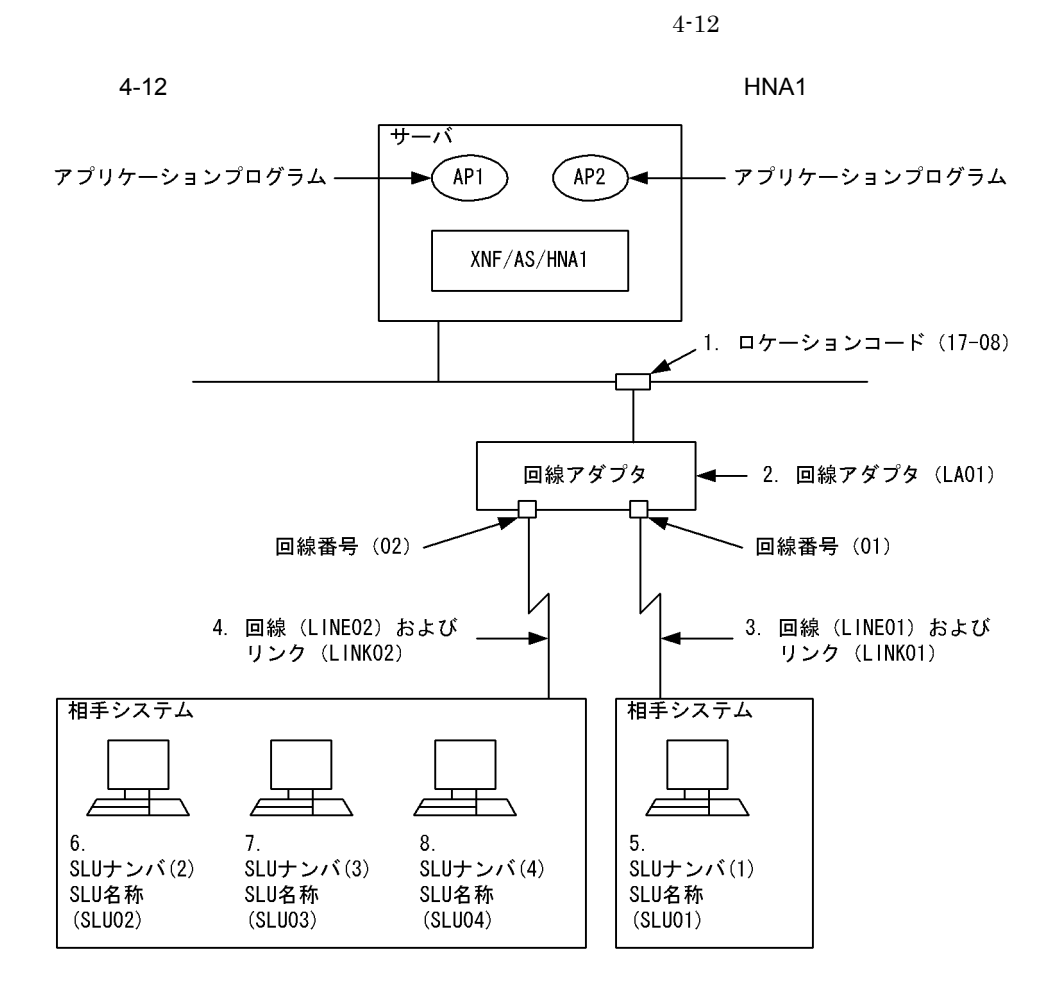

n.

2 定義例

 $4-12$ 

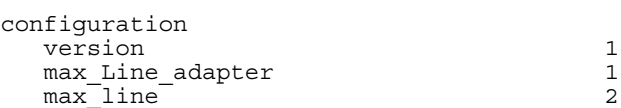

 $max$  link 2 ; HNA1\_buffer number 4 size 1028 ; /\*\*\*\*\*\*\*\*\*\*\*\*\*\*\*\*\*\*\*\*\*\*\*\*\*\*\*\*\*\*\*\*\*\*\*\*\*\*\*\*\*\*\*\*\*\*\*\*\*\*\*\*\*\*\*\*\*\*\*\*\*\*\*\*/  $\frac{1}{2}$   $\times$  XNF/AS/WAN  $\frac{1}{2}$ /\*\*\*\*\*\*\*\*\*\*\*\*\*\*\*\*\*\*\*\*\*\*\*\*\*\*\*\*\*\*\*\*\*\*\*\*\*\*\*\*\*\*\*\*\*\*\*\*\*\*\*\*\*\*\*\*\*\*\*\*\*\*\*\*/ Line adapter name LA01 .............................. 2 location\_code 17-08 .............................. 1 ; group name HNA1 type HDLC ; line name LINE01 .................... 3 number<br>line type leased\_line<br>NRM1 line\_mode NRM:<br>speed 64K  $\overline{\text{speed}}$  ; link<br>name name LINK01<br>VASS 100 VASS 100 data\_link\_address 1<br>max DPDU 1024  $max$   $\overline{D}PDU$  $\mathbf{z}$  line name LINE02 ....................... 4 number<br>line\_type leased\_line<br>NRM1 line\_mode NRM1<br>speed 64K  $\overline{\text{speed}}$  ; link name LINK02<br>VASS 200 VASS 200 data\_link\_address 1<br>max DPDU 1024  $max$   $\overline{DPDU}$  $\mathbf{z}$ /\*\*\*\*\*\*\*\*\*\*\*\*\*\*\*\*\*\*\*\*\*\*\*\*\*\*\*\*\*\*\*\*\*\*\*\*\*\*\*\*\*\*\*\*\*\*\*\*\*\*\*\*\*\*\*\*\*\*\*\*\*\*\*\*/  $\frac{1}{\sqrt{1 + \text{NMA}}}$ /\*\*\*\*\*\*\*\*\*\*\*\*\*\*\*\*\*\*\*\*\*\*\*\*\*\*\*\*\*\*\*\*\*\*\*\*\*\*\*\*\*\*\*\*\*\*\*\*\*\*\*\*\*\*\*\*\*\*\*\*\*\*\*\*/ HNA1 max\_PLU 2<br>max\_PU 2  $\begin{array}{ccc}\n\text{max}^{\text{}}_{\text{PU}} & 2 \\
\text{max}^{\text{}}_{\text{SLU}} & 4\n\end{array}$ max\_SLU 4<br>max\_connection 10 max\_connection 10  $\overline{\phantom{a}}$  USSTBL table\_number 1  $\mathbf{z}$  USSDATA type on<br>character LOGON character LOGON<br>logon PLU name BETRAN logon PLU name  $\mathbf{z}$  USSTBL table\_number 2  $\mathbf{z}$ USSDATA

 type on character CONNECT logon\_PLU\_name PTS ; /\*\*\*\*\*\*\*\*\*\*\*\*\*\*\*\*\*\*\*\*\*\*\*\*\*\*\*\*\*\*\*\*\*\*\*\*\*\*\*\*\*\*\*\*\*\*\*\*\*\*\*\*\*\*\*\*\*\*\*\*\*\*\*\*/ /\* PU  $(1)$ /\*\*\*\*\*\*\*\*\*\*\*\*\*\*\*\*\*\*\*\*\*\*\*\*\*\*\*\*\*\*\*\*\*\*\*\*\*\*\*\*\*\*\*\*\*\*\*\*\*\*\*\*\*\*\*\*\*\*\*\*\*\*\*\*/ HNA1\_PU name PU01<br>1ink VASS 100 link\_VASS 100<br>send\_seqment\_size 1024 send\_segment\_size 1024<br>receive segment size 1024 receive\_segment\_size 1024<br>auto start ves auto start ; HNA1\_SLU name SLU01 ............................... 5 local\_address 01<br>FSS USS type USS FSS\_USS\_type<br>USS\_table 1  $USS$ <sup>-table</sup>  $\mathbf{z}$ /\*\*\*\*\*\*\*\*\*\*\*\*\*\*\*\*\*\*\*\*\*\*\*\*\*\*\*\*\*\*\*\*\*\*\*\*\*\*\*\*\*\*\*\*\*\*\*\*\*\*\*\*\*\*\*\*\*\*\*\*\*\*\*\*/  $\overline{z}$  /\* PU (2)  $\overline{z}$ /\*\*\*\*\*\*\*\*\*\*\*\*\*\*\*\*\*\*\*\*\*\*\*\*\*\*\*\*\*\*\*\*\*\*\*\*\*\*\*\*\*\*\*\*\*\*\*\*\*\*\*\*\*\*\*\*\*\*\*\*\*\*\*\*/ HNA1\_PU name PU02<br>1ink VASS 200 link\_VASS 200<br>send\_seqment\_size 200<br>1024 send\_segment\_size 1024<br>receive segment size 1024 receive segment\_size auto start ves ; HNA1\_SLU name SLU02 ............................... 6 local\_address 02<br>logon\_PLU\_name PTS logon<sup>-</sup>PLU\_name  $\mathbf{z}$  HNA1\_SLU name SLU03 ............................... 7 local\_address 03<br>logon\_PLU\_name PTU logon<sup>-</sup>PLU\_name  $\mathbf{z}$  HNA1\_SLU name SLU04 ............................... 8 local\_address 04<br>FSS USS type 05S FSS\_USS\_type U<br>USS\_table 2  $USS$ <sub>Lab</sub>le ;

## $4.9.2$

 $\mathbf 1$ 

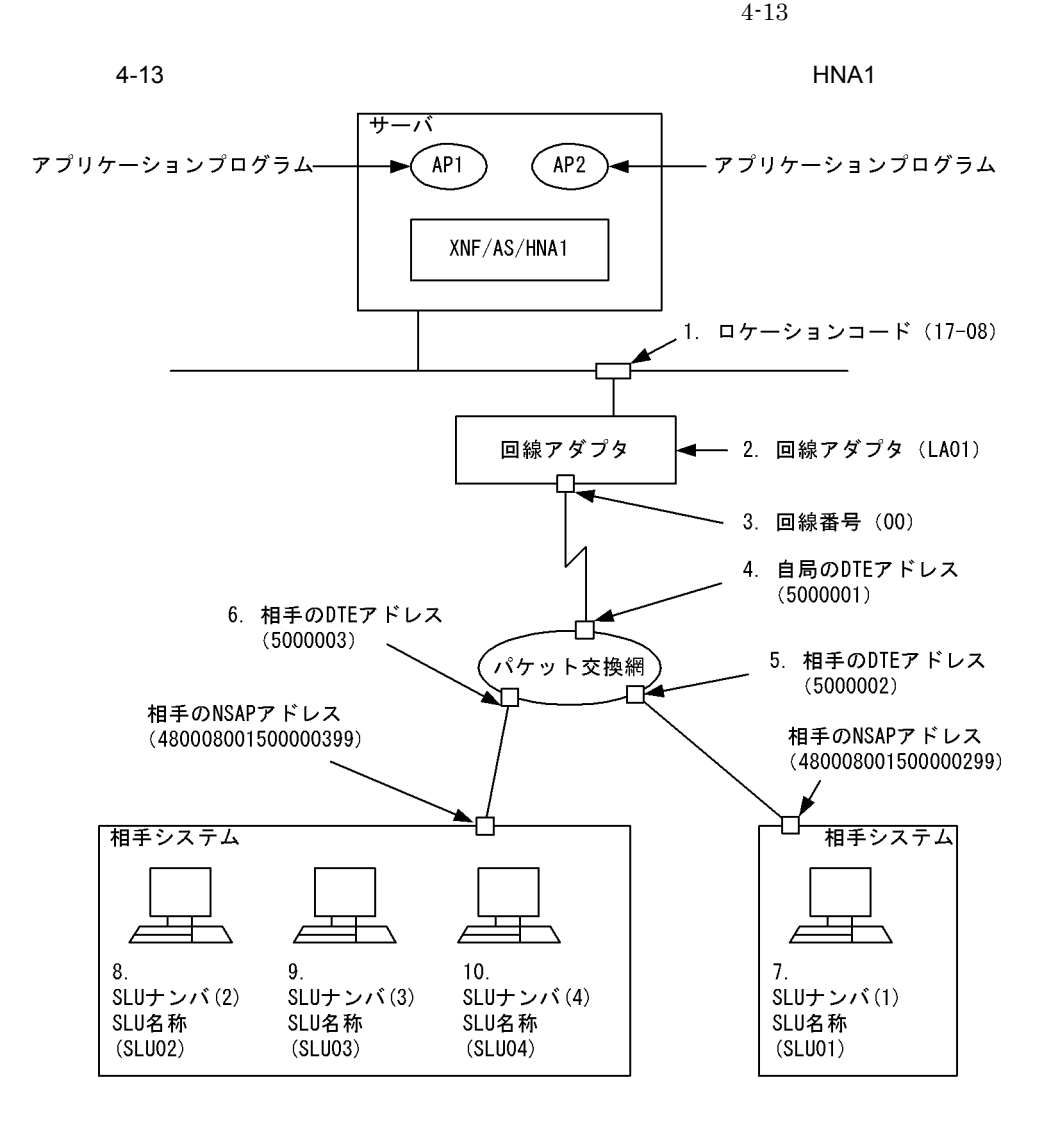

n.

2 定義例(VC 接続)

VC  $4-13$ 

configuration

```
version 1
  max_Line_adapter 1
maxline 2
max
1ink 2
  maxX25 link 10
  max_X25_VASS 10<br>max_VC_network_connection 20
  max VC network connection
;
HNA1_buffer
  number 4<br>size 1028
  size
;
/****************************************************************/
\frac{1}{2} \times XNF/AS/WAN \frac{1}{2}/****************************************************************/
Line adapter
 name LA01 ........................................... 2
 location_code 17-08 ........................................... 
1
;
   group
      name HNA1
      type HDLC
    ;
      line
           name LINE01 ............................ 3
             number 00
            line_type private_PS<br>line mode 84VC
            line_mode 84V<br>speed 64K
            \overline{speed} ;
             link
               name LINK01<br>VASS 300
 VASS 300
               data link address 1
               data_link_address2 3<br>max DPDU
               max \overline{DPDU}\mathbf{z}\frac{1}{N}min_VC_LCGN 1<br>max_VC_LCGN 2
                 max VC LCGNmin<sup>-</sup>VC<sup>-</sup>LCN 1
max VC LCN 255
                 net\overline{w}or\overline{k} id 8001
                DTE address 5000001 ....................... 4
 ;
/****************************************************************/
\frac{1}{\sqrt{1 + \text{NMA}}}/****************************************************************/
HNA1
  max_PLU 2<br>max_PU 2
  \begin{array}{ccc}\n\text{max}^{\text{}}_{\text{PU}} & 2 \\
\text{max}^{\text{}}_{\text{SLU}} & 4\n\end{array}maxSLU max_connection 10
\mathbf{z} USSTBL
     table_number 1
\mathbf{z} USSDATA
      type on
      character LOGON
      logon_PLU_name BETRAN
\mathbf{z} USSTBL
```
3 PVC PVC  $4-13$ configuration

version 1

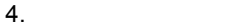

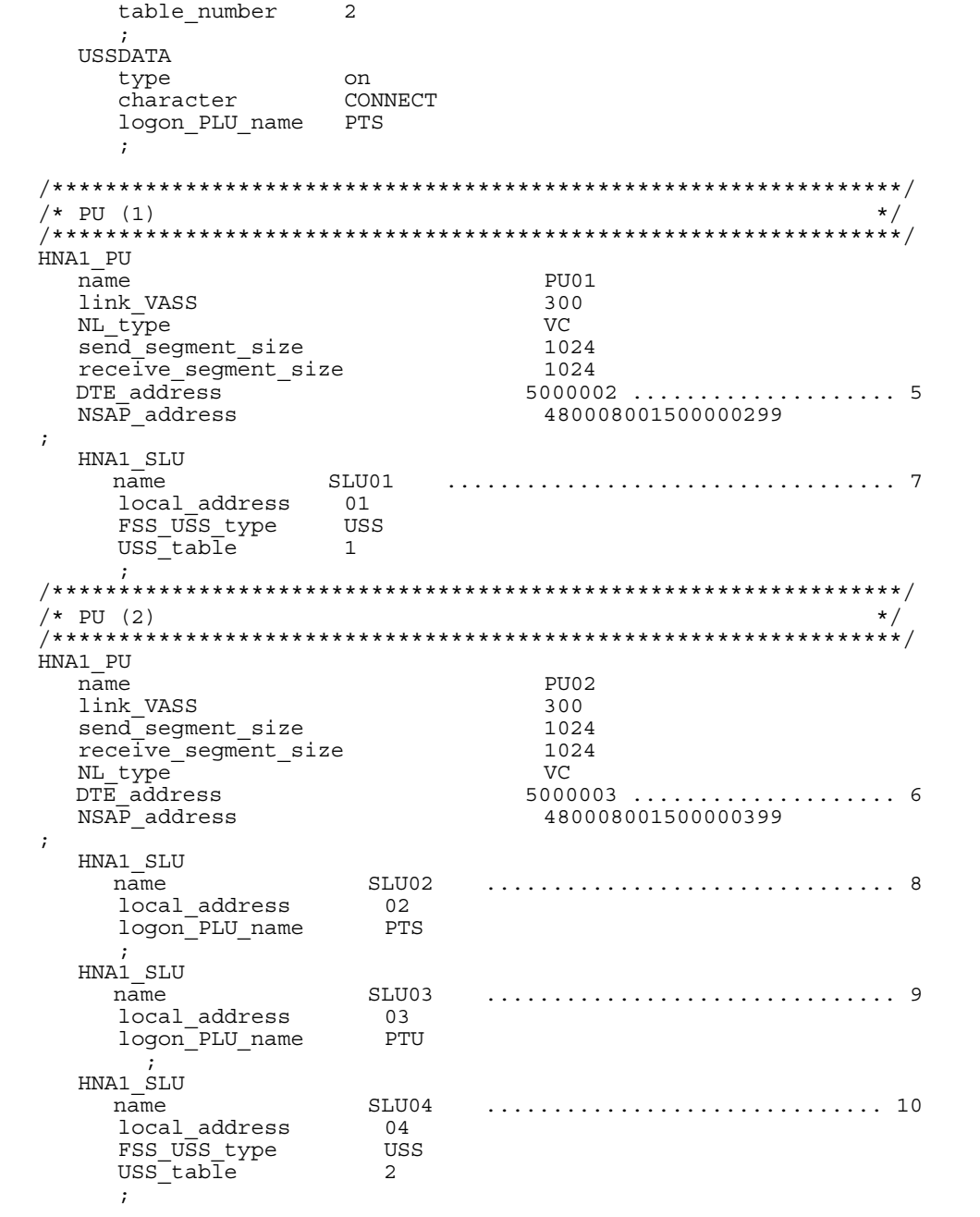

```
max Line adapter 1
maxline 2
max
1ink 2
maxX25 link 10
  maxX25VASS 10
   max_PVC_network_connection 20
;
HNA1_buffer
  number 4<br>size 1028
  size
;
/****************************************************************/
\frac{1}{2} \times XNF/AS/WAN \frac{1}{2}/****************************************************************/
Line_adapter
   name LA01 .............................. 2
                                   location_code 17-08 .............................. 1
;
   group
      name HNA1
      type HDLC
    ;
      line
             name LINE01 .................... 3
            number 00<br>line type pr
                                private_PS<br>80PVC
            linemode\sec \overline{d} 64K
\mathbf{z} link
               name LINK01<br>VASS 300
 VASS 300
               data_link_address 1<br>data_link_address2 3
               data_link_address2 3<br>max DPDU 1024
               max \overline{D}PDU\mathbf{z}NT.
\mathbf{z} ; and \mathbf{z} is the set of \mathbf{z}/****************************************************************/
\frac{1}{\sqrt{1 + \text{NMA}}}/****************************************************************/
HNA1
  max_PLU 2<br>max_PU 2
  \begin{array}{ccc}\n\text{max} & \text{PU} & 2 \\
\text{max} & \text{SLI} & 4\n\end{array}maxSLU 4<br>max connection 10
  max<sup>-</sup>connection
\mathbf{z} USSTBL
     table_number 1
\mathbf{z} USSDATA
     type on<br>character LOGON
      character
      logon_PLU_name BETRAN
\mathbf{z} USSTBL
     table_number 2
\mathbf{z} USSDATA
      type on
      character
       logon_PLU_name PTS
\mathbf{z}/****************************************************************/
```
4. 構成定義文の定義例

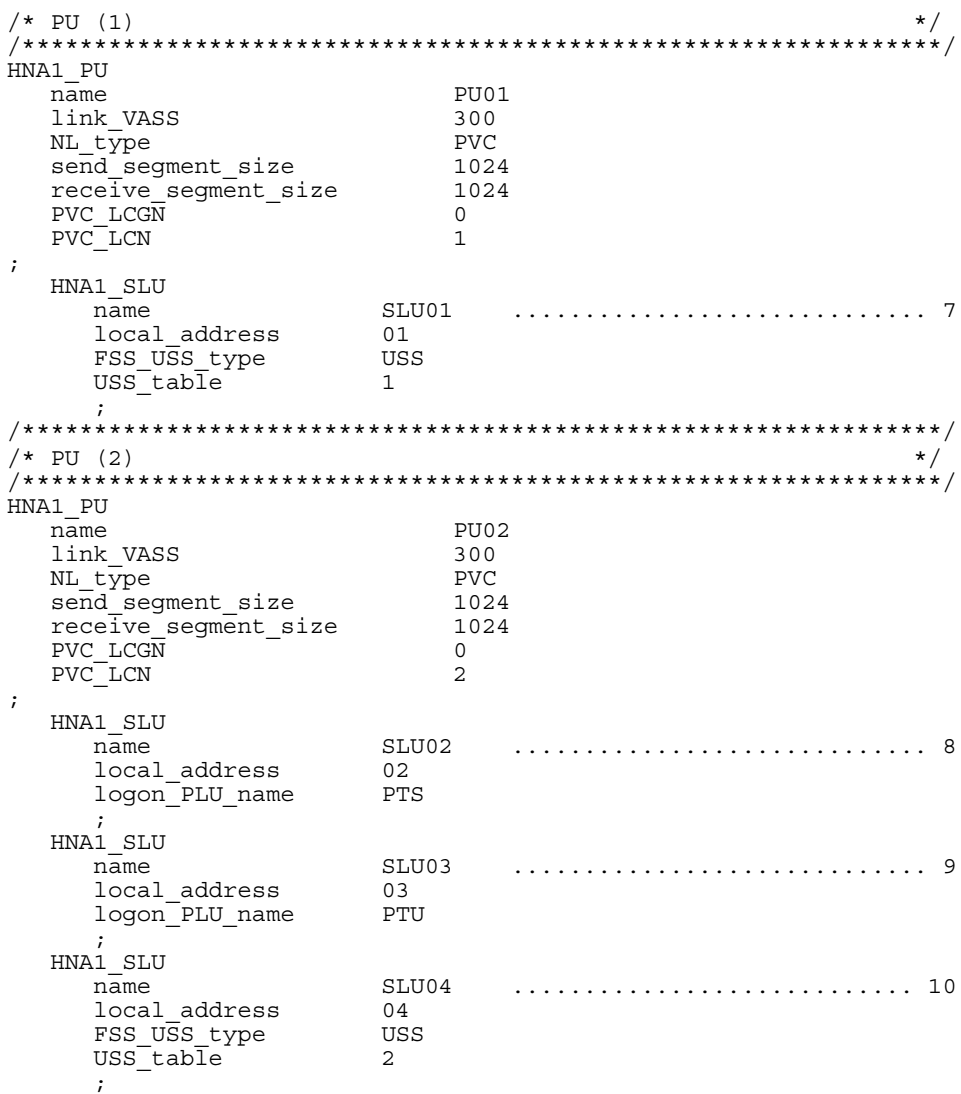

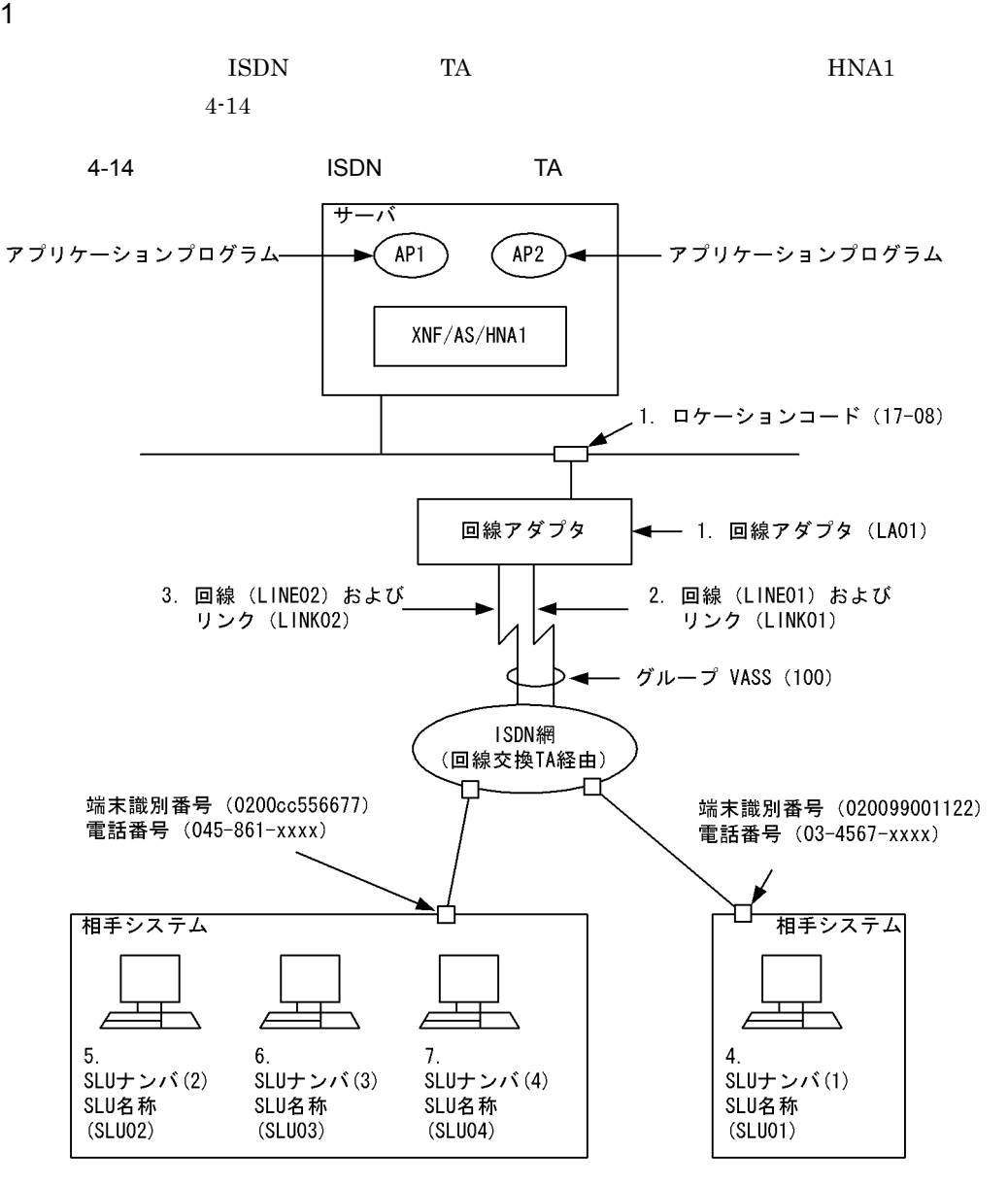

n.

2 定義例

```
configuration
   version 1
   max_line 2
   max_link 2
   max_Line_adapter 2
   ;
HNA1_buffer
   number 4
   size 1028
   ;
SW_group_define
   name SWGRP01
   VASS 100
   line_type ISDN_TA_CS
   line_mode NRM1
   switch_type X21
  line attribute in
   ;
Line_adapter ...............................................1
   name LA01
   location_code 17-08
\cdot ;
   group
     name NRM01
     type HDLC
\mathbf{z} line ...................................................2
       name LINE01
       number 01
       speed 64K
\mathbf{z} link
         name LINK01
         SW_group_VASS 100
        connection retry 1
         connection_time 0.5
         data_retry 25
         data_time 1.0
\mathbf{z} line ...................................................3
       name LINE02
       number 02
       speed 64K
\mathbf{z} link
         name LINK02
         SW_group_VASS 100
         connection_retry 1
         connection_time 0.5
        data retry 25
         data_time 1.0
\mathbf{z}HNA1
   max_PLU 2
   max_PU 2
   max_SLU 4
   max_connection 10
\cdot ;
USSTBL
```

```
 table_number 1
\cdot ;
USSDATA
   type on
   character LOGON
   logon_PLU_name BETRAN
\cdot ;
USSTBL
   table_number 2
\cdot ;
USSDATA
   type on
   character CONNECT
   logon_PLU_name PTS
\cdot ;
HNA1_PU
   name PU01
   link_VASS 100
   send_segment_size 1024
   receive_segment_size 1024
   auto_start yes
   XID_character 020099001122
   TEL_number 034567XXXX
  outstand 7
   mode duplex
   NC_disconnect yes
   disconnect_time 0
  connection hold time 60
\cdot ;
HNA1_SLU ...................................................4
   name SLU01
   local_address 01
   FSS_USS_type USS
   USS_table 1
   ;
HNA1_PU
  name PU02
   link_VASS 100
   send_segment_size 1024
   receive_segment_size 1024
   auto_start yes
   XID_character 0200cc556677
   TEL_number 045861XXXX
  outstand 7
   mode duplex
   NC_disconnect yes
   disconnect_time 0
   connection_hold_time 60
\cdot ;
HNA1_SLU ...................................................5
   name SLU02
   local_address 02
   logon_PLU_name PTS
\cdot ;
HNA1_SLU ...................................................6
   name SLU03
   local_address 03
   through_PLU PTU
\cdot ;
HNA1_SLU ...................................................7
   name SLU04
   local_address 04
  FSS USS type USS
```
 USS\_table 2 ;

#### 4.10.1  $X.25VC$

 $\mathbf 1$ 

#### $X.25VC$  4-15

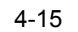

 $4-15$   $X.25VC$ 

サーバ

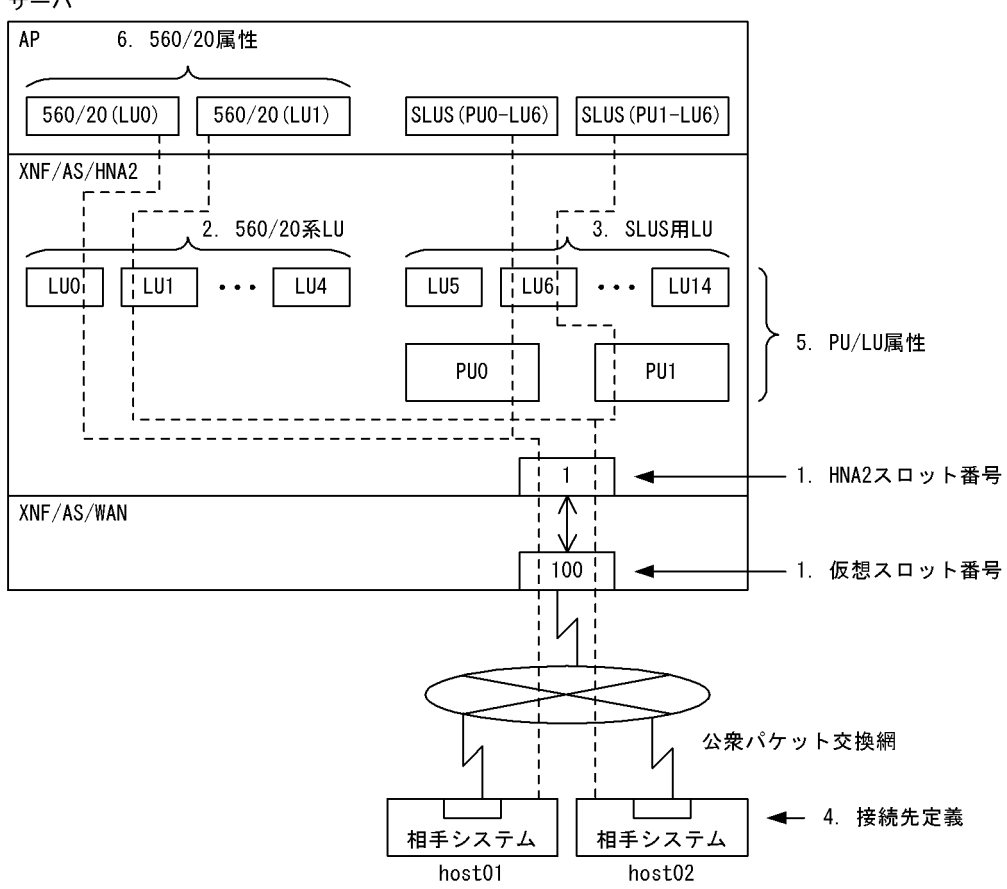

4. 構成定義文の定義例

2 定義例

```
4-15
```
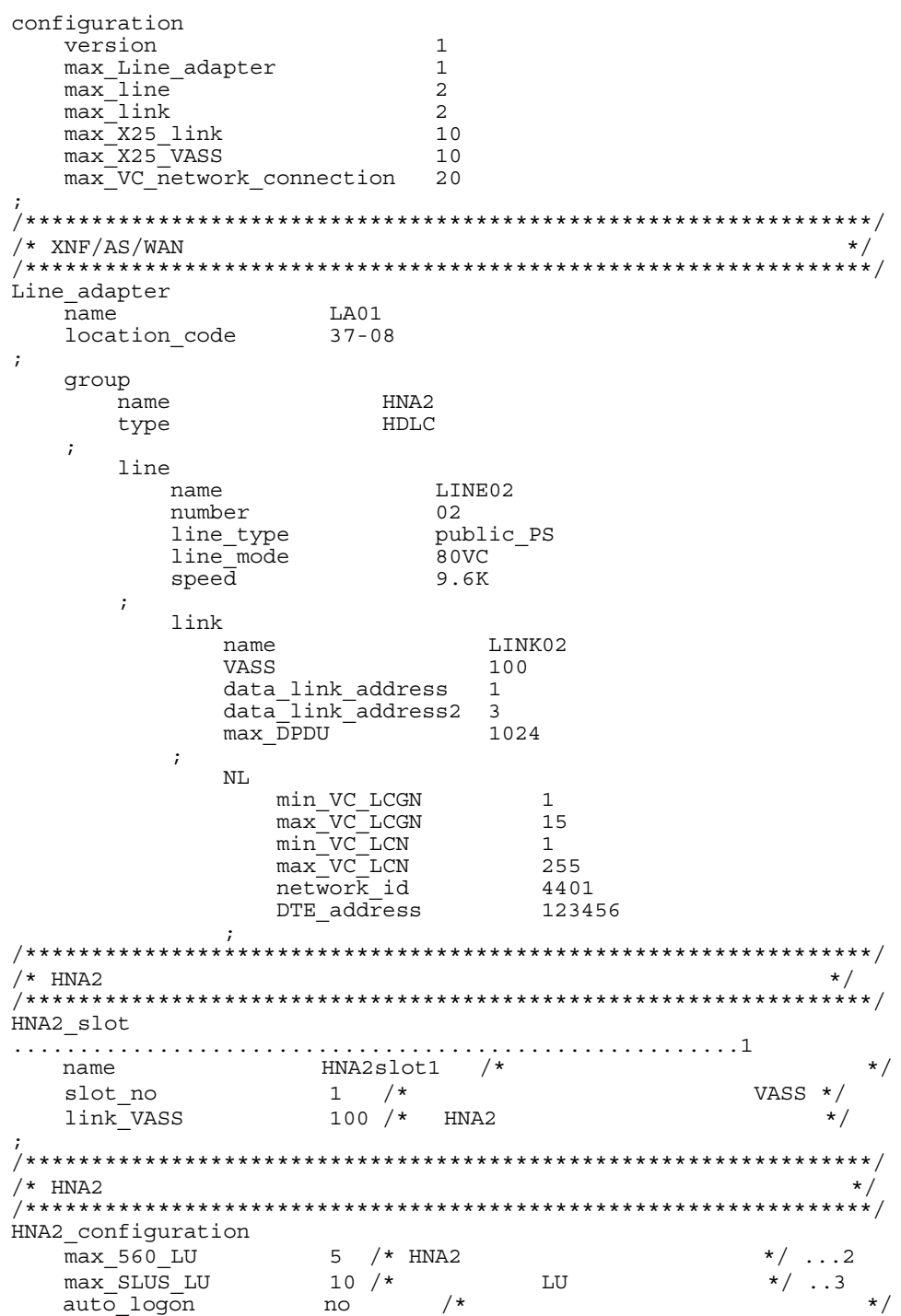
default\_slot\_no  $/$ \*  $\star/$  $\mathbf{1}$ max SLU\_count  $\star/$ 128  $/$ \*  $max$  $RU$  $size$  $7*$  $\star/$ 4096  $: host01$  $\star$  / ,<br>,<br>+\*\*\*\*\*\*\*\*\*\*\*\*\*\*\*\*\*\*\*\*\*\* ...<br>HNA2 destination ...  $n =$  name  $\star/$ host01  $/*$ slot\_no  $1$  /\* HNA2 slot  $\star/$ 3644011234567ffffffffff0000ffffffffffffff7e97 NSAP\_address  $/*$  $: host02$ ,<br>/\*\*\*\*\*  $\ldots$ 4 name<br>slot\_no host02  $/*$  $\star/$  $1 / * HNA2$  slot  $\star$  / 3644017654321ffffffffff0000ffffffffffffff7e97 NSAP<sup>ddress</sup>  $/*$  PU(0)  $\star/$ . . . . . 5  $\overline{PU}$  number 0 /\*  $\star/$ destination name  $host01$  /\* HNA2 destination  $\star/$ auto\_logon no  $/*$  LU unbind\_notify no  $/*$  LU  $\cdot$ /\* LU(5), LU(6) HNA2 PU HNA2 LU  $\star/$ LU number  $5$  /\* auto logon  $/$ \* ves  $\star$  /  $/$ \* HNA2 LU  $\star/$  $6\overline{6}$  $\star$  / LU number  $7*$  $/$ \*  $a$ uto logon ves  $\star/$  $\gamma*$  $\star$ / unbind notify yes  $***/$  $\gamma$ \* PU(1)  $\star$ /  $\overline{5}$ PU\_number 1 /\*<br>destination\_name host02 /\* HNA2\_destination  $\star/$  $\star/$  $\begin{tabular}{llll} \hline \texttt{auto\_logon} & & \texttt{no} & \texttt{/*} \\ \texttt{unbind\_notify} & & \texttt{no} & \texttt{/*} \end{tabular}$ LU  $\ddot{i}$ HNA2 LU  $/* LU(5)$ , LU $(6)$  HNA2 PU  $\star/$ LU number  $5<sup>1</sup>$  $/$ \* auto logon yes  $\star$  /  $/$ \* HNA2 LU  $\star/$  $7*$ LU number  $6\overline{6}$  $\star$  /  $7*$  $\star/$ auto logon yes  $7*$ unbind notify yes  $/* 560/20$  LU .<br>560 LU ........ -<br>LU number  $\sim$  0  $/\star$  $\star/$ destination name host01 /\* HNA2 destination  $\star/$  $\mathbf{r}$ 

560\_LU ........................................................6 LU number  $1 / *$   $* /$ destination\_name host02 /\* HNA2\_destination \*/  $\mathbf{z}$ 

 $4.10.2$  $X.25$ PVC

 $\mathbf 1$ 

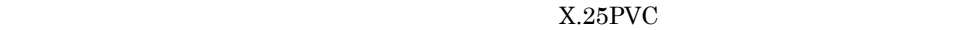

 $4 - 16$ 

4-16  $\lambda$ .25PVC

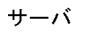

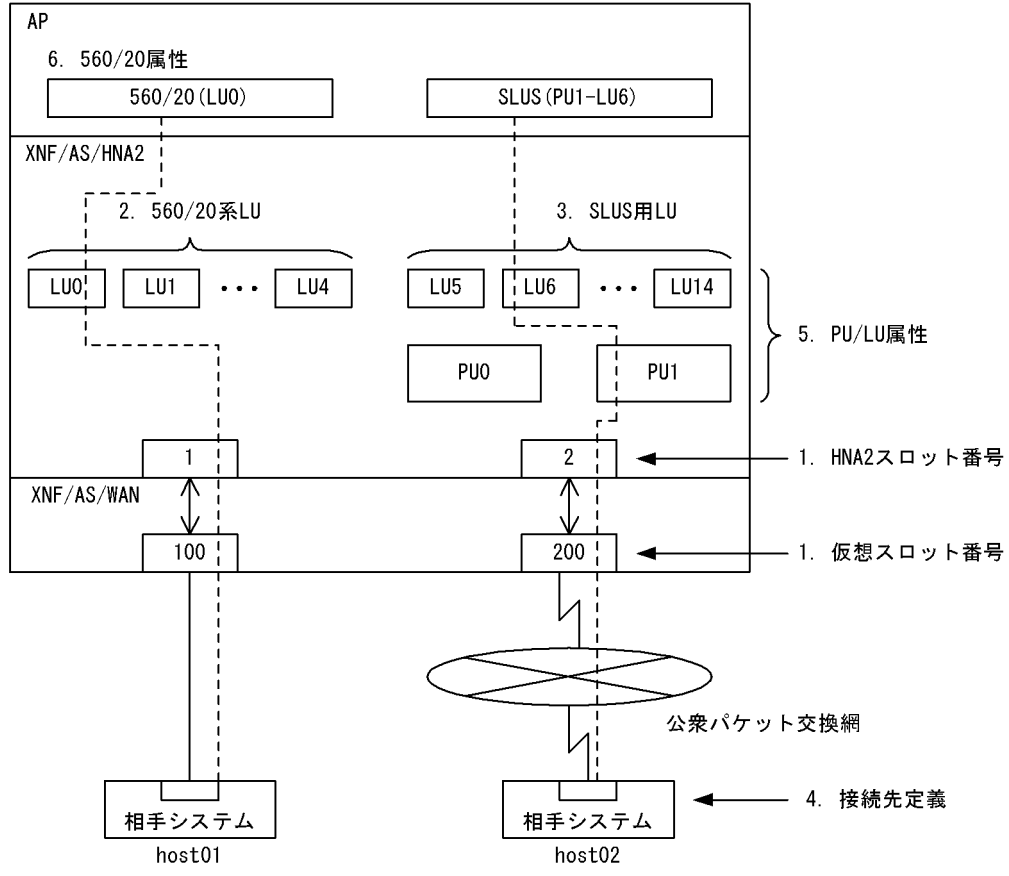

n.

2 定義例

```
version
                         \mathbf{1}max Line adapter
                         1\,max<sup>-1ine</sup>
                         2
   max<sup>-1ink</sup>
                         2
   max_X_25_link
                         10
   max X25 VASS
                         10
   max_PVC_network_connection 20
\star//* XNF/AS/WAN
Line adapter
                  LA01
   n =location_code
                  37 - 08\mathbf{r}qroup
      name
                      HNA<sub>2</sub>
                      HDLC
      type
   \mathfrak{z}line
                        LINE01
         name
                         01number
         line type
                         leased line
                        NRM2
         line mode
         \overline{\text{speed}}4.8K
      \mathbf{r}link
                            LINK01
            n \ge mVASS
                            100data link address
                            \mathcal{L}max \overline{D}PDU1024
         \cdotline
                        LINE02
         name
         number
                         02public PS
         line_type
         line mode
                         80 PVC
                         9.6K
         \overline{\text{speed}}\cdotlink
                            LINK02
            name
            VASS
                            200data_link_address 1<br>data_link_address2 3
                            \mathbf{1}max DPDU
                            1024
         \cdotN<sub>L</sub>/* HNA2
                                                 \star /
nameHNA2slot1 /*
                                                   \star/slot no
                  1 / *VASS */100 / *link VASS
                          HNA<sub>2</sub>
                                                 \star/HNA2 slot .......................
                               HNA2slot2 /*
                                                   \star/name
                  2 / *<br>200 /* HNA2
   slot no
                                            VASS */link VASS
                                                 \star//* HNA2\star/
```
HNA2 configuration  $*/ \ldots 2$  $max_560$ \_LU  $5$  /\* HNA2 max\_SLUS\_LU  $10 / *$ LU  $*/ \cdot .3$  $auto\_logon$ no  $/$ \*  $\star/$ default\_slot\_no<br>max\_SLU\_count  $7*$  $\mathbf{1}$  $\star/$  $\star$  / ั⁄ ∗ 128  $max$  $RU$   $Size$  $/$ \*  $\star/$ 4096  $/$ \*  $: host01$  $\star$  / HNA2 destination host01  $/*$  $n = \frac{1}{2}$  $\star$  / slot no  $1$  /\* HNA2 slot  $\star/$  $/$ \*  $: host02$ HNA2 destination  $\cdot$  4  $n$ ame host02  $/*$  $\star$ slot no  $\overline{2}$  $/* HNA2 slot$  $\star/$  $/$  \*  $\star/$ PVC LCGN  $\mathbf{3}$  $PVC$ LCN 8  $7*$  $/*$  PU(1)  $\star$ / \*\*\*\*\*\*\*\*\*\*\*\*\*\*\*\*\*\*\*\*\*\*\*  $7*********$  $\star \star /$ PU\_number<br>
destination\_name host02 /\* HNA2\_destination<br>
auto\_logon no /\* LU<br>
unbind\_notify no /\* LU  $\star/$  $\star$  /  $/$  \*  $\star$  /  $\mathbf{r}$  $/* LU(5)$ , LU $(6)$  HNA2 PU  $\star/$ HNA2 LU LU number  $5 \frac{1}{\sqrt{2}}$  $\star/$  $/$ \* auto logon yes  $\star/$ HNA2 LU LU number 6  $/$ \*  $\star$  / auto logon  $/$ \* yes  $/$ \*  $yes$ unbind notify  $/* 560/20$  LU  $\star/$ 560 LU .......  $\begin{matrix} \cdots \end{matrix}$ <br> $\begin{matrix} 0 \end{matrix}$  host  $0$  $\frac{1}{\sqrt{2}}$ LU number  $\overline{0}$  $\star/$  $^{\prime}$ /\*  $\star$  / destination name  $\cdot$ 

 $\overline{4}$ 

## 4.10.3 ISDN  $X.25VC$

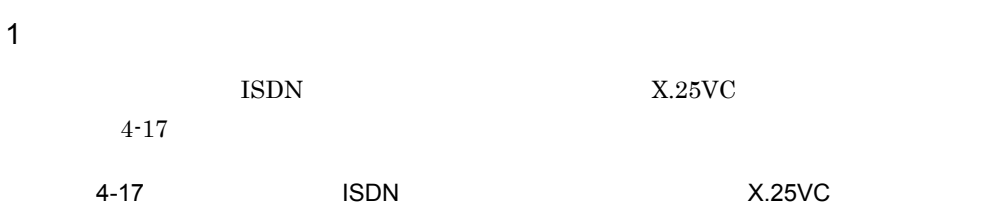

サーバ

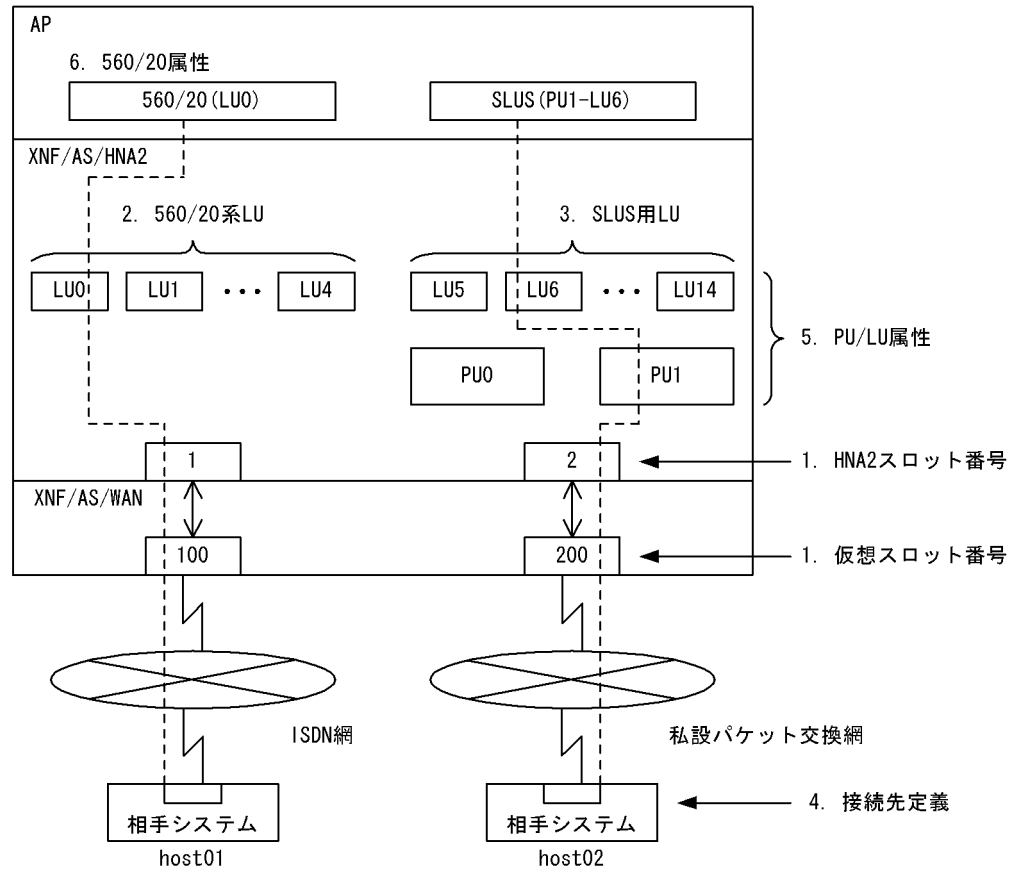

n.

2 定義例

```
configuration
  version
                              \mathbf{1}max Line adapter
                              2
  maxlineline2
  max<sup>-</sup>1ink
                              2
  max_X_Z5_link
                              10max X25 VASS
                              10
  max<sub>SWgroup</sub>
                              10max VC network connection
                              20
/* XNF/AS/WAN (ISDN)
                                                            \star/.<br>Line adapter
                     LA01
  name
  location code
                    17 - 08\cdotqroup
                HNA
     name
     type
                HDLC
  \ddot{i}line
                     LINE01
       name
        number<br>number
        number<br>
1 ine_type<br>
1 ine_type<br>
1 ine_mode<br>
54K<br>
speed<br>
64K
     \mathcal{I}link
          name
                                 LTNK01
           VASS
                                 100...........................1data link address
                                 \mathcal{L}max \overline{DPDU} \overline{\phantom{O}}1024
           terminal ID
                                  0100C
           unit ID
                                  018
/* XNF/AS/WAN (
                       \overline{\phantom{a}}\star/Line adapter
                      LAO2name
  location code
                     37 - 08\cdotgroup
               HNA2<br>HDLC
     name
     type
   \ddot{r}line
                    LINE02
        name
        number
                    02
        line_type private_PS<br>line_mode 80VC
        \mathsf{speed}4.8K
     \mathcal{I}link
                               LINK02
          name
           VASS
                               200 ............................ 1
           data_link_address
                              \mathbf{1}\overline{\mathbf{3}}data_link_address2
           max \overline{DPDU}1024
        \mathbf{r}N<sub>L</sub>min VC LCGN
                                 \mathbf{1}max VC LCGN15
```
 min\_VC\_LCN 1  $max$ <sup> $VC$ </sup> $LCN$  255  $network$  id 8001  $DTE$   $address$  123456  $\mathbf{z}$ /\*\*\*\*\*\*\*\*\*\*\*\*\*\*\*\*\*\*\*\*\*\*\*\*\*\*\*\*\*\*\*\*\*\*\*\*\*\*\*\*\*\*\*\*\*\*\*\*\*\*\*\*\*\*\*\*\*\*\*\*\*\*\*\*/  $\frac{1}{\sqrt{2}}$  HNA2 /\*\*\*\*\*\*\*\*\*\*\*\*\*\*\*\*\*\*\*\*\*\*\*\*\*\*\*\*\*\*\*\*\*\*\*\*\*\*\*\*\*\*\*\*\*\*\*\*\*\*\*\*\*\*\*\*\*\*\*\*\*\*\*\*/ HNA2\_slot .....................................................1 name HNA2slot1 slot\_no 1 /\*  $\sqrt{2}$  VASS \*/ link\_VASS 100 /\* HNA2  $\star/$ ; HNA2\_slot .....................................................1 name HNA2slot2  $\begin{array}{ccc} \texttt{slot\_no} & 2 & \texttt{/*} \\ \texttt{link VASS} & 200 & \texttt{/*} & \texttt{HNA2} & \texttt{'} \end{array}$  $\frac{1}{N}$  VASS 200 /\* HNA2  $\frac{1}{N}$ ; /\*\*\*\*\*\*\*\*\*\*\*\*\*\*\*\*\*\*\*\*\*\*\*\*\*\*\*\*\*\*\*\*\*\*\*\*\*\*\*\*\*\*\*\*\*\*\*\*\*\*\*\*\*\*\*\*\*\*\*\*\*\*\*\*/  $\frac{1}{2}$   $\frac{1}{2}$  /\*\*\*\*\*\*\*\*\*\*\*\*\*\*\*\*\*\*\*\*\*\*\*\*\*\*\*\*\*\*\*\*\*\*\*\*\*\*\*\*\*\*\*\*\*\*\*\*\*\*\*\*\*\*\*\*\*\*\*\*\*\*\*\*/ HNA2\_configuration A2\_configuration<br>default\_slot\_no 1<br>max\_560\_LU 5<br>max\_SLUS\_LU 10 max 560 LU 5 /\* HNA2  $\star/$  ...2 max\_SLUS\_LU  $10$  /\* LU  $*/$  ..3<br>auto logon no auto\_logon no<br>max SLU count 128  $max_{max}$   $\overline{SLU}$  count  $128$ <br>  $max_{max}$   $\overline{RU}$   $\overline{Size}$   $4096$  $max$  $RU$  size ; /\*\*\*\*\*\*\*\*\*\*\*\*\*\*\*\*\*\*\*\*\*\*\*\*\*\*\*\*\*\*\*\*\*\*\*\*\*\*\*\*\*\*\*\*\*\*\*\*\*\*\*\*\*\*\*\*\*\*\*\*\*\*\*\*/  $\sqrt{\star}$  : host01  $\sqrt{\star}$ /\*\*\*\*\*\*\*\*\*\*\*\*\*\*\*\*\*\*\*\*\*\*\*\*\*\*\*\*\*\*\*\*\*\*\*\*\*\*\*\*\*\*\*\*\*\*\*\*\*\*\*\*\*\*\*\*\*\*\*\*\*\*\*\*/ HNA2\_destination ..............................................4 name host01  $\begin{tabular}{lllllllll} \bf slot\_no & 1 & /* HNA2\_slot & */ \\ \bf NSAP\ address & 44000000000814512345670000ffffffffffff7e97 \\ \end{tabular}$ 44000000000814512345670000ffffffffffffff7e97 ; /\*\*\*\*\*\*\*\*\*\*\*\*\*\*\*\*\*\*\*\*\*\*\*\*\*\*\*\*\*\*\*\*\*\*\*\*\*\*\*\*\*\*\*\*\*\*\*\*\*\*\*\*\*\*\*\*\*\*\*\*\*\*\*\*/  $\sqrt{\star}$  : host02  $\leftarrow$  /  $\leftarrow$  /  $\leftarrow$ /\*\*\*\*\*\*\*\*\*\*\*\*\*\*\*\*\*\*\*\*\*\*\*\*\*\*\*\*\*\*\*\*\*\*\*\*\*\*\*\*\*\*\*\*\*\*\*\*\*\*\*\*\*\*\*\*\*\*\*\*\*\*\*\*/ HNA2 destination .................... name host02 slot\_no 2 /\* HNA2\_slot<br>NSAP\_address 4880017654321ffffffffff0000fffffffffffffff997 4880017654321ffffffffff0000fffffffffffff7e97 ; /\*\*\*\*\*\*\*\*\*\*\*\*\*\*\*\*\*\*\*\*\*\*\*\*\*\*\*\*\*\*\*\*\*\*\*\*\*\*\*\*\*\*\*\*\*\*\*\*\*\*\*\*\*\*\*\*\*\*\*\*\*\*\*\*/  $\frac{1}{2}$  PU(1)  $\frac{1}{2}$  PU(1) /\*\*\*\*\*\*\*\*\*\*\*\*\*\*\*\*\*\*\*\*\*\*\*\*\*\*\*\*\*\*\*\*\*\*\*\*\*\*\*\*\*\*\*\*\*\*\*\*\*\*\*\*\*\*\*\*\*\*\*\*\*\*\*\*/ HNA2\_PU .......................................................5  $P\overline{U}$ \_number 1<br>destination name hos destination\_name host02 /\* HNA2\_destination  $\begin{array}{ccc} \n\hline\n\end{array}$  auto logon no /\* LU  $\begin{array}{ccc} \n\hline\n\end{array}$ auto\_logon no /\* LU  $\star/$ unbind notify no ;  $/* LU(5)$ , LU(6) HNA2 PU  $*$  HNA2\_LU LU\_number 5<br>auto\_logon yes  $a$ uto logon  $\overline{\phantom{a}}$  HNA2\_LU  $L\overline{U}$  number 6 auto\_logon yes unbind\_notify yes

 $4.$ 

 $\star/$  $\mathcal{I}$ 

# 4.11 X.25

#### $4.11.1$

 $1$ 

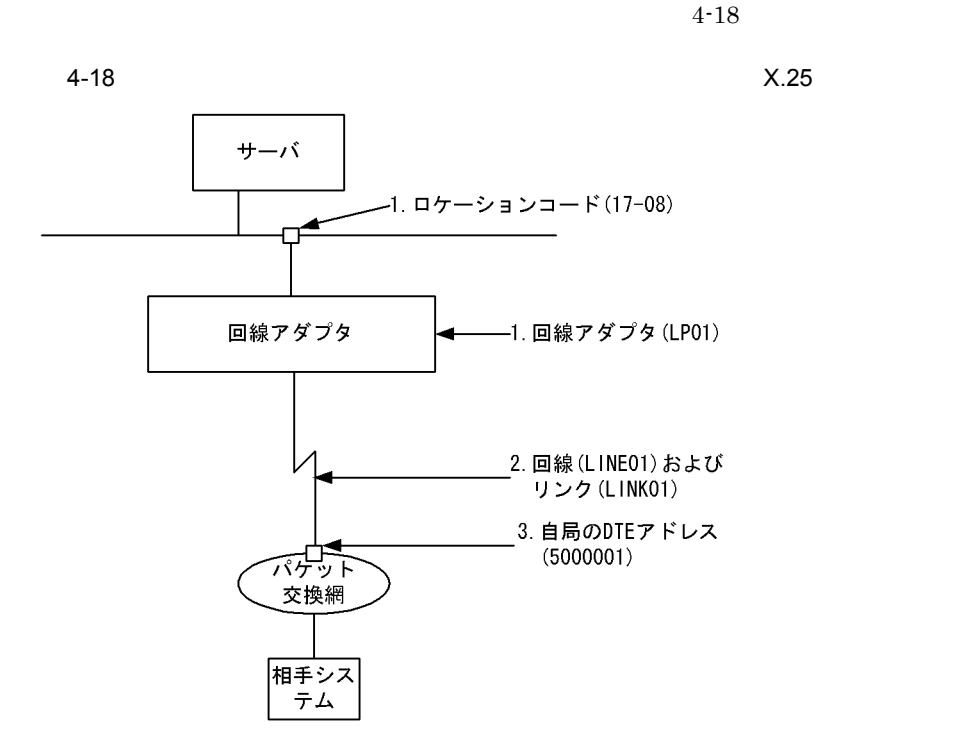

n.

2 定義例

 $4-18$ 

 $X.25$  VC

```
configuration
   version 1
 max_NLI_VC 32
 max_VC_network_connection 32
 max_X25_link 8
 max_X25_VASS 8
 max_line 8
  max_Line_adapter 1
 max1ink8 ;
```
Line\_adapter ...........................................1 name LP01 location\_code 17-08 initial\_status active group name PASSVC01 type HDLC line ...............................................2 name LINE01 number 00 line\_type public\_PS line\_mode 84VC speed 64K modem\_clock synch\_ST2 modem\_type full RS control on fixed CDcheck no NRZI no  $\mathbf{z}$  link name LINK01 VASS 100 data\_link\_address 1 data\_link\_address2 3  $\mathbf{z}$ NL<br>DTE address 5000001

 DTE\_address 5000001 ..........................3 min\_VC\_LCGN 0 max\_VC\_LCGN 0 min\_VC\_LCN 1 max\_VC\_LCN 32 send\_window\_size 7 receive window size 7  $\mathcal{L}$  ; and  $\mathcal{L}$ 

 $X.25$  PVC

 $\cdot$  ;

 $\overline{\phantom{a}}$ 

```
configuration
   version 1
   max_NLI_PVC 32
   max_PVC_network_connection 32
 max_X25_link 8
 max_X25_VASS 8
 max_line 8
   max_Line_adapter 1
  max<sup>-1ink 8</sup>
;<br>Line_adapter
                 Line_adapter ...........................................1
   name LP01
   location_code 17-08
   initial_status active
\cdot ;
   group
     name PASSVC01
     type HDLC
\overline{\phantom{a}} line ...............................................2
       name LINE01
       number 00
        line_type public_PS
```

```
 line_mode 80PVC
\overline{\text{speed}} 64K
 modem_clock synch_ST2
 modem_type full
RS control on fixed
      CDcheck no
      NRZI no
\mathbf{z} link
        name LINK01
        VASS 100
 data_link_address 1
 data_link_address2 3
        ;
       _{\rm NL}\cdot
```
## 4.11.2

1  $\blacksquare$ 

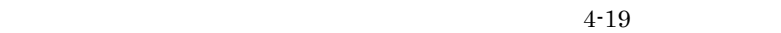

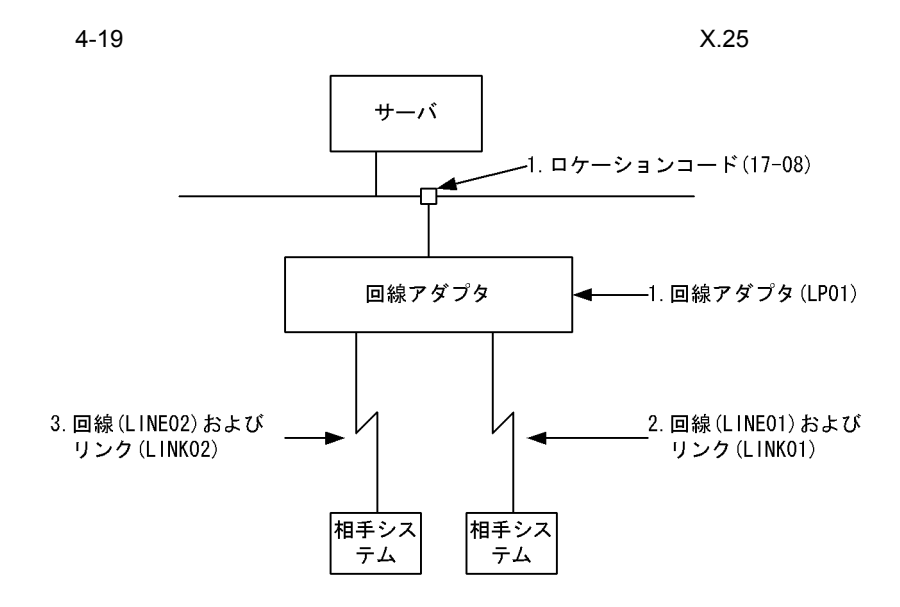

n.

**2** 

 $4-19$ 

```
configuration
   version 1
 max_NLI_VC 32
 max_VC_network_connection 32
 max_X25_link 8
 max_X25_VASS 8
   max_line 8
   max_Line_adapter 1
  max1ink 8
;<br>Line adapter
                 Line_adapter ...........................................1
   name LP01
   location_code 17-08
   initial_status active
   ;
   group
     name PASSVC01
     type HDLC
\overline{\phantom{a}} line ...............................................2
       name LINE01
       number 00
```
 $4.$ 

```
 line_type leased_line
       line_mode 84VC
      speed 64K\mathbf{z} link
         name LINK01
         VASS 200
 data_link_address 1
 data_link_address2 3
\mathcal{L} ; and \mathcal{L} NL
          min_VC_LCGN 0
max<sup>-</sup>VC<sup>-</sup>LCGN 0
min_VC_LCN 1
max<sup>-</sup>VC<sup>-</sup>LCN 32
   line '
            line ...............................................3
      name LINE02
       number 01
 line_type leased_line
 line_mode 84VC
       speed 64K
\mathbf{z} link
        name LINK02
         VASS 300
 data_link_address 1
```
data\_link\_address2 3

max\_VC\_LCN 32

 $\mathcal{L}$  ; and  $\mathcal{L}$ 

 $\mathcal{L}$  ; and  $\mathcal{L}$ 

 NL min\_VC\_LCGN 0 max<sup>-</sup>VC<sup>-</sup>LCGN 0 min\_VC\_LCN 1

### 4.12.1 1 EP8000 1 VOS3

1  $\blacksquare$ 

1 EP8000 1 VOS3 4-20

4-20 1 EP8000 1 VOS3

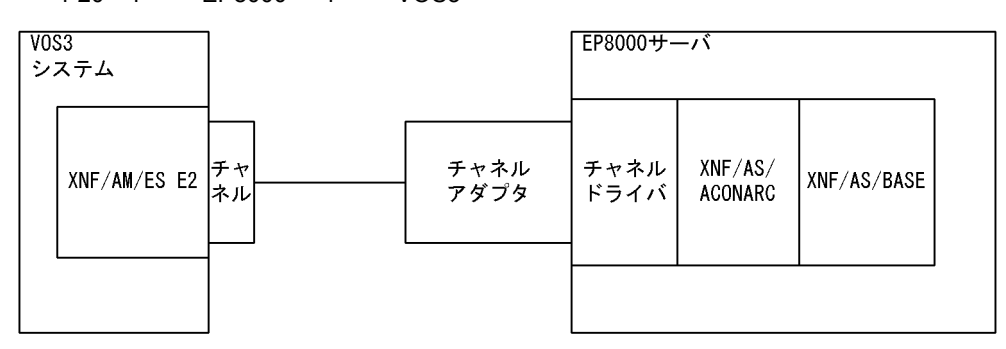

2 定義例

a EP8000 XNF/AS

```
configuration
  version 1
  max_CHANNEL_link 1
 max_CHANNEL_VC 1
 max_CHANNEL_host 1
 maxTSAP 100
   max_OSI_association 1024
   max_CHANNEL_TC 1024
\cdot ;
OSI_buffer
   name OSIchbuf
   number 1024
   size 8192
 ;
CHANNEL_definition
  name channel
   ;
CHANNEL line
  name chline01
 device name esca0
  send subchannel name cliob30
  receive_subchannel_name cliob31
   send_buffer_number 256
  receive buffer number 512
   ;
```

```
CHANNEL link
    name \overline{chlink01}VASS 101
CHANNEL VC
  name chvc01
  VASS 900
  DTE_address 1234567
  network_id_8001<br>initial_status_active
  buffer pool OSIchbuf
```
#### b EP8000

 $\frac{1}{2}$  smit esca pci

**ESCON Channel PCI Adapter** カーソルを選択したい項目へ移動して ENTER キーを押してください。 Change / Show STot Definitions Change / Show ESCON Network Interface Definitions Change / Show Host HCD/IOCP Control Unit Information Multipath Channel Manage ESCON Channel PCI Adapters ESCON Problem Determination and Status Functions Display Product Information Change / Show Subchannel Definitions カーソルを選択したい項目へ移動して ENTER キーを押してください。 「Show Defined Subchannels¦←── 選択してENTERキーを押します。 Add a Subchannel Definition Delete a Subchannel Definition Change a Subchannel Definition コマンド状況 stderr: なし コマンド: OK stdout あり コマンドが完了する前に以下に追加指示が表示される場合があります。 Subchannel System Name Address Path Definition Local Remote Lc Rm Gr Type Port-CUADD-LPAR WORK1 AP8000 05 00 1 3088  $10 - 0 - 3$ cliob30 WORK1 AP8000 06 01 1 3088  $10 - 0 - 3$ cliob31 cliob32 WORK1 AP8000 07 02 1 3088  $1C - 0 - 3$ 

```
c VOS3
```

```
XNF/AM/ES E2
```
/\*\*\*\*\*\*\*\*\*\*\*\*\*  $/$ \*  $\star/$ 

```
/*
                                            \star//*
   HOST
       : HOST1
                                            \star/\star//*
***/DEFINE-NETWORK
   VERSION 2;
DEFINE-SUBNETWORK
   NAME HSTFEP
   SNIC 8002
   AUTHORITY PRIVATE
   TYPE HOST-FEP
   VERSION 2:
\star//*HOST1
HOST-NODE NAME HOST1 VERSION 25 SNPA-NNP 100;
  ULE NAME HOST1XNF TYPE XNF
     XNF-PARAMS CONNECTION (50 1024 50 100)
             COMMAND 20
             TRACE-BUF 128
             DATA-BUF (500,1024,500,9);
  ULE N OSAS1000 TYPE OSAS TSEL X'00010000'
             UPROFILE UPROF. OSAS. TLO;
  ULE N OSAS2000 TYPE OSAS TSEL X'00020000'
             UPROFILE UPROF.OSAS.TLO;
 SERVER-CHANNEL NAME CH110
    ADDRESS (@10 @11)
    T-FUNCTION-PROFILE TPROF. SVCHN
    CONNECTED SVNET1
    IWU SVIWU1
 IWU NAME SVIWU1
    SNPA-TNP 0001
    CONNECTED SVNET1
    \cdot/* SUBNETWORK
                                           \star /
DEFINE-SUBNETWORK
   NAME SVNET1
   SNIC 8001
   TYPE SERVER-NETWORK
   VERSION 2;
 NODE NAME NODE1
    SNPA 1234567
 ULE NAME ULE1
    TYPE OSI-ENTITY
     T-SELECTOR X'00020000'
    U-FUNCTION-PROFILE UPROF.SV.TL2
    TL-NEGOTIATION-PROFILE TNEGO.SV.TL2:
/*PROFILE
DEFINE-PROFILE NAME PROF;
  T-FUNCTION-PROFILE NAME TPROF.SVCHN
   DL-SPECIFICATION
    DLC-PROTOCOL CHANNEL-SERVER
```
MAX-DPDU 32768;

 U-FUNCTION-PROFILE NAME UPROF.SV.TL2 T-CONNECTION-PROFILE TCONN.SV.TL2 S-CONNECTION-PROFILE S-PROF; U-FUNCTION-PROFILE NAME UPROF.OSAS.TL0 T-CONNECTION-PROFILE TCONN.SV.TL0 S-CONNECTION-PROFILE S-PROF; S-CONNECTION-PROFILE NAME S-PROF MAX-TSDU 0; T-CONNECTION-PROFILE NAME TCONN.SV.TL2 EXPEDITED-DATA NOT-USE MULTIPLEX USE CONCATENATION USE CREDIT 15 FLOW-CONTROL USE TL-CLASS 2 MAX-TPDU 32768; TL-NEGOTIATION-PROFILE NAME TNEGO.SV.TL2 EXPEDITED-DATA NOT-USE CREDIT 15 FLOW-CONTROL USE RESPONSE-CLASS 2 MAX-TPDU 32768;

 T-CONNECTION-PROFILE NAME TCONN.SV.TL0 TL-CLASS 0;

## 4.12.2 1 EP8000 1 VOS3

#### 1  $\blacksquare$

1 EP8000 1 VOS3  $4 - 21$ 

#### 4-21 1 EP8000 1 VOS3

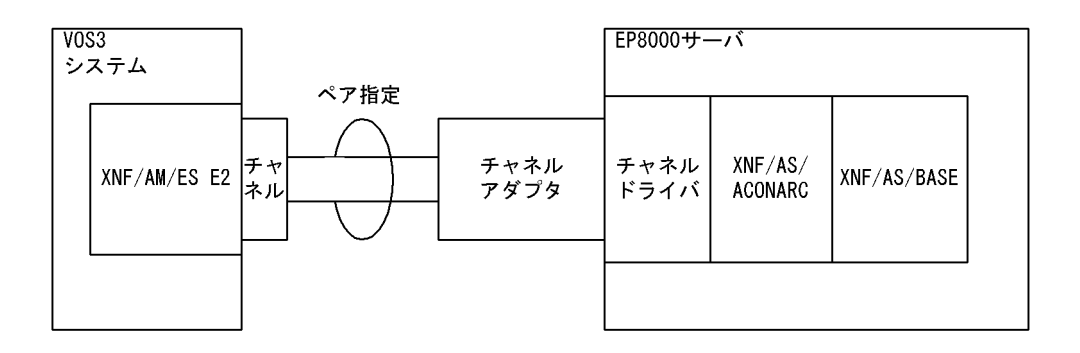

2 定義例

#### a EP8000 XNF/AS

```
configuration
   version 1
 max_CHANNEL_link 1
 max_CHANNEL_VC 1
 max_CHANNEL_host 1
 maxTSAP 100
  max_OSI_association 1024
   max_CHANNEL_TC 1024
   ;
OSI_buffer
   name OSIchbuf
   number 1024
   size 8192
\cdot ;
CHANNEL_definition
  name channel
\cdot ;
CHANNEL_line
 name chline01
  device name esca0
  send subchannel name cliob30
   receive_subchannel_name cliob31
   send_buffer_number 256
  receive buffer number 512
\cdot ;
   CHANNEL_link
     name chlink01
```

```
 VASS 101
     ;
CHANNEL line
  name chline02
   device_name esca0
 send_subchannel_name cliob40
 receive_subchannel_name cliob41
   pair_of chline01
\cdot ;
CHANNEL_VC
 name chvc01
   VASS 900
 DTE address 1234567
 network_id 8001
 initial_status active
 buffer_pool OSIchbuf
   ;
```
#### b EP8000

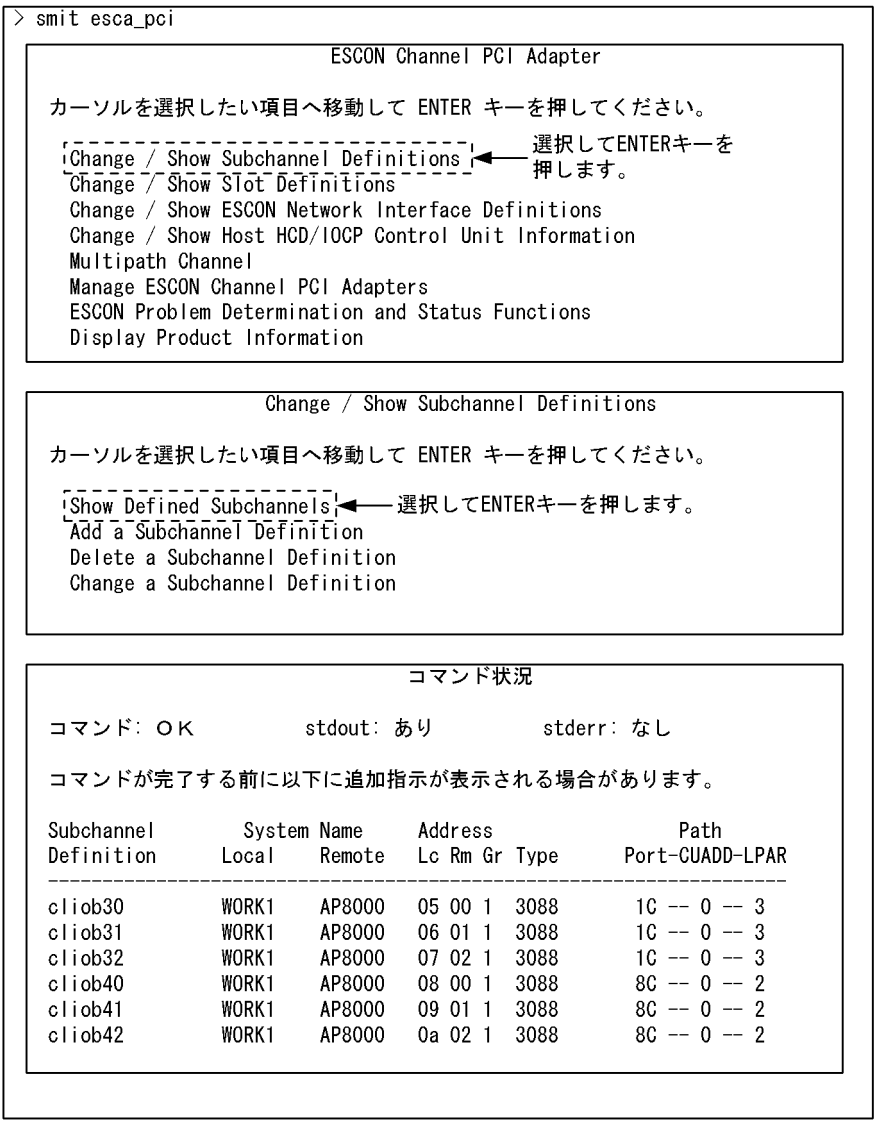

#### c VOS3 XNF/AM/ES E2

```
^*/ _{\star}/*\begin{matrix} \star / \\ \star / \\ \star / \\ \end{matrix}\gamma^*\frac{1}{4} HOST : HOST1
DEFINE-NETWORK
   VERSION 2;
DEFINE-SUBNETWORK
   NAME HSTFEP
   SNIC 8002
   AUTHORITY PRIVATE
```
TYPE HOST-FEP VERSION 2:  $7*$  $\star/$ HOST1 HOST-NODE NAME HOST1 VERSION 25 SNPA-NNP 100; ULE NAME HOST1XNF TYPE XNF XNF-PARAMS CONNECTION (50 1024 50 100) COMMAND 20 TRACE-BUF 128 DATA-BUF (500,1024,500,9); ULE N OSAS1000 TYPE OSAS TSEL X'00010000' UPROFILE UPROF. OSAS. TLO; ULE N OSAS2000 TYPE OSAS TSEL X'00020000' UPROFILE UPROF. OSAS. TLO; SERVER-CHANNEL NAME CH110 ADDRESS (@10 @11) T-FUNCTION-PROFILE TPROF.SVCHN CONNECTED SVNET1 IWU SVIWU1 IWU NAME SVIWU1 SNPA-TNP 0001 CONNECTED SVNET1  $/*$ SUBNETWORK  $\star$  / DEFINE-SUBNETWORK NAME SVNET1 SNIC 8001 TYPE SERVER-NETWORK VERSION 2: NODE NAME NODE1 SNPA 1234567 ULE NAME ULE1 TYPE OSI-ENTITY T-SELECTOR X'00020000' U-FUNCTION-PROFILE UPROF.SV.TL2 TL-NEGOTIATION-PROFILE TNEGO.SV.TL2;  $/$ \* PROFILE  $\star/$ DEFINE-PROFILE NAME PROF; T-FUNCTION-PROFILE NAME TPROF. SVCHN DL-SPECIFICATION DLC-PROTOCOL CHANNEL-SERVER MAX-DPDU 32768; U-FUNCTION-PROFILE NAME UPROF.SV.TL2 T-CONNECTION-PROFILE TCONN.SV.TL2 S-CONNECTION-PROFILE S-PROF; U-FUNCTION-PROFILE NAME UPROF. OSAS. TLO T-CONNECTION-PROFILE TCONN.SV.TLO S-CONNECTION-PROFILE S-PROF; S-CONNECTION-PROFILE NAME S-PROF MAX-TSDU 0; T-CONNECTION-PROFILE NAME TCONN.SV.TL2 EXPEDITED-DATA NOT-USE MULTIPLEX USE CONCATENATION USE CREDIT 15 FLOW-CONTROL USE

TL-CLASS<sub>2</sub>

 MAX-TPDU 32768; TL-NEGOTIATION-PROFILE NAME TNEGO.SV.TL2 EXPEDITED-DATA NOT-USE CREDIT 15 FLOW-CONTROL USE RESPONSE-CLASS 2 MAX-TPDU 32768; T-CONNECTION-PROFILE NAME TCONN.SV.TL0 TL-CLASS 0;

# 4.13 OSI

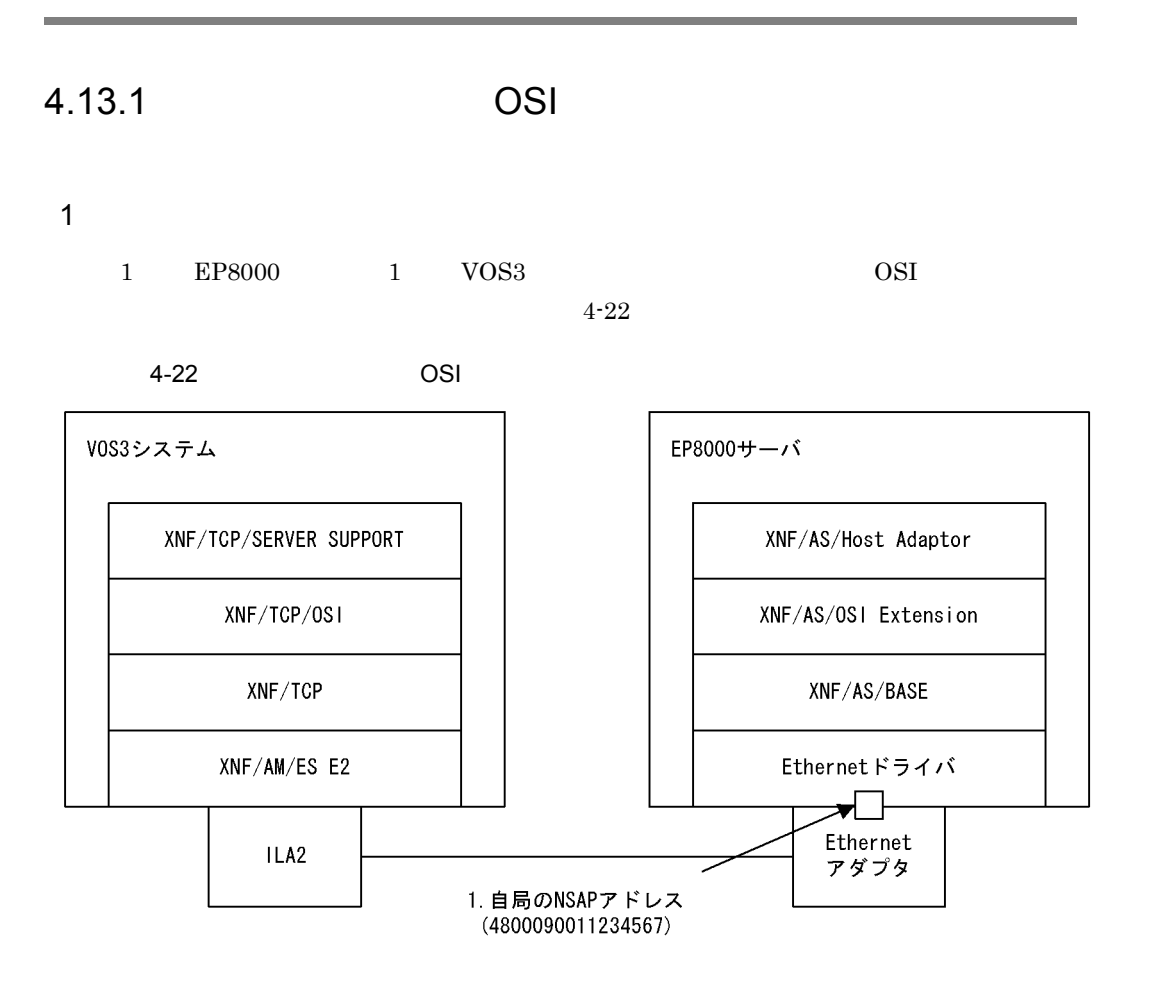

2 定義例

 $4-22$ 

a EP8000 XNF/AS

```
configuration
   version 1
 max_TPTCP_VC 5
 max_TPTCP_path 1
 max_TPTCP_vhost 1
max<sub>TSAP</sub> 100 max_OSI_association 100
   max_TPTCP_connection 100
\cdot ;
TPTCP_common
   patrol_time 30
```

```
receive buffer size 32768
TPTCP define
VAS\overline{S} 6
TPTCP VC
name TPVC01
 VASS 100
initial_status active
```
 $\overline{4}$ 

#### b VOS3 **XNF/AM/ES E2**

```
/* XNF/AM DEFINITION FOR XNF/LS/HOST ADAPTOR
                                                \star /
7*\star/\frac{1}{\pi}HOST : HOST1
                                                \star/7*\star /
*** /
DEFINE-NETWORK
   VERSION 2:
DEFINE-SUBNETWORK
   NAME HSTFEP
   SNIC 8002
   AUTHORITY PRIVATE
   TYPE HOST-FEP
   VERSION 2;
\star//* HOST1
HOST-NODE NAME HOST1 VERSION 25 SNPA-NNP 100:
   ULE NAME HOST1XNF TYPE XNF
      XNF-PARAMS CONNECTION (50 1024 50 100)
              COMMAND 20
              TRACE-BUF 128
              DATA-BUF (500, 1024, 500, 9)
              TCP-HIGH-PERFORMANCE USE
                      /* XNF/TCP HIGH-PERFORMANCE MODE */
                      /* XNF/TCP PARAMETER
      TCP-PARAMS
                                                \star/TCP-CONNECTION (50 103)
              TPTCP-CONNECTION (50 102)
              TCP-DATA-BUF (968 1700 295 4);<br>\frac{1}{2} /* XNF/TCP UCE
   ULE NAME XTCP
                                                \star /
     TYPE UCE
     UCE-PARAMS AUTHORIZE NO-CHECK
     T-SELECTOR X'01000001'
     PERFORMANCE-LEVEL HIGH /* HIGH-PERFORMANCE
                                                \star/U-FUNCTION-PROFILE UPROF.XNFTCP;
   ULE N OSAS1000 TYPE OSAS TSEL X'00010000'
              UPROFILE UPROF.SV.TL2:
   ULE N OSAS2000 TYPE OSAS TSEL X'00020000'
             UPROFILE UPROF.SV.TL2:
′/* SERV1
                                                \star/
 ULE NAME ULE1 /* XNF/TCP/OSI TLAPPL
                                                \star /
     TYPE UCE
     T-SELECTOR X'0A'
     UCE-PARAMS AUTHORIZE NO-CHECK
     PERFORMANCE-LEVEL HIGH /* HIGH-PERFORMANCE
                                                \star /
     U-FUNCTION-PROFILE UPROF.SV.TL2;
```
 $/*$ PROFILE DEFINITION  $\star/$ DEFINE-PROFILE NAME PROF; U-FUNCTION-PROFILE NAME UPROF.SV.TL2 T-CONNECTION-PROFILE TCONN.SV.TL2 S-CONNECTION-PROFILE S-PROF; U-FUNCTION-PROFILE NAME UPROF.XNFTCP TL-SPECIFICATION EXPEDITED-DATA NOT-USE SL-SPECIFICATION MAX-TSDU 0; S-CONNECTION-PROFILE NAME S-PROF MAX-TSDU 0; T-CONNECTION-PROFILE NAME TCONN.SV.TL2 EXPEDITED-DATA NOT-USE TL-CLASS 2;

#### $c$  VOS3 XNF/TCP/OSL OTLDEE

OTLDEF INITIAL OTLDEF APPL, UCE= OSAS1000, TSEL=X'A0000000' OTLDEF APPL, UCE= OSAS2000, TSEL=X'B0000000' OTLDEF TLAPPL, UCE=ULE1, UCETYPE=UCE, X TSEL=X'0102'.  $\mathbf{v}$ MAXTPDU=65531 OTLDEF FINAL **END** 

#### d VOS3 XNF/TCP/SERVER SUPPORT XOTLDF

```
XOTLDF INITIAL
HOST1
         XOTLDF VNODE, NSAP=4800090010000001, NODE=(HOST1)
OSAS1000 XOTLDF UCE
OSAS2000 XOTLDF UCE
        XOTLDF VNODE, NSAP = 4800090011234567, NODE = (SERV1) ......1
SERV1
ULE1
        XOTLDF UCE
HOST1
         XOTLDF NODE
SERV1
         XOTLDF NODE
         XOTLDF PATH, NODE= (HOST1, SERV1)
PATH1
         XOTLDF FINAL
         END
```
e VOS3 XNF/TCP XTCPDF  $/*$ VOS3 XNF/TCP XTCPDF TABLE  $\star/$ XTCPDF INITIAL, HOST=1 XTCPDF XNFTCP, UCENAME=XTCP,  $\mathbf{x}$  $HOST=1$ ,  $\mathbf X$ IPADDR=0A010101,  $\mathbf x$ NIKNAME=XNFTCP,  $\mathbf{x}$ COMMENT='XNF/TCP MAIN UCE' XTCPDF FINAL END

#### f VOS3 XNF/TCP PROFILE

DEF, N, N=HOST1, IP=10.1.1.1, VIAL=INTERNET

DEF,ILA,N=ILAA,DCB=A00,LANTYPE=CSMACD DEF,L,N=LINK1,ILA=ILAA,NODE=HOST1 DEF,N,N=SERV1,IP=10.1.1.3,VIAL=LINK1 SYSGEN  $\operatorname{STA}$  ,  $\operatorname{N=ILAA}$ 

## $4.13.2$  OSI

1  $\blacksquare$ 

1 EP8000 1 VOS3 OSI

 $4-23$ 

 $4-23$  OSI  $\overline{O}$ 

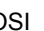

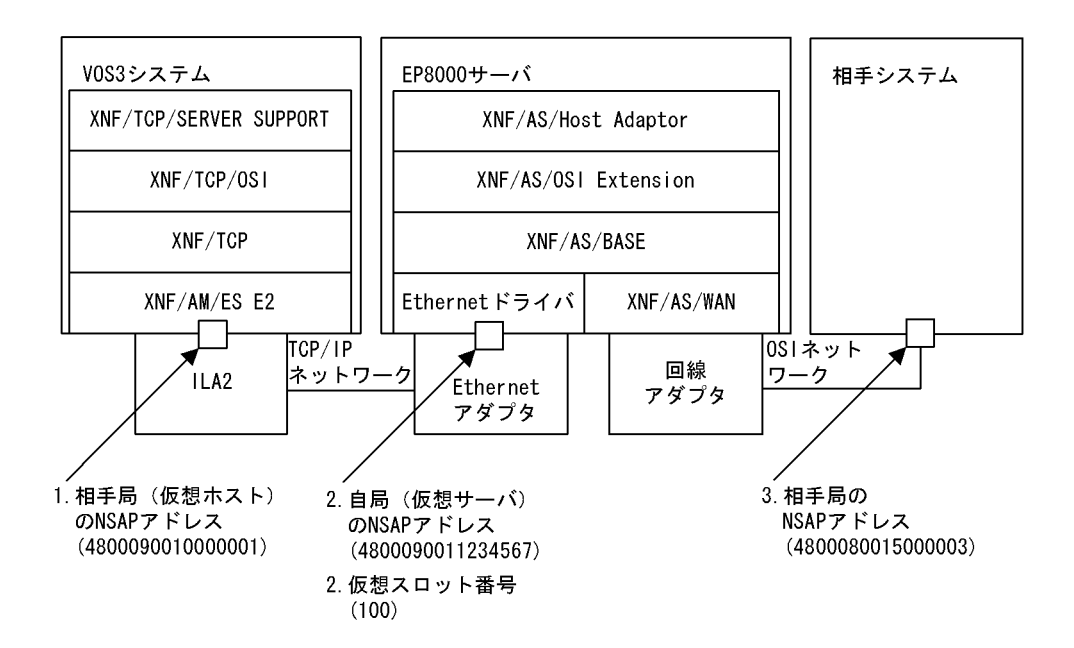

 $\overline{2}$ 

 $VOS3$   $XNF/AM/ES E2$   $4.13.1(2)(b)VOS3$ XNF/AM/ES E2

 $4-23$ 

a EP8000 XNF/AS

configuration version 1 max\_Line\_adapter 1  $max$  $line 8$  max\_link 8 max\_TSAP 64 max\_TLI\_connection 32 max\_TC\_class02 32 max\_X25\_VASS 4 max\_X25\_link 4 max\_VC\_network\_connection 32 max\_TPTCP\_connection 32

```
 max_TPTCP_VC 5
 max_TPTCP_path 1
 max_TPTCP_vhost 1
   ;
Line_adapter
   name LA01
   ;
   group
    name GRP1
     ;
   line
     name line1
\overline{\phantom{a}} link
       name link2
\mathbf{z} NL
         min_VC_LCGN 1
         max_VC_LCGN 1
         min_VC_LCN 1
         max_VC_LCN 64
         network_id 8001
        DTE address 5000001
\mathbf{z} TPTCP_common
     patrol_time 60
    receive buffer size 32768
\overline{\phantom{a}} TPTCP_define
    VAS\overline{S} 6
     ;
   TPTCP_VC
     name TPVC01
     VASS 100 ..................................................2
     DTE_address 1234567 .......................................2
 network_id 9001 ...........................................2
 initial_status active
     ;
```

```
b EP8000 OSI
```

```
0001:0011:0111:HA:4800090010000001:100; /* OSI -> HA */<br>2
 1 2
0011:0001:1111:OSI:4800080015000003:::::; /* HA -> OSI */
 3
```
 $4.$ 

# *5* 構成定義文移行上の注意事

## $XNF/S-E2$   $XNF/AS$ XNF/AS/ACONARC XNF/AS/Host Adaptor

5.1 XNF/S-E2 XNF/AS

5.2 XNF/AS/ACONARC XNF/AS/Host Adaptor

# 5.1 XNF/S-E2 XNF/AS

# $5.1.1$

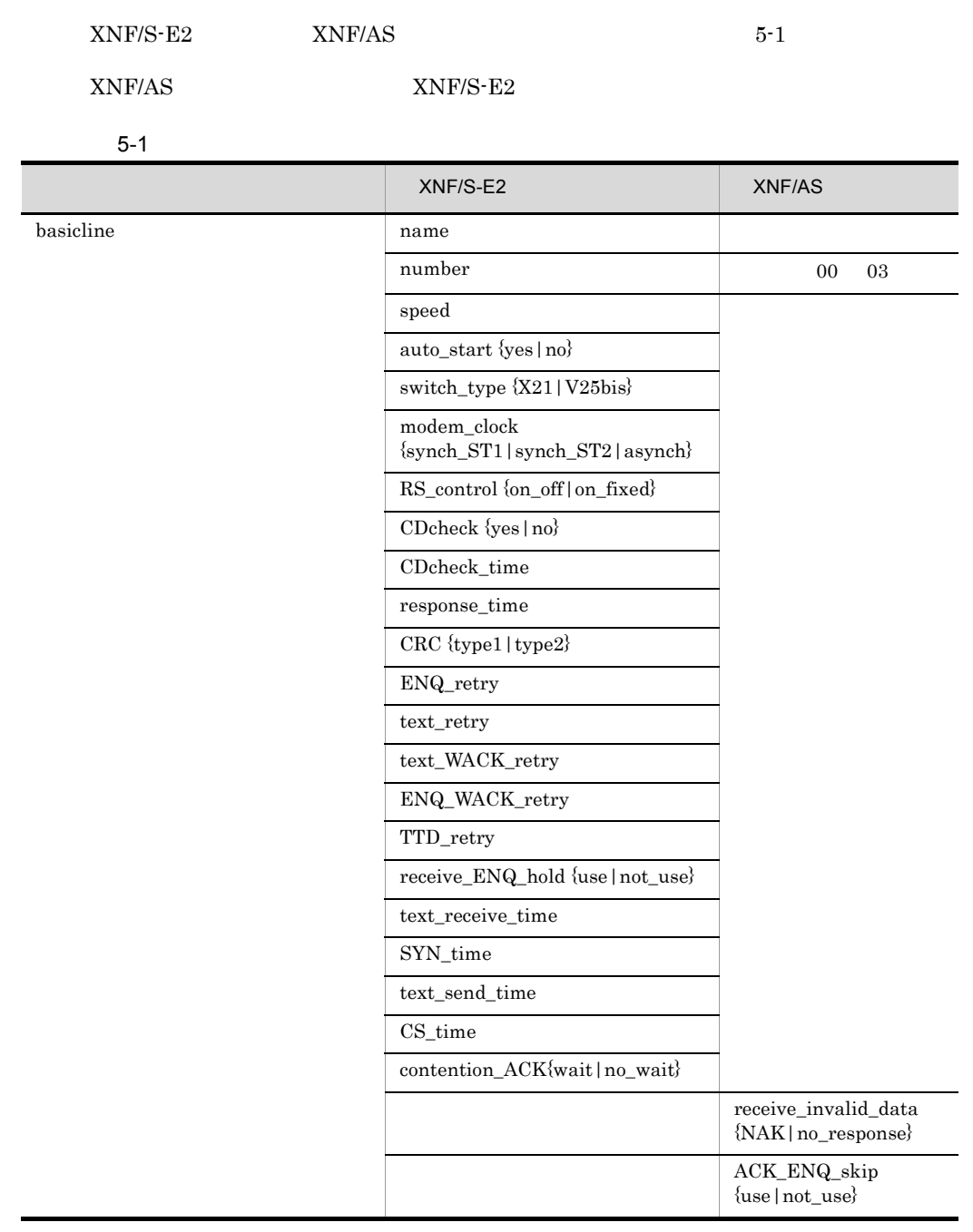

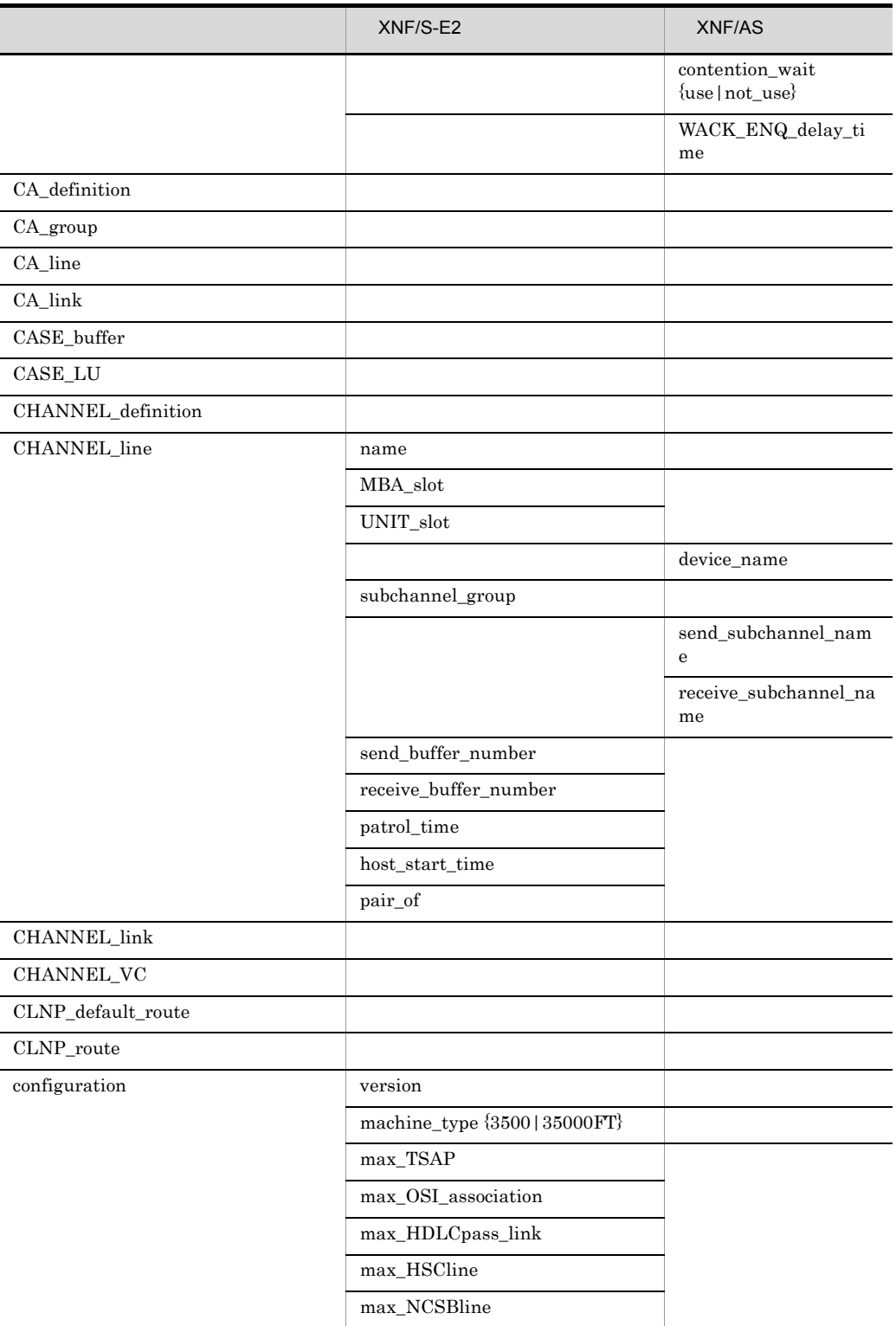

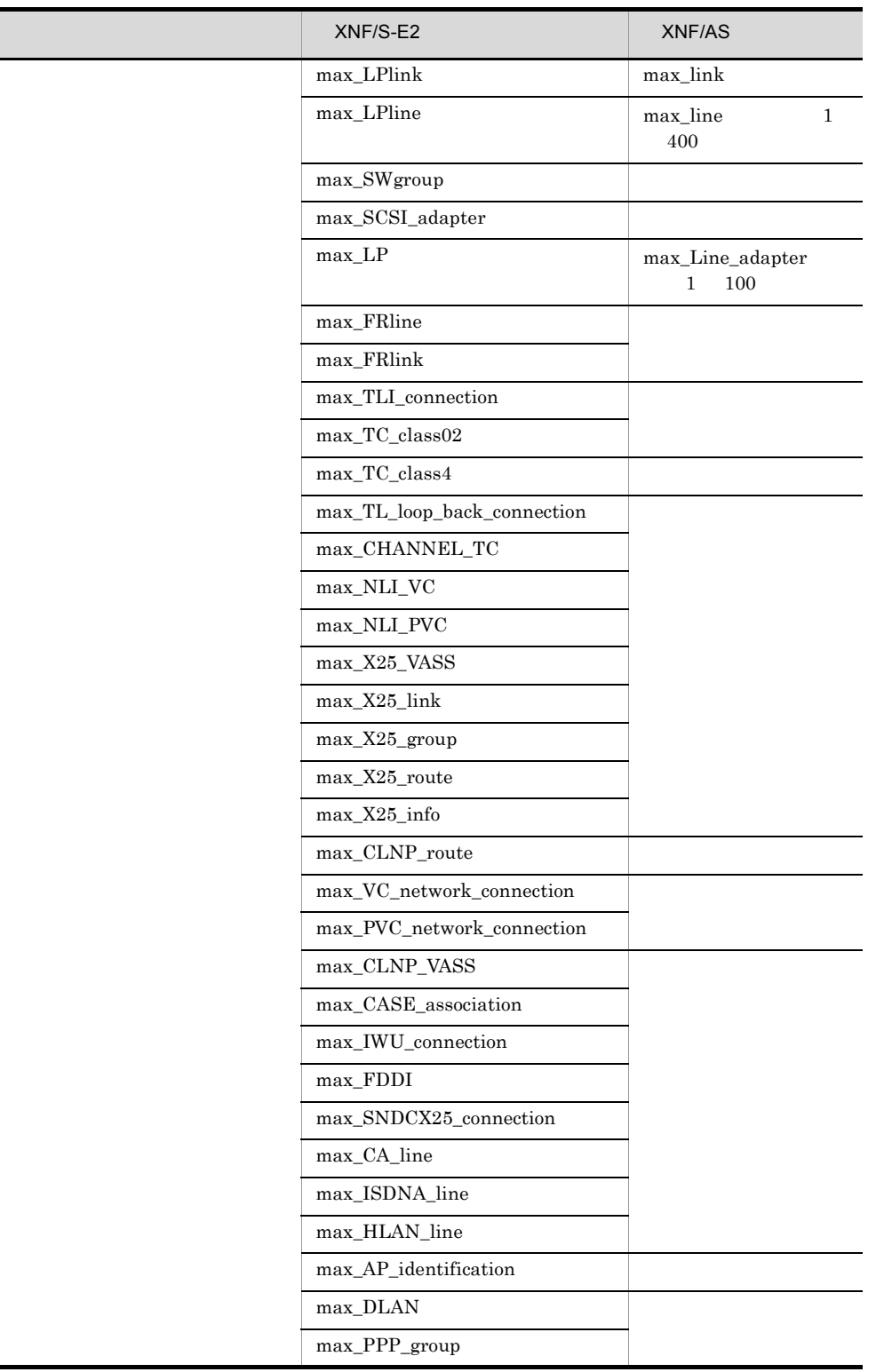

 $\overline{\phantom{a}}$ 

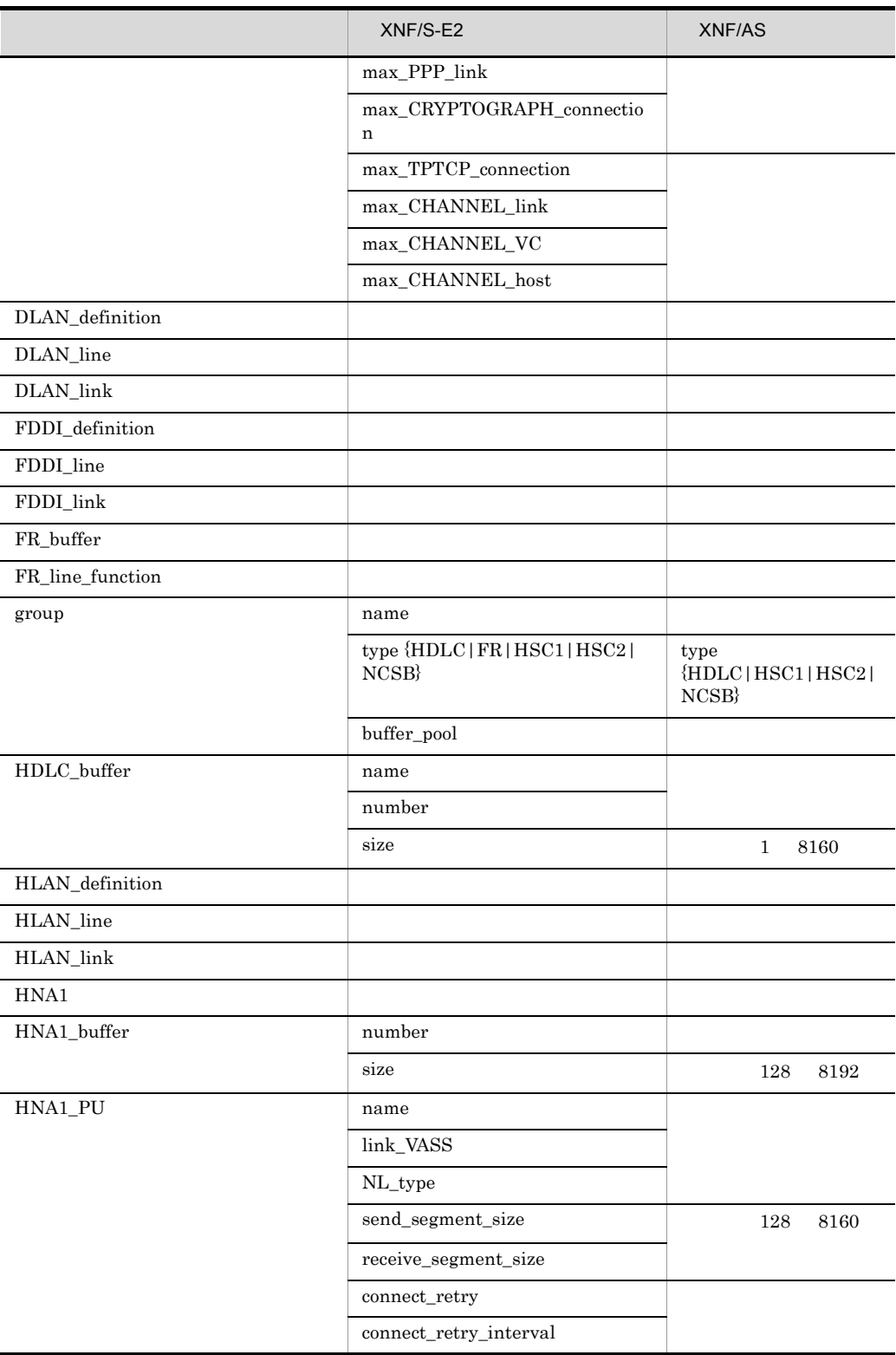

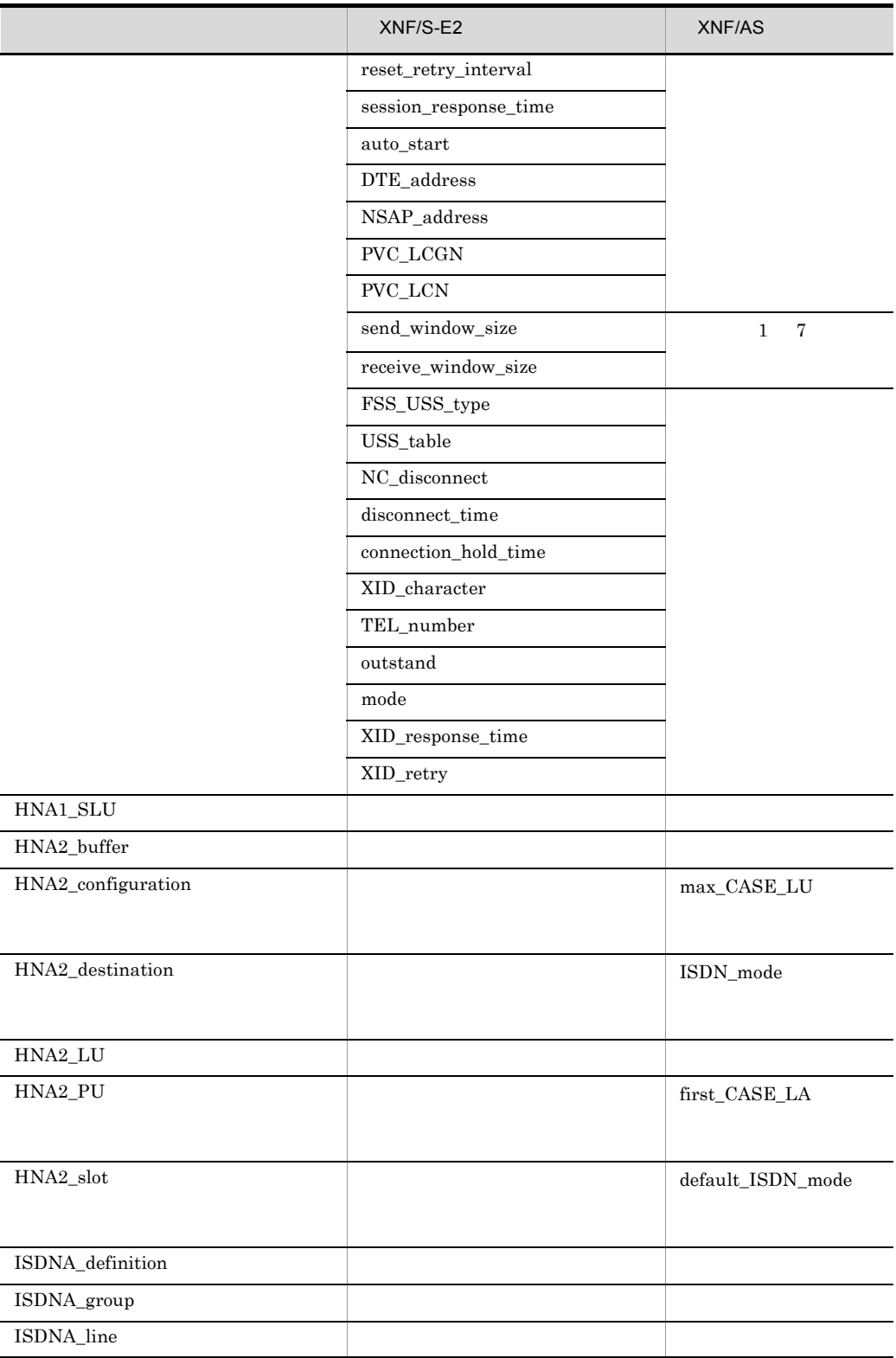
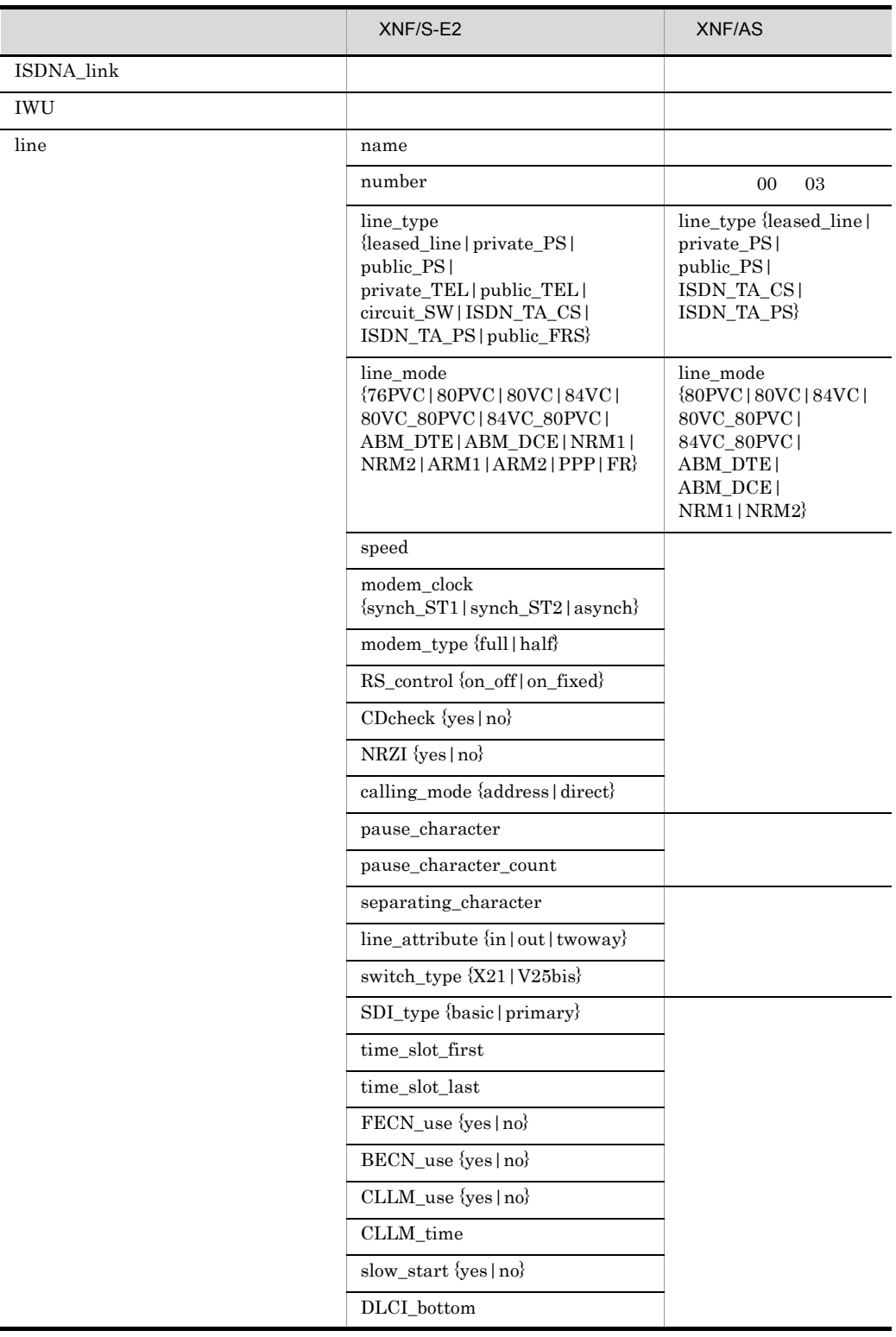

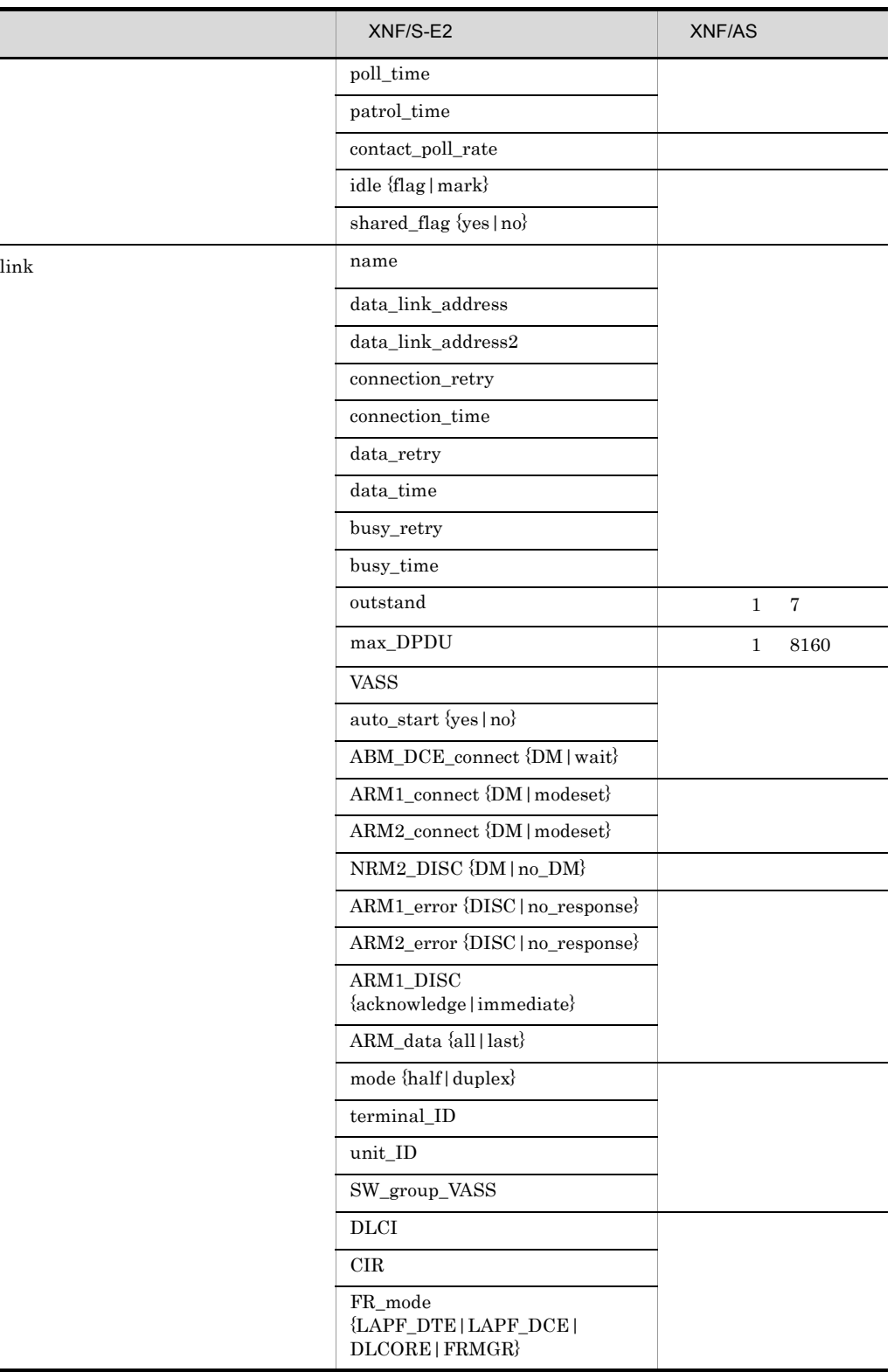

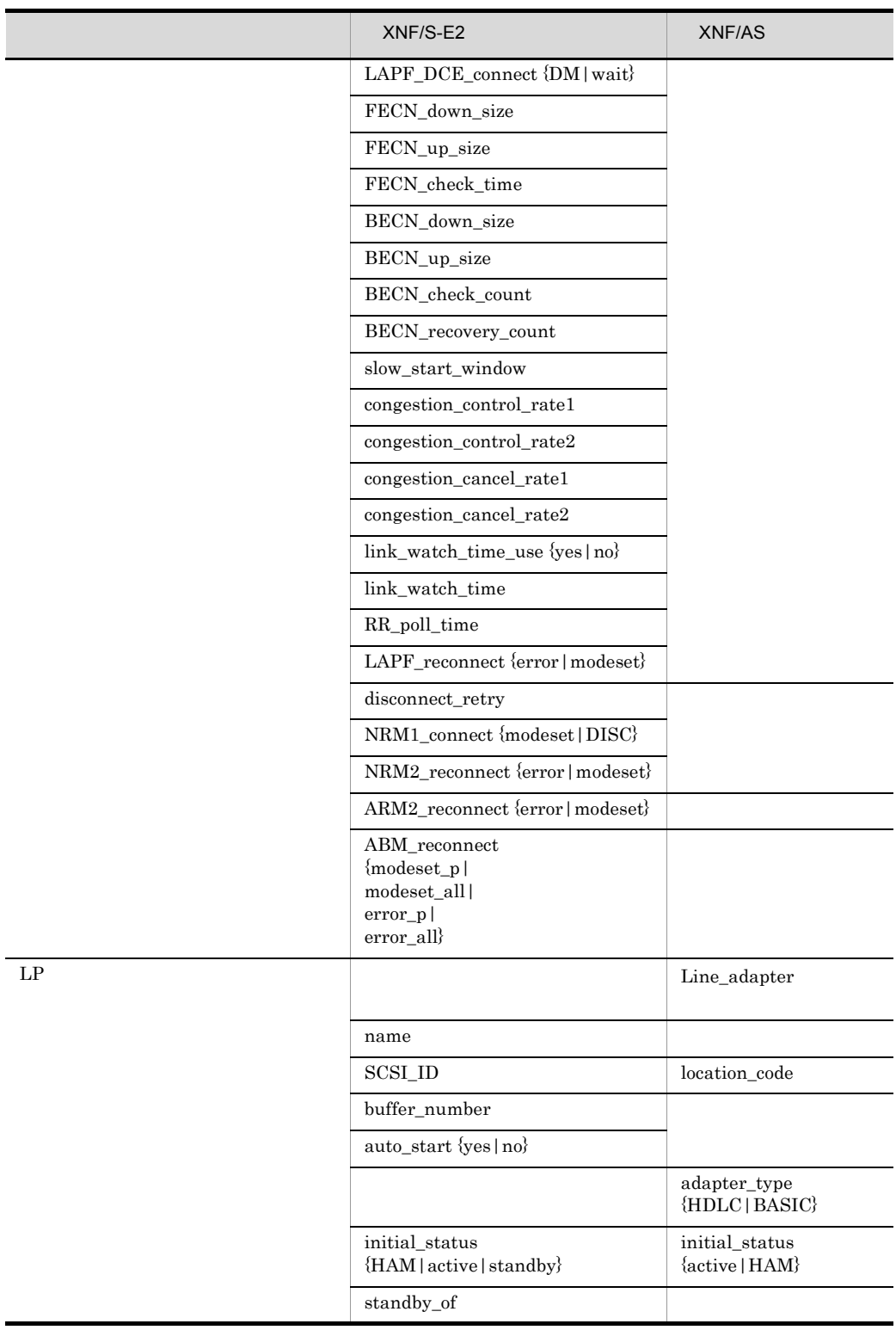

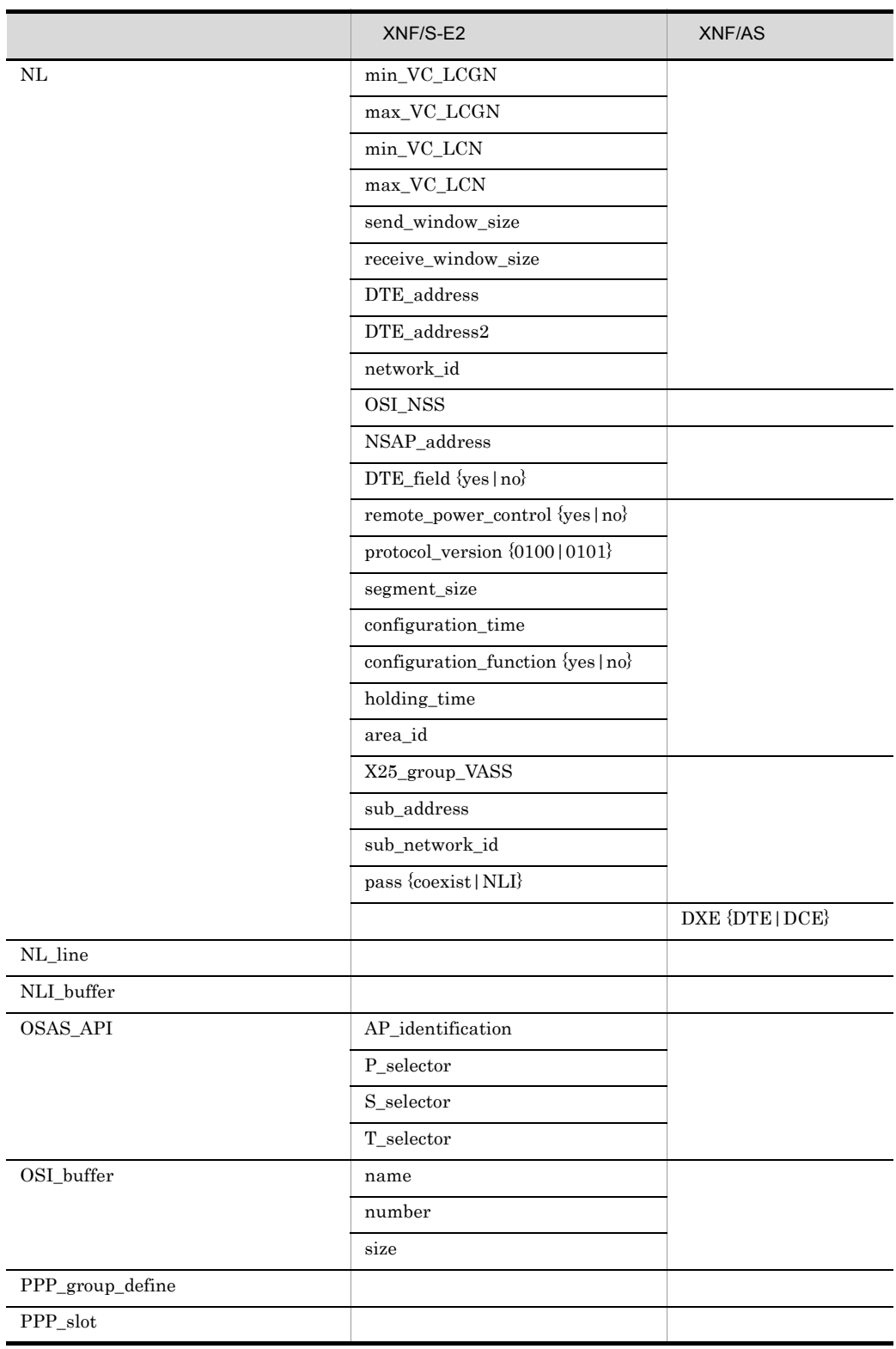

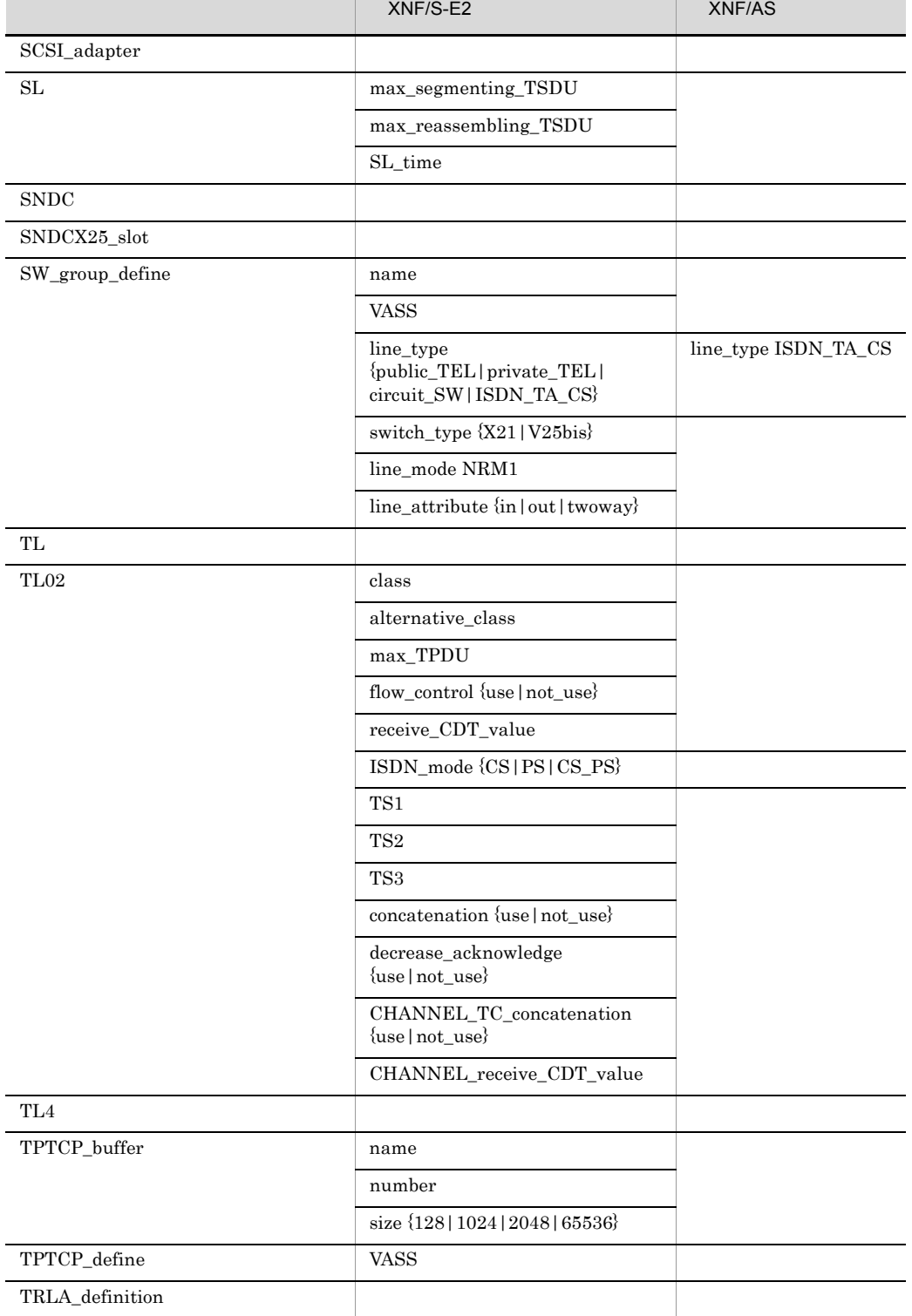

 $\overline{a}$ 

 $\overline{a}$ 

Ĺ,

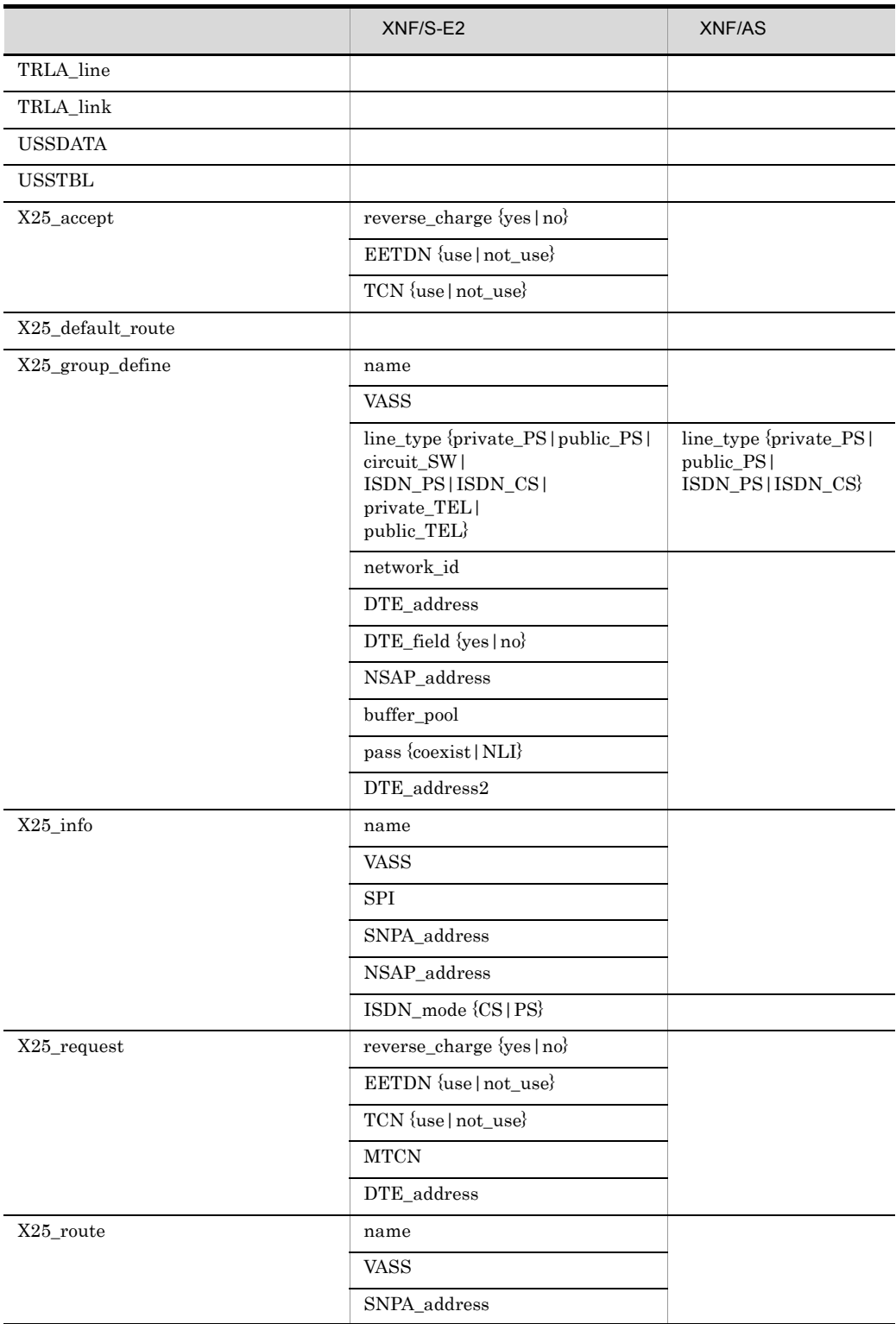

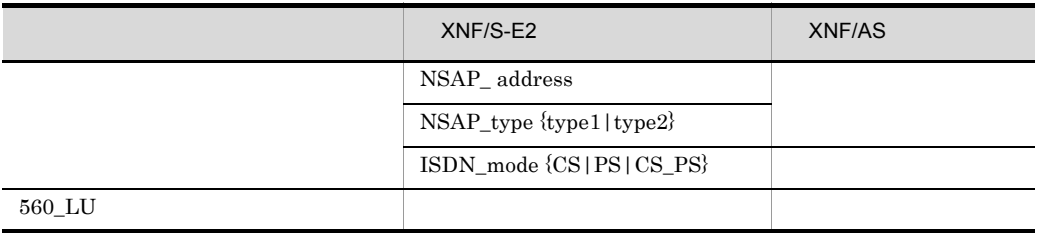

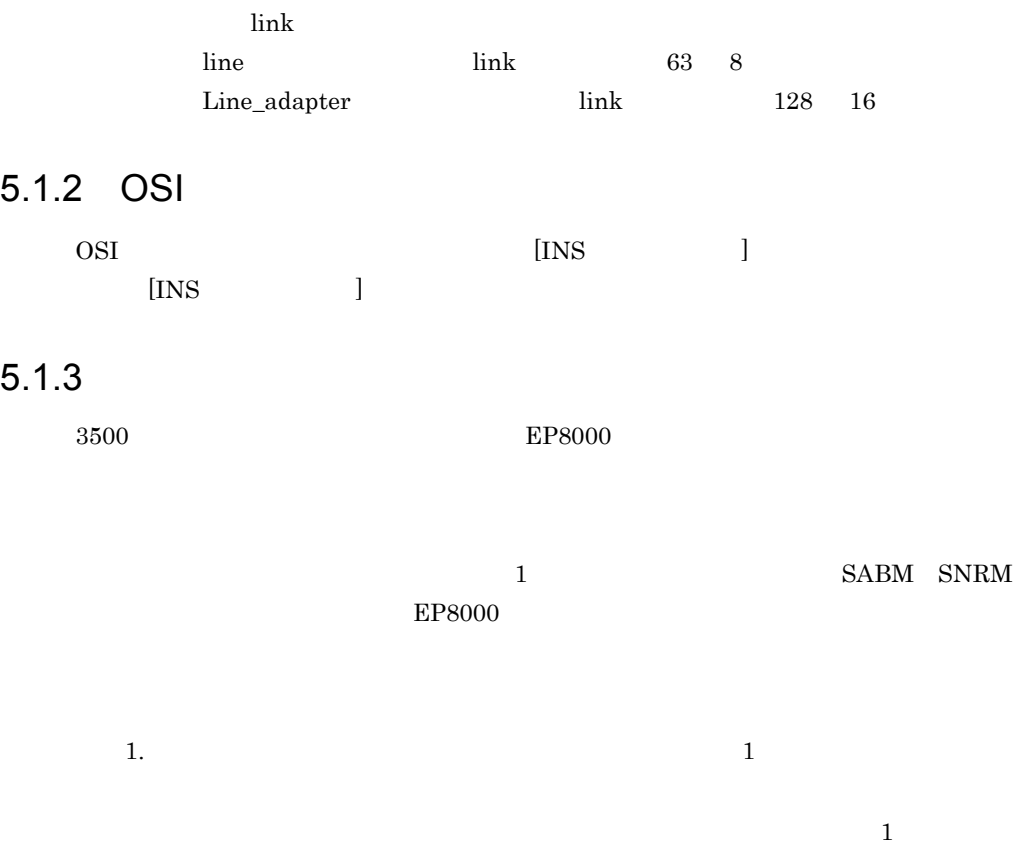

 $2.$ 

EP8000 XNF/AS/HDLC d\_connect()

# 5.2 XNF/AS/ACONARC XNF/AS/Host Adaptor

<span id="page-295-1"></span><span id="page-295-0"></span>

XNF/AS/ACONARC XNF/AS/Host Adaptor

# $5.2.1$

XNF/AS/ACONARC XNF/AS/Host Adaptor 5-2

<span id="page-295-2"></span>

#### 5-2 XNF/AS/ACONARC XNF/AS/Host Adaptor

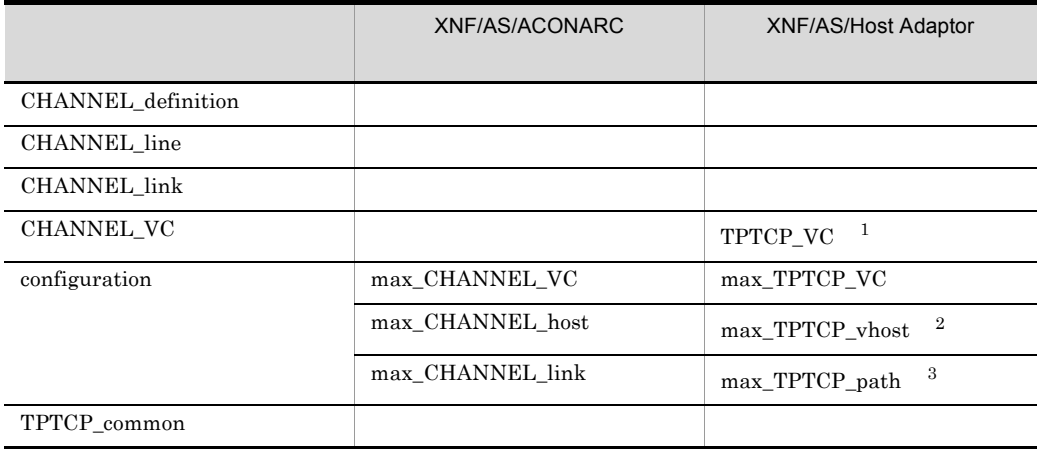

#### CHANNEL\_VC

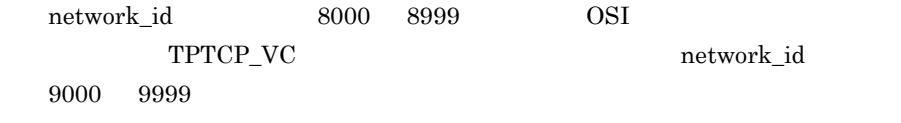

 $\verb+XNF/AS/ACONARC+ \texttt{max\_CHANNEL\_host}$ 

max\_CHANNEL\_host

XNF/AS/Host Adaptor  $max\_TPTCP\_vhost$ 

 $\times$  max CHANNEL VC

max\_TPTCP\_vhost

max\_TPTCP\_vhost

<span id="page-296-0"></span> $5.$ 

XNF/AS/Host Adaptor max\_TPTCP\_path

# $5.2.2$

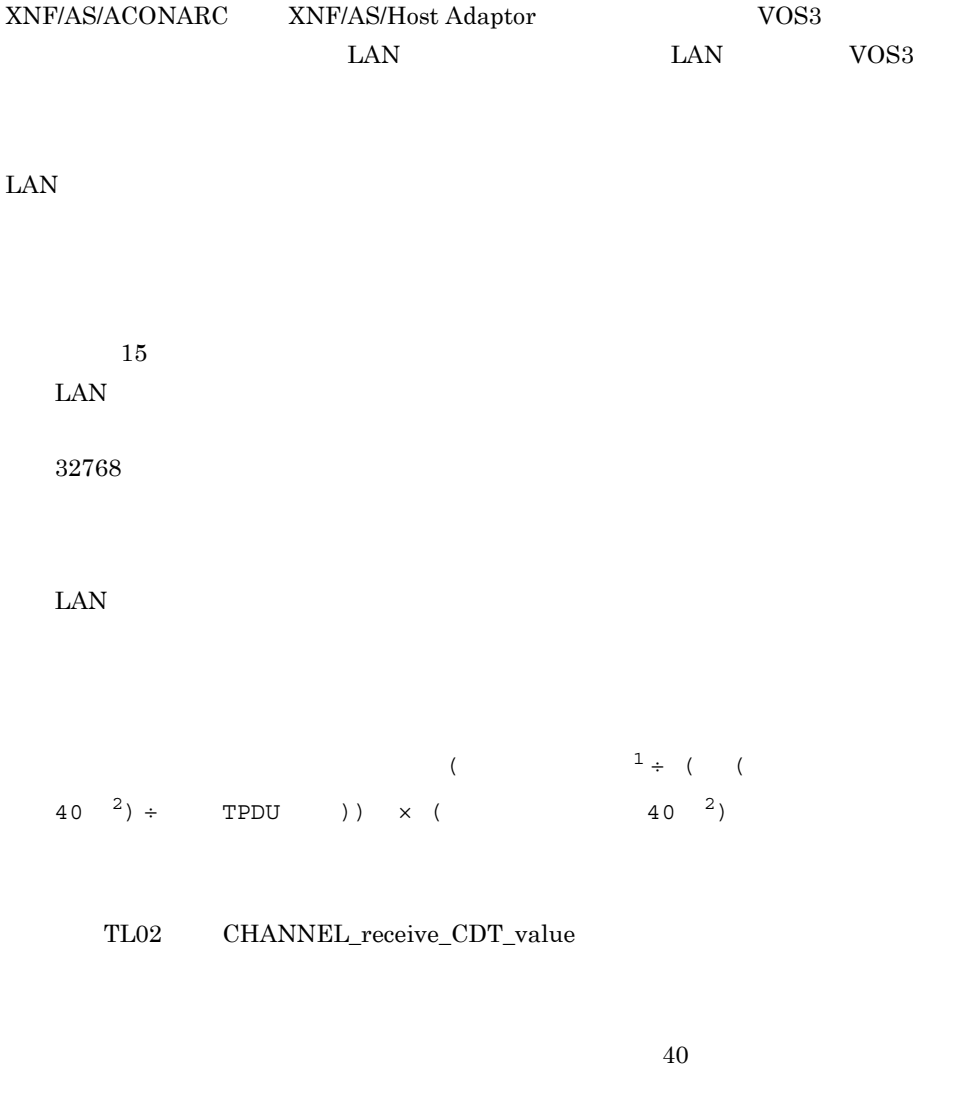

 $\text{LAN}$ 

TPTCP\_common receive\_buffer\_size

 $\text{LAN}$ VOS3 XNF/TCP

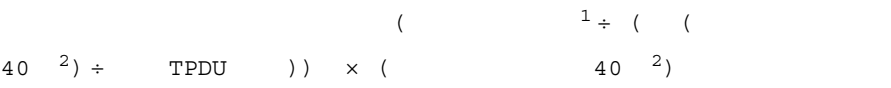

VOS3 XNF/AM

 $40$ 

 $\rm LAN$ 

 $\text{TCP}$ 

TPTCP\_common send\_buffer\_size

1 EP8000 1 VOS3 [255](#page-266-0) 1 EP8000 1 VOS3  $\sim 259$  $\sim 259$ 560/20 LU HNA2\_PU [90](#page-101-0) 560/20 LU 560\_LU [178](#page-189-0) 560/20 LU LU [178](#page-189-1) 560/20 LU HNA2\_PU [90](#page-101-1) 560\_LU [178](#page-189-2)

#### A

#### B

basicline [23](#page-34-0) buffer\_number Line\_adapter [106](#page-117-1) buffer\_pool CHANNEL\_VC [38](#page-49-0)

buffer\_pool group [55](#page-66-0) buffer\_pool TPTCP\_define [150](#page-161-0) buffer\_pool TPTCP\_VC [157](#page-168-0) buffer pool  $X25$  group define  $166$ busy retry link [113](#page-124-0) busy time link [114](#page-125-1)

# $\overline{C}$

calling mode line [101](#page-112-0) CDcheck basicline [26](#page-37-0) CDcheck line [100](#page-111-0) CDcheck time basicline [26](#page-37-1) CD basicline [26](#page-37-2) CHANNEL\_definition [31](#page-42-0) CHANNEL\_line [32](#page-43-0) CHANNEL\_link [36](#page-47-0) CHANNEL receive CDT value TL02 [143](#page-154-0) CHANNEL TC\_concatenation TL02 [143](#page-154-1) CHANNEL\_VC [37](#page-48-0) character USSDATA [158](#page-169-0)  $class$  TL02  $140$ concatenation TL02 [142](#page-153-2) configuration [39](#page-50-0) configuration  $OSI$  [51](#page-62-0) configuration  $\sim$  [49](#page-60-0) configuration  $\sim$  [50](#page-61-0)0  $\sim$  500  $\sim$  500  $\sim$  500  $\sim$ connect\_retry HNA1\_PU [67](#page-78-0) connect retry HNA1 [61](#page-72-0) connect\_retry\_interval HNA1\_PU [67](#page-78-1) connect retry interval HNA1 [61](#page-72-1) connection\_hold\_time HNA1\_PU [70](#page-81-0) connection\_retry link [111](#page-122-0) connection\_time link [111](#page-122-1) contention ACK basicline [29](#page-40-0) contention\_wait basicline [30](#page-41-1)

CRC basicline [27](#page-38-0) CS time basicline [29](#page-40-1) CS basicline [29](#page-40-2)

#### D

# E

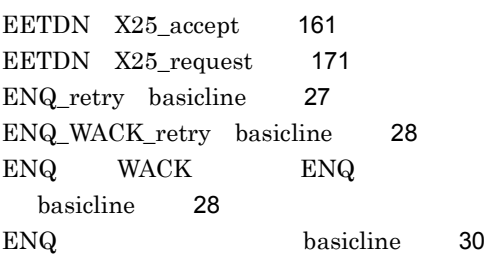

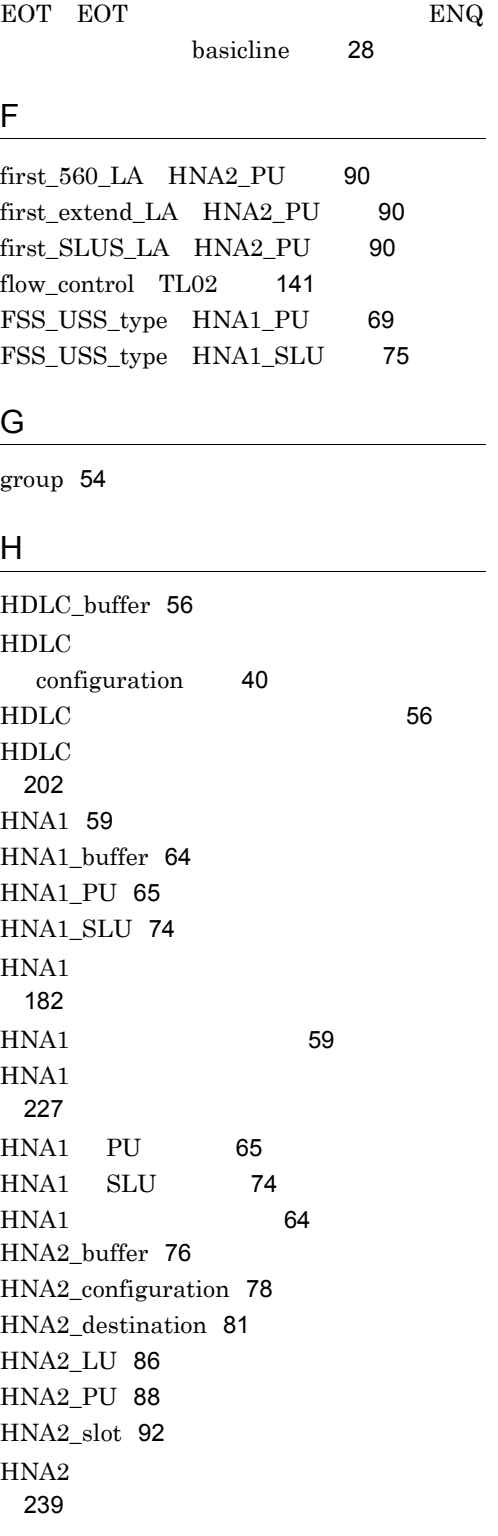

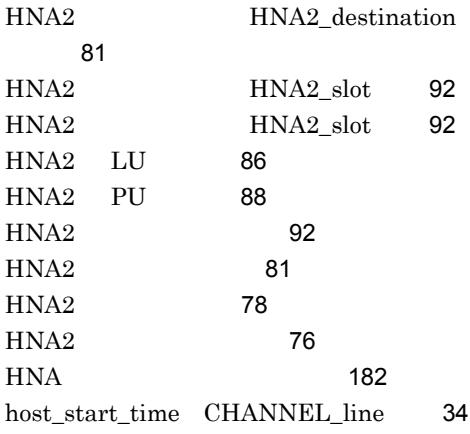

#### I

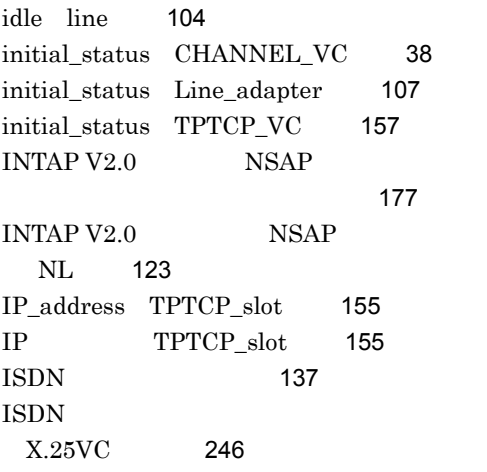

#### $\mathbf{L}$

LCGN HNA1\_PU [69](#page-80-1) LCN HNA1 PU [69](#page-80-2) line [94](#page-105-0) Line\_adapter [105](#page-116-1) line\_attribute line [101](#page-112-1) line\_attribute SW\_group\_define [138](#page-149-0) line\_mode line [95](#page-106-0) line\_mode NRM1 SW\_group\_define [138](#page-149-1) line\_type line [95](#page-106-1) line\_type SW\_group\_define [137](#page-148-1)  $line\_type$   $X25\_group\_define$  [164](#page-175-0) link [108](#page-119-0)

link\_type HNA2\_destination [83](#page-94-1) link\_VASS HNA1\_PU [66](#page-77-0) link\_VASS HNA2\_slot [92](#page-103-4) local address HNA1 SLU [74](#page-85-2) location code Line adapter [105](#page-116-2) logon\_PLU\_name HNA1\_SLU [74](#page-85-3) logon\_PLU\_name USSDATA [158](#page-169-1) LU number 560 LU [178](#page-189-4) LU\_number HNA2\_LU [86](#page-97-3) LU HNA2\_LU [86](#page-97-4)

#### M

max\_560\_LU HNA2\_configuration [78](#page-89-3) max AP identification configuration [46](#page-57-0) max\_CHANNEL\_host configuration [47](#page-58-0) max\_CHANNEL\_link configuration [47](#page-58-1) max\_CHANNEL\_TC configuration [42](#page-53-0) max\_CHANNEL\_VC configuration [47](#page-58-2) max connection HNA1 [60](#page-71-0) max\_DPDU link [114](#page-125-2) max\_extend\_LU HNA2\_configuration [78](#page-89-4) max\_HDLCpass\_link configuration [40](#page-51-1) max HSCline configuration [40](#page-51-2) max\_line configuration [41](#page-52-0) max\_Line\_adapter configuration [41](#page-52-1) max\_link configuration [41](#page-52-2) max logon PLU HNA1 [63](#page-74-0) max\_NCSBline configuration [41](#page-52-3) max NLI PVC configuration [44](#page-55-0) max NLI VC configuration [44](#page-55-1) max OSI association configuration [40](#page-51-3) max PLU HNA1 [59](#page-70-2) max PU HNA1 [59](#page-70-3) max\_PVC\_network\_connection configuration [46](#page-57-1) max\_reassembling\_TSDU SL [135](#page-146-0) max reference TL02 [143](#page-154-2)

#### N

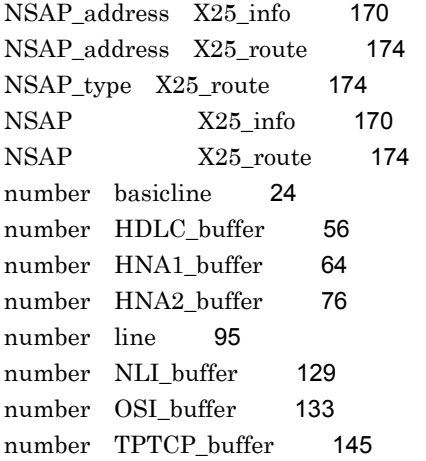

#### O

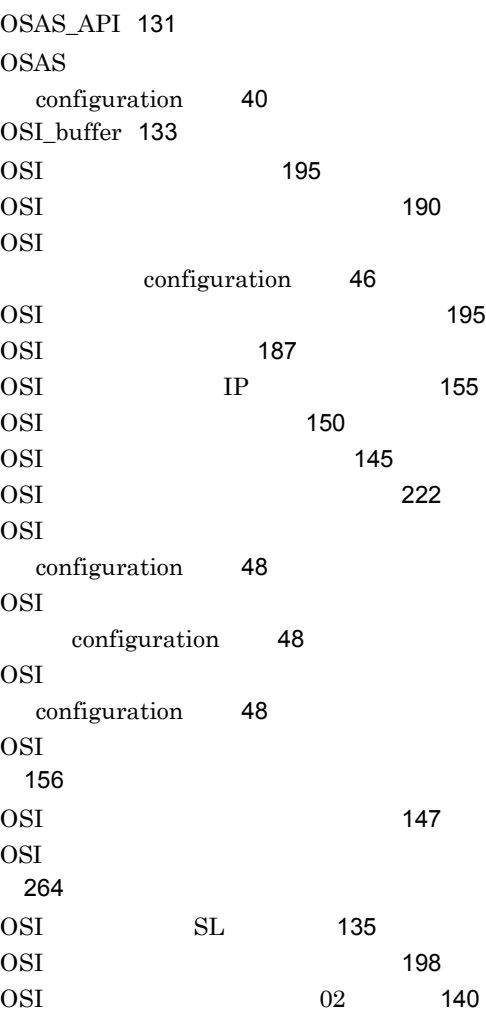

OSI [133](#page-144-3) outstand HNA1 PU [71](#page-82-1) outstand link [114](#page-125-3)

### P

#### R

receive\_buffer\_number CHANNEL\_line 文〕[33](#page-44-0) receive\_buffer\_size TPTCP\_common [147](#page-158-2) receive\_buffer\_size TPTCP\_define [151](#page-162-2) receive CDT value TL02 [141](#page-152-3) receive\_ENQ\_hold basicline [28](#page-39-3) receive invalid data basicline [29](#page-40-3) receive\_segment\_size HNA1\_PU [67](#page-78-3) receive\_subchannel\_name CHANNEL line [33](#page-44-1) receive\_window\_size HNA1\_PU [69](#page-80-5) receive\_window\_size HNA2\_destination 文〕[83](#page-94-3)

#### S

# T

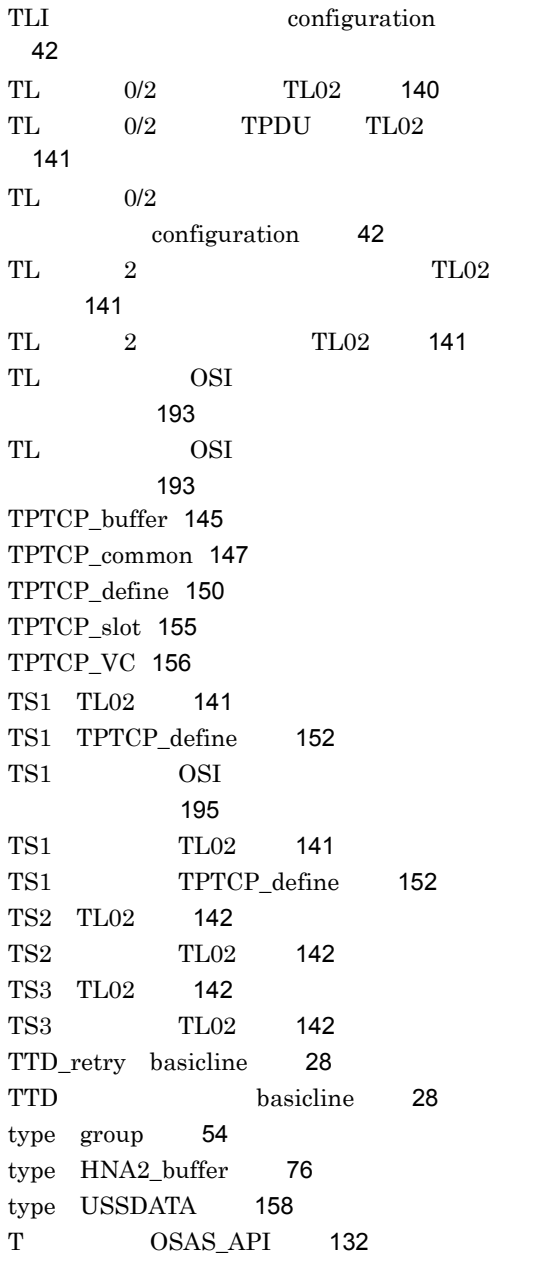

## U

unbind\_notify HNA2\_configuration [80](#page-91-0) unbind\_notify HNA2\_LU [86](#page-97-5) unbind\_notify HNA2\_PU [89](#page-100-2) unit\_ID link [116](#page-127-2) USS\_table HNA1\_PU [70](#page-81-3)

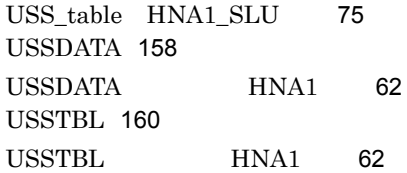

## V

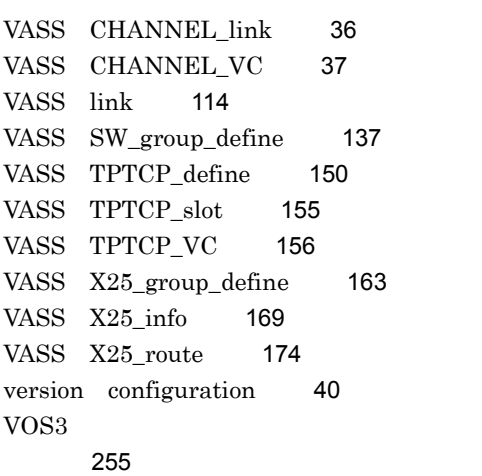

## W

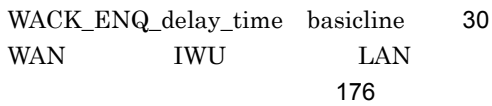

# X

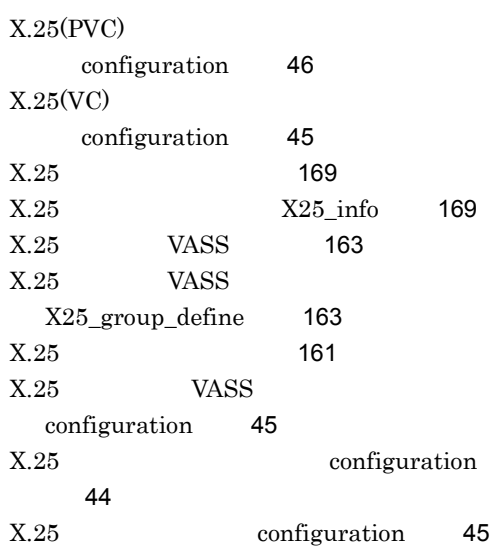

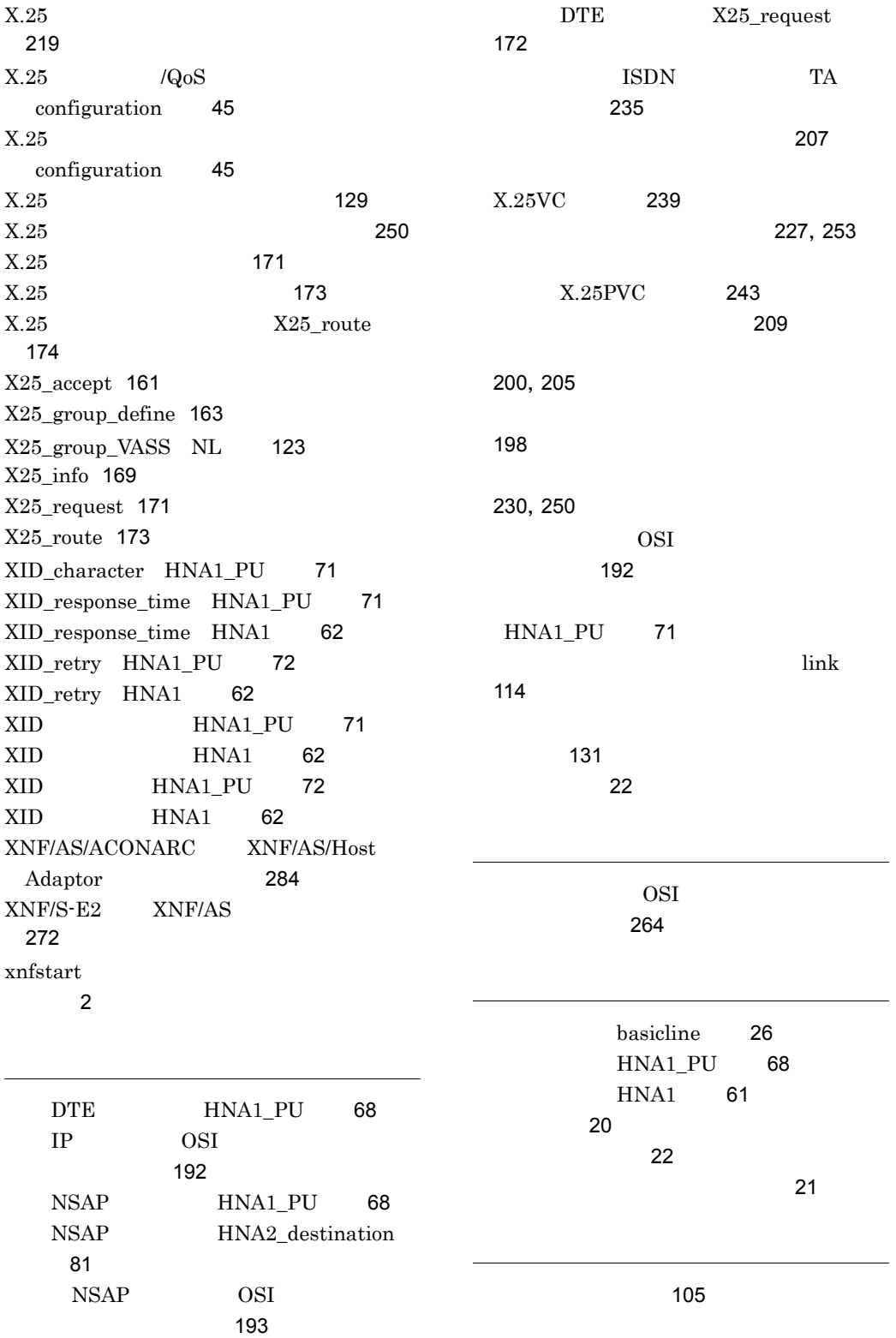

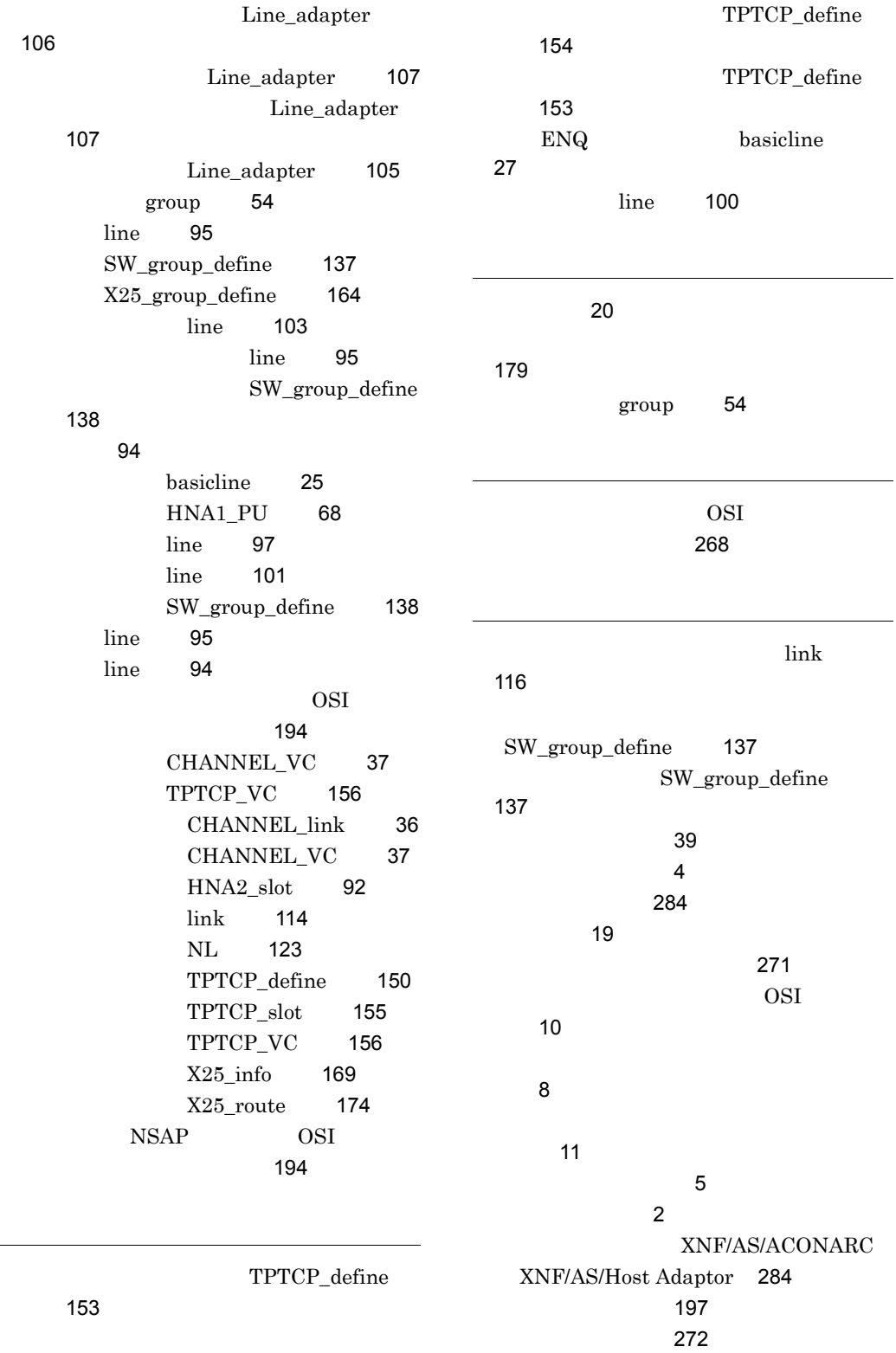

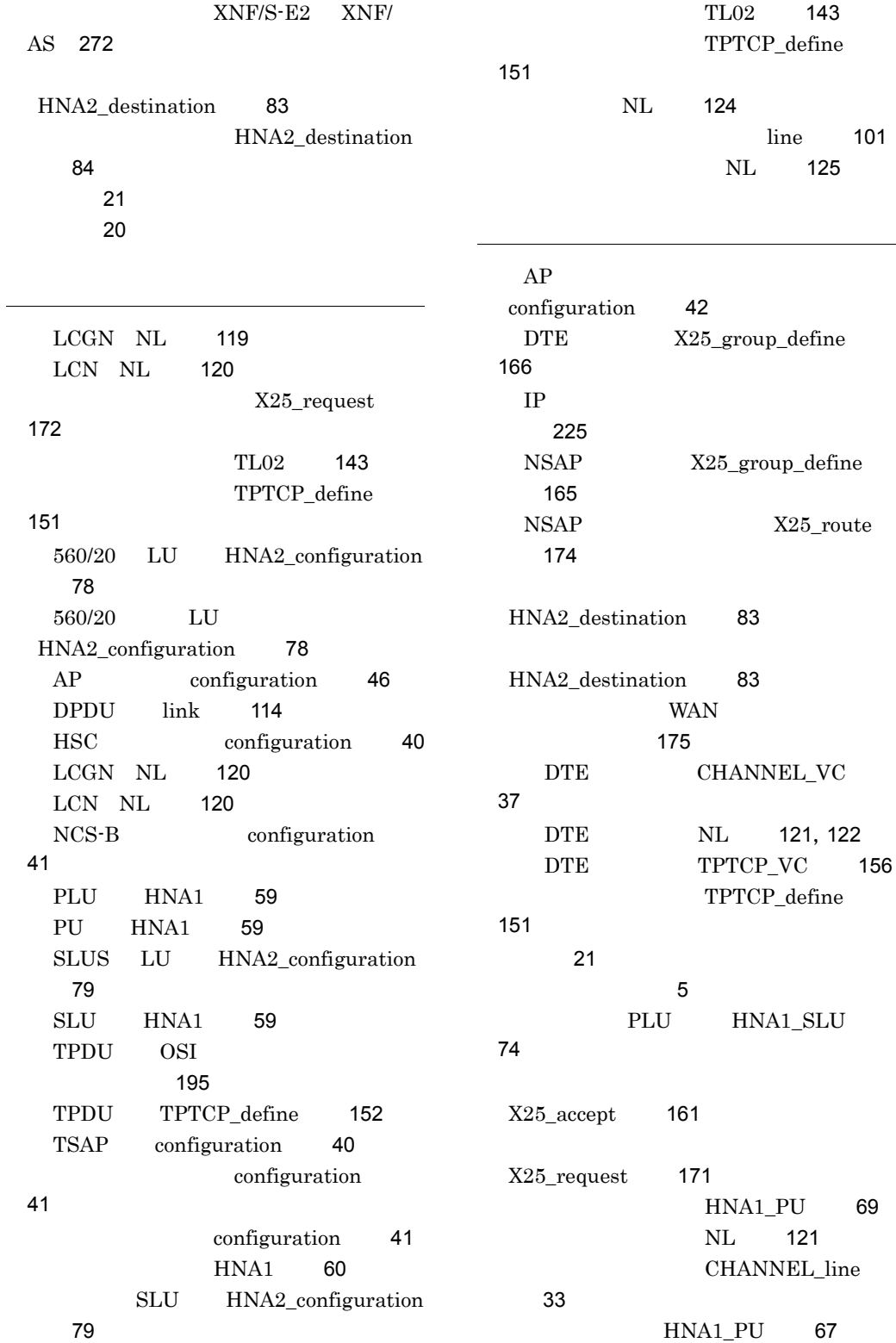

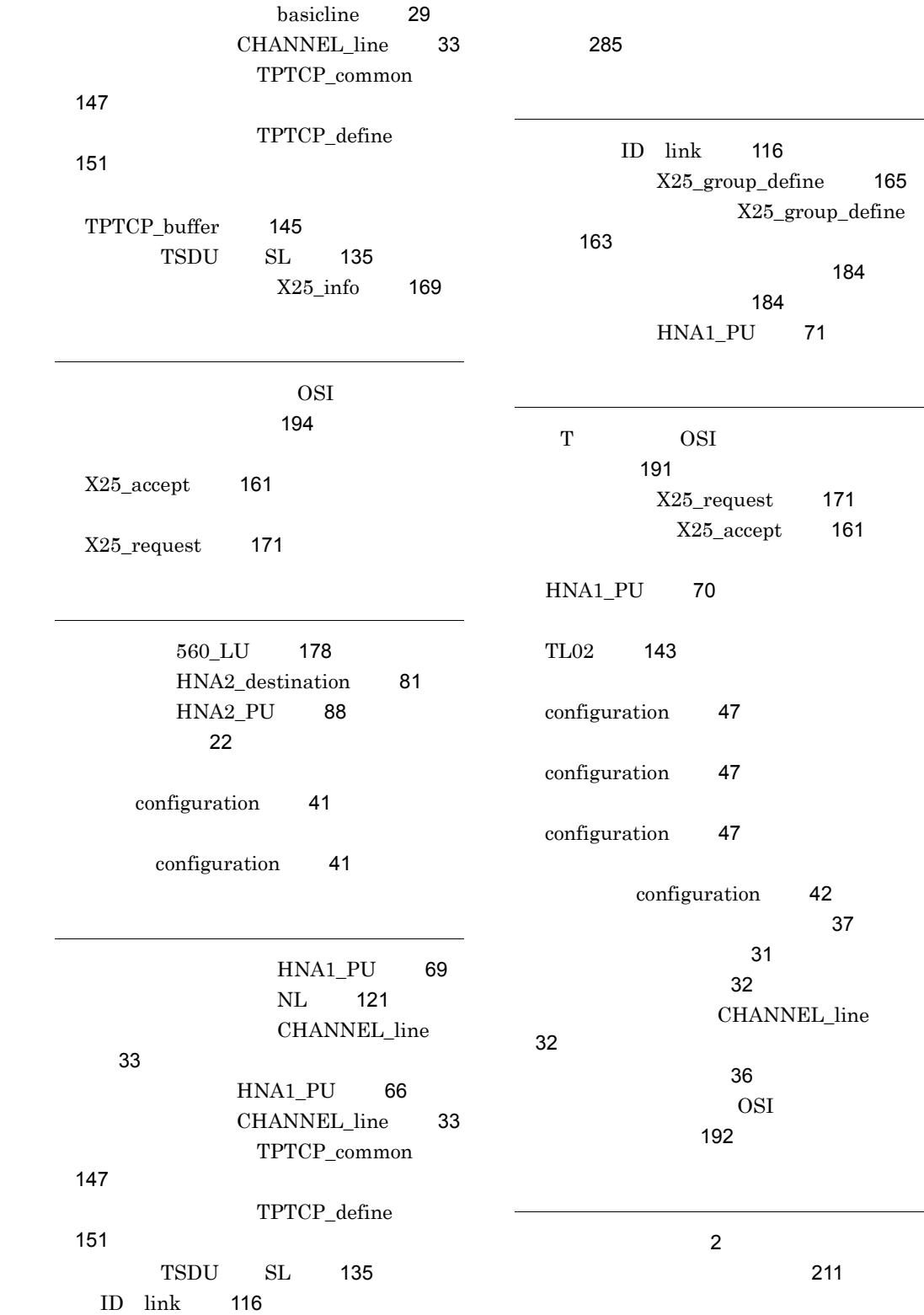

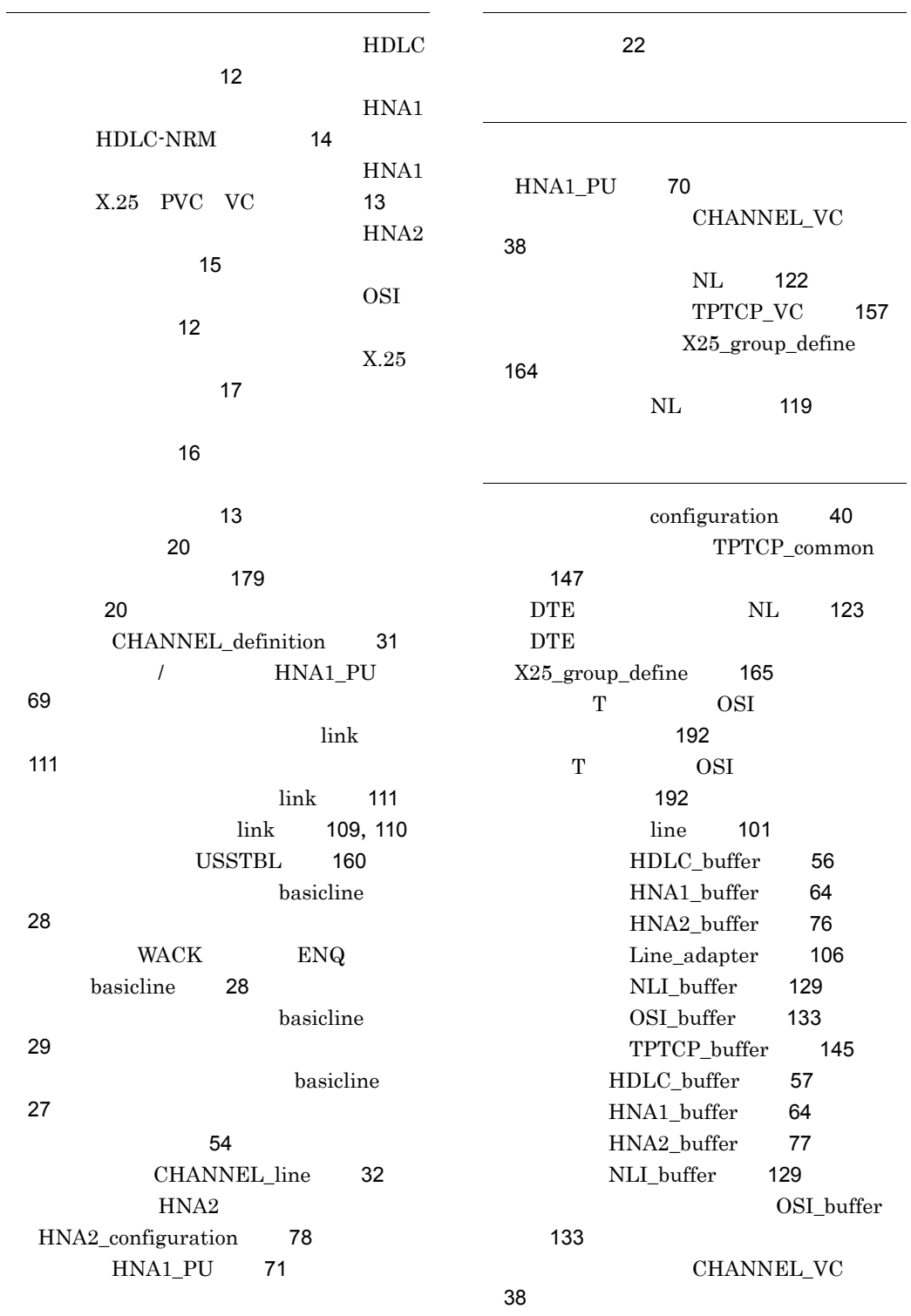

group [55](#page-66-1)

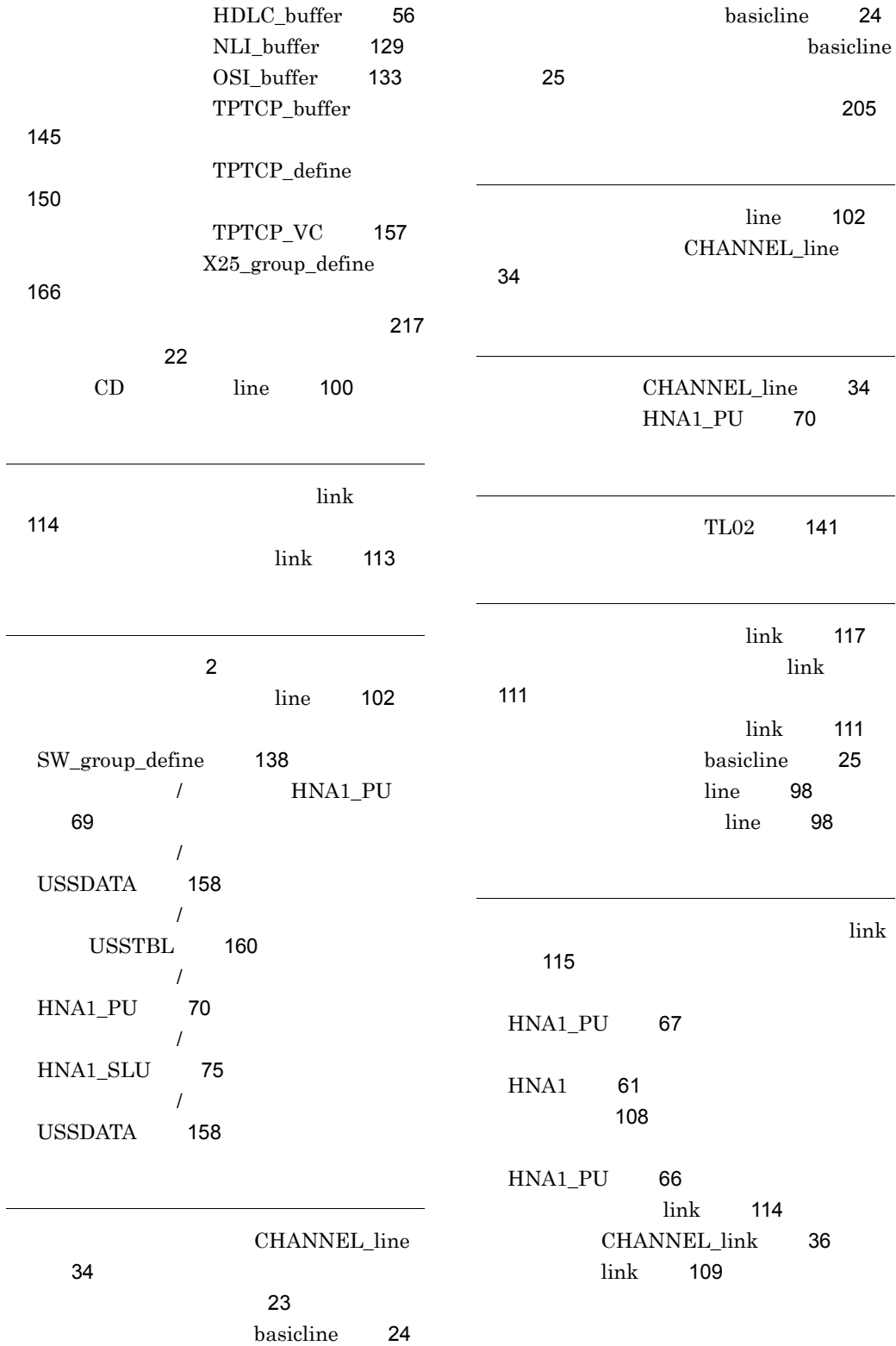

 $\overline{a}$ 

 $\overline{a}$ 

TPTCP\_define [151](#page-162-9) HNA1\_SLU [74](#page-85-7) ローカルアドレス割り当て機能 [90](#page-101-6) / HNA1\_PU [69](#page-80-11) Line\_adapter [105](#page-116-6)

HNA2\_destination [82](#page-93-2) HNA2\_destination

[82](#page-93-3)